# **COURT ANALOG** Quad Input Multiservice Line Card Adaptive Clock Translator with Frame Sync

# Data Sheet **AD9558**

# **FEATURES**

**Supports GR-1244 Stratum 3 stability in holdover mode Supports smooth reference switchover with virtually no disturbance on output phase**

**Supports Telcordia GR-253 jitter generation, transfer, and tolerance for SONET/SDH up to OC-192 systems**

**Supports ITU-T G.8262 synchronous Ethernet slave clocks Supports ITU-T G.823, G.824, G.825, and G.8261 Auto/manual holdover and reference switchover 4 reference inputs (single-ended or differential) Input reference frequencies: 2 kHz to 1250 MHz Reference validation and frequency monitoring (1 ppm) Programmable input reference switchover priority 20-bit programmable input reference divider**

**6 pairs of clock output pins with each pair configurable as a single differential LVDS/HSTL output or as 2 single-ended CMOS outputs**

**Output frequencies: 352 Hz to 1250 MHz**

- **Programmable 17-bit integer and 23-bit fractional feedback divider in digital PLL**
- **Programmable digital loop filter covering loop bandwidths from 0.1Hz to 5 kHz (2 kHz maximum for <0.1 dB of peaking)**
- **Low noise system clock multiplier**
- **Frame sync support**
- **Adaptive clocking**
- **Optional crystal resonator for system clock input On-chip EEPROM to store multiple power-up profiles**

**Pin program function for easy frequency translation configuration Software controlled power-down 64-lead, 9 mm × 9 mm, LFCSP package**

# **APPLICATIONS**

**Network synchronization, including synchronous Ethernet and SDH to OTN mapping/demapping Cleanup of reference clock jitter SONET/SDH/OTN clocks up to 100 Gbps, including FEC Stratum 3 holdover, jitter cleanup, and phase transient control Wireless base station controllers Cable infrastructure Data communications**

# **GENERAL DESCRIPTION**

The AD9558 is a low loop bandwidth clock multiplier that provides jitter cleanup and synchronization for many systems, including synchronous optical networks (OTN/SONET/SDH). The AD9558 generates an output clock synchronized to up to four external input references. The digital phase-locked loop (PLL) allows reduction of input time jitter or phase noise associated with the external references. The digitally controlled loop and holdover circuitry of the AD9558 continuously generates a low jitter output clock even when all reference inputs have failed.

The AD9558 operates over an industrial temperature range of −40°C to +85°C. If a smaller package is required, refer to the AD9557 for the two-input/two-output version of the same device.

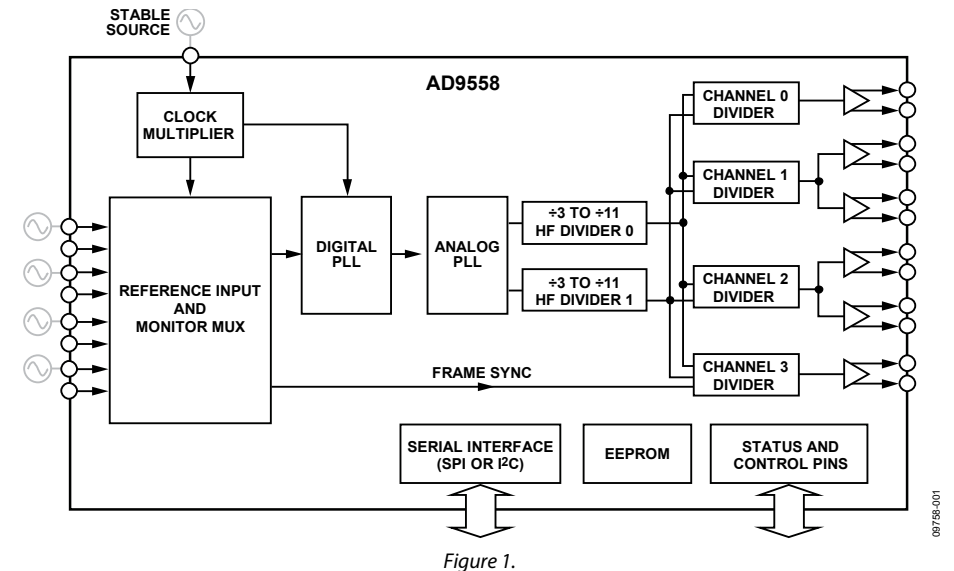

**FUNCTIONAL BLOCK DIAGRAM**

#### **Rev. C Document Feedback**

**Information furnished by Analog Devices is believed to be accurate and reliable. However, no responsibility is assumed by Analog Devices for its use, nor for any infringements of patents or other rights of third parties that may result from its use. Specifications subject to change without notice. No license is granted by implication or otherwise under any patent or patent rights of Analog Devices. Trademarks and registered trademarks are the property of their respective owners.**

**One Technology Way, P.O. Box 9106, Norwood, MA 02062-9106, U.S.A. Tel: 781.329.4700 ©2011–2016 Analog Devices, Inc. All rights reserved. Technical Support www.analog.com**

# TABLE OF CONTENTS

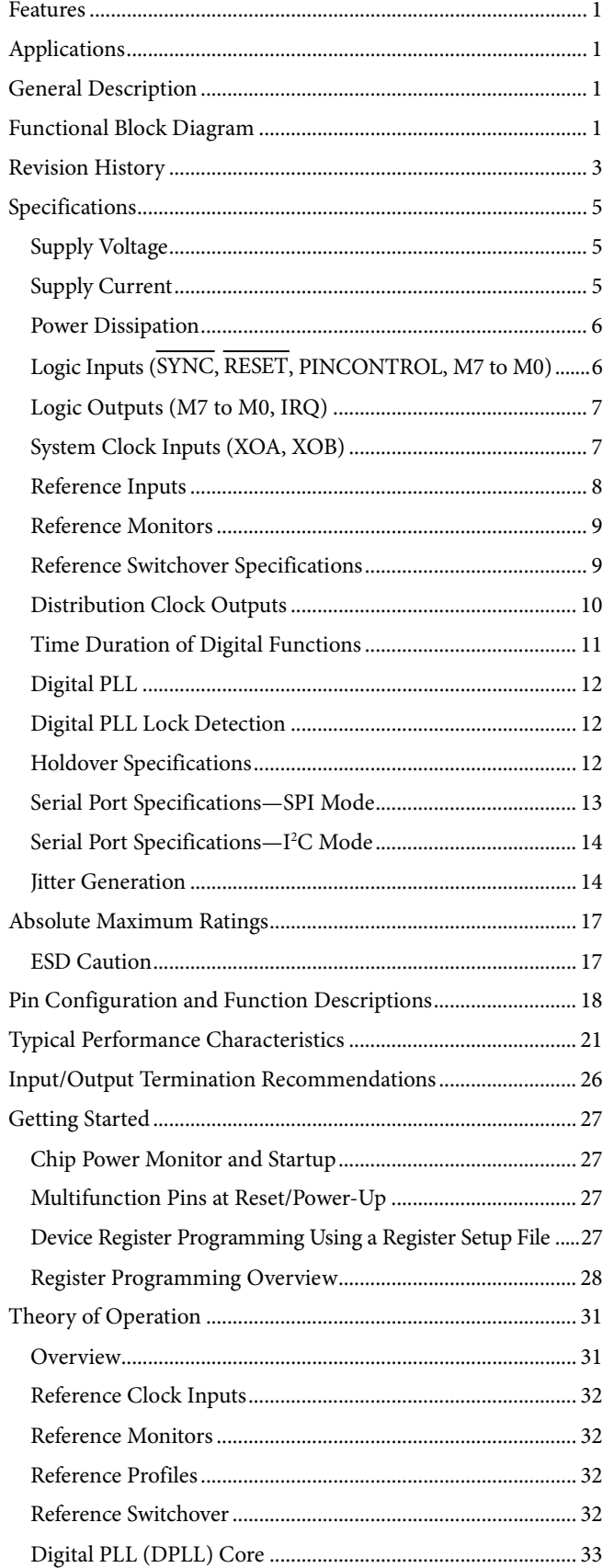

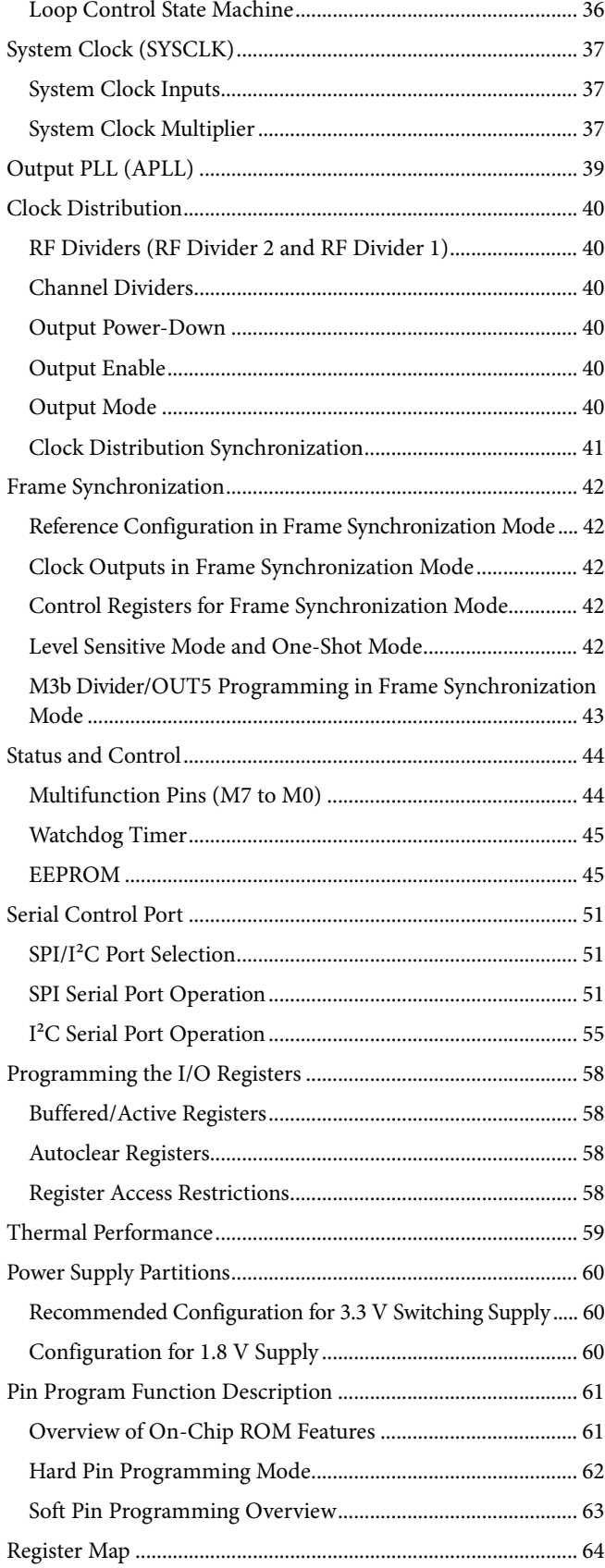

Rev. C | Page 2 of 105

# Data Sheet **AD9558**

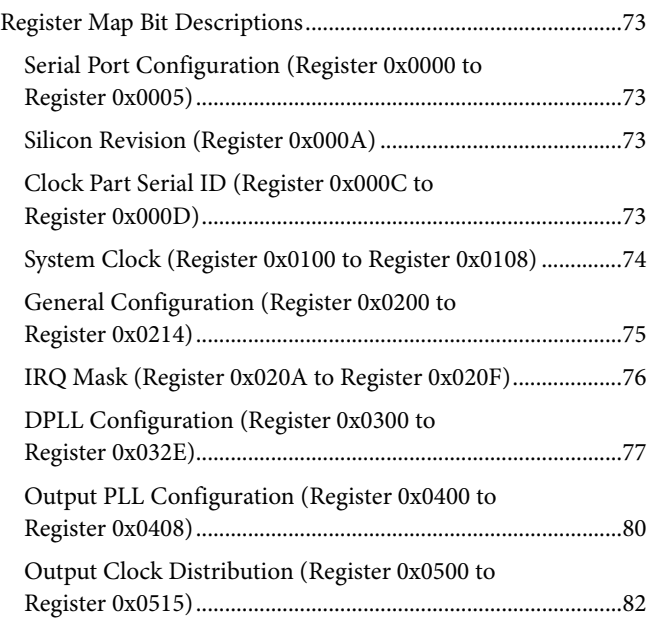

# **REVISION HISTORY**

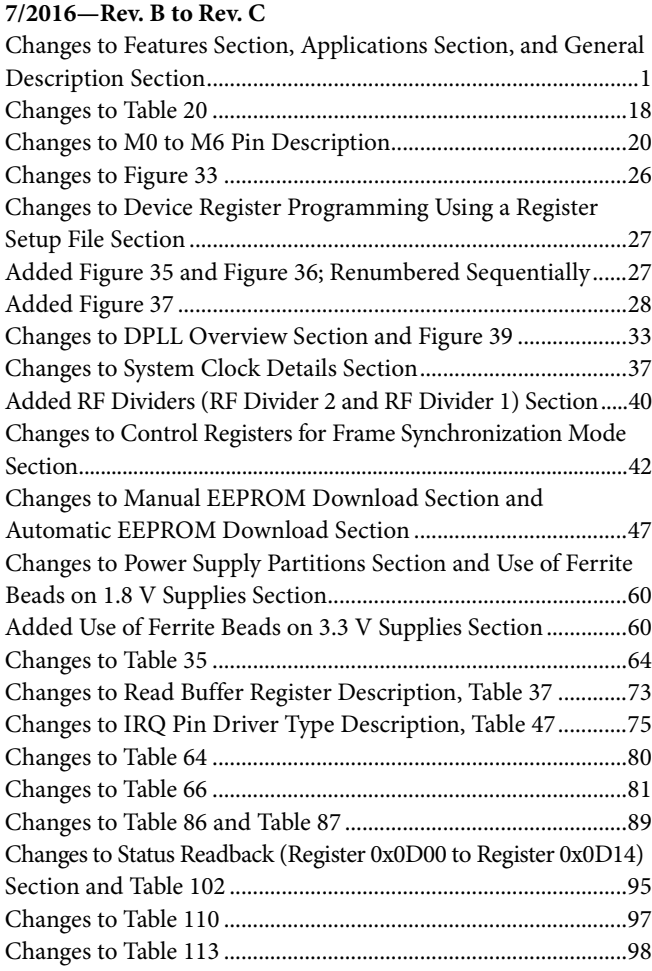

# **6/2013—Rev. A to Rev. B**

Changes to Multifunction Pins (M7 to M0) Section..................42

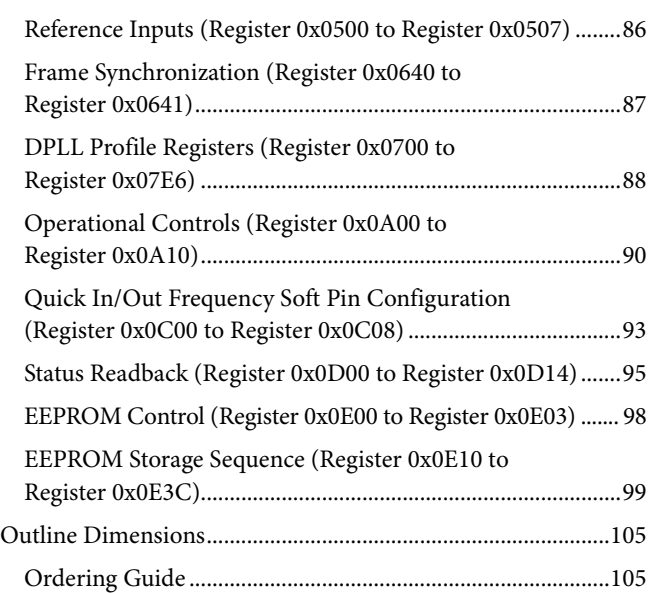

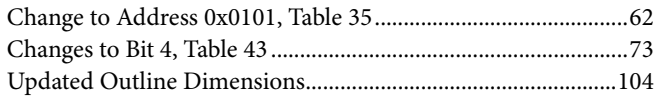

### **4/2012—Rev 0 to Rev. A**

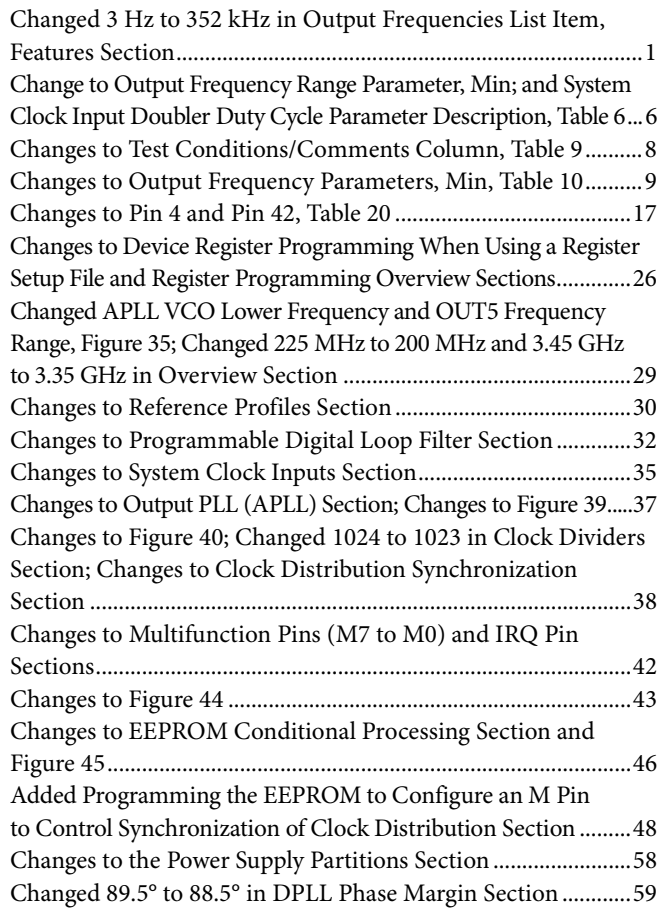

Changes to Address 0x0006, Address 0x0007, and

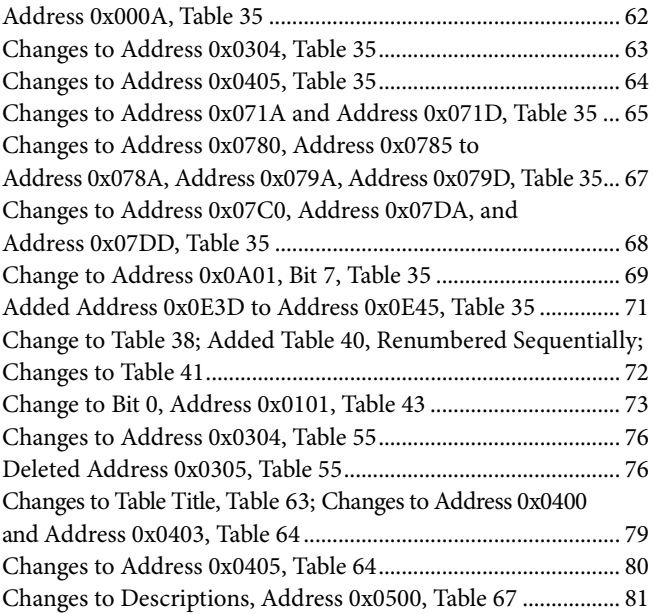

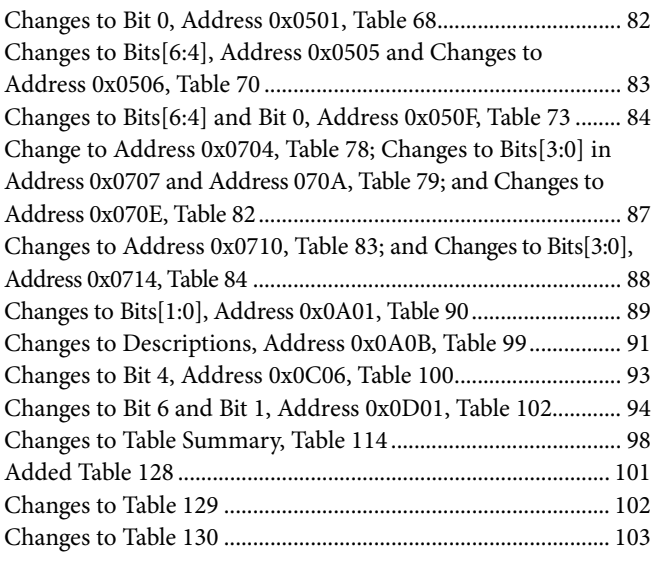

**10/2011—Revision 0: Initial Version**

# **SPECIFICATIONS**

Minimum (min) and maximum (max) values apply for the full range of supply voltage and operating temperature variations. Typical (typ) values apply for AVDD3 =  $DVDD_1/O = 3.3$  V; AVDD =  $DVDD = 1.8$  V; T<sub>A</sub>= 25°C, unless otherwise noted.

# **SUPPLY VOLTAGE**

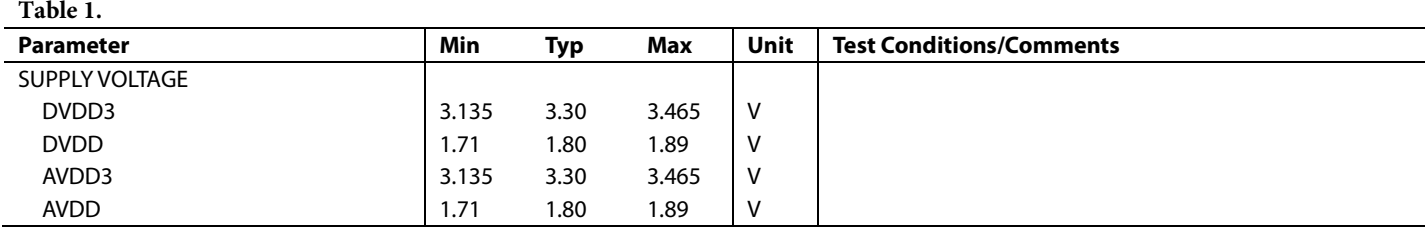

# **SUPPLY CURRENT**

The test conditions for the maximum (max) supply current are the same as the test conditions for the All Blocks Running parameter of Table 3. The test conditions for the typical (typ) supply current are the same as the test conditions for the Typical Configuration parameter of Table 3.

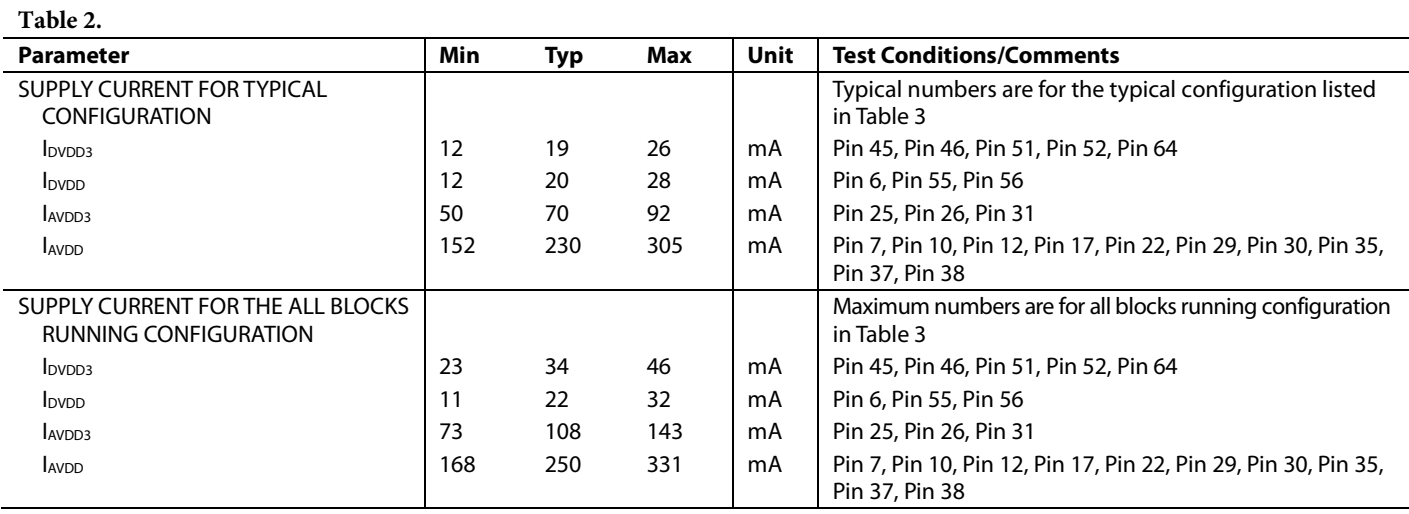

# **POWER DISSIPATION**

# **Table 3.**

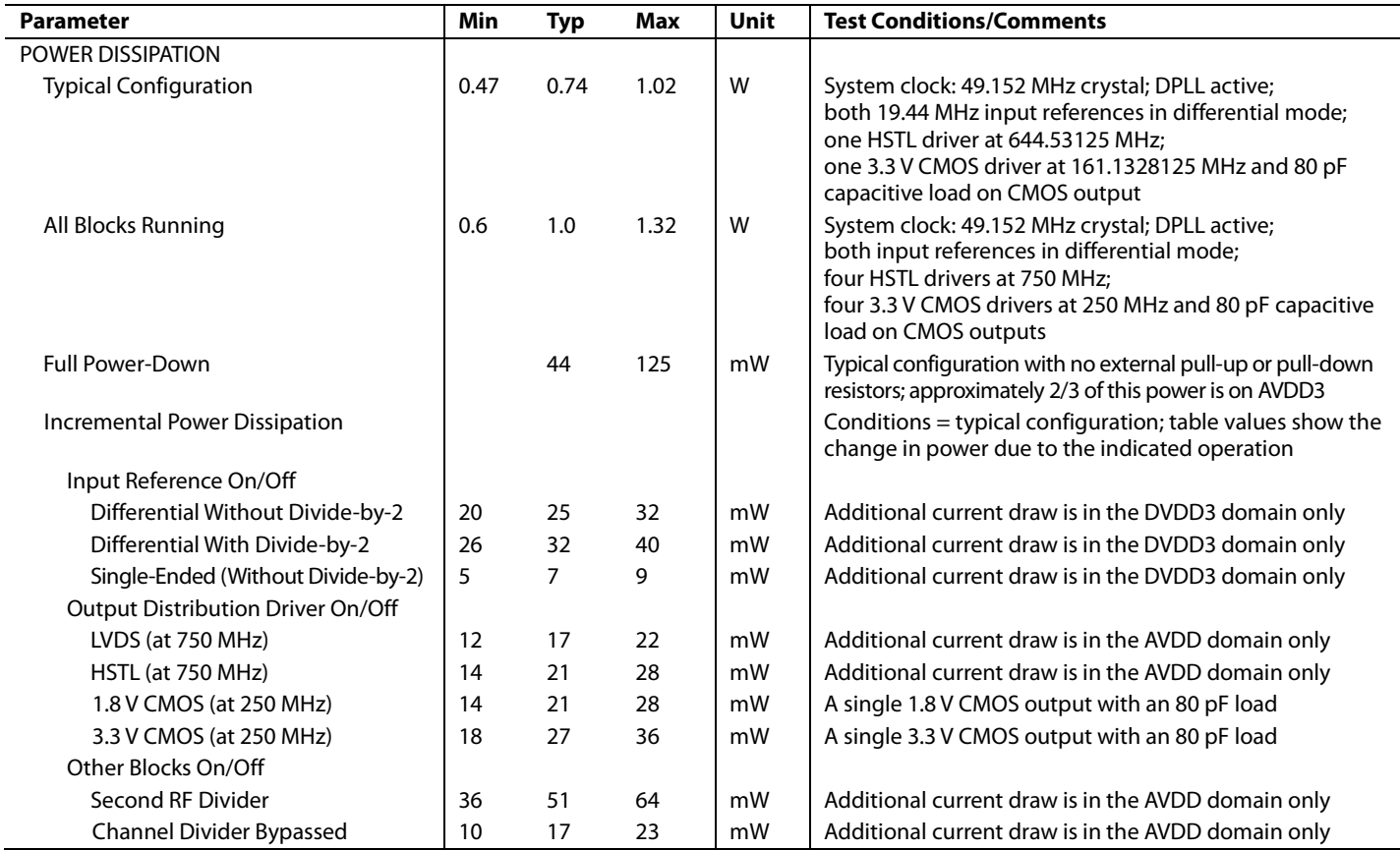

# **LOGIC INPUTS (SYNC, RESET, PINCONTROL, M7 TO M0)**

# **Table 4.**

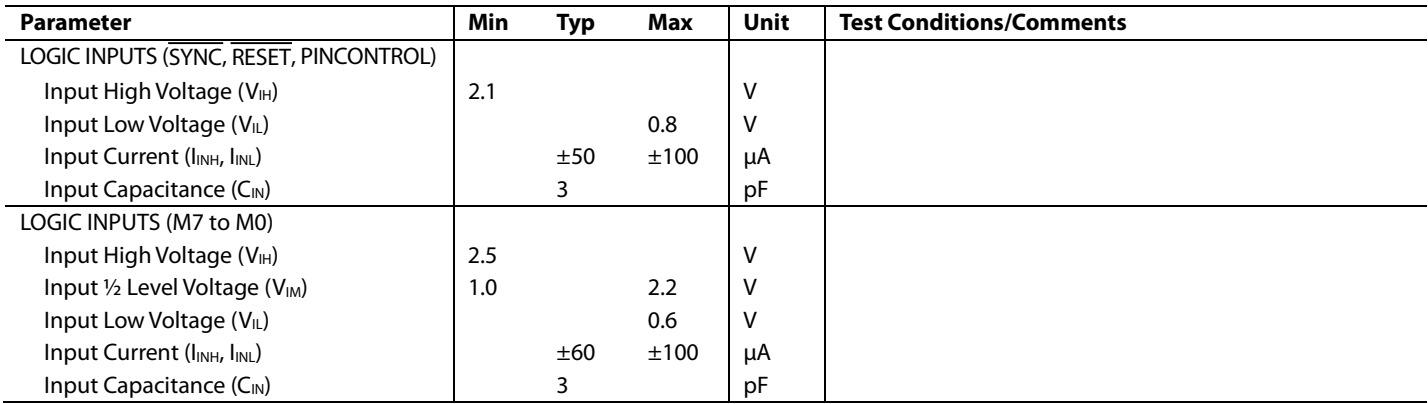

# **LOGIC OUTPUTS (M7 TO M0, IRQ)**

### **Table 5.**

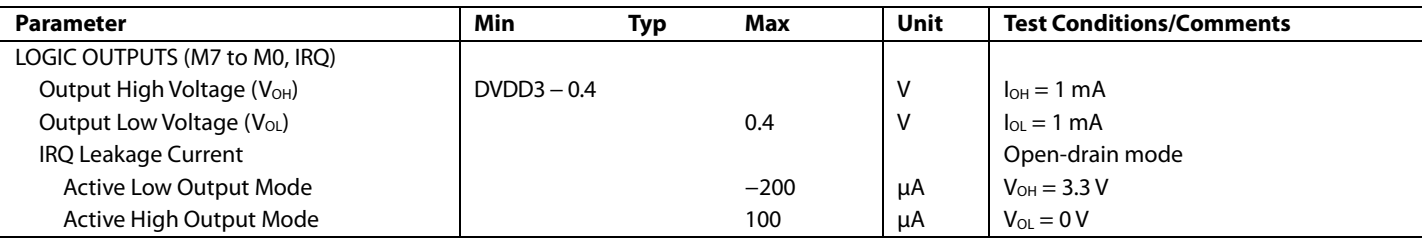

# **SYSTEM CLOCK INPUTS (XOA, XOB)**

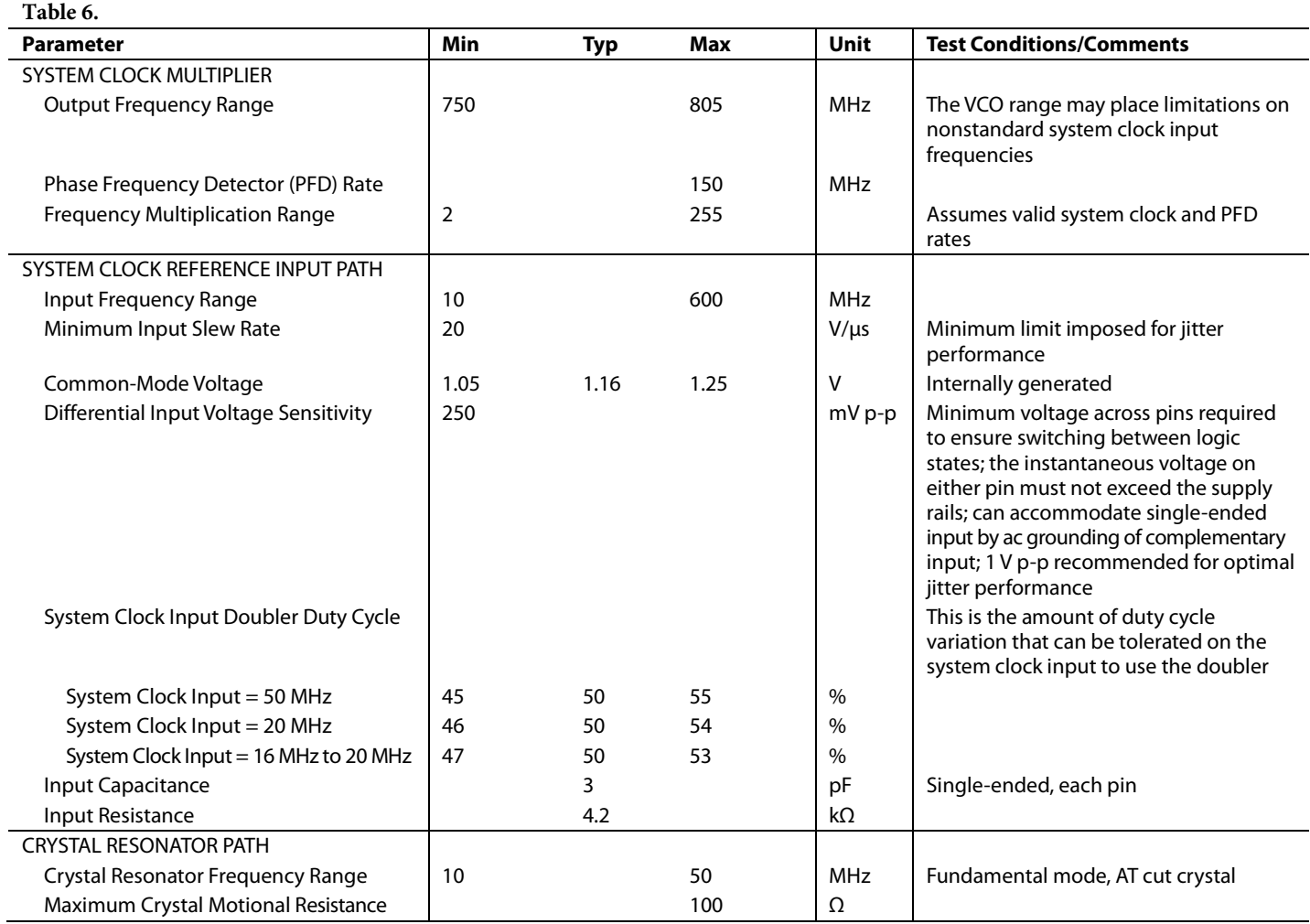

# **REFERENCE INPUTS**

# **Table 7.**

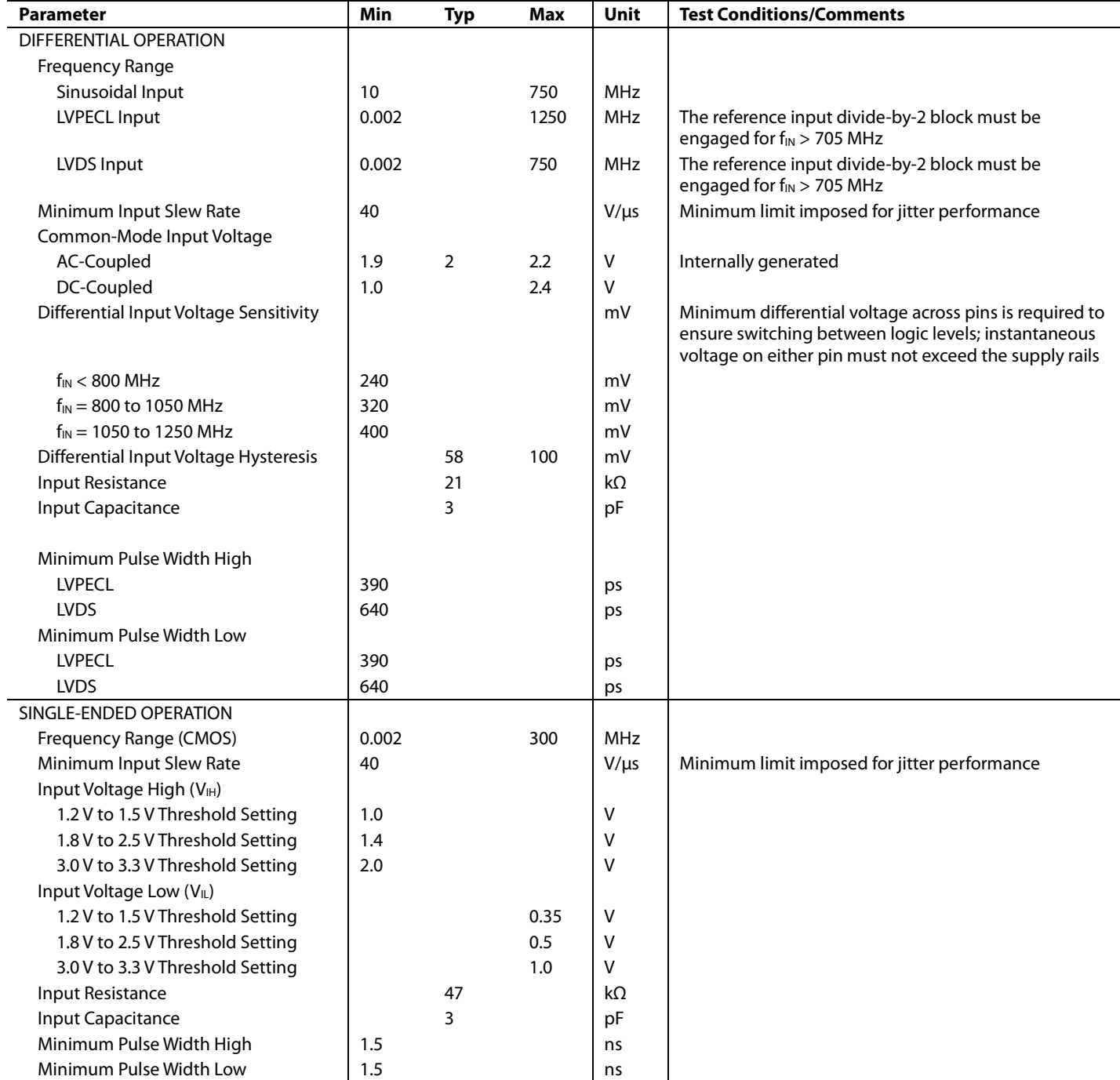

# **REFERENCE MONITORS**

#### **Table 8.**

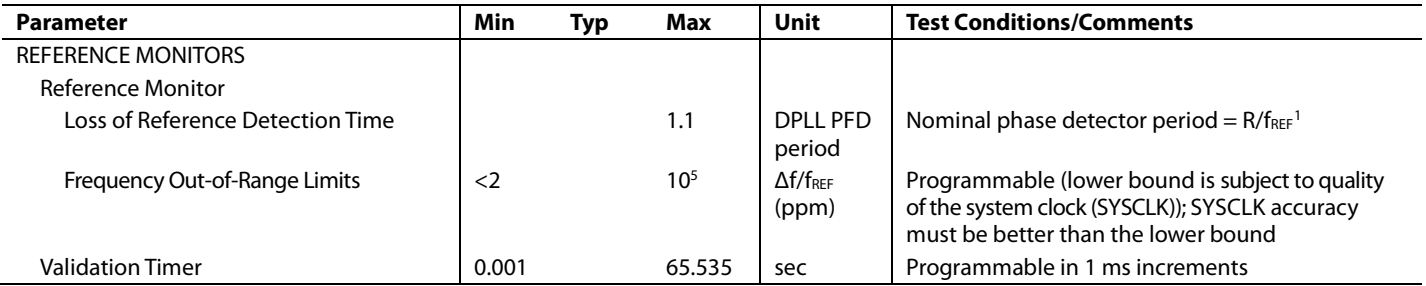

 $1$  f<sub>REF</sub> is the frequency of the active reference; R is the frequency division factor determined by the R-divider.

# **REFERENCE SWITCHOVER SPECIFICATIONS**

## **Table 9.**

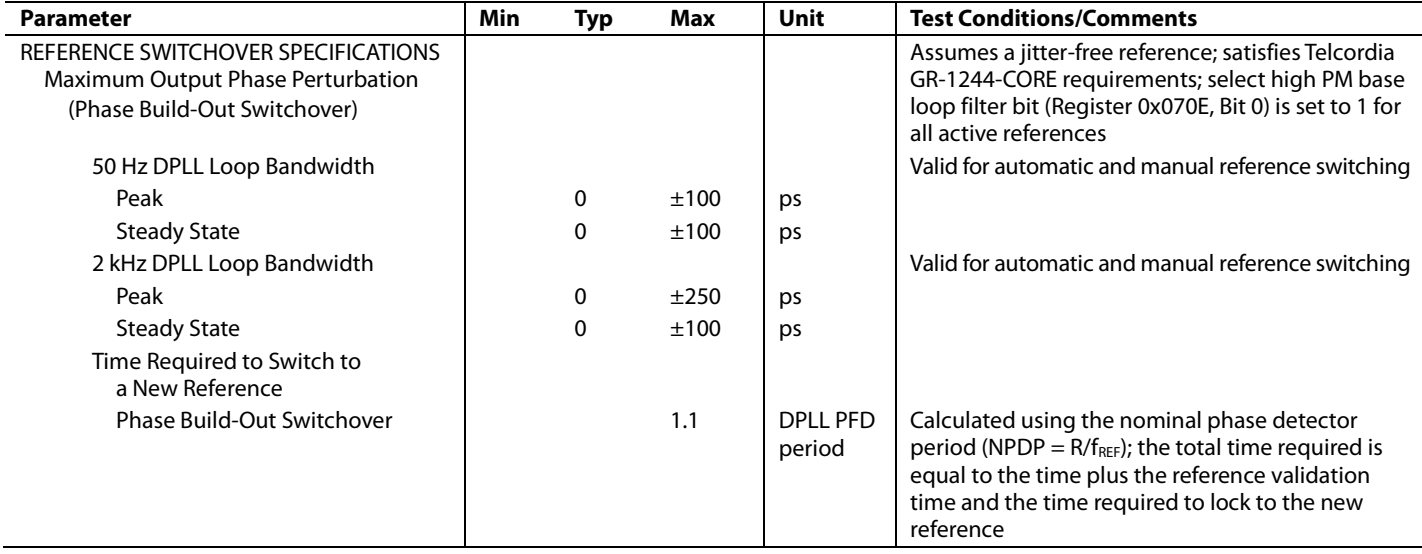

# **DISTRIBUTION CLOCK OUTPUTS**

# **Table 10.**

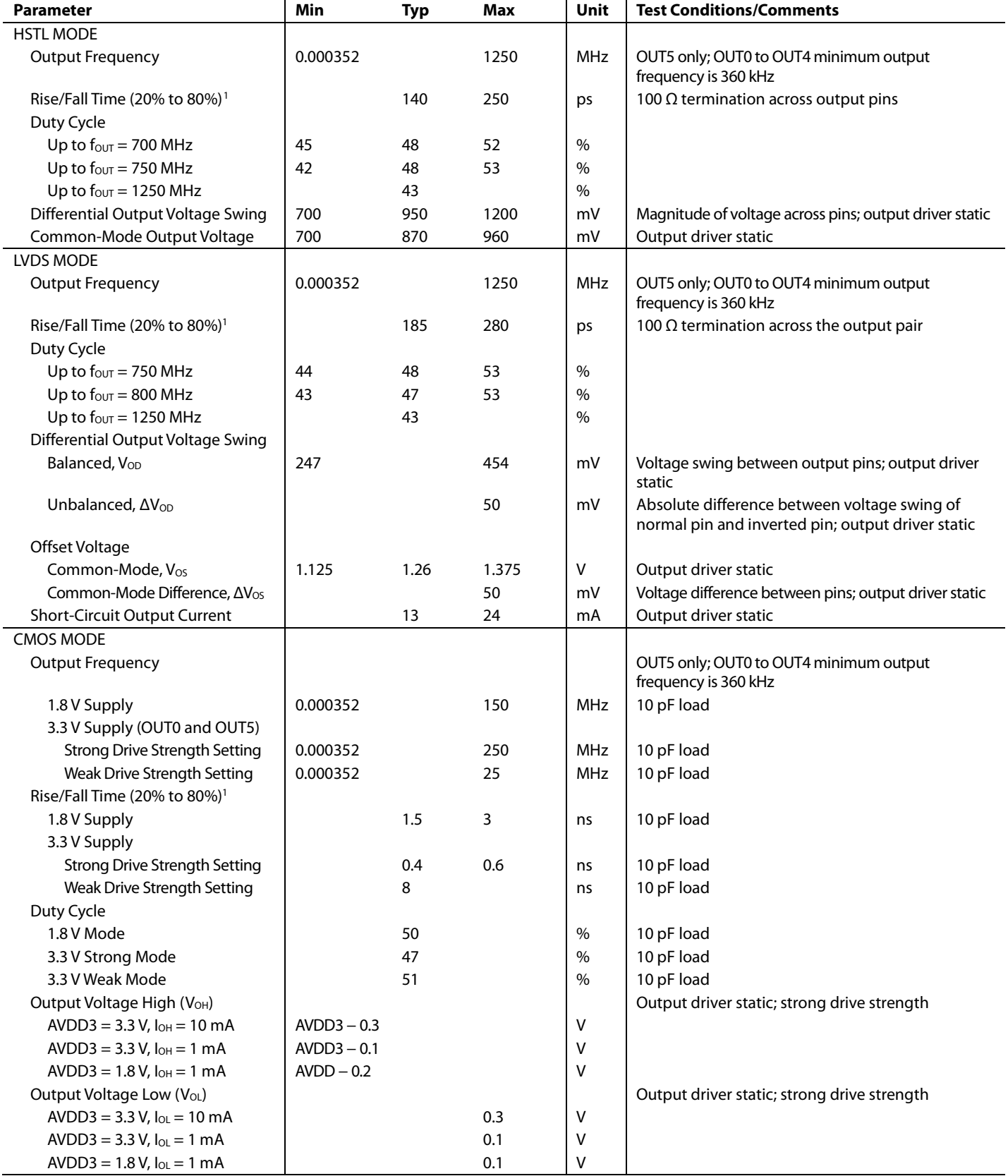

# Data Sheet **AD9558**

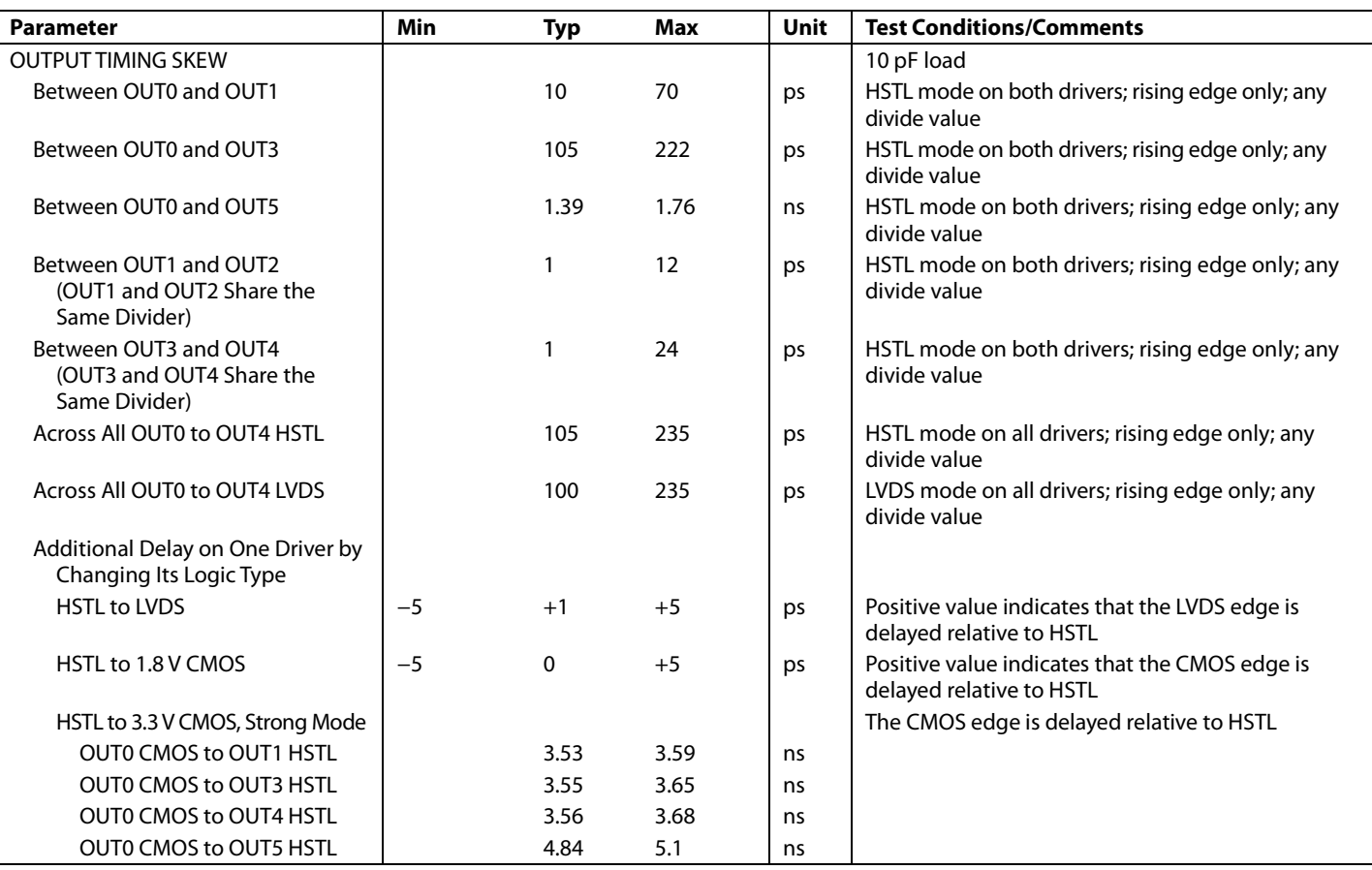

<sup>1</sup> The listed values are for the slower edge (rise or fall).

# **TIME DURATION OF DIGITAL FUNCTIONS**

### **Table 11.**

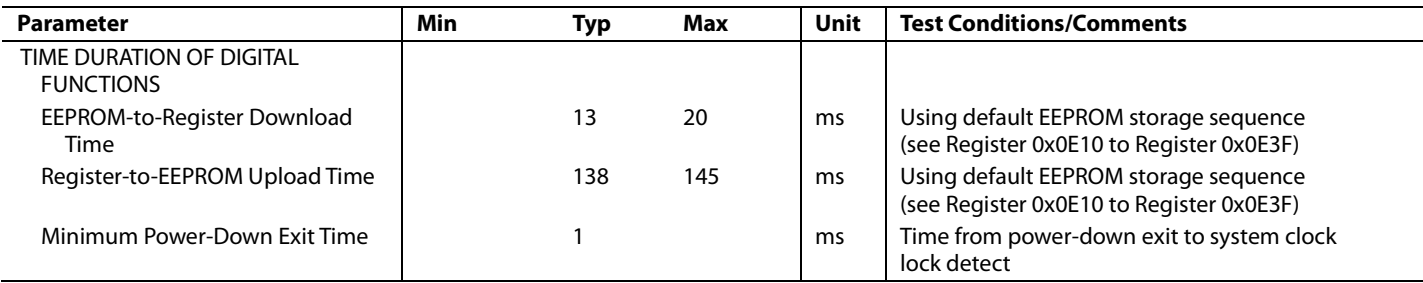

# **DIGITAL PLL**

## **Table 12.**

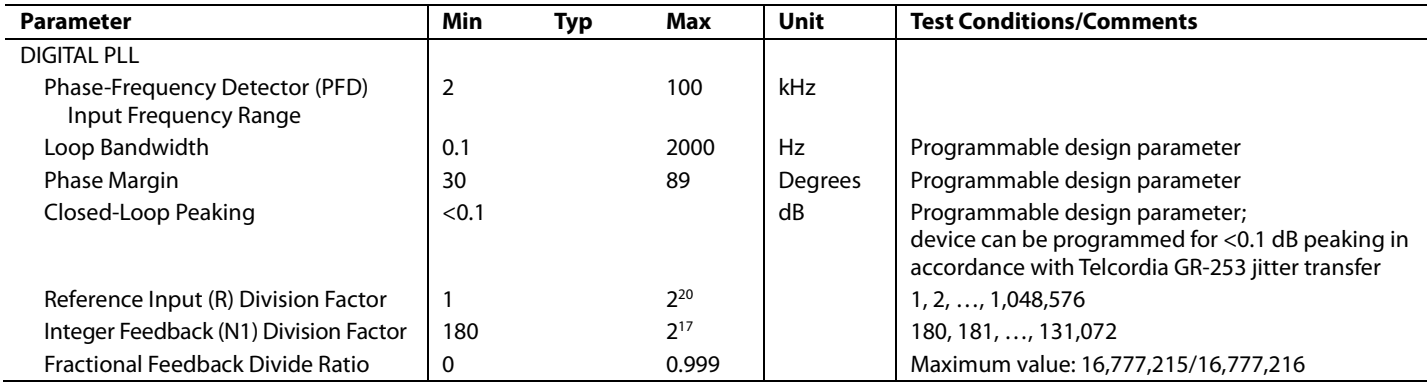

# **DIGITAL PLL LOCK DETECTION**

### **Table 13.**

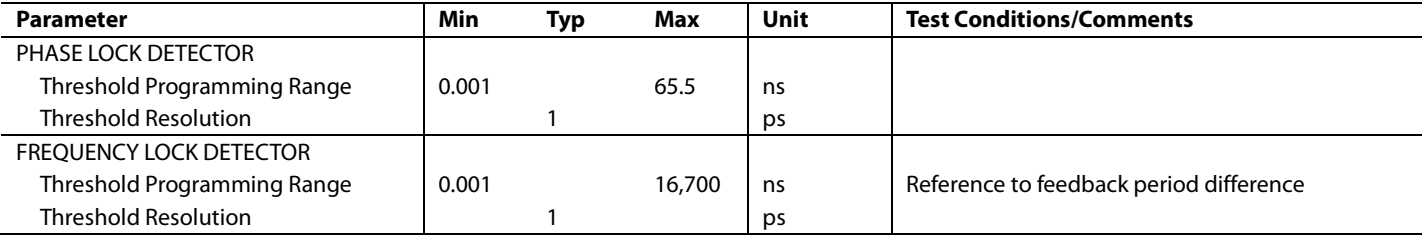

# **HOLDOVER SPECIFICATIONS**

### **Table 14.**

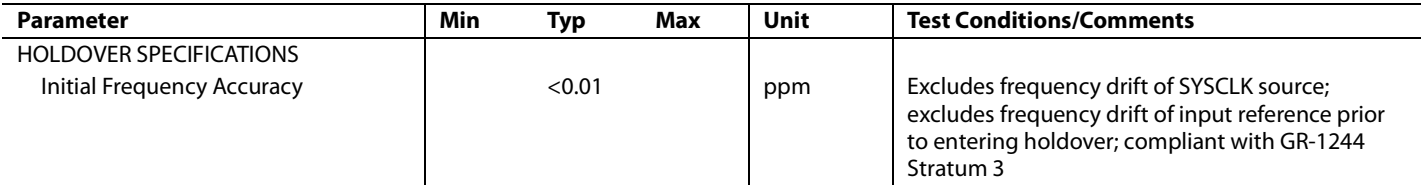

# **SERIAL PORT SPECIFICATIONS—SPI MODE**

### **Table 15.**

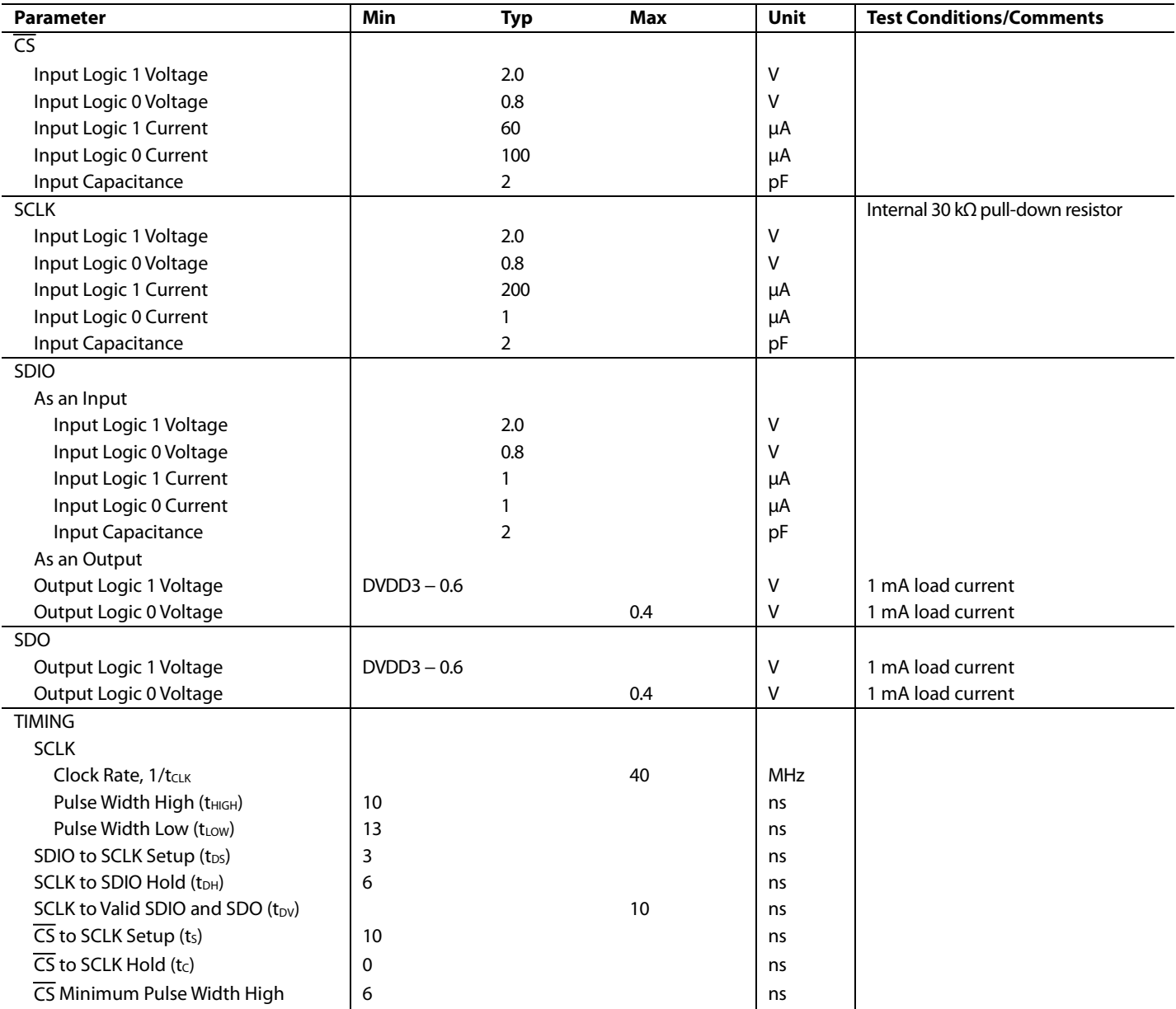

# **SERIAL PORT SPECIFICATIONS—I 2 C MODE**

## **Table 16.**

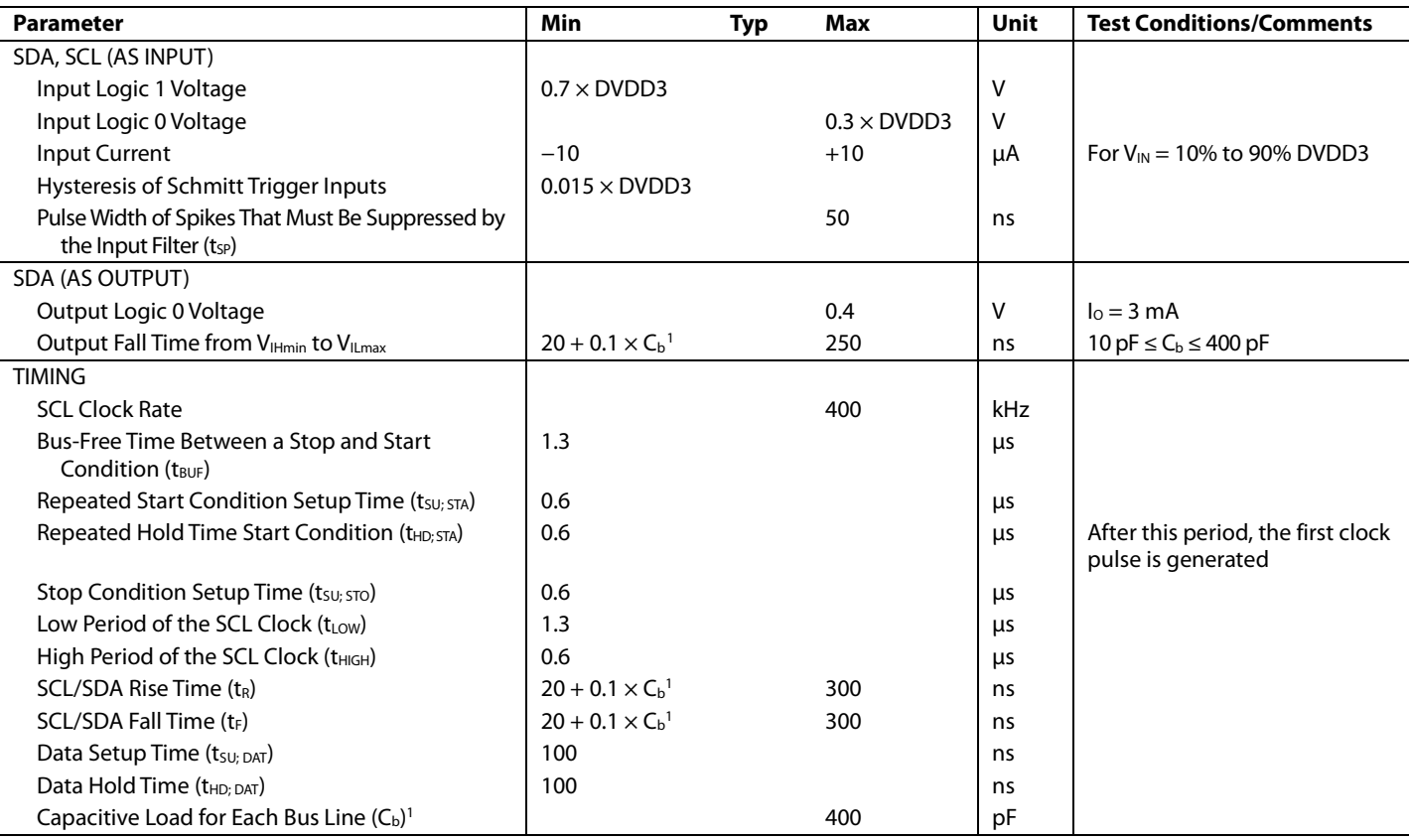

 $1 \text{ C}_{\text{b}}$  is the capacitance (pF) of a single bus line.

# **JITTER GENERATION**

Jitter generation (random jitter) uses 49.152 MHz crystal for system clock input.

### **Table 17.**

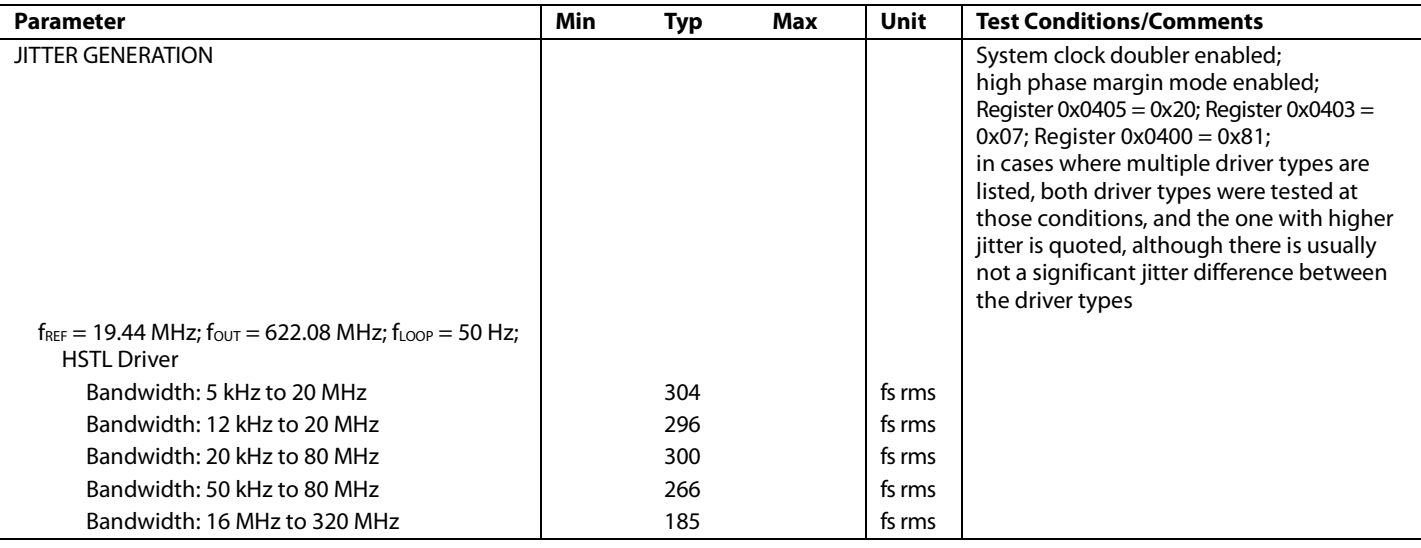

# Data Sheet **AD9558**

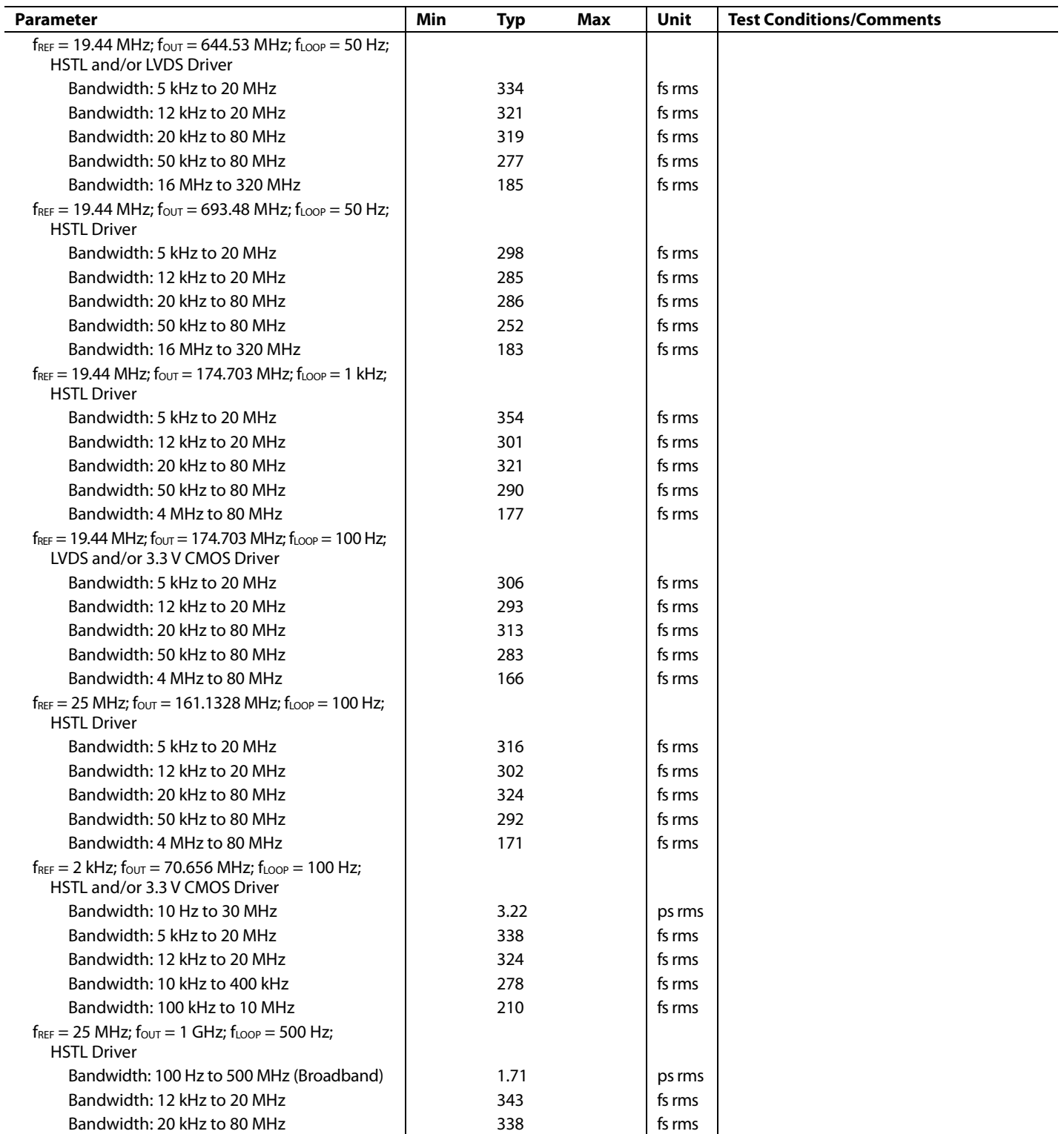

Jitter generation (random jitter) uses 19.2 MHz TCXO for system clock input.

## **Table 18.**

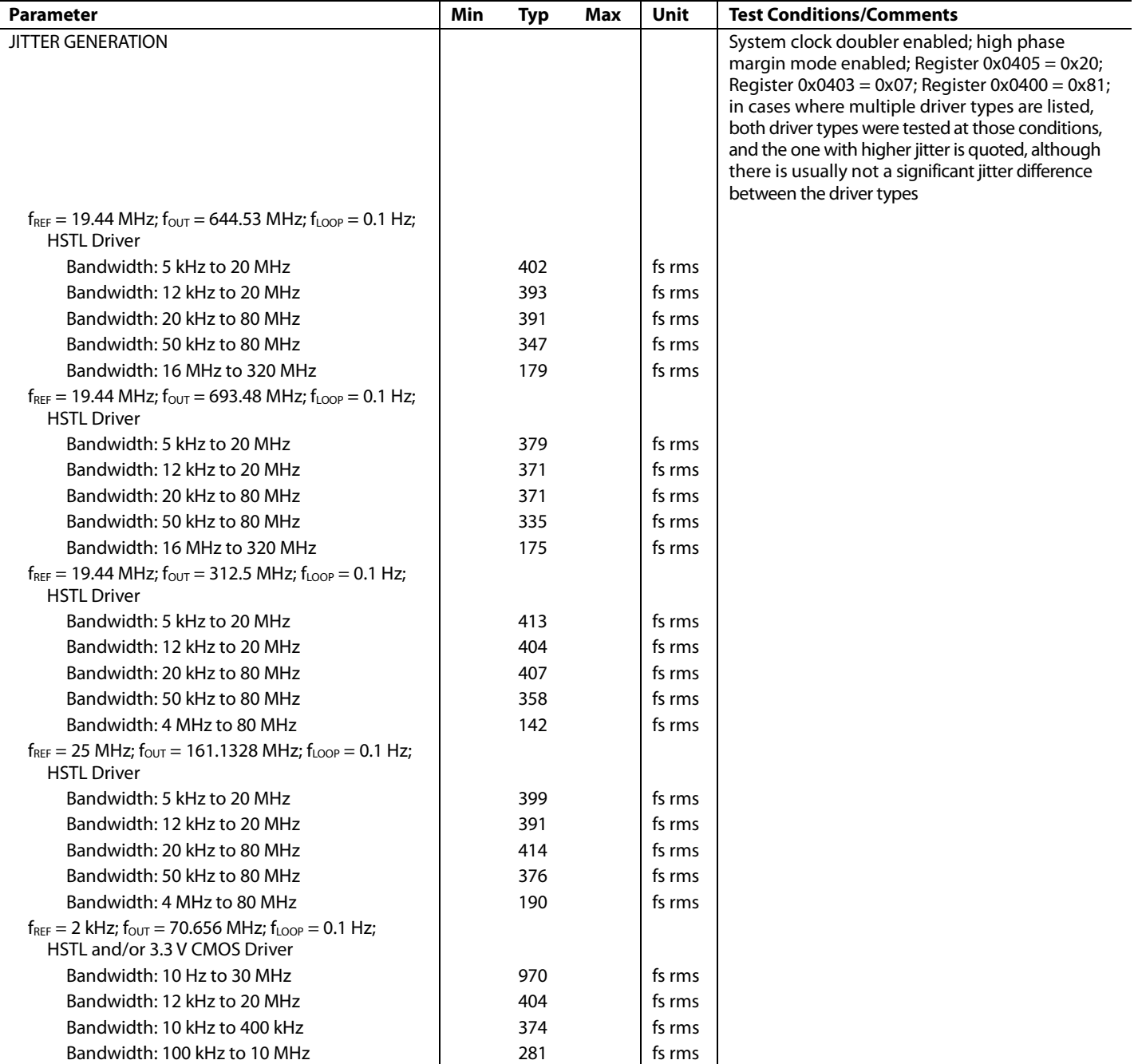

# ABSOLUTE MAXIMUM RATINGS

### **Table 19.**

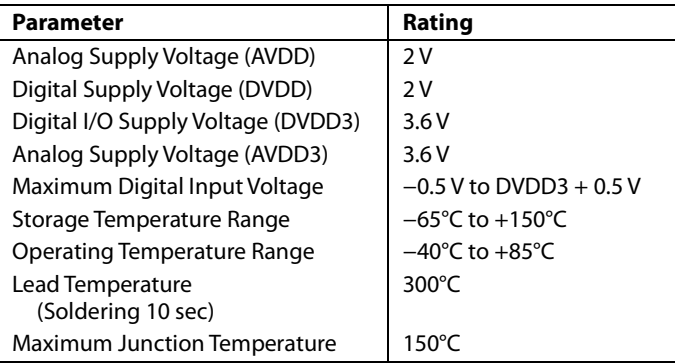

Stresses at or above those listed under Absolute Maximum Ratings may cause permanent damage to the product. This is a stress rating only; functional operation of the product at these or any other conditions above those indicated in the operational section of this specification is not implied. Operation beyond the maximum operating conditions for extended periods may affect product reliability.

# **ESD CAUTION**

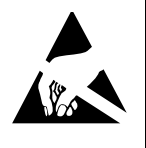

ESD (electrostatic discharge) sensitive device. Charged devices and circuit boards can discharge<br>without detection. Although this product features<br>patented or proprietary protection circuitry, damage<br>may occur on devices subjected to high energy ESD. Therefore, proper ESD precautions should be taken to avoid performance degradation or loss of functionality.

# PIN CONFIGURATION AND FUNCTION DESCRIPTIONS

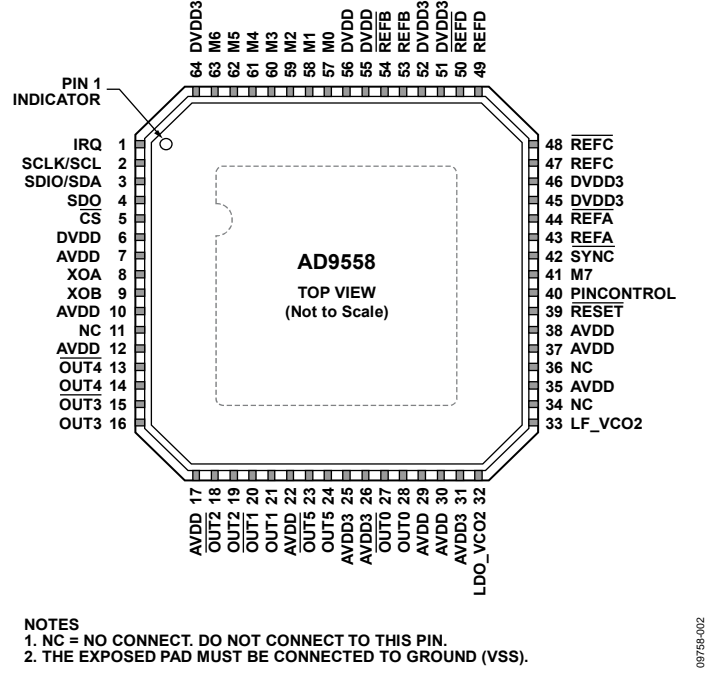

Figure 2. Pin Configuration

**Table 20. Pin Function Descriptions** 

|                   |                        | Input/        |                       |                                                                                                    |
|-------------------|------------------------|---------------|-----------------------|----------------------------------------------------------------------------------------------------|
| Pin No.           | <b>Mnemonic</b>        | <b>Output</b> | <b>Pin Type</b>       | <b>Description</b>                                                                                                    |
| $\mathbf{1}$      | <b>IRO</b>             | $\Omega$      | 3.3 V CMOS            | Interrupt Request Line.                                                                                                    |
| 2                 | SCLK/SCL               |               | 3.3 V CMOS            | Serial Programming Clock (SCLK) in SPI Mode. Data clock for serial programming.<br>Open-Collector Serial Clock Pin (SCL) in I <sup>2</sup> C Mode. Requires a pull-up resistor, usually<br>2.2 k $\Omega$ ; the resistor size depends on the number of $l^2C$ devices on the bus.                                                                                                    |
| 3                 | SDIO/SDA               | 1/O           | 3.3 V CMOS            | Serial Data Input/Output (SDIO) in SPI Mode. When the device is in 4-wire SPI mode,<br>data is written via this pin. In 3-wire SPI mode, both data reads and writes occur on<br>this pin. There is no internal pull-up/pull-down resistor on this pin.<br>Open-Collector Serial Data Pin (SDA) in I <sup>2</sup> C Mode. Requires a pull-up resistor, usually<br>2.2 k $\Omega$ ; the resistor size depends on the number of $l^2C$ devices on the bus. |
| 4                 | SDO                    | $\circ$       | 3.3 V CMOS            | Serial Data Output. Use this pin to read data in 4-wire mode. There is no internal pull-up/<br>pull-down resistor on this pin. This pin is high impedance in the default 3-wire mode.                                                                                                    |
| 5                 | $\overline{\text{CS}}$ |               | 3.3 V CMOS            | Chip Select (SPI), Active Low. When programming a device, this pin must be held low.<br>In systems where more than one AD9558 is present, this pin enables individual<br>programming of each AD9558. This pin has an internal 10 k $\Omega$ pull-up resistor.                                                                                                    |
| 6, 55, 56         | <b>DVDD</b>            |               | Power                 | 1.8 V Digital Supply.                                                                                                    |
| 7                 | <b>AVDD</b>            |               | Power                 | 1.8 V Analog (SYSCLK) Power Supply.                                                                                                    |
| 8                 | <b>XOA</b>             |               | Differential<br>input | System Clock Input. XOA contains internal dc biasing. It is recommended to ac couple<br>XOA with a 0.01 µF capacitor, except when using a crystal. If a crystal is used, connect<br>the crystal across XOA and XOB. Single-ended 1.8 V CMOS is also an option but can<br>introduce a spur if the duty cycle is not 50%. When using XOA as a single-ended input,<br>connect a 0.01 µF capacitor from XOB to ground.                                      |
| 9                 | <b>XOB</b>             |               | Differential<br>input | Complementary System Clock Input. Complementary signal to XOA. XOB contains<br>internal dc biasing. It is recommended to ac couple XOB with a 0.01 µF capacitor,<br>except when using a crystal. If a crystal is used, connect the crystal across XOA and XOB.                                                                                                    |
| 10 <sup>°</sup>   | <b>AVDD</b>            |               | Power                 | 1.8 V Analog (VCO) Power Supply.                                                                                                    |
| 11                | <b>NC</b>              |               |                       | No Connection. Do not connect to this pin.                                                                                                    |
| 12, 17,<br>22, 29 | <b>AVDD</b>            |               | Power                 | 1.8 V Analog (Output Driver) Power Supply.                                                                                                    |

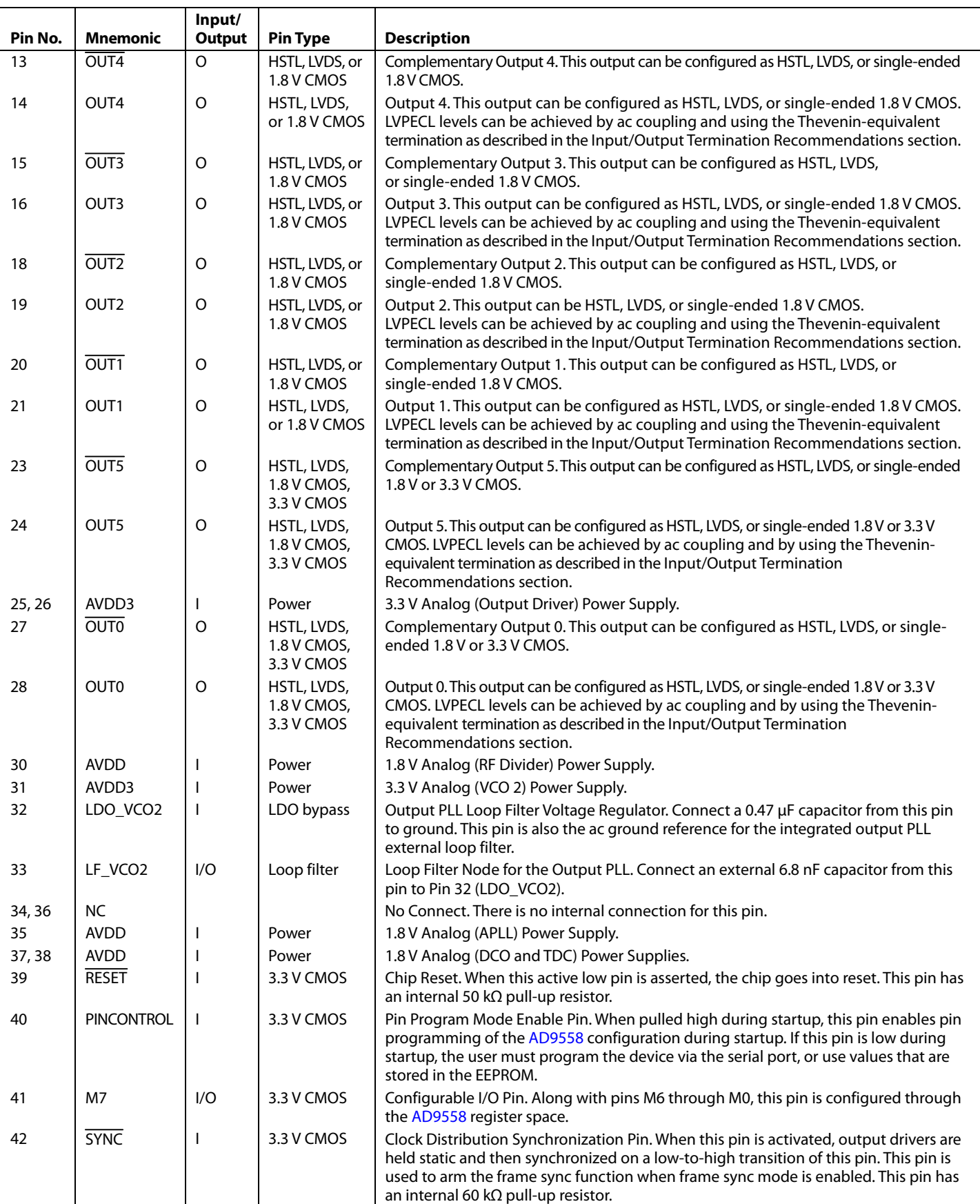

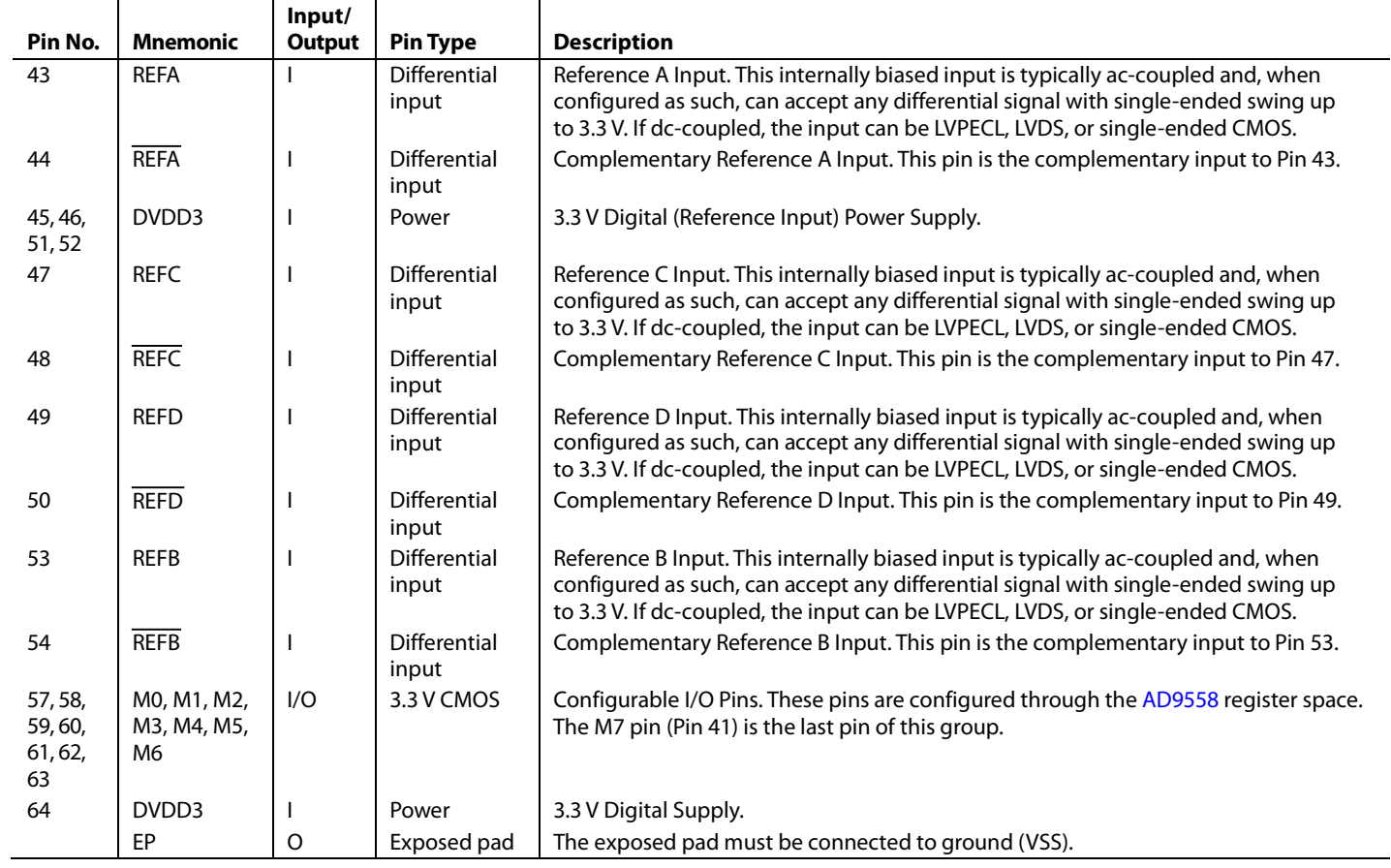

# TYPICAL PERFORMANCE CHARACTERISTICS

 $f_R$  = input reference clock frequency; f<sub>our</sub> = output clock frequency;  $f_{SYS}$  = SYSCLK input frequency;  $f_S$  = internal system clock frequency; LF = SYSCLK PLL internal loop filter used. AVDD, AVDD3, and DVDD at nominal supply voltage;  $f_s$  = 786.432 MHz, unless otherwise noted.

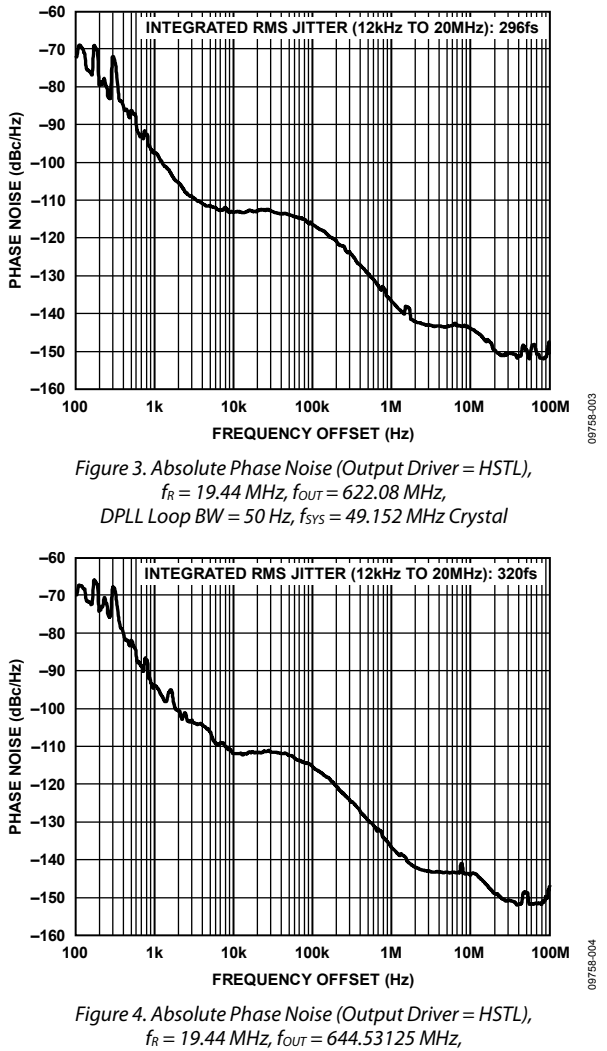

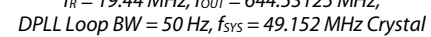

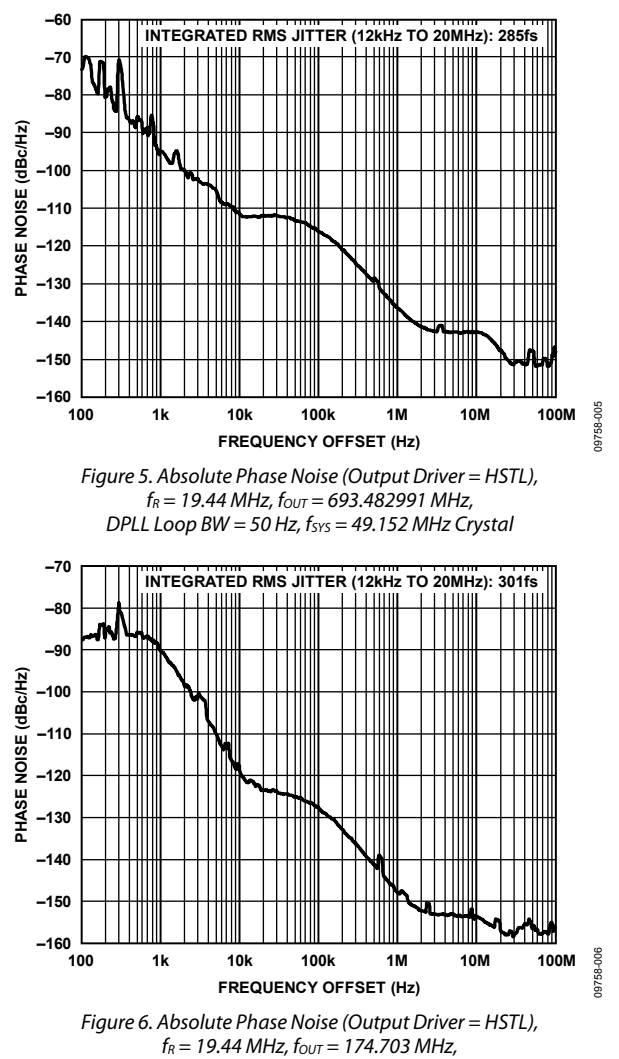

*DPLL Loop BW = 1 kHz, fSYS = 49.152 MHz Crystal*

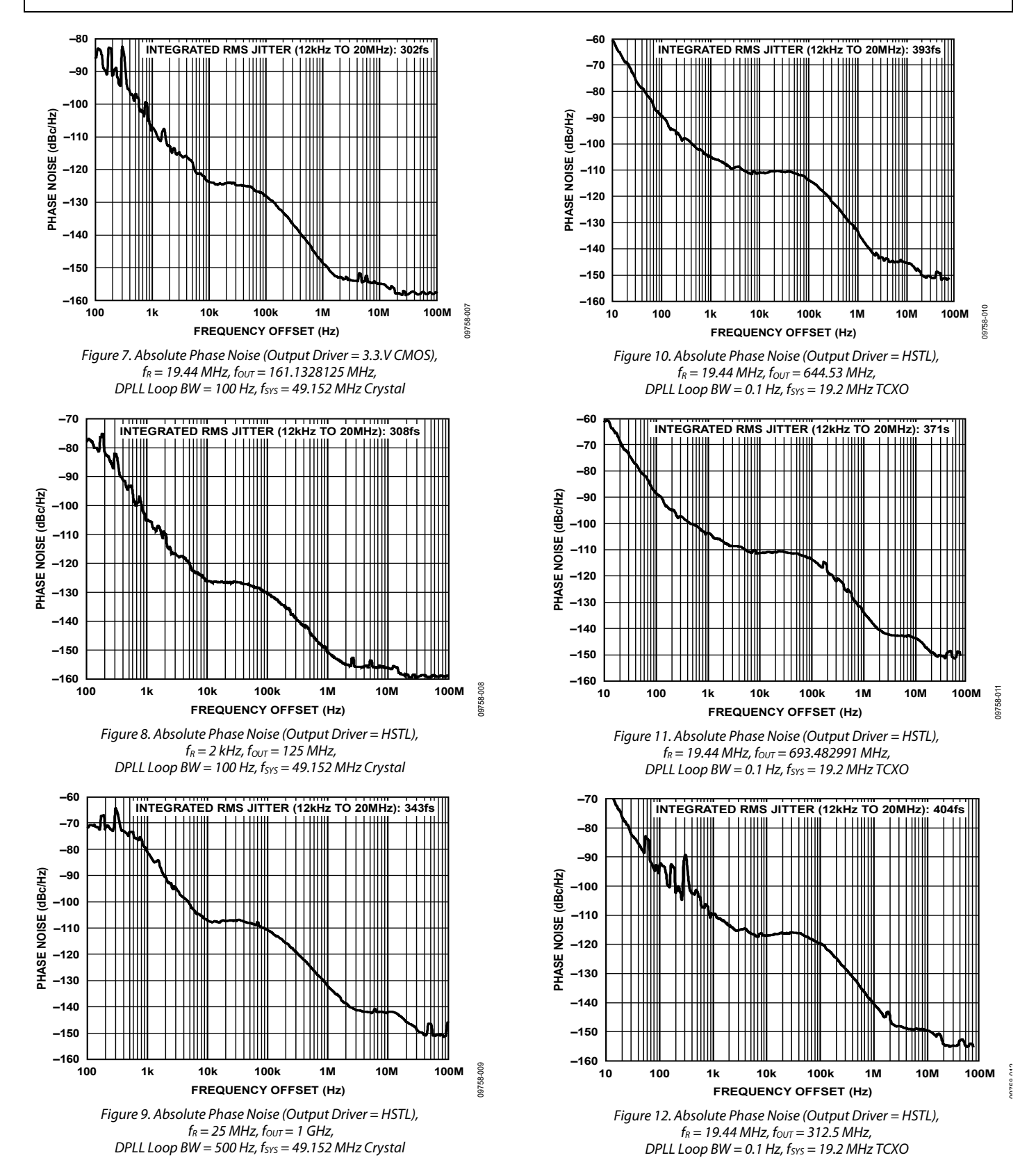

# Data Sheet **AD9558**

#### **–70 INTEGRATED RMS JITTER (12kHz TO 20MHz): 391fs –80 –90** PHASE NOISE (dBc/Hz) **PHASE NOISE (dBc/Hz) –100 –110 –120 –130 –140 –150 –160** 19758-013 09758-013 **10 100 1k 10k 100k 1M 10M 100M FREQUENCY OFFSET (Hz)**

*Figure 13. Absolute Phase Noise (Output Driver = 3.3 V CMOS),*   $f_R$  = 19.44 MHz,  $f_{OUT}$  = 161.1328125 MHz, *DPLL Loop BW = 0.1 Hz, fSYS = 19.2 MHz TCXO*

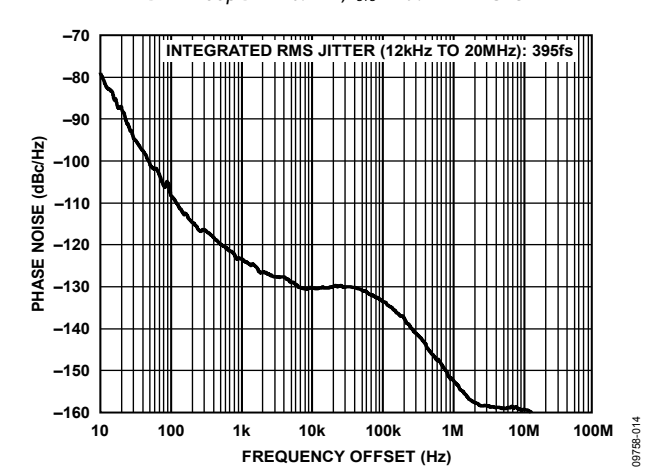

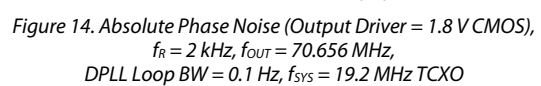

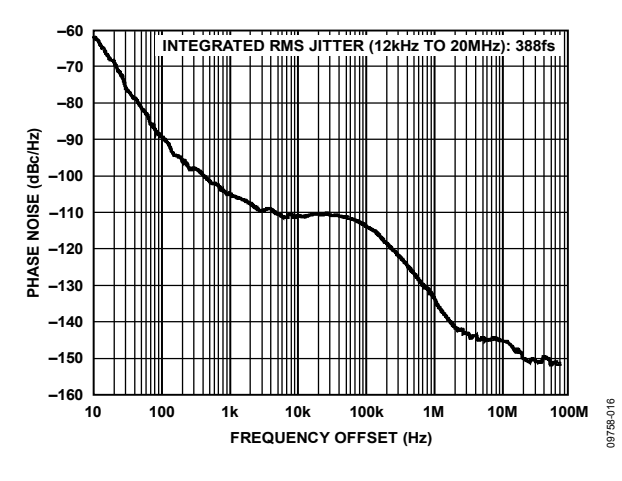

*Figure 15. Absolute Phase Noise (Output Driver = HSTL),*   $f_R$  = 19.44 MHz,  $f_{OUT}$  = 644.53 MHz,  $f_{SYS}$  = 19.2 MHz  $TCXO$ *Holdover Mode*

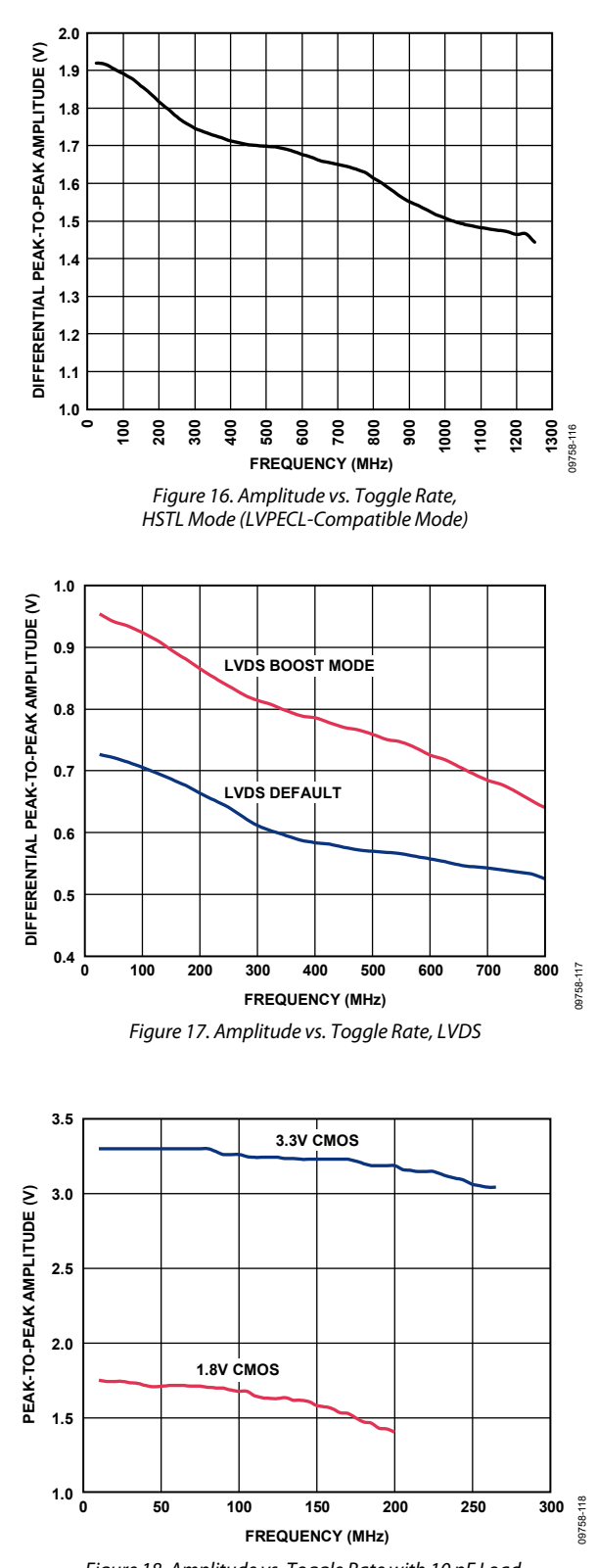

*Figure 18. Amplitude vs. Toggle Rate with 10 pF Load, 3.3 V (Strong Mode) and 1.8 V CMOS*

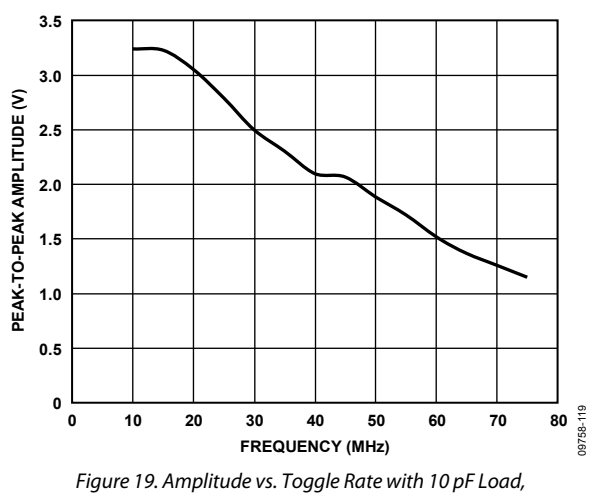

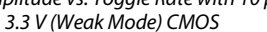

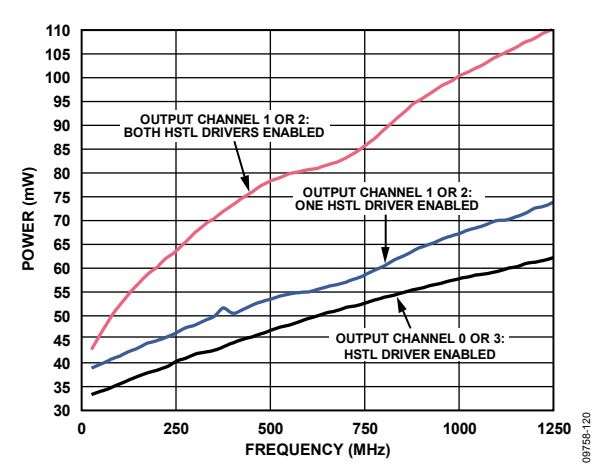

*Figure 20. Power Consumption vs. Frequency, HSTL Mode (Single Channel) on 1.8 V Output Driver Power Supply Only (Pin 12, Pin 17, Pin 22, and Pin29)*

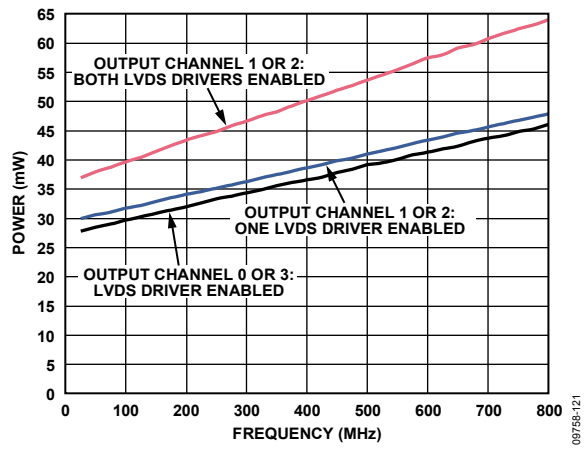

*Figure 21. LVDS Power Consumption vs. Frequency on 1.8 V Output Driver Power Supply Only (Pin 12, Pin 17, Pin 22, and Pin 29)*

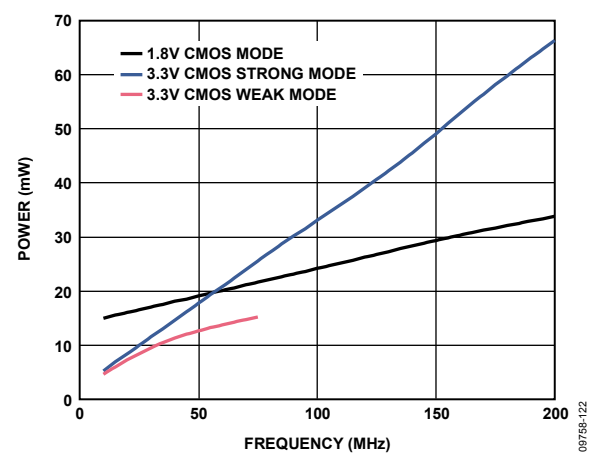

*Figure 22. Power Consumption vs. Frequency, One CMOS Driver on Output Driver Power Supply Only (Pin 12, Pin 17, Pin 22, and Pin 29) for 1.8V CMOS Mode, or on Pin 25 and Pin 26 for 3.3 V CMOS Mode*

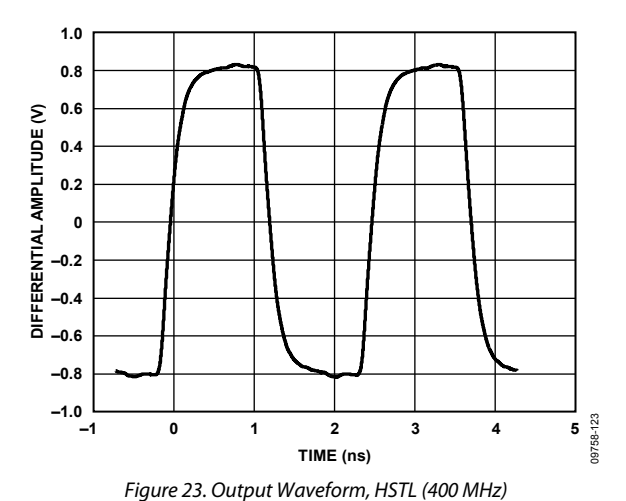

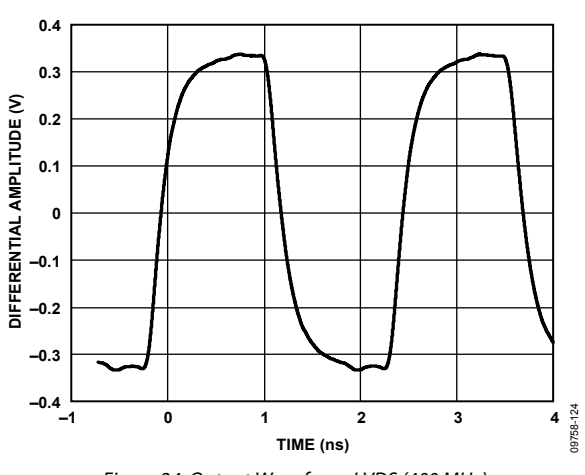

*Figure 24. Output Waveform, LVDS (400 MHz)*

# Data Sheet **AD9558**

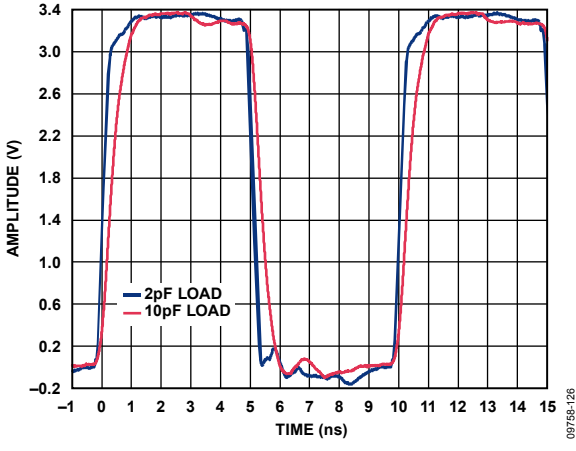

*Figure 25. Output Waveform, 3.3 V CMOS (100 MHz, Strong Mode)*

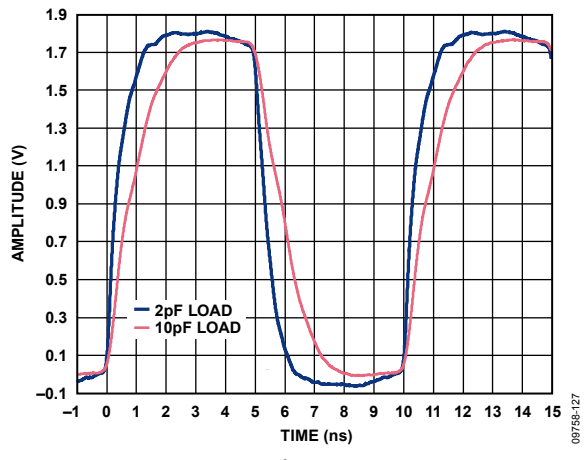

*Figure 26. Output Waveform, 1.8 V CMOS (100 MHz)*

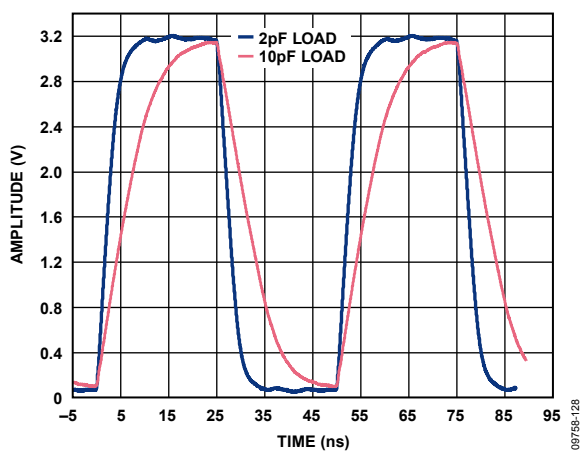

*Figure 27. Output Waveform, 3.3 V CMOS (20 MHz, Weak Mode)*

#### **3 0 –3** ℿ **–6 –9 –12 –15 –18 –21 LOOP BW = 100Hz; HIGH PHASE MARGIN; PEAKING: 0.06dB; –3dB: 69Hz –24 LOOP BW = 2kHz; HIGH PHASE MARGIN; PEAKING: 0.097dB; –3dB: 1.23kHz –27 LOOP BW = 5kHz; HIGH PHASE MARGIN; PEAKING: 0.14dB; –3dB: 4.27kHz**

**FREQUENCY OFFSET (Hz)** *Figure 28. Closed-Loop Transfer Function for 100 Hz, 2 kHz, and 5 kHz Loop Bandwidth Settings; High Phase Margin Loop Filter Setting (Compliant with Telcordia GR-253 Jitter Transfer Test for Loop Bandwidths < 2 kHz)*

**10 100 1k 10k 100k**

09758-129

 $29$ 

**–30**

**LOOP GAIN (dB)**

LOOP

GAIN (dB)

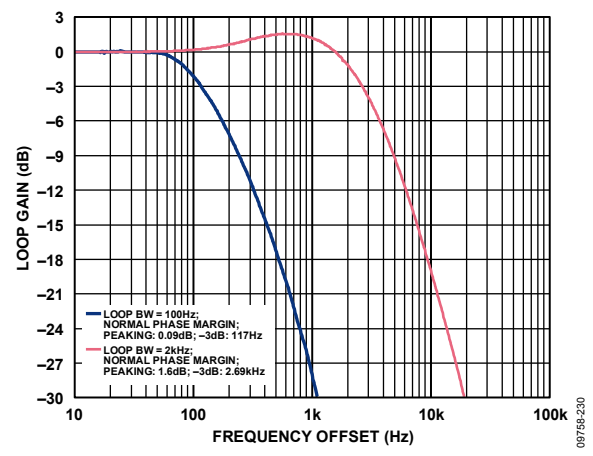

*Figure 29. Closed-Loop Transfer Function for 100 Hz and 2 kHz Loop Bandwidth Settings; Normal Phase Margin Loop Filter Setting*

# INPUT/OUTPUT TERMINATION RECOMMENDATIONS

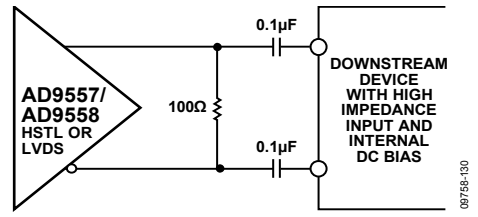

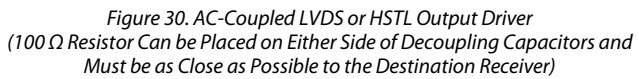

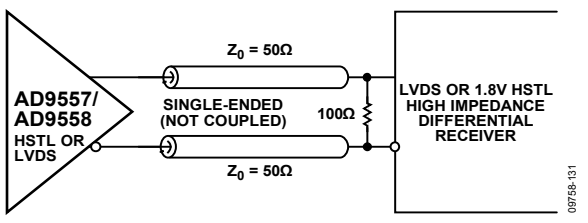

*Figure 31. DC-Coupled LVDS or HSTL Output Driver*

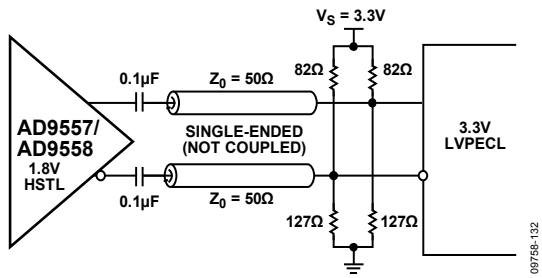

*Figure 32. Interfacing the HSTL Driver to a 3.3 V LVPECL Input (This Method Incorporates Impedance Matching and DC Biasing for Bipolar LVPECL Receivers; if the Receiver is Self-Biased, the Termination Scheme Shown in Figure 30 is Recommended)*

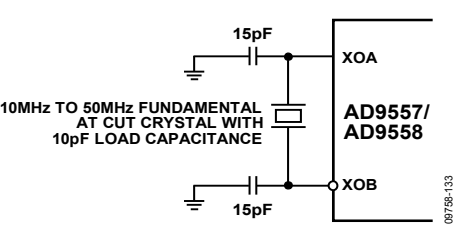

*Figure 33. System Clock Input (XOA, XOB) in Crystal Mode (Recommended CLOAD = 10 pF is Shown; Values of 15 pF Shunt Capacitors Shown Here Must Equal 2* × (C<sub>LOAD</sub> − C<sub>STRAY</sub>), Where C<sub>STRAY</sub> is Typically 2 pF to 5 pF)

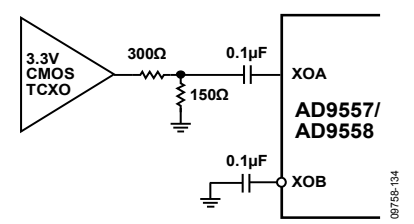

*Figure 34. System Clock Input (XOA, XOB) when Using a TCXO/OCXO with 3.3 V CMOS Output*

# GETTING STARTED **CHIP POWER MONITOR AND STARTUP**

The AD9558 monitors the voltage on the power supplies at power-up. When DVDD3 is greater than 2.35 V  $\pm$  0.1 V and DVDD and AVDD are greater than  $1.4$  V  $\pm$  0.05 V, the device generates a 20 ms reset pulse. The power-up reset pulse is internal and independent of the RESET pin. This internal power-up reset sequence eliminates the need for the user to provide external power supply sequencing. Within 45 ns after the leading edge of the internal reset pulse, the M7 to M0 multifunction pins behave as high impedance digital inputs and continue to do so until programmed otherwise. The delay on the M7 to M0 pin function change is 45 ns for pin reset or soft reset.

During a device reset (either via the power-up reset pulse or the RESET pin), the multifunction pins (M7 to M0) behave as high impedance inputs; however, upon removal of the reset condition, level-sensitive latches capture the logic pattern present on the multifunction pins.

# **MULTIFUNCTION PINS AT RESET/POWER-UP**

The AD9558 requires the user to supply the desired logic state to the PINCONTROL pin, as well as to the M7 to M0 pins. If PINCONTROL is high, the device is in hard pin programming mode. See the Pin Program Function Description section for details on hard pin programming.

At startup, there are three choices for the M7 to M0 pins: pull-up, pull-down, and floating. If the PINCONTROL pin is low, the M7 to M0 pins determine the following configurations:

- Following a reset, the M1 and M0 pins determine whether the serial port interface behaves according to the SPI or I<sup>2</sup>C protocol. Specifically,  $M0 = M1 =$ low selects the SPI interface, and any other value selects the I<sup>2</sup>C port. The 3-level logic of M1 and M0 allows the user to select eight possible I 2 C addresses (see Table 24).
- The M3 and M2 pins select which of the eight possible EEPROM profiles are loaded, or if the EEPROM loading is bypassed. Leaving M3 and M2 floating at startup bypasses the EEPROM loading, and the factory defaults are used instead (see Table 22).

# **DEVICE REGISTER PROGRAMMING USING A REGISTER SETUP FILE**

The evaluation software contains a programming wizard and a convenient graphical user interface that assists the user in determining the optimal configuration for the DPLLs, APLLs, and SYSCLK based on the desired input and output frequencies. It generates a register setup file with a .STP extension that is easily readable using a text editor.

After using the evaluation software to create the setup file, see Figure 35, Figure 36, and Figure 37 for the correct sequence to program the AD9558.

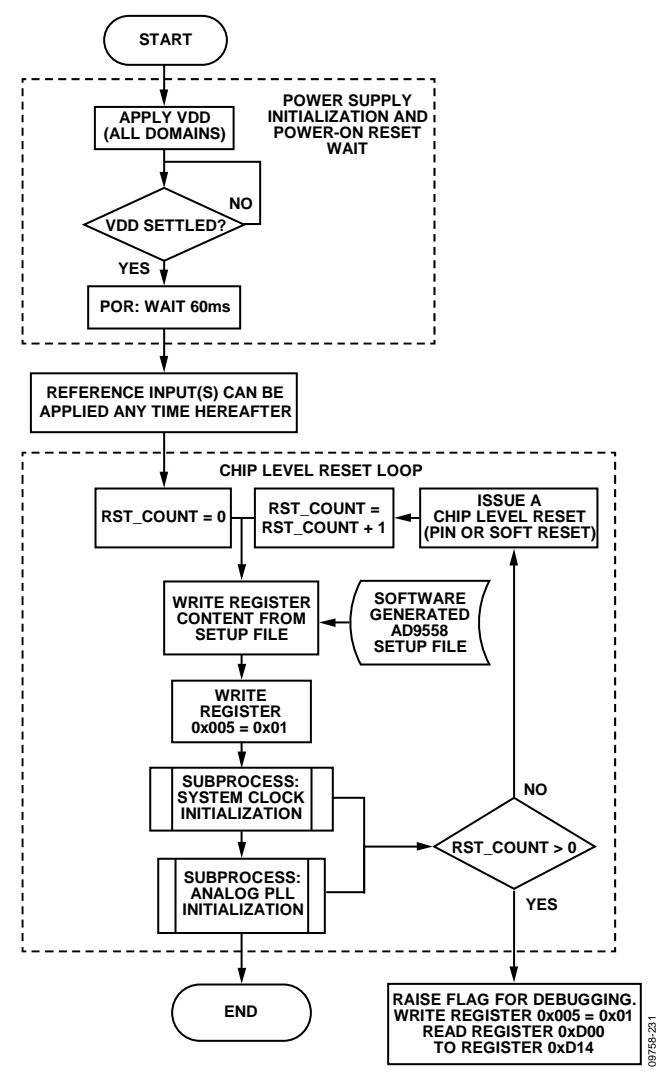

Figure 35. AD9558 Initialization Flowchart

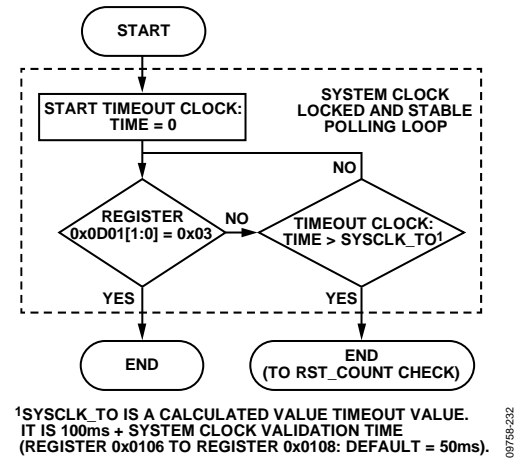

Figure 36. AD9558 System Clock Initialization Subprocess Flowchart

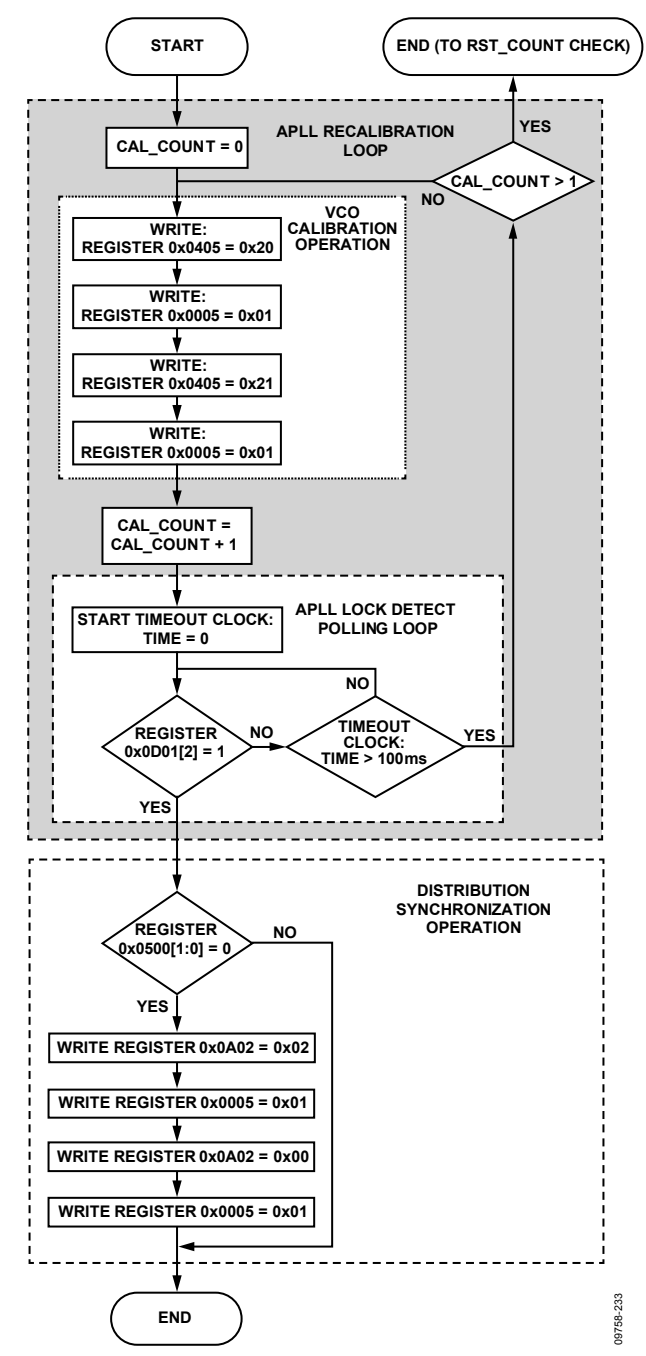

*Figure 37. AD9558 APLL Initialization Subprocess Flowchart* 

## **REGISTER PROGRAMMING OVERVIEW**

This section provides an overview of the register blocks in the AD9558 and describes their functions and importance.

### *Registers Differing from Defaults for Optimal Performance*

Ensure that the following registers are programmed to the listed values for optimal performance:

- Register 0x0405, Bits[7:4] =  $0x2$
- $Register 0x0403 = 0x07$
- Register  $0x0400 = 0x81$

If the silicon revision (Register 0x000A) equals 0x21 or higher, the values listed here are already the default values.

### *Program the System Clock and Free Run Tuning Word*

The system clock multiplier (SYSCLK) parameters are at Register 0x0100 to Register 0x0108, and the free run tuning word is at Register 0x0300 to Register 0x0303. Use the following steps for optimal performance:

- 1. Set the system clock PLL input type and divider values.
- 2. Set the system clock period. It is essential to program the system clock period because many of the AD9558 subsystems rely on this value.
- 3. Set the system clock stability timer. It is highly recommended that the system clock stability timer be programmed. This is especially important when using the system clock multiplier and also applies when using an external system clock source, especially if the external source is not expected to be completely stable when power is applied to the AD9558. The system clock stability timer specifies the amount of time that the system clock PLL must be locked before the device declares that the system clock is stable. The default value is 50 ms.
- 4. Program the free run tuning word. The free run frequency of the digital PLL (DPLL) determines the frequency appearing at the APLL input when free run mode is selected. The free run tuning word is at Register 0x0300 to Register 0x0303. The correct free run frequency is required for the APLL to calibrate and lock correctly.
- 5. Set user free run mode (Register 0x0A01, Bit 5 = 1b).

## *Initialize and Calibrate the Output PLL (APLL)*

The registers controlling the APLL are at Register 0x0400 to Register 0x0408. This low noise, integer-N PLL multiplies the DPLL output (which is usually 175 MHz to 200 MHz) to a frequency in the 3.35 GHz to 4.05 GHz range. After the system clock is configured and the free run tuning word is set in Register 0x0300 to Register 0x0303, the user can set the manual APLL VCO calibration bit (Register 0x0405, Bit 0) and issue an I/O update (Register 0x0005, Bit 0). This process performs the APLL VCO calibration. VCO calibration ensures that, at the time of calibration, the dc control voltage of the APLL VCO is centered in the middle of its operating range. It is important to remember the following points when calibrating the APLL VCO:

- The system clock must be stable.
- The APLL VCO must have the correct frequency from the 30-bit digitally controlled oscillator (DCO) during calibration.
- The APLL VCO must be recalibrated any time the APLL frequency changes.
- APLL VCO calibration occurs on the low-to-high transition of the manual APLL VCO calibration bit, and this bit is not autoclearing. Therefore, this bit must be cleared (and an I/O update issued) before another APLL calibration is started.
- The best way to monitor successful APLL calibration is to monitor Bit 2 in Register 0x0D01 (APLL lock).

### *Program the Clock Distribution Outputs*

The APLL output goes to the clock distribution block. The clock distribution parameters reside in Register 0x0500 to Register 0x0515. They include the following:

- Output power-down control
- Output enable (disabled by default)
- Output synchronization
- Output mode control
- Output divider functionality

See the Clock Distribution section for more information.

### *Generate the Output Clock*

If Register 0x0500, Bits[1:0] is programmed for automatic clock distribution synchronization via the DPLL phase or frequency lock, the synthesized output signal appears at the clock distribution outputs. Otherwise, set and then clear the soft sync clock distribution bit (Register 0x0A02, Bit 1), or use a multifunction pin input (if programmed for use) to generate a clock distribution sync pulse, which causes the synthesized output signal to appear at the clock distribution outputs.

### *Program the Multifunction Pins (Optional)*

This step is required only if the user intends to use any of the multifunction pins for status or control. The multifunction pin parameters are in Register 0x0200 to Register 0x0208.

### *Program the IRQ Functionality (Optional)*

This step is required only if the user intends to use the IRQ feature. The IRQ monitor registers are in Register 0x0D02 to Register 0x0D09. If the desired bits in the IRQ mask registers at Register 0x020A to Register 0x020F are set high, the appropriate IRQ monitor bit at Register 0x0D02 to Register 0x0D07 is set high when the indicated event occurs.

Individual IRQ events are cleared by using the IRQ clearing the registers at Register 0x0A04 to Register 0x0A09, or by setting the clear all IRQs bit (Register 0x0A03, Bit 1) to 1b.

The default values of the IRQ mask registers are such that interrupts are not generated. The IRQ pin mode default is open-drain NMOS.

### *Program the Watchdog Timer (Optional)*

This step is required only if the user intends to use the watchdog timer. The watchdog timer control is in Register 0x0210 and Register 0x0211 and is disabled by default.

The watchdog timer is useful for generating an IRQ after a fixed amount of time. The timer is reset by setting the clear watchdog timer bit (Register 0x0A03, Bit 0) to 1b.

## *Program the Digital Phase-Locked Loop (DPLL)*

The DPLL parameters reside in Register 0x0300 to Register 0x032E. They include the following:

- Free run frequency
- DPLL pull-in range limits
- DPLL closed-loop phase offset
- Phase slew control (for hitless reference switching)
- Tuning word history control (for holdover operation)

### *Program the Reference Inputs*

The reference input parameters reside in Register 0x0600 to Register 0x0602. See the Reference Clock Input section for details on programming these functions. They include the following:

- Reference power-down
- Reference logic family
- Reference priority

## *Program the Reference Profiles*

The reference profile parameters reside in Register 0x0700 to Register 0x07E6. The AD9558 evaluation software contains a wizard that calculates these values based on the user input frequency. See the Reference Profiles section for details on programming these functions. They include the following:

- Reference period
- Reference period tolerance
- Reference validation timer
- Selection of high phase margin loop filter coefficients
- DPLL loop bandwidth
- Reference prescaler (R divider)
- Feedback dividers (N1, N2, N3, FRAC1, and MOD1)
- Phase and frequency lock detector controls

### *Generate the Reference Acquisition*

After the registers are programmed, the user can clear the user free run bit (Register 0x0A01, Bit 5) and issue an I/O update, using Register 0x0005, Bit 0, to invoke all of the register settings that are programmed up to this point.

After the registers are programmed, the DPLL locks to the first available valid reference that has the highest priority.

#### **XO OR XTAL XO OR REF FREQUENCIES ÷M0 TO ÷M3b ARE 10-BIT INTEGER 10MHz TO 600MHz SYNC RESET PINCONTROL M0 M1 M2 M3 IRQ M4 M5 M6 M7 XTAL: 10MHz TO 50MHz DIVIDERS** ◠ ∩ ∩ **OUT0 ÷M0 ROM MULTIFUNCTION I/O PINS** ה<del>ה</del>ה ל **SPI/I2C SERIAL PORT EEPROM REGISTER SPI/I2C SPACE AND FSM (CONTROL AND STATUS READBACK) ÷2 RF ×2 FRAME SYNC DIVIDER 1 360kHz TO 1.25GHz OUT1** 360kHz TO 1.25GHz **MODE ONLY ÷3 TO ÷11 ÷M1 OUT1 SYSTEM REFA PFD/CP ÷N3 OUT2 ÷2 CLOCK MULTIPLIER MAX 1.25GHz REFA O** συτ2 **LF OUT3 2kHz TO 1.25GHz** TO 1.25GHz **REFB RF ÷M2 ÷2 DIVIDER 2**  $\circ$ <sub>OUT3</sub> **REFB ÷3 TO ÷11**  $\frac{1}{2}$  OUT4 **FREE RUN R DIVIDER (20-BIT) REFC**  $\bigcirc$ <sub>OUT4</sub> **TW ×2 ÷2** kHz **REFC FRAME SYNC PULSE 17-BIT TUNING ÷M3b DPFD INTEGER DIGITAL LOOP FILTER WORD CLAMP 30-BIT REFD ÷N1 FRAC1/ MOD1 NCO 352Hz TO 1.25GHz ÷2 ×2 REFD AND HISTORY OUT5 23-BIT/23-BIT OUT5 ÷N2 DIGITAL PLL (DPLL) OUTPUT PLL (APLL) REF MONITORING AUTOMATIC SWITCHING 3.35GHz PFD/CP LF TO 4.05GHz 2kHz TO 8kHz FRAME SYNC SIGNAL AD9558 LF\_VCO2** 09758-135 **APLL STATUS** 19758-

# THEORY OF OPERATION

*Figure 38. Detailed Block Diagram*

# **OVERVIEW**

The AD9558 provides clocking outputs that are directly related in phase and frequency to the selected (active) reference, but with jitter characteristics that are governed by the system clock, the DCO, and the analog integer-N PLL (APLL). The AD9558 supports up to four reference inputs and input frequencies ranging from 2 kHz to 1250 MHz. The core of this product is a digital phase-locked loop (DPLL). The DPLL has a programmable digital loop filter that greatly reduces jitter that is transferred from the active reference to the output. The AD9558 supports both manual and automatic holdover. While in holdover, the AD9558 continues to provide an output as long as the system clock is present. The holdover output frequency is a time average of the output frequency history just prior to the transition to the holdover condition. The device offers manual and automatic reference switchover capability if the active reference is degraded or fails completely. The AD9558 also has adaptive clocking capability that allows the DPLL divider ratios to be changed while the DPLL is locked.

The AD9558 has a system clock multiplier, a DPLL, and an APLL. The input signal goes first to the DPLL, which performs the jitter cleaning and most of the frequency translation. The DPLL features a 30-bit digitally controlled oscillator (DCO) output that generates a signal in the 175 MHz to 200 MHz range. The DPLL output goes to an APLL, which multiplies the signal up to the 3.35 GHz to 4.05 GHz range. That signal is then sent to the clock distribution section, which has two divide-by-3 to divideby-11 RF dividers that are cascaded with 10-bit integer (divideby-1 to divide-by-1024) channel dividers.

The XOA and XOB pins provide the input for the system clock. These pins accept a reference clock in the 10 MHz to 600 MHz range, or a 10 MHz to 50 MHz crystal connected directly across the XOA and XOB pins. The system clock provides the clocks to the frequency monitors, the DPLL, and internal switching logic.

The AD9558 has six output drivers, arranged into four channels. Each channel has a dedicated 10-bit programmable post divider. Channel 0 and Channel 3 have one driver each, and Channel 1 and Channel 2 have two drivers each. Each driver is programmable either as a single differential or dual single-ended CMOS output. The clock distribution section operates at up to 1250 MHz.

In differential mode, the output drivers run on a 1.8 V power supply to offer very high performance with minimal power consumption. There are two differential modes: LVDS and 1.8 V HSTL. In 1.8 V HSTL mode, the voltage swing is compatible with LVPECL. If LVPECL signal levels are required, the designer can ac couple the AD9558 output and use Thevenin-equivalent termination at the destination to drive the LVPECL inputs.

In single-ended mode, each differential output driver can operate as two single-ended CMOS outputs. OUT0 and OUT5 support either 1.8 V or 3.3 V CMOS operation. OUT1 through OUT4 support only 1.8 V operation.

Note that the APLL is also referred to as the output PLL elsewhere in this data sheet.

# **REFERENCE CLOCK INPUTS**

Four pairs of pins provide access to the reference clock receivers. To accommodate input signals with slow rising and falling edges, both the differential and single-ended input receivers employ hysteresis. Hysteresis also ensures that a disconnected or floating input does not cause the receiver to oscillate.

When configured for differential operation, the input receivers accommodate either ac- or dc-coupled input signals. The input receivers are capable of accepting dc-coupled LVDS and 2.5 V and 3.3 V LVPECL signals. The receiver is internally dc biased to handle ac-coupled operation, but there is no internal 50  $\Omega$  or 100  $Ω$  termination.

When configured for single-ended operation, the input receivers exhibit a pull-down load of 45 kΩ (typical). Three user-programmable threshold voltage ranges are available for each single-ended receiver.

### **REFERENCE MONITORS**

The accuracy of the input reference monitors depends on a known and accurate system clock period. Therefore, the functioning of the reference monitors is not operable until the system clock is stable.

### *Reference Period Monitor*

Each reference input has a dedicated monitor that repeatedly measures the reference period. The AD9558 uses the reference period measurements to determine the validity of the reference based on a set of user-provided parameters in the profile register area of the register map.

The monitor works by comparing the measured period of a particular reference input with the parameters stored in the profile register assigned to that same reference input. The parameters include the reference period, an inner tolerance, and an outer tolerance. A 40-bit number defines the reference period in units of femtoseconds (fs). The 40-bit range allows a reference period entry of up to 1.1 ms. A 20-bit number defines the inner and outer tolerances. The value stored in the register is the reciprocal of the tolerance specification. For example, a tolerance specification of 50 ppm yields a register value of  $1/(50 \text{ ppm}) = 1/0.000050 = 20,000 (0 \text{x} 04 \text{ E} 20).$ 

The use of two tolerance values provides hysteresis for the monitor decision logic. The inner tolerance applies to a previously faulted reference and specifies the largest period tolerance that a previously faulted reference can exhibit before it qualifies as nonfaulted. The outer tolerance applies to an already nonfaulted reference. It specifies the largest period tolerance that a nonfaulted reference can exhibit before being faulted.

To produce decision hysteresis, the inner tolerance must be less than the outer tolerance. That is, a faulted reference must meet tighter requirements to become nonfaulted than a nonfaulted reference must meet to become faulted.

### *Reference Validation Timer*

Each reference input has a dedicated validation timer. The validation timer establishes the amount of time that a previously faulted reference must remain unfaulted before the AD9558 declares it valid. The timeout period of the validation timer is programmable via a 16-bit register. The 16-bit number stored in the validation register represents units of milliseconds (ms), which yields a maximum timeout period of 65,535 ms.

It is possible to disable the validation timer by programming the validation timer to 0b. With the validation timer disabled, the user must validate a reference manually via the manual reference validation override controls register(Address 0x0A0B).

### *Reference Validation Override Control*

The user also has the ability to override the reference validation logic and can either force an invalid reference to be treated as valid, or force a valid reference to be treated as an invalid reference. These controls are in Register 0x0A0B to Register 0x0A0D.

### **REFERENCE PROFILES**

The AD9558 has an independent profile for each reference input. A profile consists of a set of device parameters such as the R divider and N divider, among others. The profiles allow the user to prescribe the specific device functionality that takes effect when one of the input references becomes the active reference.

The AD9558 evaluation software includes a frequency planning wizard that can configure the profile parameters, given the input and output frequencies.

Do not change a profile that is currently in use because unpredictable behavior may result. The user can either select free run or holdover mode or invalidate the reference input prior to changing it.

## **REFERENCE SWITCHOVER**

An attractive feature of the AD9558 is its versatile reference switchover capability. The flexibility of the reference switchover functionality resides in a sophisticated prioritization algorithm that is coupled with register-based controls. This scheme provides the user with maximum control over the state machine that handles reference switchover.

The main reference switchover control resides in the loop mode register (Address 0x0A01). The REF switchover mode bits (Register 0x0A01, Bits[4:2]) allow the user to select one of the five operating modes of the reference switchover state machine, as follows:

- Automatic revertive mode
- Automatic nonrevertive mode
- Manual with automatic fallback mode
- Manual with holdover mode
- Full manual mode (without automatic holdover)

# Data Sheet **AD9558**

In the automatic modes, a fully automatic priority-based algorithm selects which reference is the active reference. When programmed for an automatic mode, the device chooses the highest priority valid reference. When both references have the same priority, REFA gets preference over REFB. However, the reference position is used only as a tie-breaker and does not initiate a reference switch.

The following list gives an overview of the five operating modes:

- Automatic revertive mode. The device selects the highest priority valid reference and switches to a higher priority reference if it becomes available, even if the reference in use is still valid. In this mode, the user reference is ignored.
- Automatic non-revertive mode. The device stays with the currently selected reference as long as it is valid, even if a higher priority reference becomes available. The user reference is ignored in this mode.
- Manual with automatic fallback mode. The device uses the user reference for as long as it is valid. If it becomes invalid, the reference input with the highest priority is chosen in accordance with the priority-based algorithm.
- Manual with holdover mode. The user reference is the active reference until it becomes invalid. At that point, the device automatically goes into holdover.
- Manual mode without holdover. The user reference is the active reference, regardless of whether or not it is valid.

The user also has the option to force the device directly into holdover or free run operation via the user holdover and user free run bits. In free run mode, the free run frequency tuning word register defines the free run output frequency. In holdover mode, the output frequency depends on the holdover control settings (see the Holdover section).

### *Phase Build-Out Reference Switching*

The AD9558 supports phase build-out reference switching, which is the term given to a reference switchover that completely masks any phase difference between the previous reference and the new reference. That is, there is virtually no phase change detectable at the output when a phase build-out switchover occurs.

# **DIGITAL PLL (DPLL) CORE**

### *DPLL Overview*

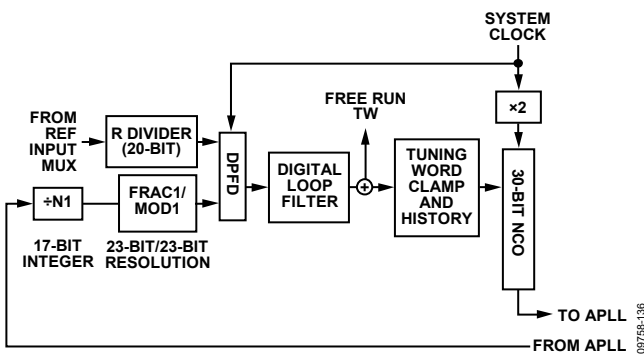

*Figure 39. Digital PLL Core*

A diagram of the DPLL core of the AD9558 appears in Figure 39. The phase/frequency detector, feedback path, lock detectors, phase offset, and phase slew rate limiting that comprise this second generation DPLL are all digital implementations.

The start of the DPLL signal chain is the reference signal, f<sub>R</sub>, which is the frequency of the reference input. A reference prescaler reduces the frequency of this signal by an integer factor,  $R + 1$ , where R is the 20-bit value stored in the appropriate profile register and  $0 \le R \le 1,048,575$ . Therefore, the frequency at the output of the R-divider (or the input to the time-to-digital converter (TDC)) is

$$
f_{TDC} = \frac{f_R}{R+1}
$$

A TDC samples the output of the R-divider. The TDC/PFD produces a time series of digital words and delivers them to the digital loop filter. The digital loop filter offers the following advantages:

- Determination of the filter response by numeric coefficients rather than by discrete component values
- The absence of analog components (R/L/C), which eliminates tolerance variations due to aging
- The absence of thermal noise associated with analog components
- The absence of control node leakage current associated with analog components (a source of reference feedthrough spurs in the output spectrum of a traditional analog PLL)

The digital loop filter produces a time series of digital words at its output and delivers them to the frequency tuning input of a Σ-Δ modulator (SDM). The digital words from the loop filter steer the DCO frequency toward frequency and phase lock with the input signal  $(f_{TDC})$ .

The DPLL includes a feedback divider that causes the digital loop to operate at an integer-plus-fractional multiple. The output of the DPLL is

$$
f_{\text{OUT\_DPLL}} = f_{\text{TDC}} \times \left[ (NI+1) + \frac{\text{FRAC1}}{\text{MOD1}} \right]
$$

where:

*N1* is the 17-bit value stored in the appropriate profile registers (Register 0x0715 to Register 0x0717 for REFA).

*FRAC1* and *MOD1* are the 23-bit numerators and denominators of the fractional feedback divider block.

The fractional portion of the feedback divider can be bypassed by setting FRAC1 to 0, but MOD1 must never be 0.

The DPLL output frequency is usually 175 MHz to 200 MHz for optimal performance.

09758-136

## **TDC/PFD**

The phase-frequency detector (PFD) is an all-digital block. It compares the digital output from the TDC (which relates to the active reference edge) with the digital word from the feedback block. It uses a digital code pump and digital integrator (rather than a conventional charge pump and capacitor) to generate the error signal that steers the DCO frequency toward phase lock.

## **Programmable Digital Loop Filter**

The AD9558 loop filter is a third-order digital IIR filter that is analogous to the third-order analog loop shown in Figure 40.

$$
\begin{array}{cccc}\n & R_3 \\
\hline\n & C_1 & & R_2 & \downarrow \\
& \downarrow & C_2 & \downarrow \\
& \downarrow & C_2 & \downarrow\n\end{array} c_3 \begin{array}{c}\n & R_3 \\
\hline\n & C_3 \\
\vdots \\
\vdots \\
\vdots \\
\vdots\n\end{array}
$$

Figure 40. Third-Order Analog Loop Filter

The AD9558 loop filter block features a simplified architecture in which the user enters the desired loop characteristics directly into the profile registers. This architecture makes the calculation of individual coefficients unnecessary in most cases, while still offering complete flexibility.

The AD9558 has two preset digital loop filters: high (88.5°) phase margin and normal (70°) phase margin. The loop filter coefficients are stored in Register 0x0317 to Register 0x0322 for high phase margin and Register 0x0323 to Register 0x032E for normal phase margin. The high phase margin loop filter is intended for applications in which the closed-loop transfer function must not have greater than 0.1 dB of peaking.

Bit 0 of the following registers selects which filter is used for each profile: Register 0x070E for Profile A, Register 0x074E for Profile B, Register 0x078E for Profile C, and Register 0x07CE for Profile D.

The loop bandwidth for each profile is set in the following registers: Register 0x070F to Register 0x0711 for Profile A, Register 0x074F to Register 0x0751 for Profile B, Register 0x078F to Register 0x0791 for Profile C, and Register 0x07CF to Register 0x07D1 for Profile D.

The two preset conditions cover all of the intended applications for the AD9558. For special cases where these conditions must be modified, the tools for calculating these coefficients are available by contacting Analog Devices directly.

# **DPLL Digitally Controlled Oscillator Free Run Frequency**

The AD9558 uses an SDM as a DCO. The DCO free run frequency can be calculated from the following equation:

$$
f_{DCO\_FREERUN} = f_{SYS} \times \frac{2}{8 + \frac{FTW0}{2^{30}}}
$$

where:

*FTW0* is the value in Register 0x0300 to Register 0x0303. *fsys* is the system clock frequency.

See the System Clock section for information on calculating the system clock frequency.

## **Adaptive Clocking**

The AD9558 can support adaptive clocking applications such as asynchronous mapping and demapping. In these applications, the output frequency can be dynamically adjusted by up to  $\pm 100$  ppm from the nominal output frequency without manually breaking the DPLL loop and reprogramming the device. This function is supported for REFA only, not REFB.

The following registers are used in this function:

- Register 0x0715 to Register 0x0717 (DPLL N1 divider)
- Register 0x0718 to Register 0x071A (DPLL FRAC1 divider)
- Register 0x071B to Register 0x071D (DPLL MOD1 divider)

Writing to these registers requires an I/O update by writing 0x01 to Register 0x0005 before the new values take effect.

To make small adjustments to the output frequency, the user can vary the FRAC1 and issue an I/O update. The advantage to using only FRAC1 to adjust the output frequency is that the DPLL does not briefly enter holdover. Therefore, the FRAC1 bit can be updated as fast as the phase detector frequency of the DPLL.

Writing to the N1 and MOD1 dividers allows larger changes to the output frequency. When the AD9558 detects that the N1 or MOD1 values have changed, it automatically enters and exits holdover for a brief instant without any disturbance in the output frequency. This limits how quickly the output frequency can be adapted.

It is important to realize that the amount of frequency adjustment is limited to ±100 ppm before the output PLL (APLL) needs a recalibration. Variations that are larger than ±100 ppm are possible; however, the ability of the AD9558 to maintain lock over temperature extremes may be compromised.

It is also important to remember that the rate of change in output frequency depends on the DPLL loop bandwidth.

## **DPLL Phase Lock Detector**

The DPLL contains an all-digital phase lock detector. The user controls the threshold sensitivity and hysteresis of the phase detector via the profile registers.

The phase lock detector behaves in a manner analogous to water in a tub (see Figure 41). The total capacity of the tub is 4096 units with −2048 denoting empty, 0 denoting the 50% point, and +2048 denoting full. The tub also has a safeguard to prevent overflow. Furthermore, the tub has a low water mark at −1024 and a high water mark at +1024. To change the water level, the user adds water with a fill bucket or removes water with a drain bucket. The user specifies the size of the fill and drain buckets via the 8-bit fill rate and drain rate values in the profile registers.

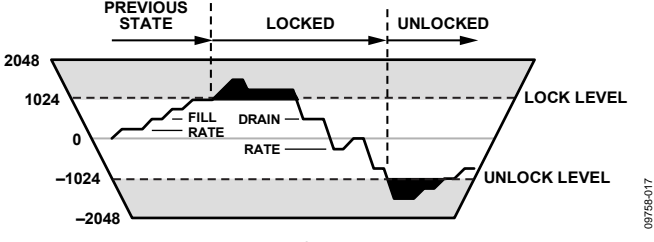

Figure 41. Lock Detector Diagram

The water level in the tub is what the lock detector uses to determine the lock and unlock conditions. When the water level is below the low water mark (−1024), the detector indicates an unlock condition. Conversely, when the water level is above the high water mark (+1024), the detector indicates a lock condition. When the water level is between the marks, the detector simply holds its last condition. This concept appears graphically in Figure 41, with an overlay of an example of the instantaneous water level (vertical) vs. time (horizontal) and the resulting lock/unlock states.

During any given PFD cycle, the detector either adds water with the fill bucket or removes water with the drain bucket (one or the other but not both). The decision of whether to add or remove water depends on the threshold level specified by the user. The phase lock threshold value is a 16-bit number stored in the profile registers and is expressed in picoseconds (ps). Thus, the phase lock threshold extends from 0 ns to ±65.535 ns and represents the magnitude of the phase error at the output of the PFD.

The phase lock detector compares each phase error sample at the output of the PFD to the programmed phase threshold value. If the absolute value of the phase error sample is less than or equal to the programmed phase threshold value, the detector control logic dumps one fill bucket into the tub. Otherwise,

causes the phase lock detector to indicate lock. If more draining is taking place than filling, the water level in the tub eventually falls below the low water mark (−1024), which causes the phase lock detector to indicate unlock. The ability to specify the threshold level, fill rate, and drain rate enables the user to tailor the operation of the phase lock detector to the statistics of the timing jitter associated with the input reference signal.

Note that when the AD9558 enters the free run or holdover mode, the DPLL phase lock detector indicates an unlocked state. However, when the AD9558 performs a reference switch, the lock detector state prior to the switch is preserved during the transition period.

## **DPLL Frequency Lock Detector**

The operation of the frequency lock detector is identical to that of the phase lock detector. The only difference is that the fill or drain decision is based on the period deviation between the reference and feedback signals of the DPLL instead of the phase error at the output of the PFD.

The frequency lock detector uses a 24-bit frequency threshold register specified in units of picoseconds (ps). Therefore, the frequency threshold value extends from 0 μs to ±16.777215 μs. It represents the magnitude of the difference in period between the reference and feedback signals at the input to the DPLL. For example, if the reference signal is 1.25 MHz and the feedback signal is 1.38 MHz, the period difference is approximately 75.36 ns ( $|1/1,250,000 - 1/1,380,000| \approx 75.36$  ns).

# **Frequency Clamp**

The AD9558 DPLL features a digital tuning word clamp that ensures that the DPLL output frequency stays within a defined range. This feature is very useful to eliminate undesirable behavior in cases where the reference input clocks may be unpredictable. The tuning word clamp is also useful to guarantee that the APLL never loses lock by ensuring that the APLL VCO frequency stays within its tuning range.

# **Frequency Tuning Word History**

The AD9558 has the ability to track the history of the tuning word samples generated by the DPLL digital loop filter output. It does so by periodically computing the average tuning word value over a user-specified interval. This average tuning word is used during holdover mode to maintain the average frequency when no input references are present.

09758-017

# **LOOP CONTROL STATE MACHINE**

### *Switchover*

Switchover occurs when the loop controller switches directly from one input reference to another. The AD9558 handles a reference switchover by briefly entering holdover mode, loading the new DPLL parameters, and then immediately recovering. During the switchover event, however, the AD9558 preserves the status of the lock detectors to avoid phantom unlock indications.

## *Holdover*

The holdover state of the DPLL is typically used when none of the input references are present, although the user can also manually engage holdover mode. In holdover mode, the output frequency remains constant. The accuracy of the AD9558 in holdover mode is dependent on the device programming and availability of tuning word history.

## *Recovery from Holdover*

When the AD9558 is in holdover mode and a valid reference becomes available, the device exits holdover operation. The loop state machine restores the DPLL to closed-loop operation, locks to the selected reference, and sequences the recovery of all the loop parameters based on the profile settings for the active reference.

Note that, if the user holdover bit is set, the device does not automatically exit holdover when a valid reference is available. However, automatic recovery can occur after clearing the user holdover bit (Bit 6 in Register 0x0A01).
# SYSTEM CLOCK (SYSCLK) **SYSTEM CLOCK INPUTS**

### *Functional Description*

The SYSCLK circuit provides a low jitter, stable, high frequency clock for use by the rest of the chip. The XOA and XOB pins connect to the internal SYSCLK multiplier. The SYSCLK multiplier can synthesize the system clock by connecting a crystal resonator across the XOA and XOB input pins or by connecting a low frequency clock source. The optimal signal for the system clock input is either a crystal in the 50 MHz range or an ac-coupled square wave with a 1 V p-p amplitude.

### *System Clock Period*

For the AD9558 to accurately measure the frequency of incoming reference signals, the user must enter the system clock period into the nominal system clock period registers (Register 0x0103 to Register 0x0105). The SYSCLK period is entered in units of nanoseconds (ns).

## *System Clock Details*

There are two internal paths for the SYSCLK input signal: low frequency non-xtal (LF) and crystal resonator (XTAL).

Using a TCXO for the system clock is a common use for the LF path. Applications requiring DPLL loop bandwidths of less than 50 Hz or high stability in holdover require a TCXO. As an alternative to the 49.152 MHz crystal for these applications, the AD9558 reference design uses a 19.2 MHz TCXO, which offers excellent holdover stability and a good combination of low jitter and low spurious content.

The 1.8 V differential receiver connected to the XOA and XOB pins is self-biased to a dc level of approximately 1 V, and ac coupling is strongly recommended. When a 3.3 V CMOS oscillator is in use, it is important to use a voltage divider to reduce the input high voltage to a maximum of 1.8 V. See Figure 34 for details on connecting a 3.3 V CMOS TCXO to the system clock input.

The non-xtal input path permits the user to provide an LVPECL, LVDS, 1.8 V CMOS, or sinusoidal low frequency clock for multiplication by the integrated SYSCLK PLL. The LF path handles input frequencies from 3.5 MHz up to 100 MHz. However, when using a sinusoidal input signal, it is best to use a frequency that is in excess of 20 MHz. Otherwise, the resulting low slew rate can lead to substandard noise performance. Note that the non-XTAL path includes an optional 2× frequency multiplier to double the rate at the input to the SYSCLK PLL and potentially reduce the PLL in-band noise. However, to avoid exceeding the maximum PFD rate of 150 MHz, the 2× frequency multiplier is only for input frequencies that are below 75 MHz.

The non-XTAL path also includes an input divider (M) that is programmable for divide-by-1, -2, -4, or -8. The purpose of the divider is to limit the frequency at the input to the PLL to less than 150 MHz (the maximum PFD rate).

The XTAL path enables the connection of a crystal resonator (typically 10 MHz to 50 MHz) across the XOA and XOB input pins. An internal amplifier provides the negative resistance required to induce oscillation. The internal amplifier expects an AT cut, fundamental mode crystal with a maximum motional resistance of 100 Ω. The following crystals, listed in alphabetical order, may meet these criteria. Analog Devices, Inc., does not guarantee their operation with the AD9558 nor does Analog Devices endorse one crystal supplier over another. The AD9558 reference design uses a 49.152 MHz crystal, which is high performance, low spurious content, and readily available.

- AVX/Kyocera CX3225SB
- ECS ECX-32
- Epson/Toyocom TSX-3225
- Fox FX3225BS
- NDK NX3225SA
- Siward SX-3225
- Suntsu SCM10B48-49.152 MHz

The AD9558 reference design also has a place to mount a 5 mm  $\times$ 7 mm TCXO. A TCXO with a CMOS output is strongly recommended instead of a clipped sine wave output. The following TCXOs, listed in alphabetical order, may meet this criteria. Analog Devices does not guarantee their does Analog Devices endorse one TCXO supplier over another.operation with the AD9558 nor

- AVX/Kyocera KT7050A
- Vectron TX-700
- Rakon RPT7050J

# **SYSTEM CLOCK MULTIPLIER**

The SYSCLK PLL multiplier is an integer-N design with an integrated VCO. It provides a means to convert a low frequency clock input to the desired system clock frequency, fsys (750 MHz to 805 MHz). The SYSCLK PLL multiplier accepts input signals of between 3.5 MHz and 600 MHz; however, frequencies that are in excess of 150 MHz require the system clock P divider to ensure compliance with the maximum PFD rate (150 MHz). The PLL contains a feedback divider (N) that is programmable for divide values between 4 and 255.

$$
f_{\rm{SYS}} = f_{\rm{OSC}} \times \frac{sysclk\_Ndiv}{sysclk\_Pdiv}
$$

where:

*fosc* is the frequency at the XOA and XOB pins.

*sysclk\_Ndiv* is the value stored in Register 0x0100.

*sysclk\_Pdiv* is the system clock P divider that is determined by the setting of Register 0x0101, Bits[2:1].

If the system clock doubler is used, the value of sysclk\_Ndiv must be half of its original value.

The system clock multiplier features a simple lock detector that compares the time difference between the reference and feedback edges. The most common cause of the SYSCLK multiplier not locking is a non-50% duty cycle at the SYSCLK input while the system clock doubler is enabled.

# *System Clock Stability Timer*

Because the reference monitors depend on the system clock being at a known frequency, it is important that the system clock be stable before activating the monitors. At initial powerup, the system clock status is not known, and, therefore, it is reported as being unstable. After the device has been programmed, the system clock PLL (if enabled) eventually locks. When a

stable operating condition is detected, a timer is run for the duration that is stored in the system clock stability period registers. If at any time during this waiting period, the condition is violated, the timer is reset and halted until a stable condition is reestablished. After the specified period elapses, the AD9558 reports the system clock as stable.

# OUTPUT PLL (APLL)

A diagram of the output PLL (APLL) is shown in Figure 42.

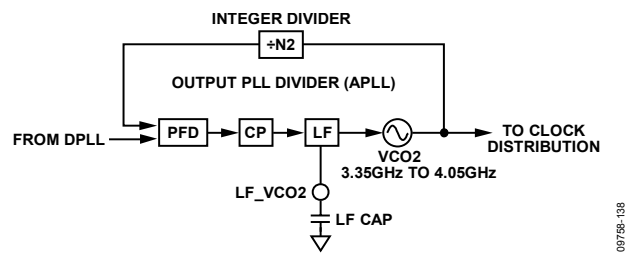

*Figure 42. Output PLL Block Diagram*

The APLL provides the frequency upconversion from the DPLL output to the 3.35 GHz to 4.05 GHz range, while also providing noise filtering on the DPLL output. The APLL reference input is the output of the DPLL. The feedback divider is an integer divider. The loop filter is partially integrated with the one external 6.8 nF capacitor. The nominal loop bandwidth for this PLL is 250 kHz, with 68°of phase margin.

The frequency wizard that is included in the evaluation software configures the APLL, and the user does not need to make changes to the APLL settings. However, there may be special cases where the user may want to adjust the APLL loop bandwidth to meet a specific phase noise requirement. The easiest way to change the APLL loop bandwidth is to adjust the APLL charge pump current in Register 0x0400. There is sufficient stability (68° of phase margin) in the APLL default settings to permit a broad range of adjustment without causing the APLL to be unstable. Contact Analog Devices directly if more detail is needed.

Calibration of the APLL must be performed at startup and when the nominal input frequency to the APLL changes by more than ±100 ppm, although the APLL maintains lock over voltage and temperature extremes without recalibration. Calibration centers the dc operating voltage at the input to the APLL VCO.

APLL calibration at startup can be accomplished during initial register loading by following the instructions in the Device Register Programming Using a Register Setup File section of this data sheet.

To recalibrate the APLL VCO after the chip has been running, the user must first input the new settings (if any). Ensure that the system clock is still locked and stable, and that the DPLL is in free run mode with the free run tuning word set to the same output frequency that is used when the DPLL is locked.

Take the following steps to calibrate the APLL VCO:

- 1. Ensure that the system clock is locked and stable.
- 2. Ensure that the DPLL is in user free run mode (Register  $0x0A01[5] = 1b$ ), and that the free run tuning word is set.
- 3. Write Register  $0x0405 = 0x20$ .
- 4. Write Register  $0x0005 = 0x01$ .
- 5. Write Register  $0x0405 = 0x21$ .
- 6. Write Register  $0x0005 = 0x01$ .

Monitor the APLL status using Bit 2 in Register 0x0D01.

# CLOCK DISTRIBUTION

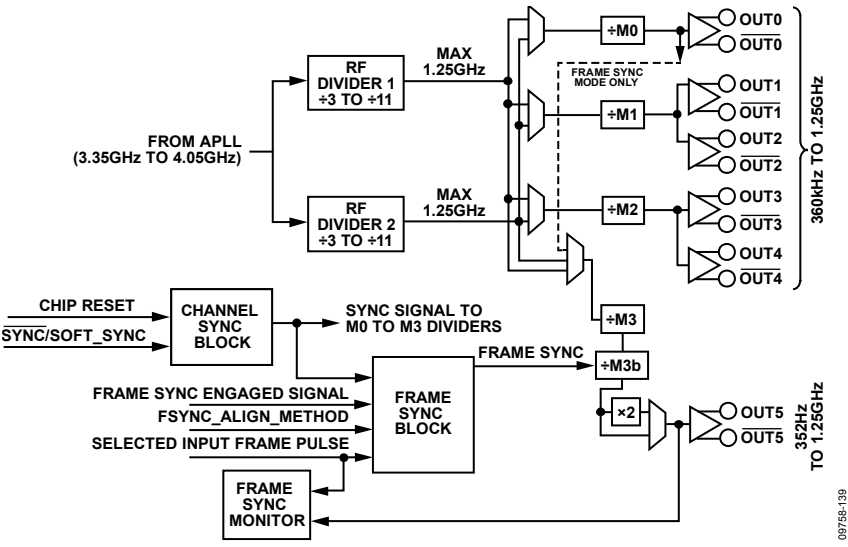

*Figure 43. Clock Distribution Block Diagram*

# **RF DIVIDERS (RF DIVIDER 2 AND RF DIVIDER 1)**

The first block in each clock distribution section is the RF divider. The RF dividers divide the VCO output frequency down to a maximum frequency of ≤1.25 GHz and has special circuitry to maintain a 50% duty cycle for any divide ratio.

The following register addresses contain the RF divider settings:

- RF Divider 1: Register 0x0407, Bits[3:0]
- RF Divider 2: Register 0x0407, Bits[7:4]

In normal operation, the RF dividers do not need to be reset because the APLL VCO calibration (which normally occurs after programming the RF divider) automatically performs an RF divider reset.

However, in cases where the user wants to change either of the RF dividers, but not recalibrate the corresponding APLL VCO afterward, the user must first reset that RF divider by writing 0x0F to the appropriate RF divider register and then issuing an I/O update by writing Register  $0x0005 = 0x01$ . At this point, the user can program the new RF divider value, and issue another I/O update.

# **CHANNEL DIVIDERS**

The channel divider blocks, M0, M1, M2, M3, and M3b, are 10-bit integer dividers with a divide range of 1 to 1023. The channel divider block contains duty cycle correction that guarantees 50% duty cycle for both even and odd divide ratios.

# **OUTPUT POWER-DOWN**

The output drivers can be individually powered down.

## **OUTPUT ENABLE**

Each of the output channels offers independent control of enable/ disable functionality via the distribution enable register. The distribution outputs use synchronization logic to control enable/disable activity to avoid the production of runt pulses and to ensure that outputs with the same divide ratios become active/inactive in unison.

# **OUTPUT MODE**

The user has independent control of the operating mode of each of the four output channels via the output clock distribution registers (Address 0x0500 to Address 0x0515). The operating mode control includes

- Logic family and pin functionality
- Output drive strength
- Output polarity
- Divide ratio
- Phase of each output channel

Channel 0 and Channel 3 provide 3.3 V CMOS and 1.8 V CMOS modes. Channel 1 and Channel 2 have 1.8 V CMOS, LVDS, and HSTL modes.

All CMOS drivers feature a CMOS drive strength that allows the user to choose between a strong, high performance CMOS driver or a lower power setting with less EMI and crosstalk. The best setting is application dependent.

For applications where LVPECL levels are required, the user must choose the HSTL mode and ac couple the output signal. See the Input/Output Termination Recommendations section for recommended termination schemes.

# **CLOCK DISTRIBUTION SYNCHRONIZATION**

### *Divider Synchronization*

The dividers in the clock distribution channels can be synchronized with each other.

At power-up, the clock dividers are held static until a sync signal is initiated by the channel sync block. The following are possible sources of a sync signal, and these settings are found in Register 0x0500:

- Direct sync via Bit 2 of Register 0x0500
- Direct sync via a sync op code (0xA1) in the EEPROM storage sequence during EEPROM loading
- DPLL phase or frequency lock
- A rising edge of the selected reference input
- The SYNC pin
- A multifunction pin configured for the sync signal

The APLL lock detect signal gates the sync signal from the channel sync block shown in Figure 43. The channel dividers receive a sync signal from the channel sync block only if the APLL is calibrated and locked, unless the APLL locked controlled sync disable bit (Register 0x0405, Bit 3) is set.

A channel can be programmed to ignore the sync function by setting the mask channel sync bits in Register 0x0500, Bits[7:4]. When programmed to ignore the sync, the channel ignores both the user initiated sync signal and the zero delay initiated sync signals, and the channel divider starts toggling, provided that the APLL is calibrated and locked, or if the APLL locked controlled sync disable bit (Register 0x0405, Bit 3) is set.

If the output sync function is to be controlled using an M pin, take the following steps:

- 1. Enable the M pins by writing Register  $0x0200 = 0x01$ .
- 2. Issue an I/O update (Register  $0x0005 = 0x01$ ).
- 3. Set the appropriate M pin function.

If this process is not followed, a sync pulse is issued automatically.

# FRAME SYNCHRONIZATION

The AD9558 provides frame synchronization function/mode. With this function, the AD9558 can take a pair of signals consisting of a reference clock and a 2 kHz or 8 kHz frame pulse as input signals and generate a pair of signals consisting of a synchronized output clock and an output frame pulse, while the output frame pulse is also synchronized with the input frame pulse. The reference clock is used to synthesize the output clock and output frame pulse through the DPLL, output PLL, or distribution and the input frame pulse is used to control the phase of the output frame pulse.

Frame synchronization is not supported in the soft or hard pin control mode.

# **REFERENCE CONFIGURATION IN FRAME SYNCHRONIZATION MODE**

In frame synchronization mode, four AD9558 reference inputs (REFA, REFB, REFC, and REFD) are arranged into two pairs of signals: REFA and REFC form a pair of input clock/input frame pulses, with REFA as the input clock and REFC as the frame pulse. REFB and REFD form the second pair of input clock/ input frame pulses with REFB as the input clock and REFD is the frame pulse. During reference switchover, only two input clocks, REFA and REFB, are assigned with a priority index. The two frame pulses, REFC and REFD, are not assigned with the priority index (the priority register bits in the profiles associated with input frame pulse are ignored). Each pair of input clock/ frame pulses participates in the reference selection as a group, and the valid state and priority of the pair are used in determining the reference selection. The priority of the pair is indicated by the priority index of the input clock in the pair.

Users have the option to either include or exclude the valid state of the input frame pulse in the reference selection by programming the validate FSYNC reference bit (Register 0x0641, Bit 3). When Register 0x0641, Bit 3 is programmed to 1b, the valid state of the input frame pulse and the valid state of the paired input clock are logically AND'ed, and the result is used to indicate the valid state of the pair. When the validate FSYNC reference bit is programmed to 0b, the valid state of the input frame pulse is excluded in reference selection and only the valid state of the input clock in the pair is used to indicate the valid state of the pair. The valid pair with the higher priority index is selected as the DPLL reference and input frame pulse to control the phase of the output frame pulse. If no pair is valid, the selection does not change, and the DPLL is switched to either holdover or free run mode, and the phase of the output frame pulse is not controlled by any of the input frame pulses. The five reference switchover modes for frame synchronization mode is the same as for normal mode.

## **CLOCK OUTPUTS IN FRAME SYNCHRONIZATION MODE**

The AD9558 has six outputs (OUT0 to OUT5). In frame sync mode, OUT0 and OUT5 form the pair of output clock (OUT0) and output frame (OUT5) pulses. The frequency of OUT0 is required to have the integer relation with the frequency of the OUT5 ( $f_{\text{OUT0}} = M \times f_{\text{OUT5}}$ ). The rest of the outputs (OUT1 to OUT4) do not participate in frame synchronization mode and are programmed and synchronized with each other, the same as in normal mode (except for the SYNC function). However, OUT1 to OUT4 must not be synchronized with the OUT0/OUT5.

# **CONTROL REGISTERS FOR FRAME SYNCHRONIZATION MODE**

The frame synchronization function is enabled by setting Register 0x0640, Bit 0 to 1b. When Register 0x0640, Bit  $0 = 1$ b, the following occurs:

- The frame synchronization control bits (Register 0x0641, Bits[3:0]) are enabled.
- The SYNC pin switches from the SYNC function to frame SYNC function. In frame synchronization mode, SYNC cannot be used as clock distribution synchronization function as it is in normal mode. Instead it is used as the frame synchronization arm function.

When the AD9558 is in frame synchronization mode, the frame synchronization function can be armed by either the SYNC pin or the arm soft FSYNC bit (Register 0x0641, Bit 0), which is selected by the FSYNC arm method bit (Register 0x0641, Bit 1). A value of 0b (which is the default) selects the SYNC pin as the arm method. If  $\overline{\text{SYNC}}$  is selected as the arm method,  $\overline{\text{SYNC}}$  = low arms OUT5; if the register is selected as the arm method, Register 0x0641, Bit  $0 = 1b$  arms OUT5. Once armed, the output frame pulse on OUT5 is edge aligned with the paired output clock edge after the rising edge of the input frame pulse.

# **LEVEL SENSITIVE MODE AND ONE-SHOT MODE**

The frame synchronization function can operate in level sensitive or one-shot mode as determined by the FSYNC one shot bit (Register 0x0641, Bit 2). When in level sensitive mode (Register 0x0641, Bit  $2 = 0$ b) and the frame sync arm signal is high, each rising edge of the selected input frame pulse signal is used to control the phase of the output frame pulse. When in one-shot mode, after the frame sync arm signal is high, only the immediate next rising edge of the selected input frame pulse signal is used to control the phase of the output frame pulse (one time phase alignment). After that, the phase of the output frame pulse is not controlled by the selected input frame pulse. Instead, it follows the phase of the input clock of M3 divider. In either alignment control mode, the resolution of the phase realignment between the input frame pulse and the output frame pulse is one clock cycle of the paired clock output.

## **M3b DIVIDER/OUT5 PROGRAMMING IN FRAME SYNCHRONIZATION MODE**

In frame synchronization mode, the clock distribution signal path for OUT5 is changed as follows: the OUT5 signal goes from the RF divider to the M0 divider, and then to the M3 and M3b dividers.

This means that in frame synchronization mode, the total divide ratio between the RF divider and OUT5 is  $M0 \times M3 \times M3b$ .

The other important change is that the sync signal for the M3b divider is no longer the standard clock distribution sync. It is controlled by a signal derived from the input frame pulse.

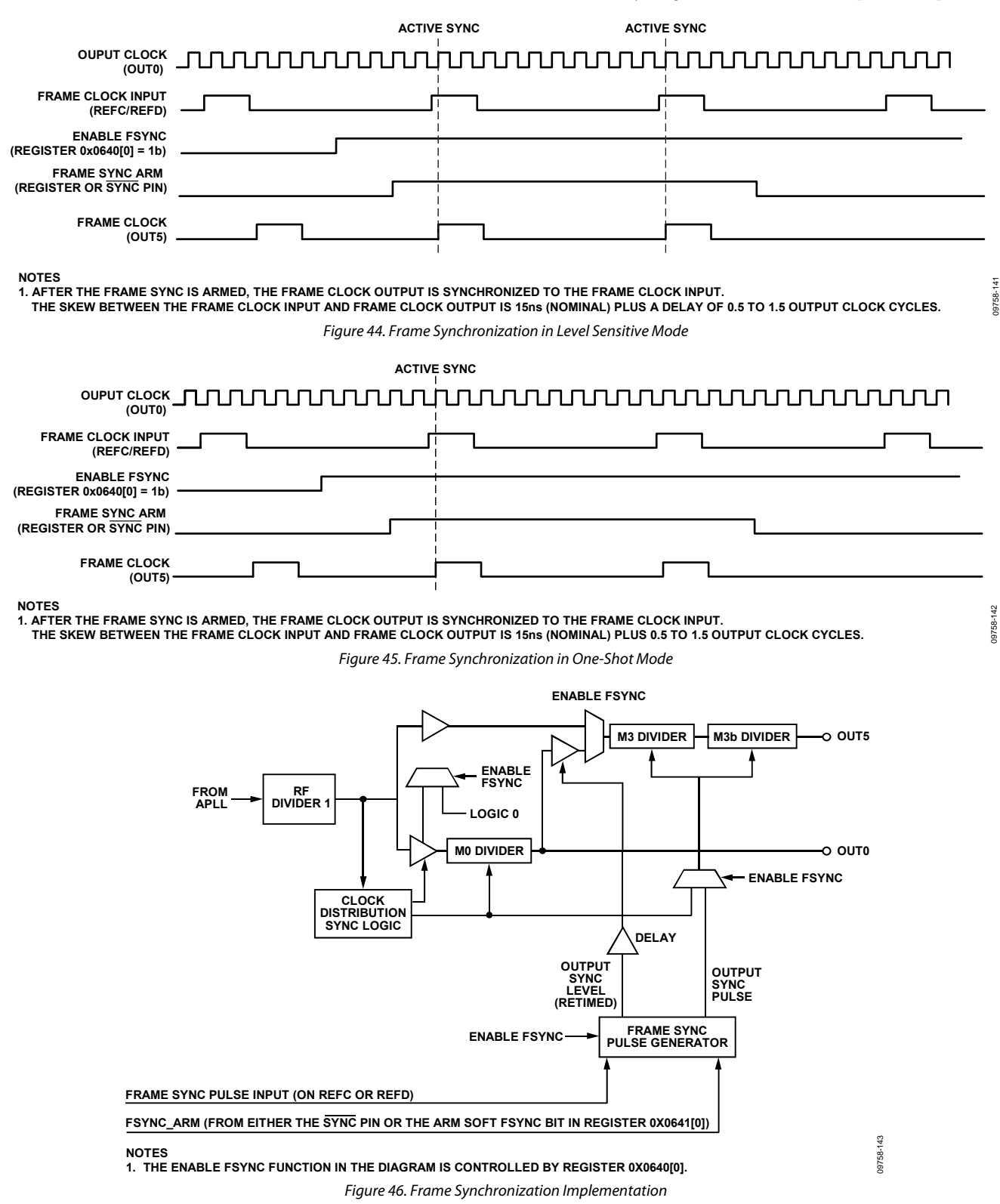

# STATUS AND CONTROL **MULTIFUNCTION PINS (M7 TO M0)**

The AD9558 has eight digital CMOS I/O pins (M7 to M0) that are configurable for a variety of uses. To use these functions, the user must enable them by writing a 0x01 to Register 0x0200. The function of these pins is programmable via the register map. Each pin can control or monitor an assortment of internal functions based on the contents of Register 0x0201 to Register 0x0208.

To monitor an internal function with a multifunction pin, write a Logic 1 to the most significant bit of the register associated with the desired multifunction pin. The value of the seven least significant bits of the register defines the control function, as shown in Table 129.

To control an internal function with a multifunction pin, write a Logic 0 to the most significant bit of the register associated with the desired multifunction pin. The monitored function depends on the value of the seven least significant bits of the register, as shown in Table 130.

If more than one multifunction pin operates on the same control signal, then internal priority logic ensures that only one multifunction pin serves as the signal source. The selected pin is the one with the lowest numeric suffix. For example, if both M0 and M3 operate on the same control signal, then M0 is used as the signal source and the redundant pins are ignored.

At power-up, the multifunction pins can be used to force the device into certain configurations as defined in the initial pin programming section. This functionality, however, is valid only during power-up or following a reset, after which the pins can be reconfigured via the serial programming port or via the EEPROM.

If the output SYNC function is to be controlled using an M pin,

- 1. Enable the M pins by writing Register  $0x0200 = 0x01$ .
- 2. Issue an I/O update (Register  $0x0005 = 0x01$ ).
- 3. Set the appropriate M pin function.

If this process is not followed, a sync pulse is issued automatically.

### *IRQ Pin*

The AD9558 has a dedicated interrupt request (IRQ) pin. Bits[1:0] of the IRQ pin output mode register (Register 0x0209) control how the IRQ pin asserts an interrupt based on the value of the two bits, as follows:

- 00: the IRQ pin is high impedance when deasserted and active low when asserted and requires an external pull-up resistor.
- 01: the IRQ pin is high impedance when deasserted and active high when asserted and requires an external pulldown resistor.
- 10: the IRQ pin is Logic 0 when deasserted and Logic 1 when asserted.
- 11: the IRQ pin is Logic 1 when deasserted and Logic 0 when asserted. (This is the default operating mode.)

The AD9558 asserts the IRQ pin when any bit in the IRQ monitor register (Address 0x0D02 to Address 0x0D07) is a Logic 1. Each bit in this register is associated with an internal function that is capable of producing an interrupt. Furthermore, each bit of the IRQ monitor register is the result of a logical AND of the associated internal interrupt signal and the corresponding bit in the IRQ mask register (Address 0x020A to Address 0x020E). That is, the bits in the IRQ mask register have a one-to-one correspondence with the bits in the IRQ monitor register. When an internal function produces an interrupt signal and the associated IRQ mask bit is set, the corresponding bit in the IRQ monitor register is set. The user must be aware that clearing a bit in the IRQ mask register removes only the mask associated with the internal interrupt signal. It does not clear the corresponding bit in the IRQ monitor register.

Note that the IRQ function detects a state change in the function that is being monitored. However, if IRQs are cleared (or if they are enabled for the first time), they do not generate for a preexisting condition. The state must change after the IRQs are enabled. For example, if REFA is already invalid before the REFA invalid IRQ is enabled, the IRQ does not generate.

The IRQ pin is the result of a logical OR of all the IRQ monitor register bits. Thus, the AD9558 asserts the IRQ pin as long as any IRQ monitor register bit is a Logic 1. Note that it is possible to have multiple bits set in the IRQ monitor register. Therefore, when the AD9558 asserts the IRQ pin, it may indicate an interrupt from several different internal functions. The IRQ monitor register provides the user with a means to interrogate the AD9558 to determine which internal function produced the interrupt.

Typically, when the IRQ pin is asserted, the user interrogates the IRQ monitor register to identify the source of the interrupt request. After servicing an indicated interrupt, the user must clear the associated IRQ monitor register bit via the IRQ clearing register (Address 0x0A04 to Address 0x0A09). The bits in the IRQ clearing register have a one-to-one correspondence with the bits in the IRQ monitor register. Note that the IRQ clearing register is autoclearing. The IRQ pin remains asserted until the user clears all of the bits in the IRQ monitor register that indicate an interrupt.

It is also possible to collectively clear all of the IRQ monitor register bits by setting the clear all IRQs bit in the reset function register (Register 0x0A03, Bit 1). Note that this is an autoclearing bit. Setting this bit results in deassertion of the IRQ pin. Alternatively, the user can program any of the multifunction pins to clear all IRQs. This allows the user to clear all IRQs by means of a hardware pin rather than by using a serial I/O port operation.

# **WATCHDOG TIMER**

The watchdog timer is a general purpose programmable timer. To set the timeout period, the user writes to the 16-bit watchdog timer register (Address 0x0210 to Address 0x0211). A value of 0b in this register disables the timer. A nonzero value sets the timeout period in milliseconds (ms), giving the watchdog timer a range of 1 ms to 65.535 sec. The relative accuracy of the timer is approximately 0.1% with an uncertainty of 0.5 ms.

If enabled, the timer runs continuously and generates a timeout event when the timeout period expires. The user has access to the watchdog timer status via the IRQ mechanism and the multifunction pins (M7 to M0). In the case of the multifunction pins, the timeout event of the watchdog timer is a pulse that lasts 32 system clock periods.

There are two ways to reset the watchdog timer (thereby preventing it from causing a timeout event). The first is by writing a Logic 1 to the autoclearing clear watchdog bit in the clear/reset functions register (Register 0x0A03, Bit 0). Alternatively, the user can program any of the multifunction pins to reset the watchdog timer. This allows the user to reset the timer by means of a hardware pin rather than by using a serial I/O port operation.

# **EEPROM**

### *EEPROM Overview*

The AD9558 contains an integrated, 2048-byte, electrically erasable, programmable read-only memory (EEPROM). The AD9558 can be configured to perform a download at power-up via the multifunction pins (M3 and M2), but uploads and downloads can also be done on demand via the EEPROM control registers (Address 0x0E00 to Address 0x0E03).

The EEPROM provides the ability to upload and download configuration settings to and from the register map. Figure 47 shows a functional diagram of the EEPROM.

Register 0x0E10 to Register 0x0E3F represent a 53-byte EEPROM storage sequence area (referred to as the scratch pad in this section) that enables the user to store a sequence of instructions for transferring data to the EEPROM from the device settings portion of the register map. Note that the default values for these registers provide a sample sequence for saving/retrieving all of the AD9558 EEPROM-accessible registers. Figure 47 shows the connectivity between the EEPROM and the controller that manages data transfer between the EEPROM and the register map.

The controller oversees the process of transferring EEPROM data to and from the register map. There are two modes of operation handled by the controller: saving data to the EEPROM (upload mode) or retrieving data from the EEPROM (download mode). In either case, the controller relies on a specific instruction set.

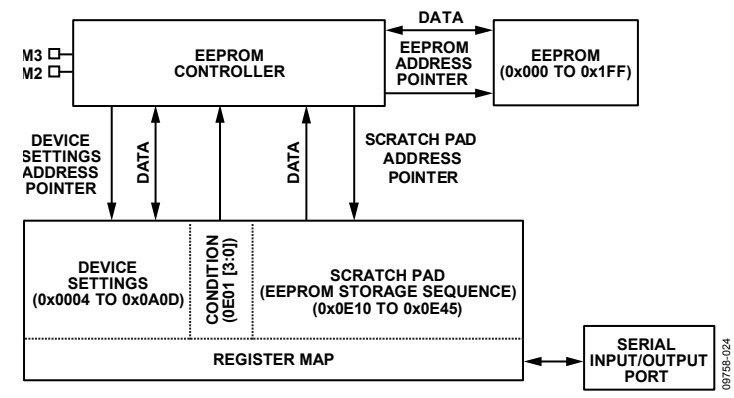

*Figure 47. EEPROM Functional Diagram*

**Table 21. EEPROM Controller Instruction Set**

| <b>Instruction</b> |                         | <b>Bytes</b>    |                                                                                                    |
|--------------------|-------------------------|-----------------|----------------------------------------------------------------------------------------------------|
| Value (Hex)        | <b>Instruction Type</b> | <b>Required</b> | <b>Description</b>                                                                                                    |
| 0x00 to 0x7F       | Data                    | 3               | A data instruction tells the controller to transfer data to or from the device settings<br>section of the register map. A data instruction requires two additional bytes that<br>together, indicate a starting address in the register map. Encoded in the data<br>instruction is the number of bytes to transfer, which is one more than the<br>instruction value.                                      |
| 0x80               | I/O update              |                 | When the controller encounters this instruction while downloading from the<br>EEPROM, it issues a soft I/O update.                                                                                                    |
| 0xA0               | Calibrate               |                 | When the controller encounters this instruction while downloading from the<br>EEPROM, it initiates a system clock calibration sequence.                                                                                                    |
| 0xA1               | Distribution sync       |                 | When the controller encounters this instruction while downloading from the<br>EEPROM, it issues a sync pulse to the output distribution synchronization.                                                                                                    |
| 0xB0 to 0xCF       | Condition               |                 | B1 to CF are condition instructions and correspond to Condition 1 through<br>Condition 31, respectively. B0 is the null condition instruction. See the EEPROM<br>Conditional Processing section for details.                                                                                                    |
| 0xFE               | Pause                   |                 | When the controller encounters this instruction in the EEPROM storage sequence<br>area while uploading to the EEPROM, it holds both the scratch pad address pointer<br>and the EEPROM address pointer at its last value. This allows storage of more than<br>one instruction sequence in the EEPROM. Note that the controller does not copy<br>this instruction to the EEPROM during upload.             |
| 0xFF               | End                     |                 | When the controller encounters this instruction in the the EEPROM storage<br>sequence area while uploading to the EEPROM, it resets both the register area<br>address pointer and the EEPROM address pointer and then enters an idle state.<br>When the controller encounters this instruction while downloading from the<br>EEPROM, it resets the EEPROM address pointer and then enters an idle state. |

### *EEPROM Instructions*

Table 21 lists the EEPROM controller instruction set. The controller recognizes all instruction types whether it is in upload or download mode, except for the pause instruction, which is recognized only in upload mode.

The I/O update, calibrate, distribution sync, and end instructions are mostly self-explanatory. The others, however, warrant further detail, as described in the following paragraphs.

Data instructions are those that have a value from 0x000 to 0x7FF. A data instruction tells the controller to transfer data between the EEPROM and the register map. The controller requires the following two parameters to carry out the data transfer:

- The number of bytes to transfer
- The register map target address

The controller decodes the number of bytes to transfer directly from the data instruction itself by adding one to the value of the instruction. For example, the 1A data instruction has a decimal value of 26; therefore, the controller knows to transfer 27 bytes (one more than the value of the instruction). When the controller encounters a data instruction, it knows to read the next two bytes in the scratch pad because these contain the register map target address.

Note that, in the EEPROM scratch pad, the two registers that comprise the address portion of a data instruction have the MSB of the address in the D7 position of the lower register address. The bit weight increases from left to right, from the lower register address to the higher register address. Furthermore, the starting address always indicates the lowest numbered register map address in the range of bytes to transfer. That is, the controller always starts at the register map target address and counts upward regardless of whether the serial I/O port is operating in I<sup>2</sup>C, SPI LSB-first, or SPI MSB-first mode.

As part of the data transfer process during an EEPROM upload, the controller calculates a 1-byte checksum and stores it as the final byte of the data transfer. As part of the data transfer process during an EEPROM download, however, the controller again calculates a 1-byte checksum value but compares the newly calculated checksum with the one that was stored during the upload process. If an upload/download checksum pair does not match, the controller sets the EEPROM fault status bit. If the upload/download checksums match for all data instructions encountered during a download sequence, the controller sets the EEPROM complete status bit.

Condition instructions are those that have a value from B0 to CF. The B1 to CF condition instructions represent Condition 1 to Condition 31, respectively. The B0 condition instruction is special because it represents the null condition (see the EEPROM Conditional Processing section).

A pause instruction, like an end instruction, is stored at the end of a sequence of instructions in the scratch pad. When the controller encounters a pause instruction during an upload sequence, it keeps the EEPROM address pointer at its last value. This way the user can store a new instruction sequence in the scratch pad and upload the new sequence to the EEPROM. The new sequence is stored in the EEPROM address locations immediately following the previously saved sequence. This process is repeatable until an upload sequence contains an end instruction. The pause instruction is also useful when used in conjunction with condition processing. It allows the EEPROM to contain multiple occurrences of the same registers, with each occurrence linked to a set of conditions (see the EEPROM Conditional Processing section).

### *EEPROM Upload*

To upload data to the EEPROM, the user must first ensure that the write enable bit (Register 0x0E00, Bit 0) is set. Then, on setting the autoclearing save to EEPROM bit (Register 0x0E02, Bit 0), the controller initiates the EEPROM data storage process.

Uploading EEPROM data requires that the user first write an instruction sequence into the scratch pad registers. During the upload process, the controller reads the scratch pad data byte by byte, starting at Register 0x0E10 and incrementing the scratch pad address pointer as it goes, until it reaches a pause or end instruction.

As the controller reads the scratch pad data, it transfers the data from the scratch pad to the EEPROM (byte by byte) and increments the EEPROM address pointer accordingly, unless it encounters a data instruction. A data instruction tells the controller to transfer data from the device settings portion of the register map to the EEPROM. The number of bytes to transfer is encoded within the data instruction, and the starting address for the transfer appears in the next two bytes in the scratch pad.

When the controller encounters a data instruction, it stores the instruction in the EEPROM, increments the EEPROM address pointer, decodes the number of bytes to be transferred, and increments the scratch pad address pointer. Then it retrieves the next two bytes from the scratch pad (the target address) and increments the scratch pad address pointer by 2. Next, the controller transfers the specified number of bytes from the register map (beginning at the target address) to the EEPROM.

When it completes the data transfer, the controller stores an extra byte in the EEPROM to serve as a checksum for the transferred block of data. To account for the checksum byte, the controller increments the EEPROM address pointer by one more than the number of bytes transferred. Note that, when the controller transfers data associated with an active register, it actually transfers the buffered contents of the register (see the Buffered/Active Registers section for details on the difference between buffered and active registers). This allows the transfer of nonzero autoclearing register contents.

Note that conditional processing (see the EEPROM Conditional Processing section) does not occur during an upload sequence.

### *Manual EEPROM Download*

A manual EEPROM download transfers register values from the EEPROM to the device register map. To download data, the user sets the autoclearing load from EEPROM bit (Register 0x0E03, Bit 1). This commands the controller to initiate the EEPROM download process. During download, the controller reads the EEPROM data byte by byte, incrementing the EEPROM address pointer as it goes, until it reaches an end instruction. As the controller reads the EEPROM data, it executes the stored instructions, which includes transferring stored data to the device settings portion of the register map when it encounters a data instruction.

To ensure robust operation, the EEPROM download must be allowed to complete (Register 0x0D00, Bit 1 returning to 0b) before other register writes are performed. If the EEPROM download is interrupted, the user may need to reset the AD9558 prior to attempting another EEPROM download.

Note that conditional processing (see the EEPROM Conditional Processing section) is applicable only when downloading.

### *Automatic EEPROM Download*

Following a power-up, an assertion of the RESET pin, or a soft reset (Register 0x0000, Bit  $5 = 1$ ), if the PINCONTROL pin is low, and M3 and M2 are either high or low (see Table 22), the instruction sequence stored in the EEPROM executes automatically with one of eight conditions. If M3 and M2 are left floating and the PINCONTROL pin is low, the EEPROM is bypassed and the factory defaults are used. In this way, a previously stored set of register values downloads automatically on power-up or with a hard or soft reset. See the EEPROM Conditional Processing section for details regarding conditional processing and the way it modifies the download process.

To ensure robust operation, the automatic EEPROM download must be initiated by the power-on reset (POR) pulse, and not by the RESET pin. Holding the RESET pin low during power-up is not recommended because the reset caused by the rising edge of the RESET pin may interrupt the EEPROM download initiated by the POR pulse.

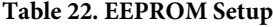

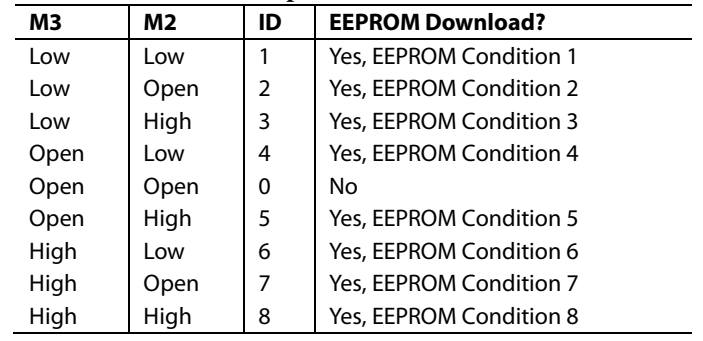

### *EEPROM Conditional Processing*

The condition instructions allow conditional execution of EEPROM instructions during a download sequence. During an upload sequence, however, they are stored as is and have no effect on the upload process.

Note that, during EEPROM downloads, the condition instructions themselves and the end instruction always execute unconditionally.

Conditional processing makes use of two elements: the condition (from Condition 1 to Condition 8) and the condition tag board. The relationships among the condition, the condition tag board, and the EEPROM controller appear schematically in Figure 48.

The condition is a 4-bit value with 16 possibilities. Condition = 0 is the null condition. When the null condition is in effect, the EEPROM controller executes all instructions unconditionally. Condition 9 through Condition 15 are not accessible using the M pins. The remaining eight possibilities (that is, Condition  $= 1$ ) through Condition = 8) modify the way the EEPROM controller handles a download sequence. The condition originates from one of two sources (see Figure 48), as follows:

- FNC\_INIT, Bits[3:0], which is the state of the M2 and M3 multifunction pins at power-up (see Table 22)
- Register 0x0E01, Bits[3:0]

If Register 0x0E01, Bits[3:0]  $\neq$  0, then the condition is the value that is stored in Register 0x0E01, Bits[3:0]; otherwise, the condition is FNC\_INIT, Bits[3:0]. Note that a nonzero condition that is present in Register 0x0E01, Bits[3:0] takes precedence over FNC\_INIT, Bits[3:0].

The condition tag board is a table maintained by the EEPROM controller. When the controller encounters a condition instruction, it decodes the B1 through CF instructions as Condition  $= 1$  through Condition  $= 8$ , respectively, and tags that particular condition in the condition tag board. However, the B0 condition instruction decodes as the null condition, for which the controller clears the condition tag board, and subsequent download instructions execute unconditionally (until the controller encounters a new condition instruction).

During download, the EEPROM controller executes or skips instructions depending on the value of the condition and the contents of the condition tag board. Note, however, that the condition instructions and the end instruction always execute unconditionally during download. If Condition = 0, all instructions during download execute unconditionally. If Condition  $\neq 0$  and there are any tagged conditions in the condition tag board, the controller executes instructions only if the condition is tagged. If the condition is not tagged, the controller skips instructions until it encounters a condition instruction that decodes as a tagged condition. Note that the condition tag board allows multiple conditions to be tagged at any given moment. This conditional processing mechanism enables the user to have one download instruction sequence with many possible outcomes depending on the value of the condition and the order in which the controller encounters condition instructions.

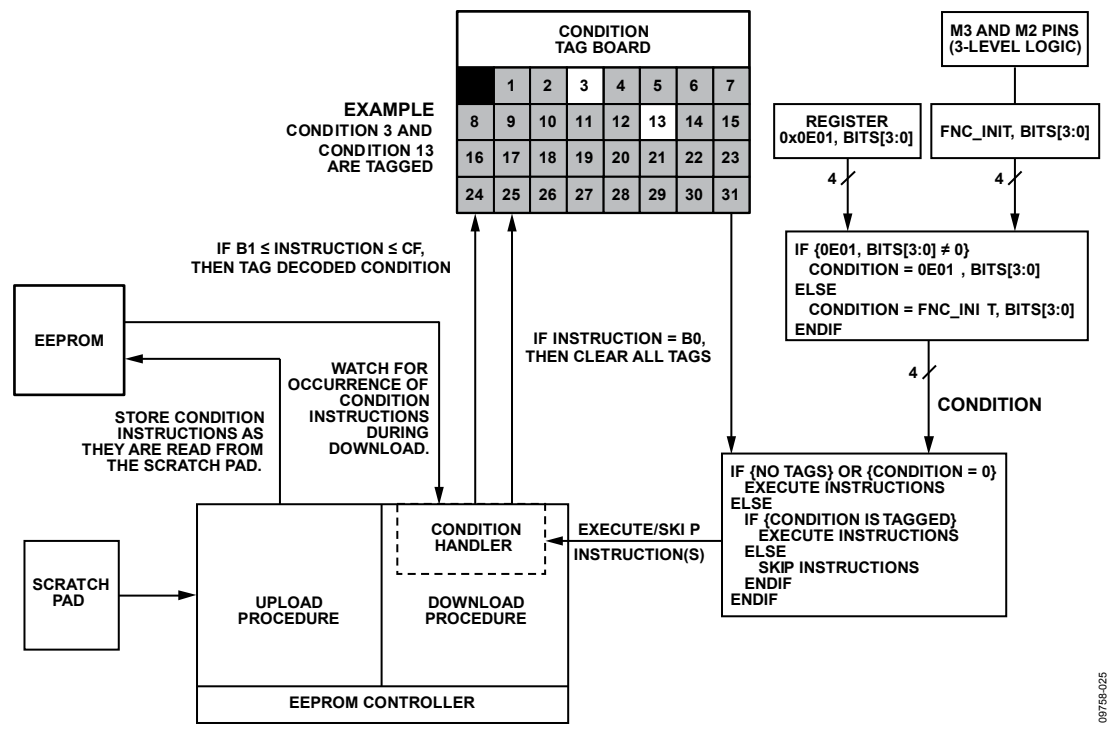

*Figure 48. EEPROM Conditional Processing*

Table 23 lists a sample EEPROM download instruction sequence. It illustrates the use of condition instructions and how they alter the download sequence. The table begins with the assumption that no conditions are in effect. That is, the most recently executed condition instruction is either B0 or no conditional instructions have been processed.

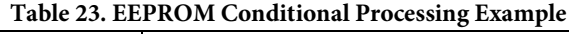

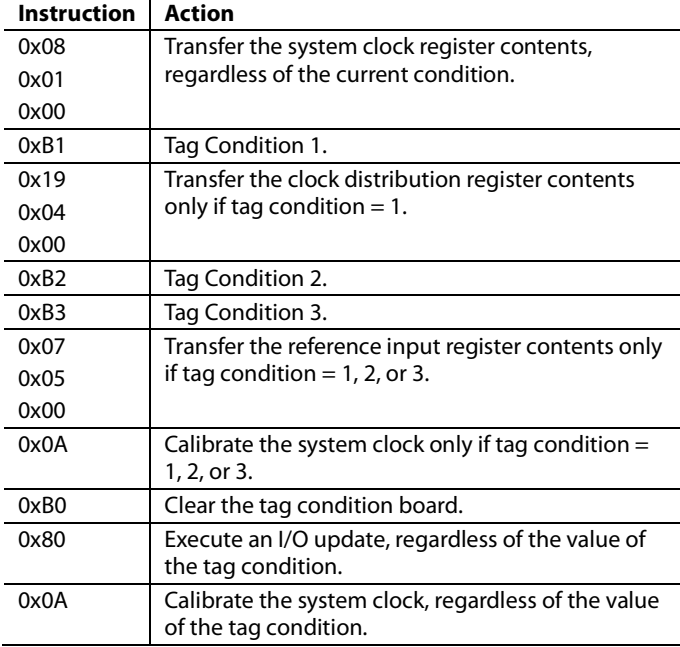

### *Storing Multiple Device Setups in EEPROM*

Conditional processing makes it possible to create a number of different device setups, store them in EEPROM, and download a specific setup on demand. To do so, first program the device control registers for a specific setup. Then, store an upload sequence in the EEPROM scratch pad with the following general form:

- 1. Condition instruction (B1 to CF) to identify the setup with a specific condition (1 to 31)
- 2. Data instructions (to save the register contents) along with any required calibrate and/or I/O update instructions
- 3. Pause instruction (FE)

With the upload sequence written to the scratch pad, perform an EEPROM upload (Register 0x0E02, Bit 0).

Reprogram the device control registers for the next desired setup. Then, store a new upload sequence in the EEPROM scratch pad with the following general form:

- 1. Condition instruction (B0)
- 2. The next desired condition instruction (B1 to CF, but different from the one used during the previous upload to identify a new setup)
- 3. Data instructions (to save the register contents) along with any required calibrate and/or I/O update instructions
- 4. Pause instruction (FE)

With the upload sequence written to the scratch pad, perform an EEPROM upload (Register 0x0E02, Bit 0).

Repeat the process of programming the device control registers for a new setup, storing a new upload sequence in the EEPROM scratch pad (Step 1 through Step 4), and executing an EEPROM upload (Register 0x0E02, Bit 0) until all of the desired setups have been uploaded to the EEPROM.

Note that, on the final upload sequence stored in the scratch pad, the pause instruction (FE) must be replaced with an end instruction (FF).

To download a specific setup on demand, first store the condition associated with the desired setup in Register 0x0E01, Bits[3:0]. Then perform an EEPROM download (Register 0x0E03, Bit 1). Alternatively, to download a specific setup at power-up, apply the required logic levels necessary to encode the desired condition on the M2 and M3 multifunction pins. Then, power up the device; an automatic EEPROM download occurs. The condition (as established by the M2 and M3 multifunction pins) guides the download sequence and results in a specific setup.

Keep in mind that the number of setups that can be stored in the EEPROM is limited. The EEPROM can hold a total of 2048 bytes. Each nondata instruction requires one byte of storage. Each data instruction, however, requires  $N + 4$  bytes of storage, where N is the number of transferred register bytes and the other four bytes include the data instruction itself (one byte), the target address (two bytes), and the checksum calculated by the EEPROM controller during the upload sequence (one byte).

## *Programming the EEPROM to Configure an M Pin to Control Synchronization of Clock Distribution*

A special EEPROM loading sequence is required to use the EEPROM to load the registers and to use an M pin to enable/disable outputs.

To control the output sync function by using an M pin, perform the following steps:

- 1. Enable the M pins by writing Register  $0x0200 = 0x01$ .
- 2. Issue an I/O update (Register  $0x0005 = 0x01$ ).
- 3. Set the appropriate M pin function (see the Clock Distribution Synchronization section for details).

If this sequence is not performed, a sync pulse is issued automatically.

The following changes write Register 0x0200 first and then issue an I/O update before writing the remaining M pin configuration registers in Register 0x0201 to Register 0x0208.

The default EEPROM loading sequence from Register 0x0E10 to Register 0x0E16 is unchanged. The following steps must be inserted into the EEPROM storage sequence:

- 1. Register 0x0E17 = 0x00. Write one byte at Register 0x0200.
- 2. Register  $0x0E18 = 0x02$ .
- 3. Register  $0x0E19 = 0x00$ .
- 4. Register 0x0E1A = 0x80. EEPROM command for an I/O update.
- 5. Register 0x0E1B = 0x10. Transfer 17 bytes to EEPROM.
- 6. Register  $0x0E1C = 0x02$ . Transfer starts at Address  $0x0201$ .
- 7. Register  $0x0E1D = 0x01$ .

The rest of the EEPROM loading sequence is the same as the default EEPROM loading sequence, except that the register address of the EEPROM storage sequence is shifted down four bytes from the default. For example,

- Register  $0x0E1E =$  default value of Register  $0x0E1A = 0x2E$
- Register  $0x0E1F =$  default value of Register  $0x0E1B = 0x03$
- Register  $0x0E20 =$  default value of Register  $0x0E1C = 0x00$
- …
- Register  $0x0E40 =$  default value of Register  $0x0E1C =$  $0x3C = 0xFF$

# SERIAL CONTROL PORT

The AD9558 serial control port is a flexible, synchronous serial communications port that provides a convenient interface to many industry-standard microcontrollers and microprocessors. The AD9558 serial control port is compatible with most synchronous transfer formats, including I²C, Motorola SPI, and Intel SSR protocols. The serial control port allows read/write access to the AD9558 register map.

In SPI mode, single or multiple byte transfers are supported. The SPI port configuration is programmable via Register 0x0000. This register is integrated into the SPI control logic rather than in the register map and is distinct from the  $I^2C$  Register 0x0000. It is also inaccessible to the EEPROM controller.

Although the AD9558 supports both the SPI and I<sup>2</sup>C serial port protocols, only one or the other is active following power-up (as determined by the M0 and M1 multifunction pins during the startup sequence). That is, the only way to change the serial port protocol is to reset the device (or cycle the device power supply).

# **SPI/I²C PORT SELECTION**

Because the AD9558 supports both SPI and I²C protocols, the active serial port protocol depends on the logic state of the PINCONTROL, M1, and M0 pins. The PINCONTROL pin must be low, and the state of the M0 and M1 pins determines the I2 C address, or if SPI mode is enabled. See Table 24 for the I 2 C address assignments.

### **Table 24. SPI/I²C Serial Port Setup**

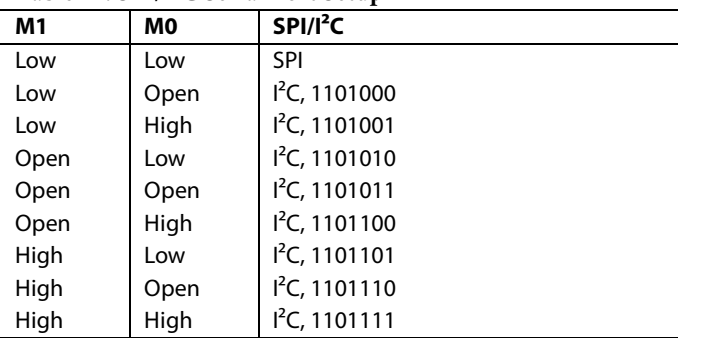

# **SPI SERIAL PORT OPERATION**

# *Pin Descriptions*

The serial clock pin (SCLK) serves as the serial shift clock. This pin is an input. SCLK synchronizes serial control port read and write operations. The rising edge of SCLK registers write data bits, and the falling edge registers read data bits. The SCLK pin supports a maximum clock rate of 40 MHz.

The serial data input/output pin (SDIO) is a dual-purpose pin and acts as either an input only (unidirectional mode) or as both an input and an output (bidirectional mode). The AD9558 default SPI mode is bidirectional.

The SDO (serial data output) pin is useful only in unidirectional I/O mode. It serves as the data output pin for read operations. The chip select pin  $(\overline{CS})$  is an active low control that gates read and write operations. This pin is internally connected to a 30 k $\Omega$ pull-up resistor. When CS is high, the SDO and SDIO pins go into a high impedance state.

## *SPI Mode Operation*

The SPI port supports both 3-wire (bidirectional) and 4-wire (unidirectional) hardware configurations and both MSB-first and LSB-first data formats. Both the hardware configuration and data format features are programmable. By default, the AD9558 uses the bidirectional MSB-first mode. The reason that bidirectional is the default mode is so that the user can still write to the device, if it is wired for unidirectional operation, to switch to unidirectional mode.

Assertion (active low) of the CS pin initiates a write or read operation to the AD9558 SPI port. For data transfers of three bytes or fewer (excluding the instruction word), the device supports the CS stalled high mode (see Table 25). In this mode, the  $\overline{CS}$  pin can be temporarily deasserted on any byte boundary, allowing time for the system controller to process the next byte. CS can be deasserted only on byte boundaries, however. This applies to both the instruction and data portions of the transfer.

During stall high periods, the serial control port state machine enters a wait state until all data is sent. If the system controller decides to abort a transfer midstream, then the state machine must be reset either by completing the transfer or by asserting the CS pin for at least one complete SCLK cycle (but less than eight SCLK cycles). Deasserting the CS pin on a nonbyte boundary terminates the serial transfer and flushes the buffer.

In streaming mode (see Table 25), any number of data bytes can be transferred in a continuous stream. The register address is automatically incremented or decremented. CS must be deasserted at the end of the last byte that is transferred, thereby ending the streaming mode.

### **Table 25. Byte Transfer Count**

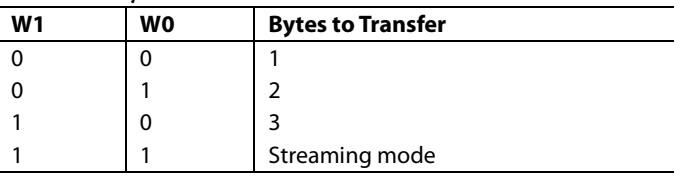

### *Communication Cycle—Instruction Plus Data*

The SPI protocol consists of a two-part communication cycle. The first part is a 16-bit instruction word that is coincident with the first 16 SCLK rising edges and a payload. The instruction word provides the AD9558 serial control port with information regarding the payload. The instruction word includes the R/W bit that indicates the direction of the payload transfer (that is, a read or write operation). The instruction word also indicates the number of bytes in the payload and the starting register address of the first payload byte.

### *Write*

If the instruction word indicates a write operation, the payload is written into the serial control port buffer of the AD9558. Data bits are registered on the rising edge of SCLK. The length of the transfer (1, 2, or 3 bytes or streaming mode) depends on the W0 and W1 bits (see Table 25) in the instruction byte. When not streaming,  $\overline{CS}$  can be deasserted after each sequence of eight bits to stall the bus (except after the last byte, where it ends the cycle). When the bus is stalled, the serial transfer resumes when  $\overline{CS}$  is asserted. Deasserting the  $\overline{CS}$  pin on a nonbyte boundary resets the serial control port. Reserved or blank registers are not skipped over automatically during a write sequence. Therefore, the user must know what bit pattern to write to the reserved registers to preserve proper operation of the device. Generally, it does not matter what data is written to blank registers, but it is customary to write 0s.

Most of the serial port registers are buffered (see the Buffered/Active Registers section for details on the difference between buffered and active registers). Therefore, data written into buffered registers does not take effect immediately. An additional operation is required to transfer buffered serial control port contents to the registers that actually control the device. This is accomplished with an I/O update operation, which is performed in one of two ways. One is by writing a Logic 1 to Register 0x0005, Bit 0 (this bit is autoclearing). The other is to use an external signal via an appropriately programmed multifunction pin. The user can change as many register bits as desired before executing an I/O update. The I/O update operation transfers the buffer register contents to their active register counterparts.

# *Read*

The AD9558 supports the long instruction mode only. If the instruction word indicates a read operation, the next  $N \times 8$ SCLK cycles clock out the data from the address specified in the instruction word. N is the number of data bytes read and depends on the W0 and W1 bits of the instruction word. The readback data is valid on the falling edge of SCLK. Blank registers are not skipped over during readback.

A readback operation takes data from either the serial control port buffer registers or the active registers, as determined by Register 0x0004, Bit 0.

## *SPI Instruction Word (16 Bits)*

The MSB of the 16-bit instruction word is  $R/\overline{W}$ , which indicates whether the instruction is a read or a write. The next two bits, W1 and W0, indicate the number of bytes in the transfer (see Table 25).

The final 13 bits are the register address (A12 to A0), which indicates the starting register address of the read/write operation (see Table 27).

## *SPI MSB-/LSB-First Transfers*

The AD9558 instruction word and payload can be MSB first or LSB first. The default for the AD9558 is MSB first. The LSB-first mode can be set by writing a 1 to Register 0x0000, Bit 6. Immediately after the LSB-first bit is set, subsequent serial control port operations are LSB first.

When MSB-first mode is active, the instruction and data bytes must be written from MSB to LSB. Multibyte data transfers in MSB-first format start with an instruction byte that includes the register address of the most significant payload byte. Subsequent data bytes must follow in order from high address to low address. In MSB-first mode, the serial control port internal address generator decrements for each data byte of the multibyte transfer cycle.

When Register 0x0000, Bit  $6 = 1$  (LSB first), the instruction and data bytes must be written from LSB to MSB. Multibyte data transfers in LSB-first format start with an instruction byte that includes the register address of the least significant payload byte followed by multiple data bytes. The serial control port internal byte address generator increments for each byte of the multibyte transfer cycle.

For multibyte MSB-first (default) I/O operations, the serial control port register address decrements from the specified starting address toward Address 0x0000. For multibyte LSB-first I/O operations, the serial control port register address increments from the starting address toward Address 0x1FFF. Reserved addresses are not skipped during multibyte I/O operations; therefore, the user must write the default value to a reserved register and 0s to unmapped registers. Note that it is more efficient to issue a new write command than to write the default value to more than two consecutive reserved (or unmapped) registers.

## **Table 26. Streaming Mode (No Addresses Are Skipped)**

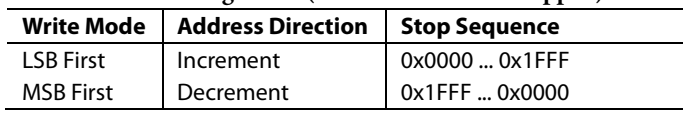

### **Table 27. Serial Control Port, 16-Bit Instruction Word, MSB First MSB LSB**

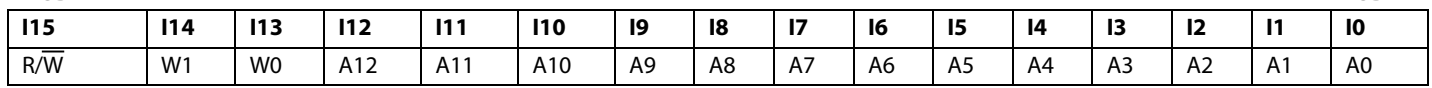

Data Sheet **AD9558** 

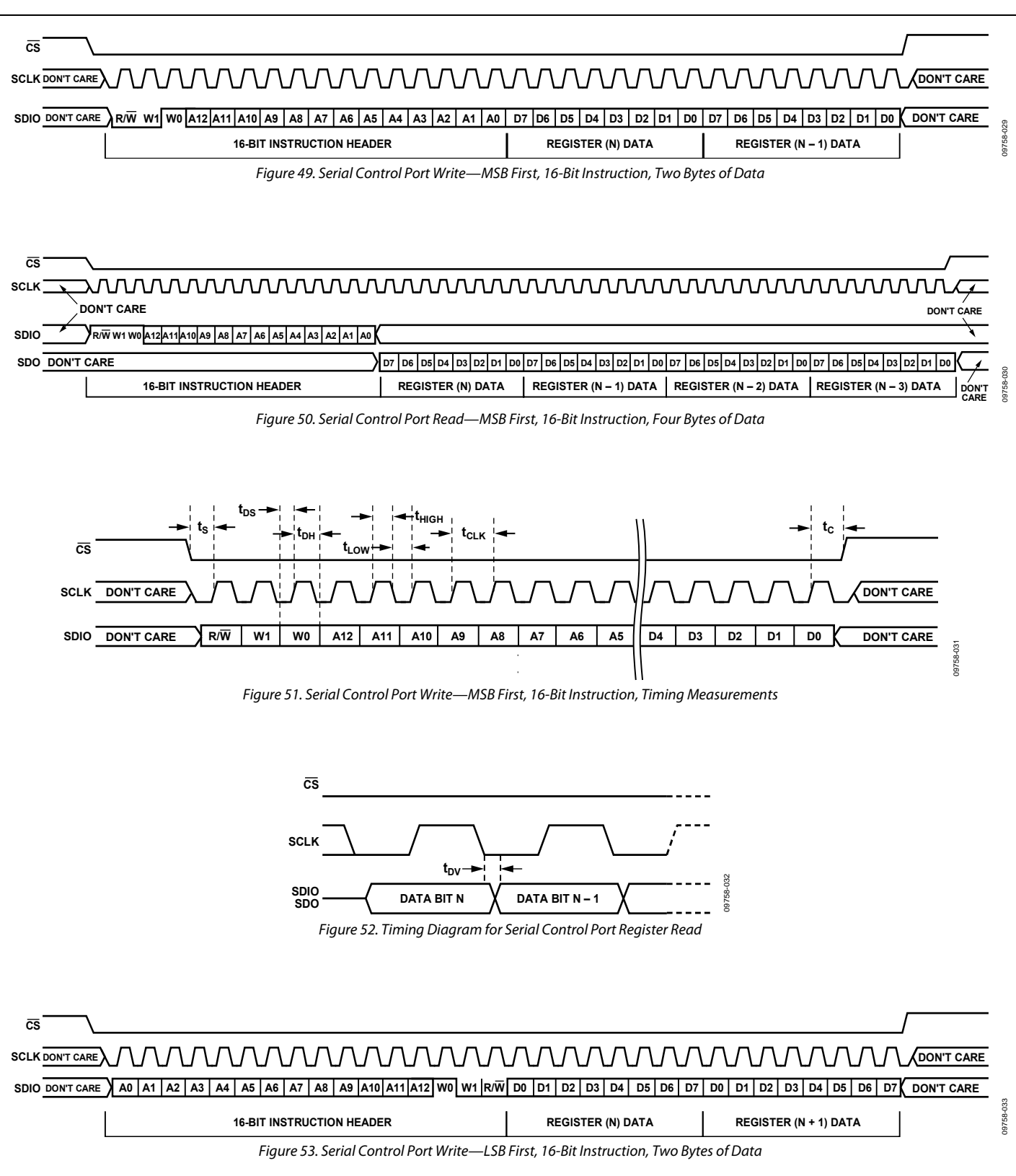

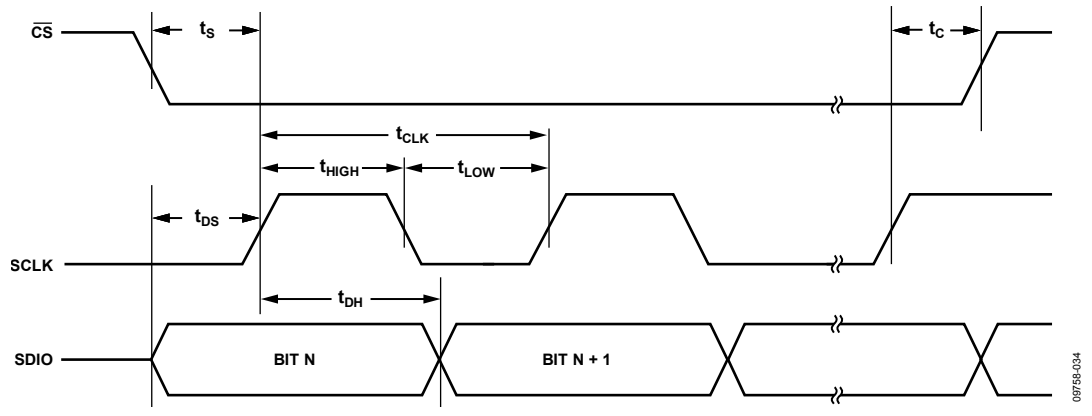

*Figure 54. Serial Control Port Timing—Write*

# **Table 28. Serial Control Port Timing**

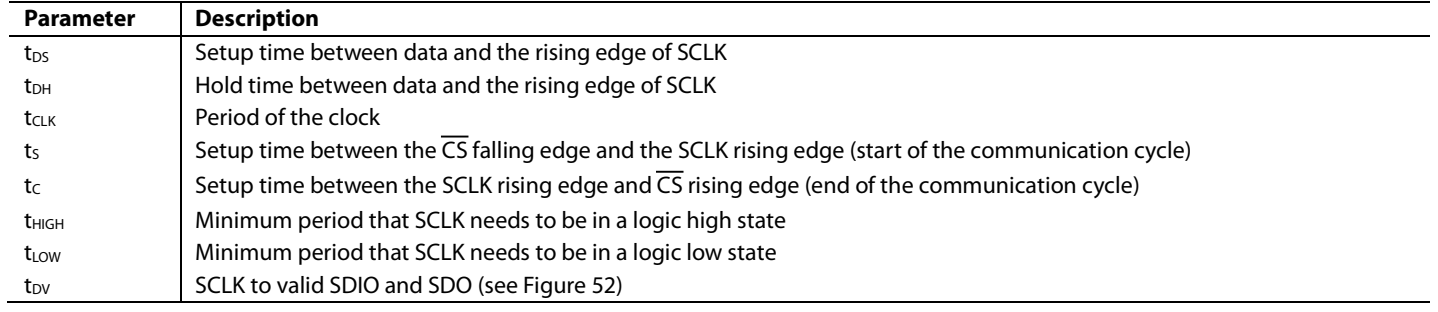

# **I²C SERIAL PORT OPERATION**

The I<sup>2</sup>C interface has the advantage of requiring only two control pins and is a de facto standard throughout the I<sup>2</sup>C industry. However, its disadvantage is programming speed, which is 400 kbps maximum. The AD9558 I<sup>2</sup>C port design is based on the I2C fast mode standard; therefore, it supports both the 100 kHz standard mode and 400 kHz fast mode. Fast mode imposes a glitch tolerance requirement on the control signals. That is, the input receivers ignore pulses of less than 50 ns duration.

The AD9558 I<sup>2</sup>C port consists of a serial data line (SDA) and a serial clock line (SCL). In an I<sup>2</sup>C bus system, the AD9558 is connected to the serial bus (data bus SDA and clock bus SCL) as a slave device; that is, no clock is generated by the AD9558. The AD9558 uses direct 16-bit memory addressing instead of traditional 8-bit memory addressing.

The AD9558 allows up to seven unique slave devices to occupy the  $I^2C$  bus. These are accessed via a 7-bit slave address that is transmitted as part of an I<sup>2</sup>C packet. Only the device that has a matching slave address responds to subsequent  $I^2C$  commands. Table 24 lists the supported device slave addresses.

## **I 2 C Bus Characteristics**

A summary of the various  $I^2C$  protocols appears in Table 29.

**Table 29. I2 C Bus Abbreviation Definitions** 

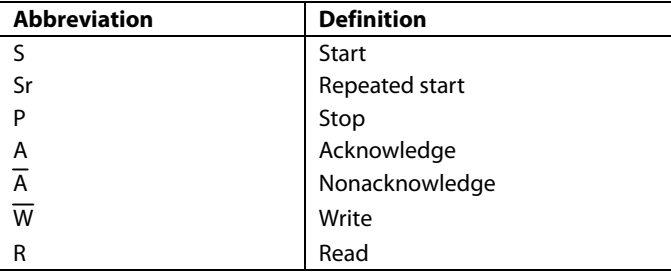

The transfer of data is shown in Figure 55. One clock pulse is generated for each data bit transferred. The data on the SDA line must be stable during the high period of the clock. The high or low state of the data line can change only when the clock signal on the SCL line is low.

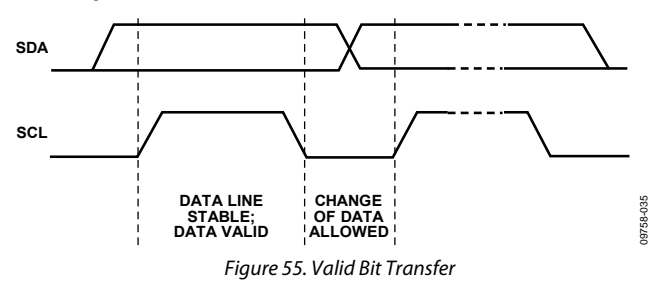

Start/stop functionality is shown in Figure 56. The start condition is characterized by a high-to-low transition on the SDA line while SCL is high. The start condition is always generated by the master to initialize a data transfer. The stop condition is characterized by a low-to-high transition on the SDA line while SCL is high. The stop condition is always generated by the master to terminate a data transfer. Every byte on the SDA line must be eight bits long. Each byte must be followed by an acknowledge bit; bytes are sent MSB first.

The acknowledge bit (A) is the ninth bit attached to any 8-bit data byte. An acknowledge bit is always generated by the receiving device (receiver) to inform the transmitter that the byte has been received. It is done by pulling the SDA line low during the ninth clock pulse after each 8-bit data byte.

The nonacknowledge bit  $(\overline{A})$  is the ninth bit attached to any 8-bit data byte. A nonacknowledge bit is always generated by the receiving device (receiver) to inform the transmitter that the byte has not been received. It is done by leaving the SDA line high during the ninth clock pulse after each 8-bit data byte.

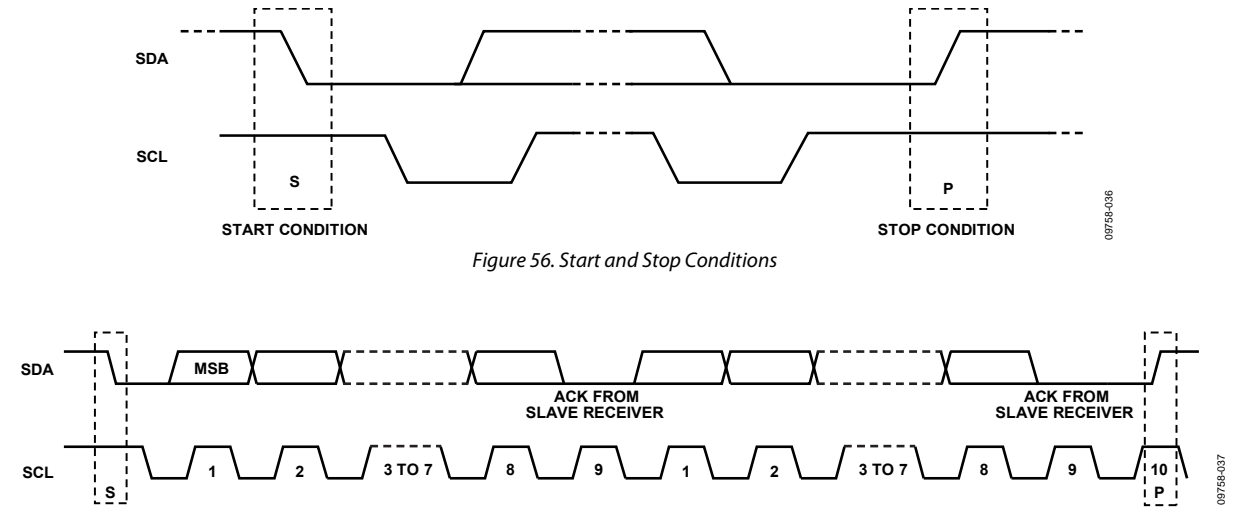

Figure 57. Acknowledge Bit

## **Data Transfer Process**

The master initiates data transfer by asserting a start condition. This indicates that a data stream follows. All  $I<sup>2</sup>C$  slave devices connected to the serial bus respond to the start condition.

The master then sends an 8-bit address byte over the SDA line, consisting of a 7-bit slave address (MSB first) plus an  $R/\overline{W}$  bit. This bit determines the direction of the data transfer, that is, whether data is written to or read from the slave device  $(0 =$ write,  $1 = read$ ).

The peripheral whose address corresponds to the transmitted address responds by sending an acknowledge bit. All other devices on the bus remain idle while the selected device waits for data to be read from or written to it. If the  $R/\overline{W}$  bit is 0, the master (transmitter) writes to the slave device (receiver). If the R/W bit is 1, the master (receiver) reads from the slave device (transmitter).

The format for these commands is described in the Data Transfer Format section.

Data is then sent over the serial bus in the format of nine clock pulses, one data byte (eight bits) from either master (write mode) or slave (read mode) followed by an acknowledge bit from the receiving device. The number of bytes that can be transmitted

per transfer is unrestricted. In write mode, the first two data bytes immediately after the slave address byte are the internal memory (control registers) address bytes, with the high address byte first. This addressing scheme gives a memory address of up to  $2^{16} - 1 = 65,535$ . The data bytes after these two memory address bytes are register data written to or read from the control registers. In read mode, the data bytes after the slave address byte are register data written to or read from the control registers.

When all data bytes are read or written, stop conditions are established. In write mode, the master (transmitter) asserts a stop condition to end data transfer during the 10<sup>th</sup> clock pulse following the acknowledge bit for the last data byte from the slave device (receiver). In read mode, the master device (receiver) receives the last data byte from the slave device (transmitter) but does not pull SDA low during the ninth clock pulse. This is known as a nonacknowledge bit. By receiving the nonacknowledge bit, the slave device knows that the data transfer is finished and enters idle mode. The master then takes the data line low during the low period before the  $10<sup>th</sup>$  clock pulse, and high during the 10<sup>th</sup> clock pulse to assert a stop condition.

A start condition can be used in place of a stop condition. Furthermore, a start or stop condition can occur at any time, and partially transferred bytes are discarded.

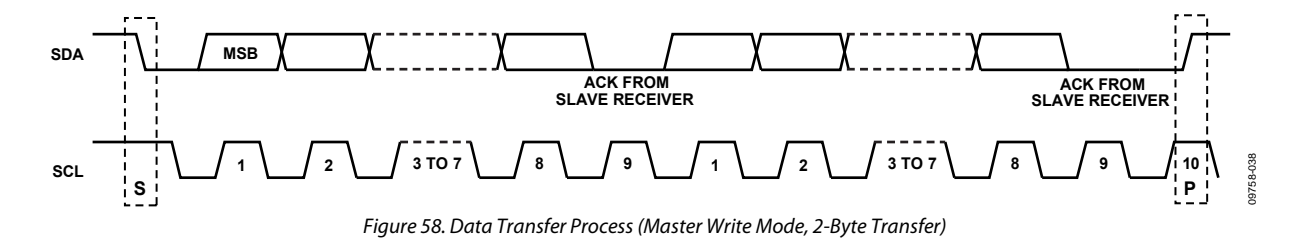

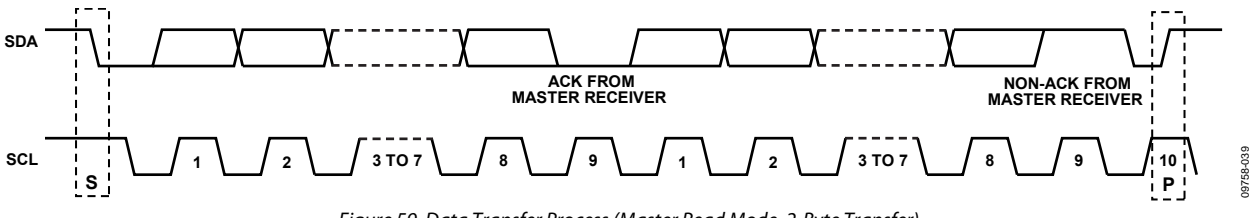

Figure 59. Data Transfer Process (Master Read Mode, 2-Byte Transfer)

### **Data Transfer Format**

Write byte format—the write byte protocol is used to write a register address to the RAM starting from the specified RAM address.

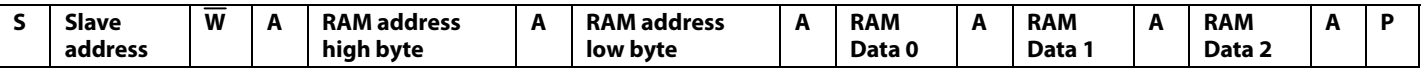

Send byte format—the send byte protocol is used to set up the register address for subsequent reads.

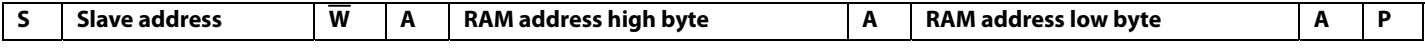

Receive byte format—the receive byte protocol is used to read the data byte(s) from RAM starting from the current address.

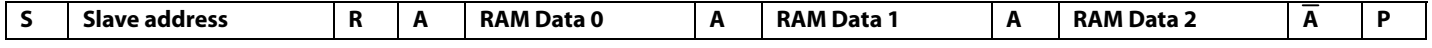

Read byte format—the combined format of the send byte and the receive byte.

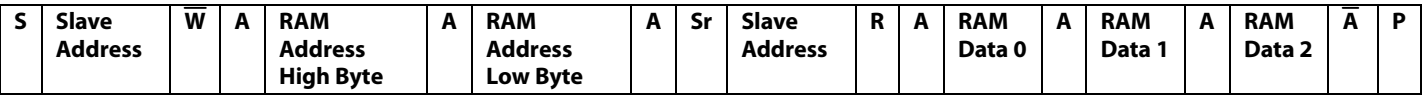

## **I²C Serial Port Timing**

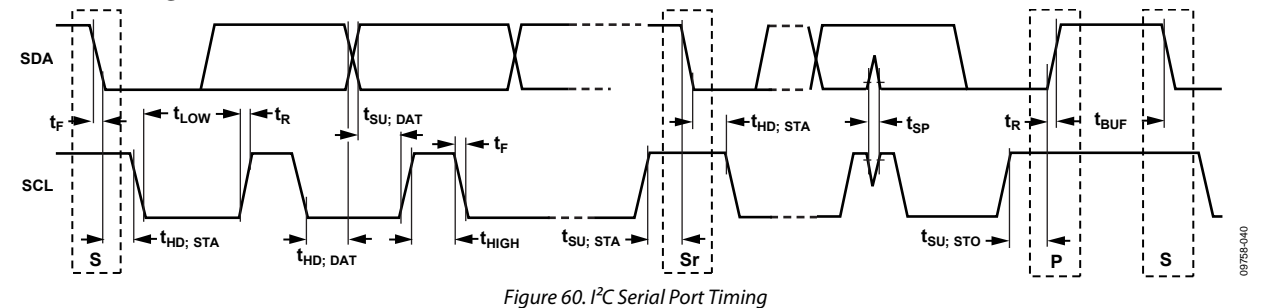

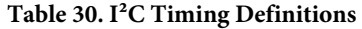

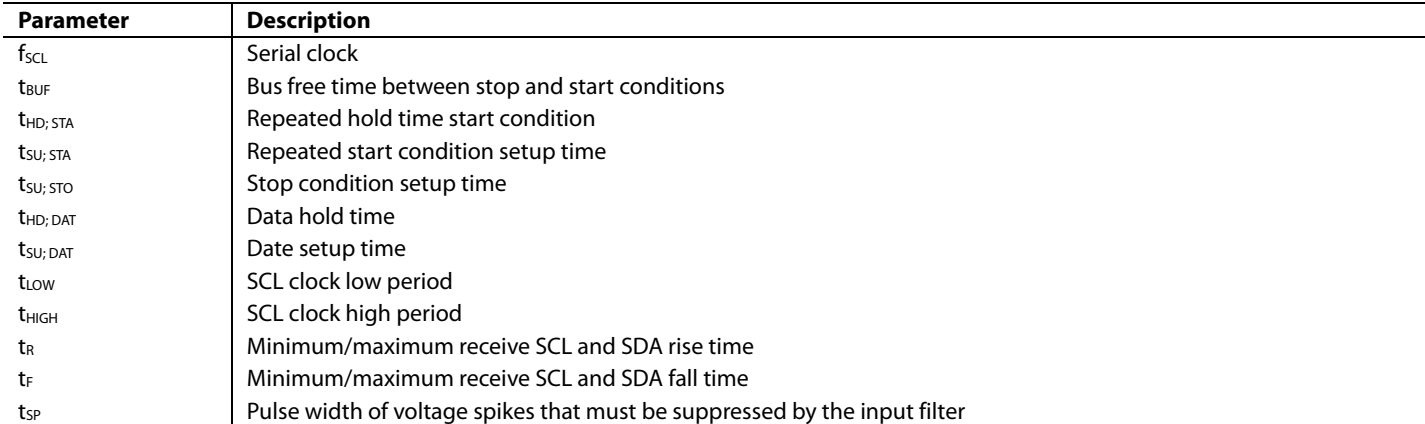

# PROGRAMMING THE I/O REGISTERS

The register map spans an address range from 0x0000 through 0x0E3C. Each address provides access to 1 byte (eight bits) of data. Each individual register is identified by its four-digit hexadecimal address (for example, Register 0x0A10). In some cases, a group of addresses collectively defines a register.

In general, when a group of registers defines a control parameter, the LSB of the value resides in the D0 position of the register with the lowest address. The bit weight increases right to left, from the lowest register address to the highest register address.

Note that the EEPROM storage sequence registers (Address 0x0E10 to Address 0x0E3C) are an exception to the above convention (see the EEPROM Instructions section).

# **BUFFERED/ACTIVE REGISTERS**

There are two copies of most registers: buffered and active. The value in the active registers is the one that is in use. The buffered registers are the ones that take effect the next time the user writes 0x01 to the I/O update register (Register 0x0005). Buffering the registers allows the user to update a group of registers (like the digital loop filter coefficients) at the same time, which avoids the potential of unpredictable behavior in the device. Registers with an L in the option column are live, meaning that they take effect the moment the serial port transfers that data byte.

# **AUTOCLEAR REGISTERS**

An A in the option column of the register map identifies an autoclear register. Typically, the active value for an autoclear register takes effect following an I/O update. The bit is cleared by the internal device logic upon completion of the prescribed action.

# **REGISTER ACCESS RESTRICTIONS**

Read and write access to the register map may be restricted depending on the register in question, the source and direction of access, and the current state of the device. Each register can be classified into one or more access types. When more than one type applies, the most restrictive condition is the one that applies.

When access is denied to a register, all attempts to read the register return a 0 byte, and all attempts to write to the register are ignored. Access to nonexistent registers is handled in the same way as for a denied register.

### *Regular Access*

Registers with regular access do not fall into any other category. Both read and write access to registers of this type can be from either the serial ports or the EEPROM controller. However, only one of these sources can have access to a register at any given time (access is mutually exclusive). When the EEPROM controller is active, in either load or store mode, it has exclusive access to these registers.

## *Read-Only Access*

An R in the option column of the register map identifies readonly registers. Access is available at all times, including when the EEPROM controller is active. Note that read-only registers (R) are inaccessible to the EEPROM, as well.

# *Exclusion from EEPROM Access*

An E in the option column of the register map identifies a register with contents that are inaccessible to the EEPROM. That is, the contents of this type of register cannot be transferred directly to the EEPROM or vice versa. Note that read-only registers (R) are inaccessible to the EEPROM, as well.

# THERMAL PERFORMANCE

**Table 31. Thermal Parameters for the 64-Lead LFCSP Package**

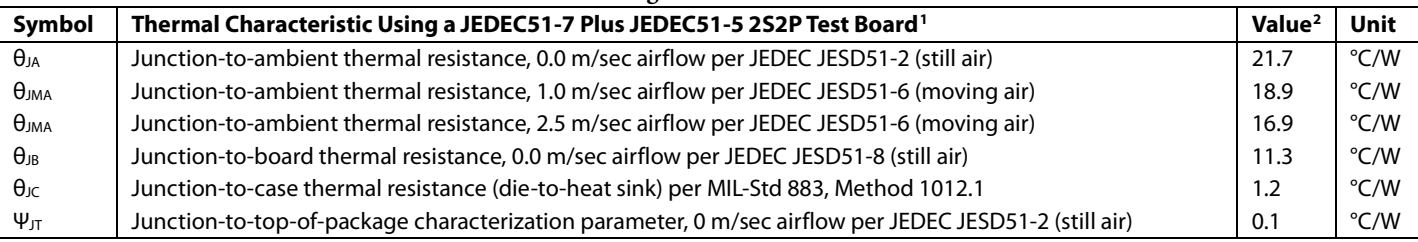

<sup>1</sup> The exposed pad on the bottom of the package must be soldered to ground to achieve the specified thermal performance.

<sup>2</sup> Results are from simulations. The PCB is a JEDEC multilayer type. Thermal performance for actual applications requires careful inspection of the conditions in the application to determine if they are similar to those assumed in these calculations.

The  $AD9558$  is specified for a case temperature ( $T_{CASE}$ ). To ensure that  $T_{\text{CASE}}$  is not exceeded, an airflow source can be used. Use the following equation to determine the junction temperature on the application PCB:

$$
T_J = T_{CASE} + (\Psi_{JT} \times PD)
$$

where:

 $T_J$  is the junction temperature ( $\rm ^oC$ ).

*TCASE* is the case temperature (°C) measured by the user at the top center of the package.

*Ψ<sub>JT</sub>* is the value as indicated in Table 31.

*PD* is the power dissipation (see Table 3).

Values of  $\theta_{JA}$  are provided for package comparison and PCB design considerations.  $\theta_{JA}$  can be used for a first-order approximation of  $T_J$  by the equation

 $T_J = T_A + (\theta_J A \times PD)$ 

where  $T_A$  is the ambient temperature ( $\textdegree$ C).

Values of  $\theta$ <sub>JC</sub> are provided for package comparison and PCB design considerations when an external heat sink is required.

Values of  $\theta_{JB}$  are provided for package comparison and PCB design considerations.

# POWER SUPPLY PARTITIONS

The AD9558 power supplies are divided into four groups: DVDD3, DVDD, AVDD3, and AVDD. All power and ground pins must be connected, even if certain blocks of the chip are powered down.

This section recommends the use of ferrite beads. Most users report that the use of bypass capacitors together with ferrite beads is the best arrangement, although some have reported that ferrite beads alone are superior.

## **RECOMMENDED CONFIGURATION FOR 3.3 V SWITCHING SUPPLY**

A popular power supply arrangement is to power the AD9558 with the output of a 3.3 V switching power supply.

When the AD9558 is powered using 3.3 V switching power supplies, all of the 3.3 V supplies can be connected to the 3.3 V switcher output, and a 0.1 µF bypass capacitor must be placed adjacent to each 3.3 V power supply pin.

## *Use of Ferrite Beads on 3.3 V Supplies*

To ensure the best output to output isolation when using the 3.3 V CMOS output driver mode, use one ferrite bead each for Pin 25 and Pin 26. However, a ferrite bead is not needed if 3.3 V output driver mode is not used. However, the 3.3 V power supply must still be connected to these pins even if the mode is not used.

# **CONFIGURATION FOR 1.8 V SUPPLY**

When 1.8 V supplies are preferred, it is recommended that an LDO regulator, such as the ADP222, be used to generate the 1.8 V supply from the 3.3 V supply.

The ADP222 offers excellent power supply rejection in a small  $(2 \text{ mm} \times 2 \text{ mm})$  package. It has two 1.8 V outputs. One output can be used for the DVDD pins (Pin 6, Pin 34, and Pin 35), and the other output can drive the AVDD pins.

The ADP7104 is another good choice for converting 3.3 V to 1.8 V. The close-in noise of the ADP7104 is lower than that of the ADP222; therefore, it may be better suited for applications where close-in phase noise is critical and the AD9558 DPLL loop bandwidth is <50 Hz. In such cases, all 1.8 V supplies can be connected to one ADP7104.

## *Use of Ferrite Beads on 1.8 V Supplies*

To ensure the best output-to-output isolation, use one ferrite bead for each of the following AVDD pins: Pin 12, Pin 17, Pin 22, Pin 29, and Pin 30. The ferrite beads must be placed in between the 1.8 V LDO output and each pin listed previously. Ferrite beads that have low (<0.7  $\Omega$ ) dc resistance and approximately 600 Ω impedance at 100 MHz are suitable for this application.

Pin 6 and Pin 56 are 1.8 V digital supplies, and while they are not susceptible to external noise, they are themselves a source of digital noise. Therefore, a ferrite bead is recommended for each of these pins. Pin 55 and Pin 56 can be joined together.

See Table 2 for the current consumed by each group. See Figure 20, Figure 21, and Figure 22 for information on the power consumption vs. output frequency.

# PIN PROGRAM FUNCTION DESCRIPTION

The AD9558 supports both hard pin and soft pin program function with the on-chip ROM containing the predefined configurations. When a pin program function is enabled and initiated, the selected predefined configuration is transferred from the ROM to the corresponding registers to configure the device into the desired state.

# **OVERVIEW OF ON-CHIP ROM FEATURES** *Input/Output Frequency Translation Configuration*

The AD9558 has one on-chip ROM that contains a total of 256 different input-output frequency translation configurations for independent selection of 16 input frequencies and 16 output frequencies. Each input/output frequency translation configuration assumes that all input frequencies are the same and all the output frequencies are the same. Each configuration reprograms the following registers/parameters:

- Reference input period register
- Reference divider R register
- Digital PLL feedback divider register (Fractional Part FRAC1, Modulus Part MOD1 and Integer Part N1) free run
- Tuning word register
- Output PLL feedback divider N2 register
- RF divider register
- Clock distribution channel divider register

All configurations are set to support one single system clock frequency as 786.432 MHz (16× the default 49.152 MHz system clock reference frequency).

### *Four Different System Clock PLL Configurations*

- $REF = 49.152 \, MHz \, XO \, (x2 \, on, \, N = 8)$
- REF =  $49.152 \text{ MHz } X \text{TAL } (x2 \text{ on}, \text{N} = 8)$
- $REF = 24.756 MHz XTAL (×2 on, N = 16)$
- $REF = 98.304 MHz XO (×2 off, N = 8)$

### *Four Different DPLL Loop Bandwidths*

• 1 Hz, 10 Hz, 50 Hz, 100 Hz

### *DPLL Phase Margin*

- Normal phase margin (70°)
- High phase margin (88.5°)

The ROM also contains an APLL VCO calibration bit. This bit is used to program Register 0x0405, Bit 0 (from 0) to 1 to generate a low-high transition to automatically initiate APLL VCO calibration.

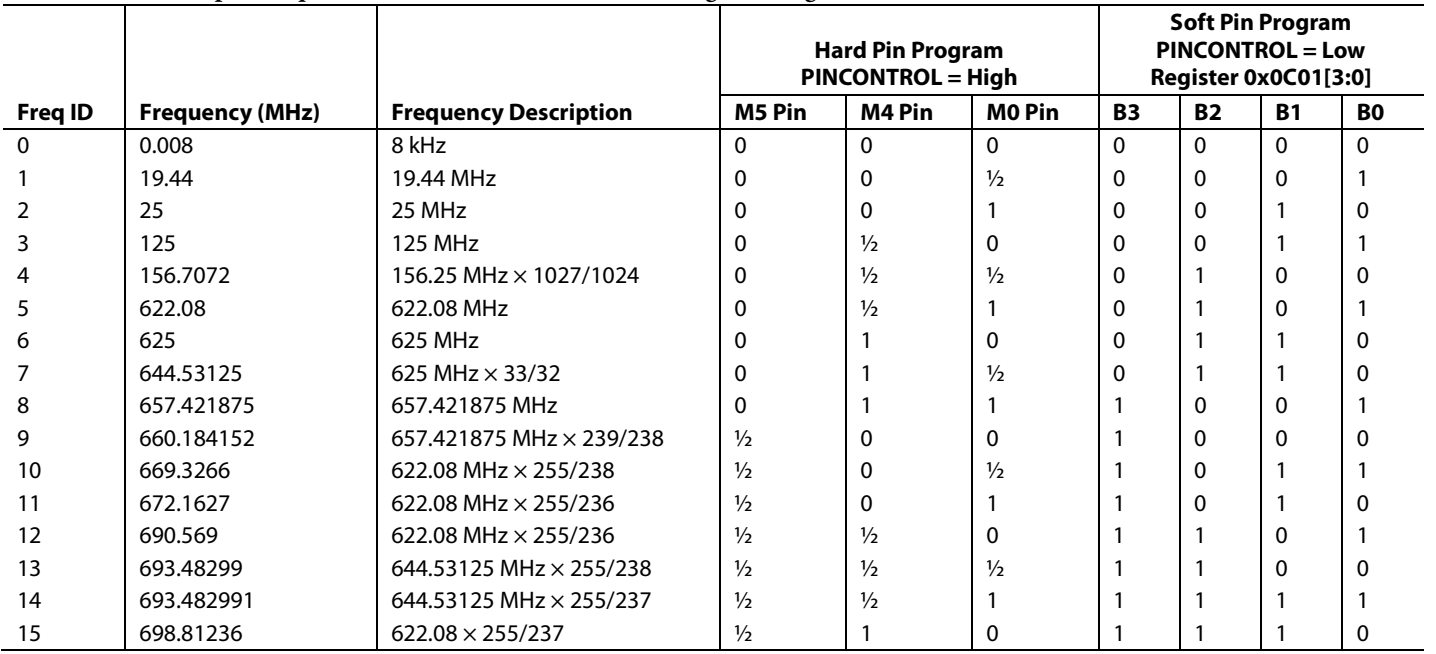

### **Table 32. Preset Input Frequencies for Hard Pin and Soft Pin Programming**

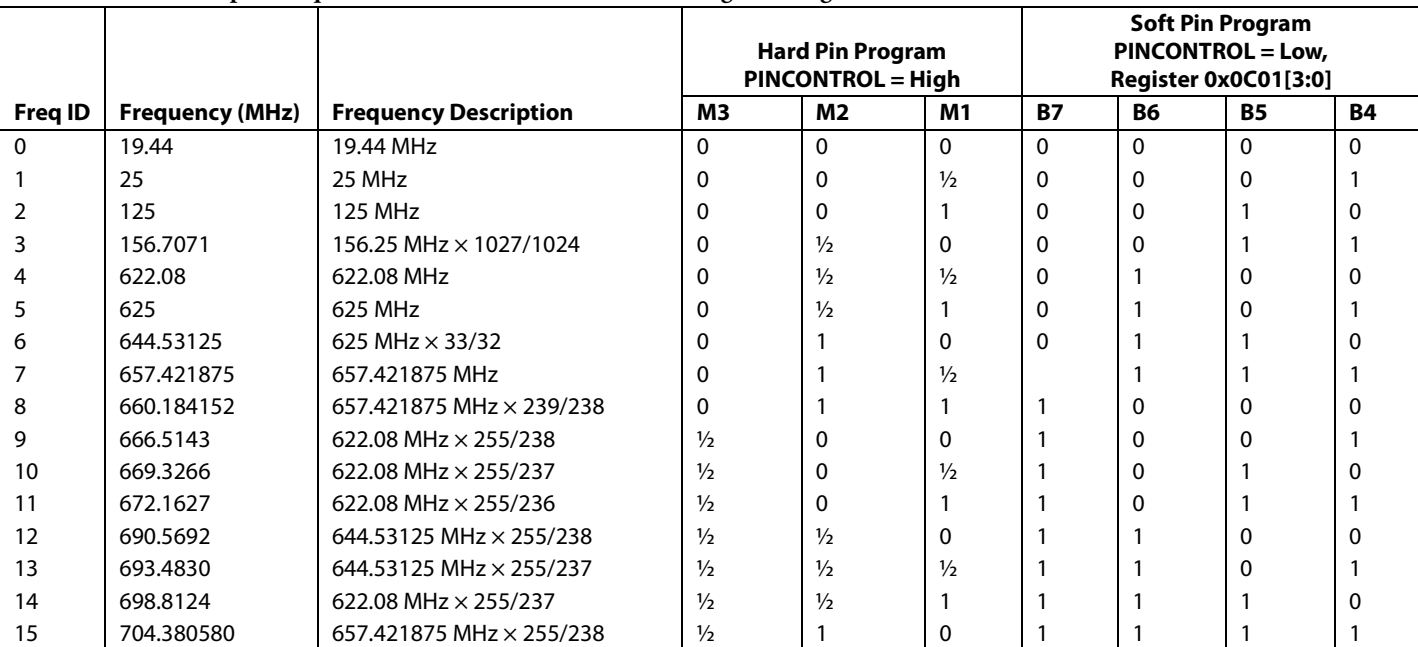

### **Table 33. Preset Output Frequencies for Hard Pin and Soft Pin Programming**

### **Table 34. System Clock Configuration in Hard Pin and Soft Pin Programming Modes**

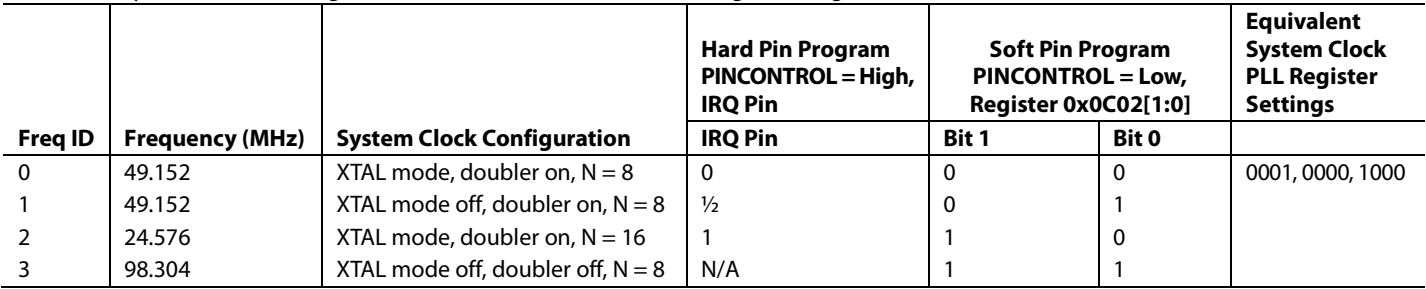

# **HARD PIN PROGRAMMING MODE**

The state of the PINCONTROL pin at power-up controls whether or not the chip is in hard pin programming mode. Setting the PINCONTROL pin high disables the  $I<sup>2</sup>C$  protocol, although the register map can be accessed via the SPI protocol.

The M0, M5, and M4 pins select one of 16 input frequencies, and the M3 to M1 pins select one of 16 possible output frequencies. See Table 32 and Table 33 for details.

The system clock configuration is controlled by the state of the IRQ pin at startup (see Table 34 for details). The digital PLL loop bandwidth, reference input frequency accuracy tolerance ranges, and DPLL phase margin selection are not available in hard pin programming mode unless the user uses the serial port to change their default values.

When in hard pin programming mode, the user must set Register 0x0200, Bit  $0 = 1$  to activate the IRQ, REF status, and PLL lock status signals at the multifunction pins.

# **SOFT PIN PROGRAMMING OVERVIEW**

The soft pin program function is controlled by a dedicated register section (Address 0x0C00 to Address 0x0C08). The purpose of soft pin program is to use the register bits to mimic the hard pins for the configuration section. When in soft pin program mode, both the SPI and I<sup>2</sup>Cs port are available.

- Address 0x0C00, Bit 0 enables accessibility to Address 0x0C01 and Address 0x0C02 (Soft Pin Section 1). This bit must be set in soft pin mode.
- Address 0x0C03, Bit 0 enables accessibility to Address 0x0C04 to Address 0x0C06 (Soft Pin Section 2). This bit must be set in soft pin mode.
- Address 0x0C01, Bits[3:0] select one of 16 input frequencies.
- Address 0x0C01, Bits[7:4] select one of 16 output frequencies.
- Address 0x0C02, Bits[1:0] select the system clock configuration.
- Address 0x0C06, Bits[1:0] select one of four input frequency tolerance ranges.
- Address 0x0C06, Bits[3:2] select one of four DPLL loop bandwidths.
- Address 0x0C06, Bit 4 selects the DPLL phase margin.
- Address 0x0C04, Bits[3:0] scales the
- REFA/REFB/REFC/REFD input frequency down by divide-by-1, divide-by-4, divide-by-8, divide-by-16 independently. For example, when Address 0x0C01, Bits $[3:0] = 0101$  to select input frequency as  $622.08$  MHz for all REFA/REFB/REFC/REFD, setting Address 0x0C04, Bits $[1:0] = 0x01$  scales down the REFA input frequency to 155.52 MHz (=  $622.08$  MHz/4). This is done by internally scaling the R divider for REFA up by 4× and the REFA period up by 4×.
- Address 0x0C05, Bits[3:0] scales the Channel 0/Channel 1/ Channel 2/Channel 3 output frequency down by divide-by-1, divide-by-4, divide-by-8, or divide-by-16.

# REGISTER MAP

Register addresses that are not listed in Table 35 are not used, and writing to those registers has no effect. The user must write the default value to sections of registers marked reserved. R means read only. A means autoclear. E means excluded from EEPROM loading. L means live (I/O update not required for register to take effect or for a read-only register to be updated).

## **Table 35. Register Map**

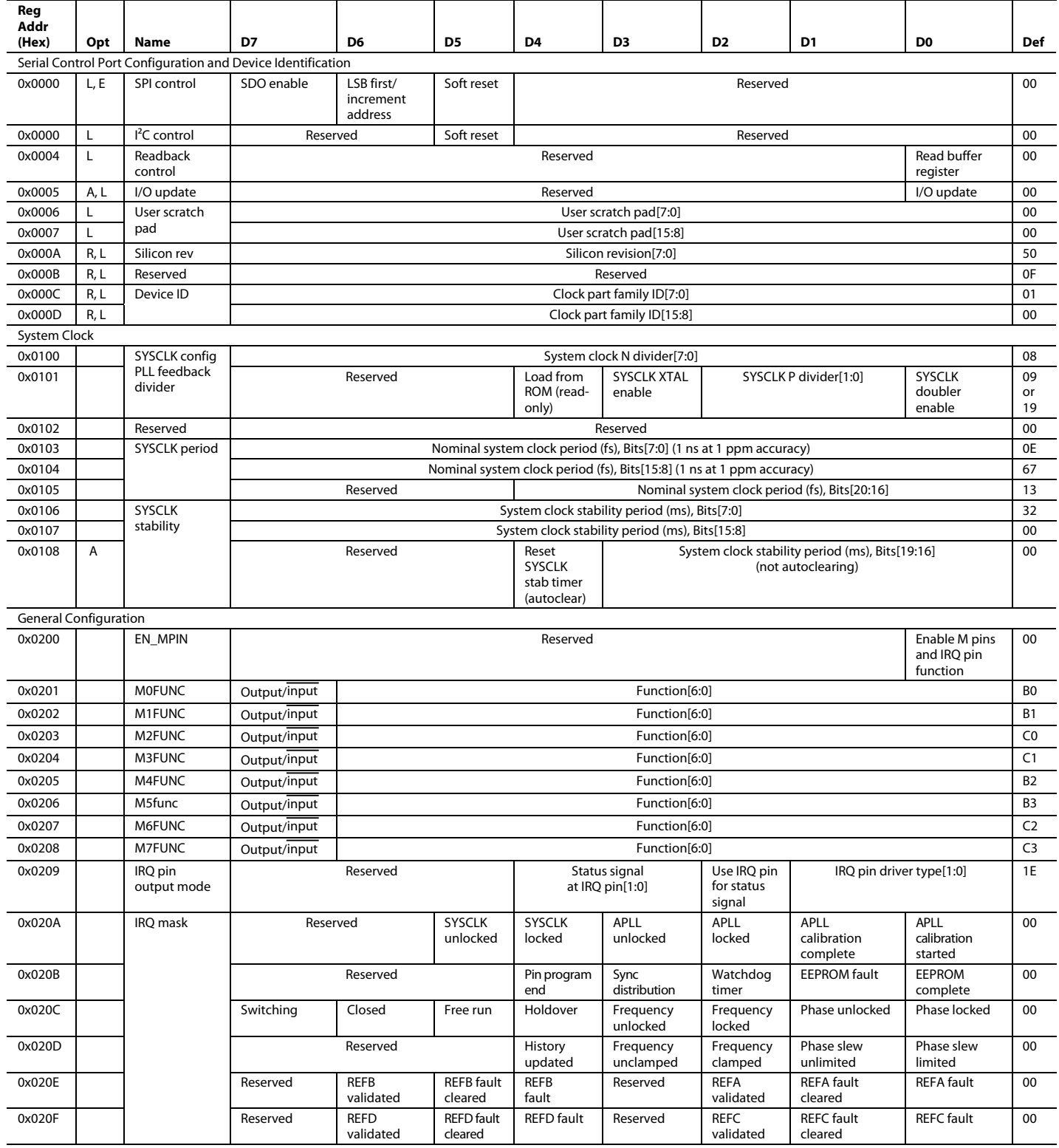

# Data Sheet **AD9558**

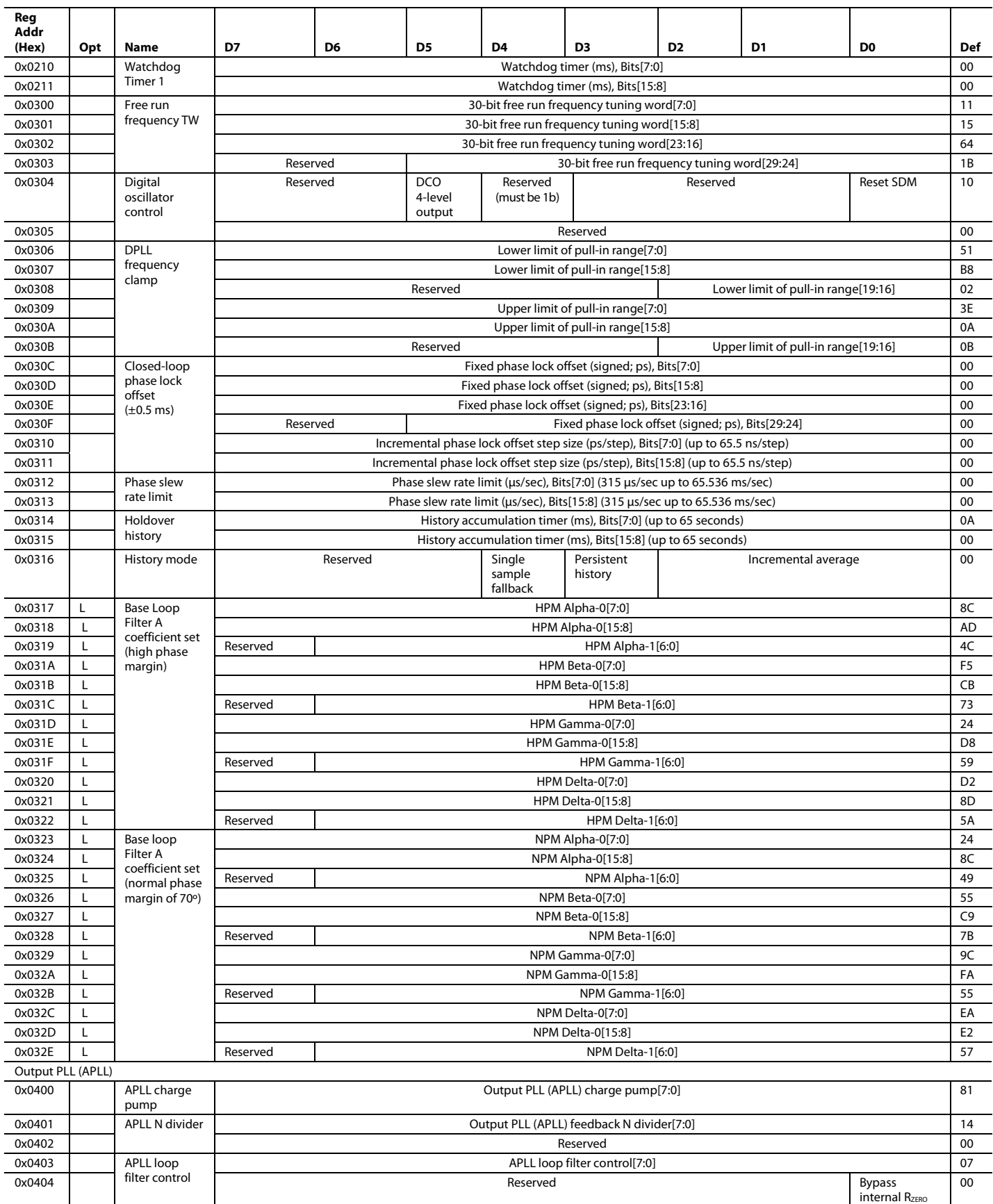

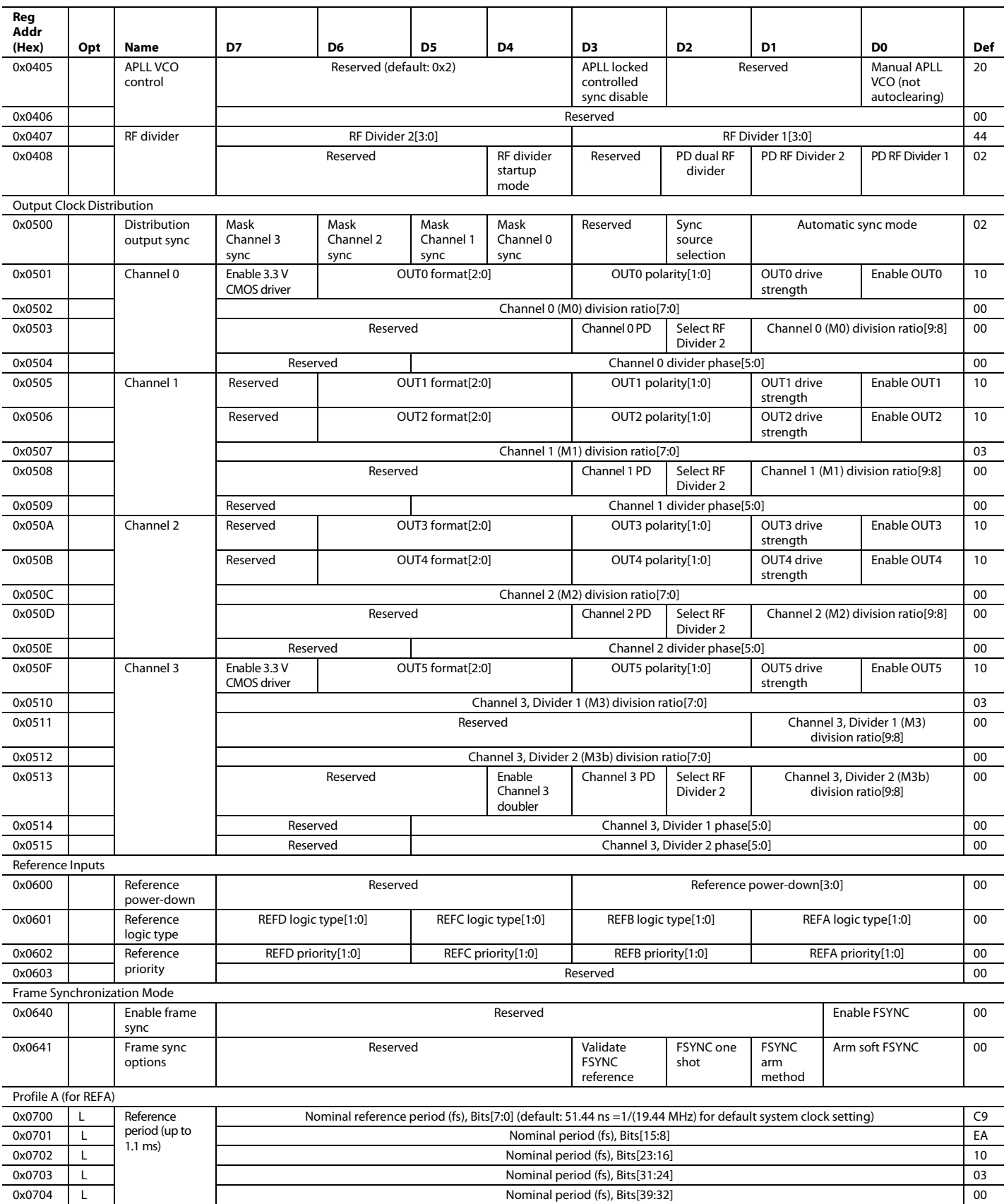

# Data Sheet **AD9558**

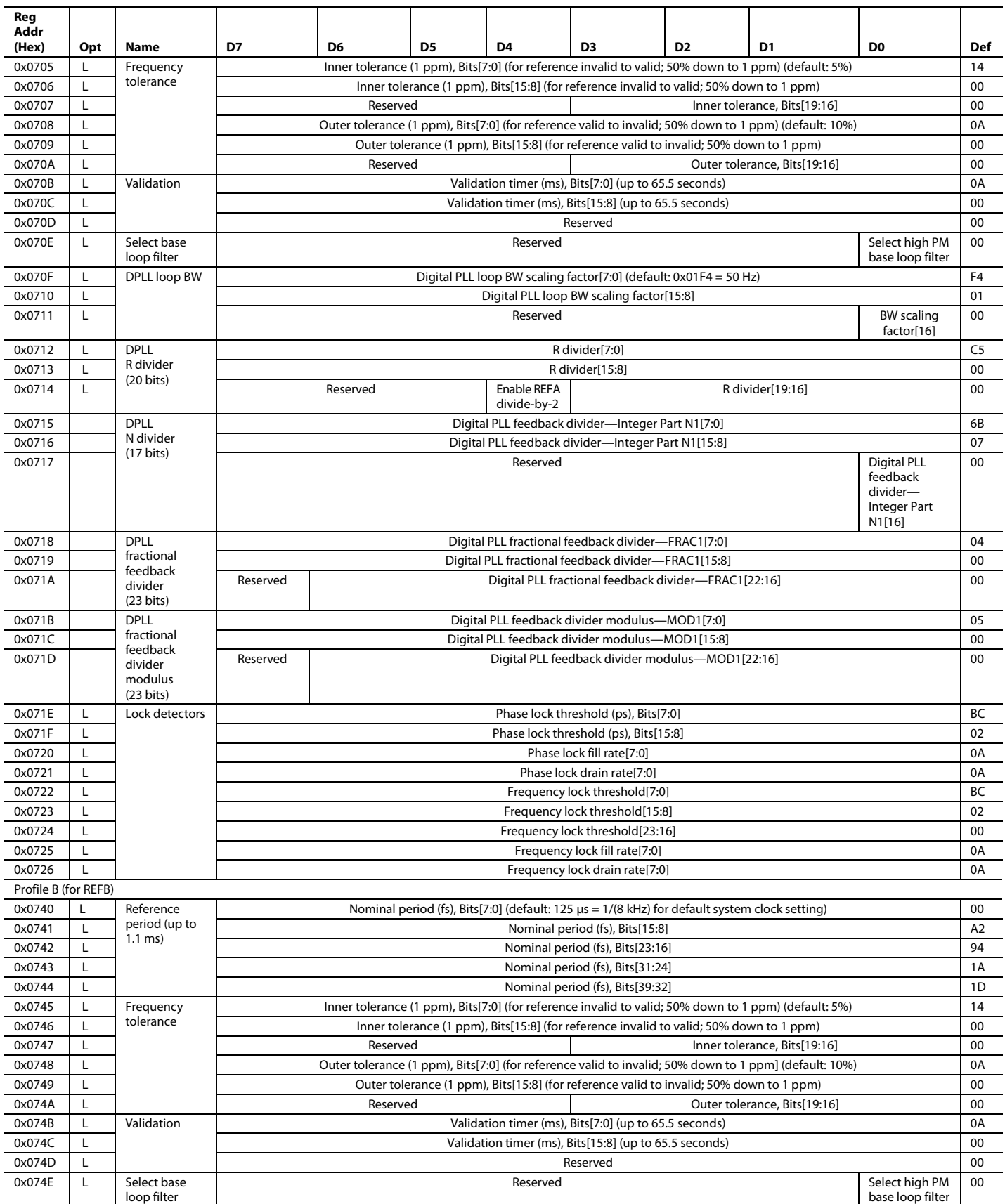

# AD9558 Data Sheet

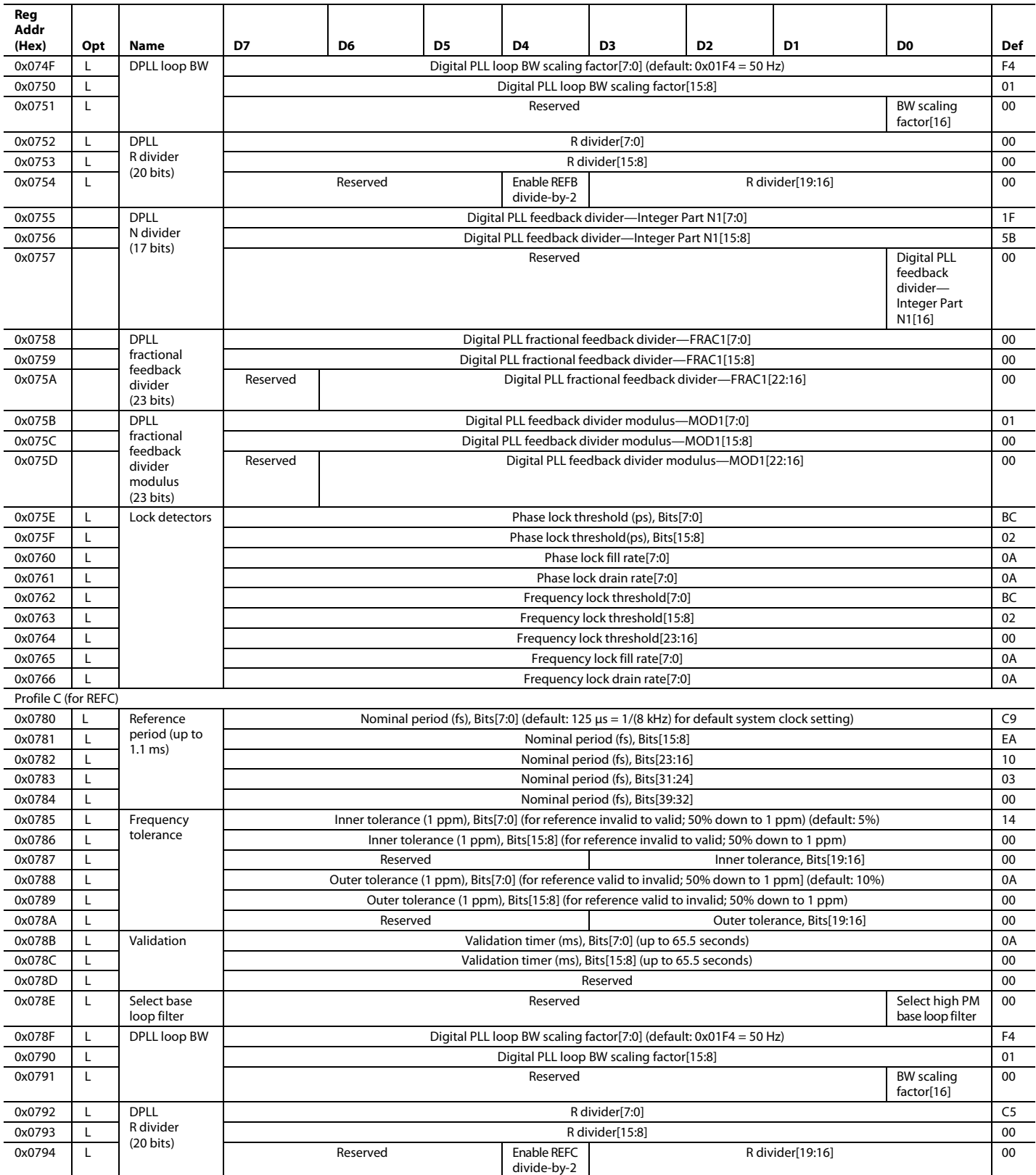

# Data Sheet **AD9558**

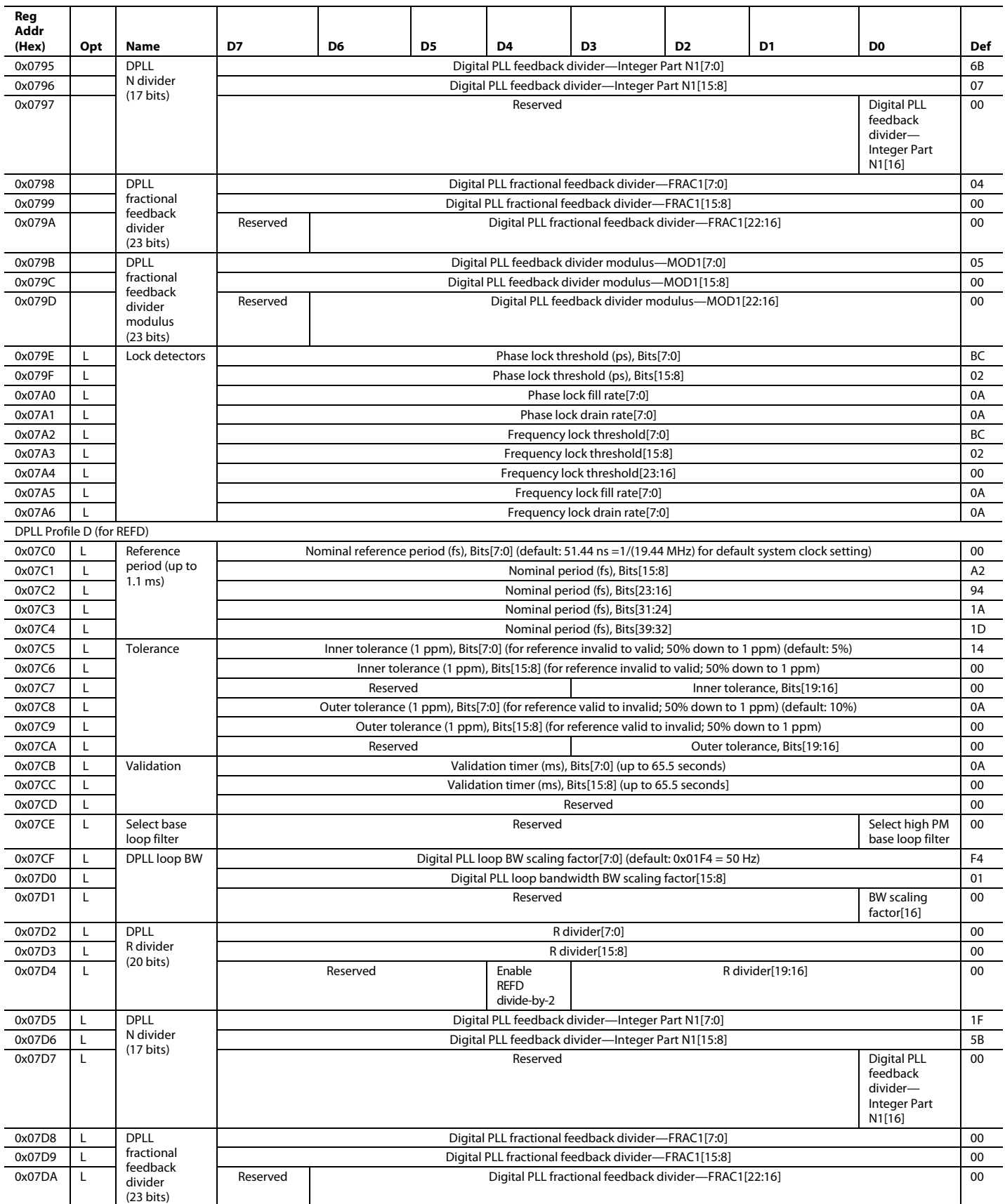

AD9558 Data Sheet

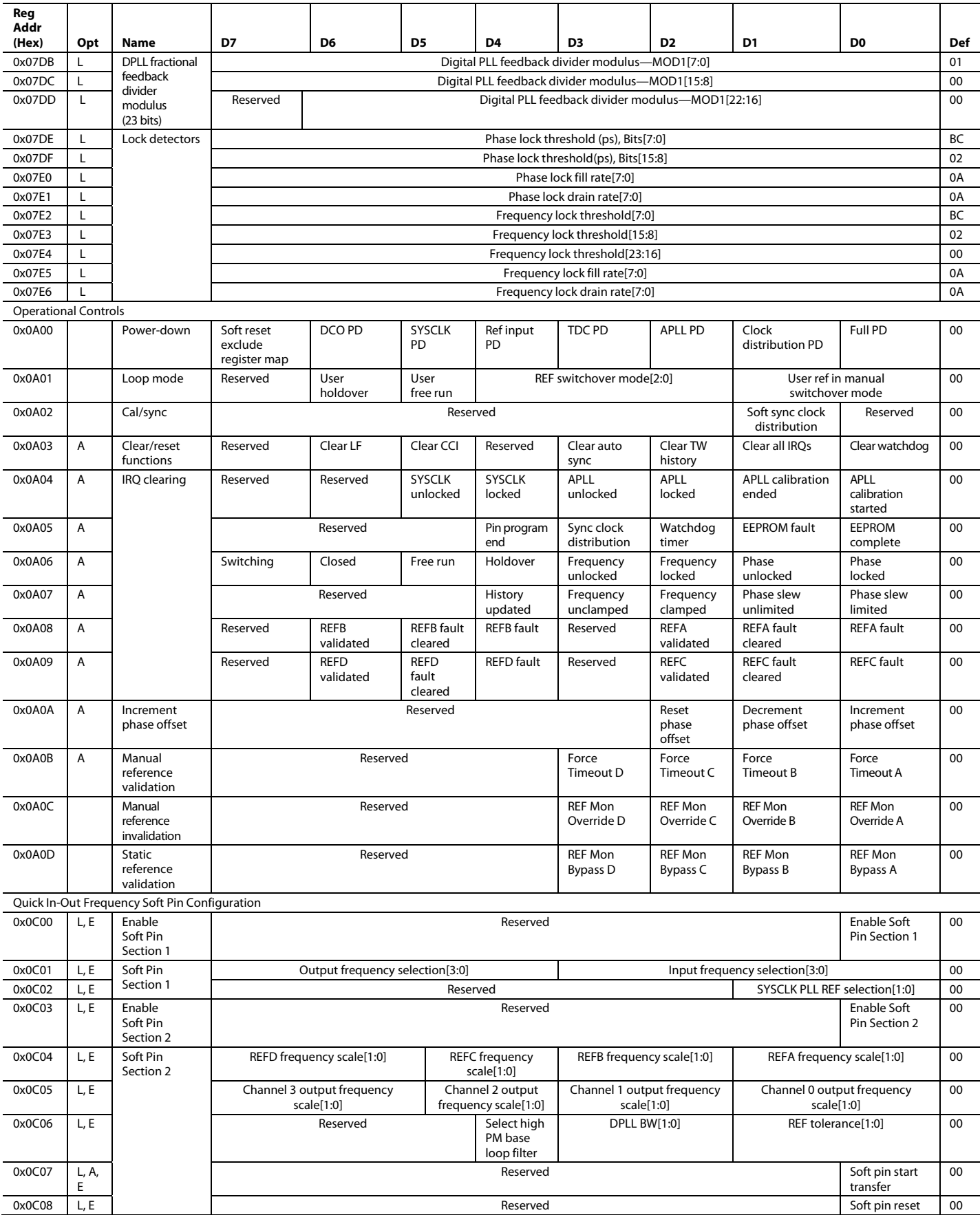

# Data Sheet **AD9558**

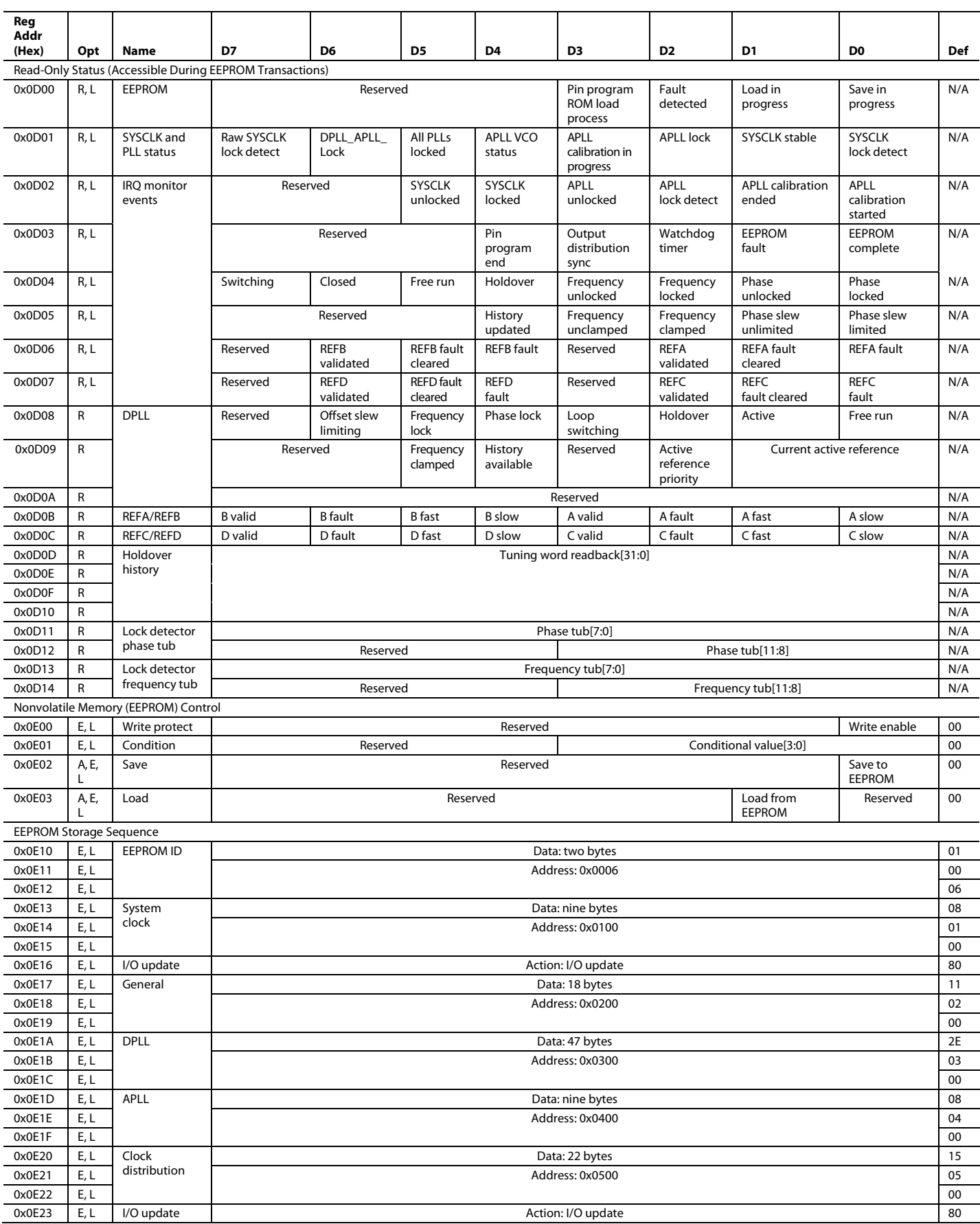

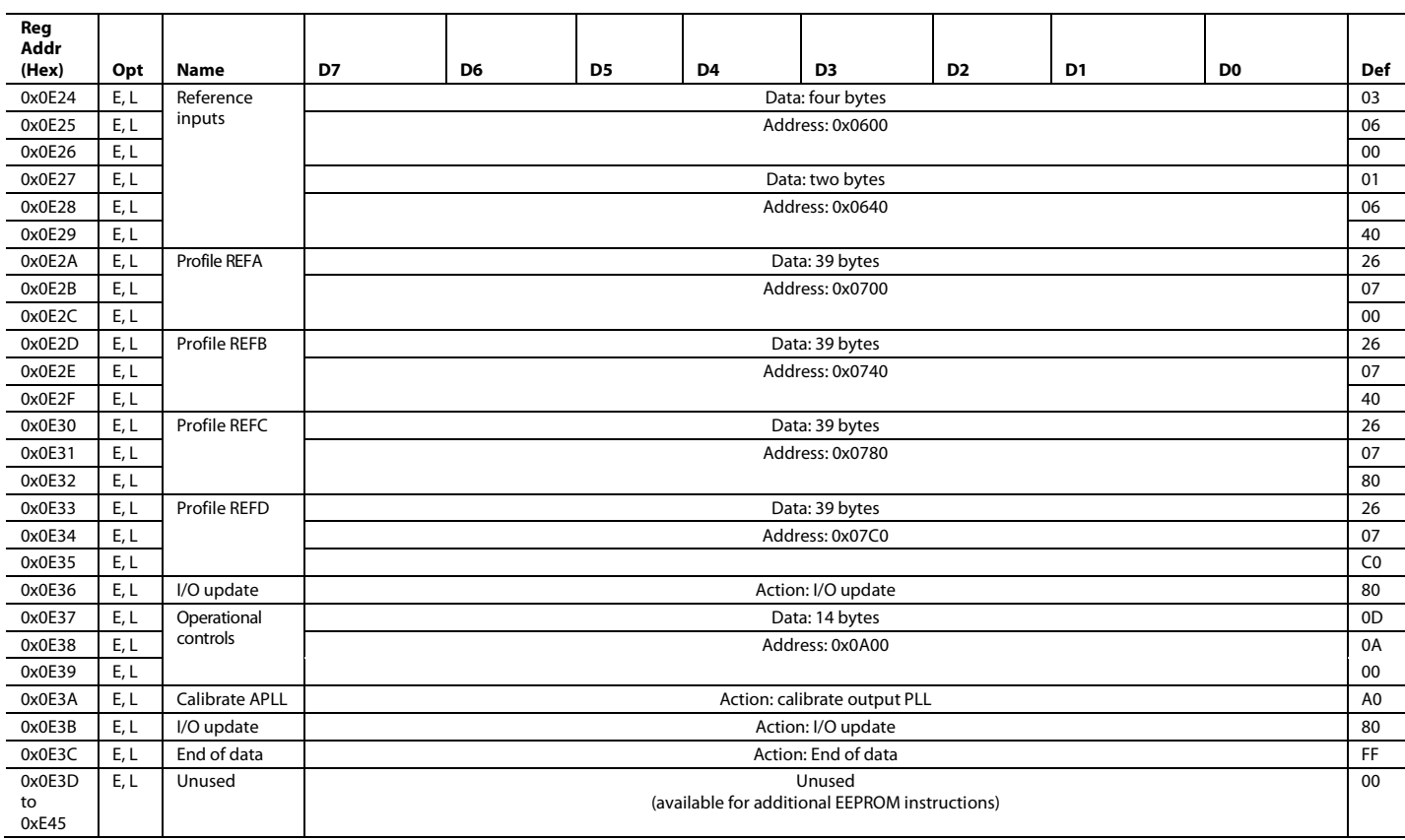
# REGISTER MAP BIT DESCRIPTIONS

# **SERIAL PORT CONFIGURATION (REGISTER 0x0000 TO REGISTER 0x0005)**

#### **Table 36. Serial Configuration (Note that the Contents of Register 0x0000 are Not Stored to the EEPROM)**

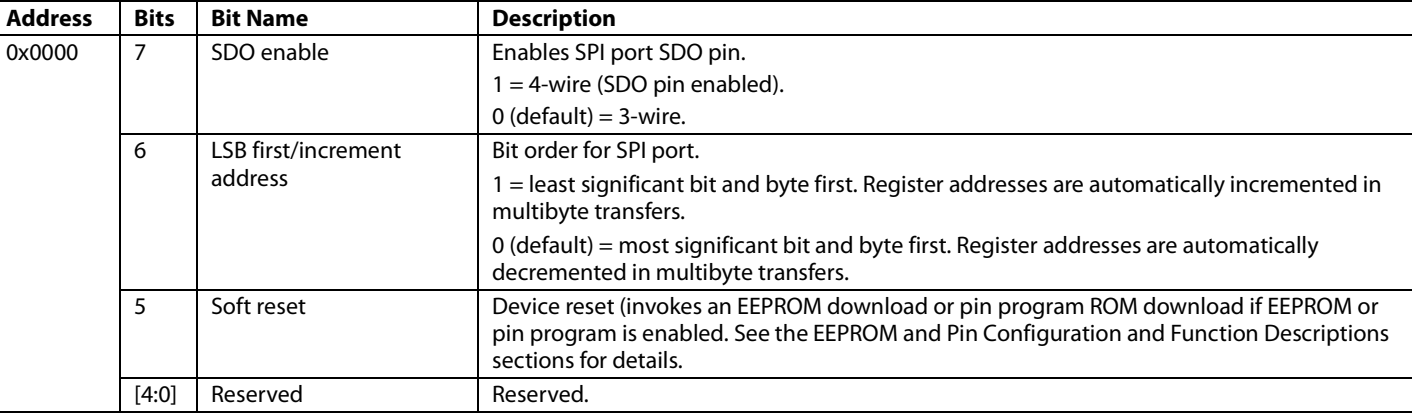

# **Table 37. Readback Control**

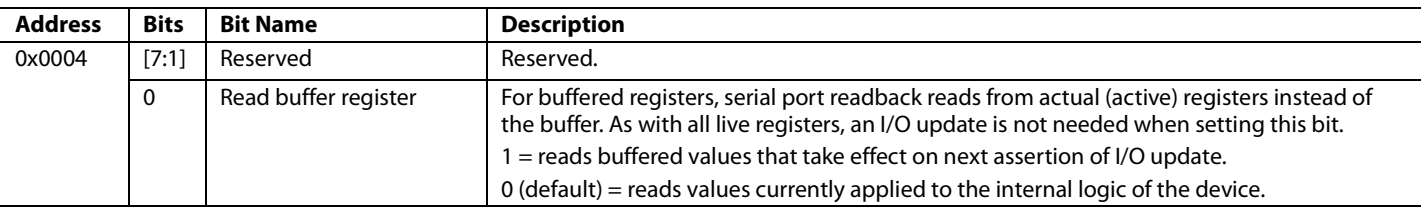

#### **Table 38. Soft I/O Update**

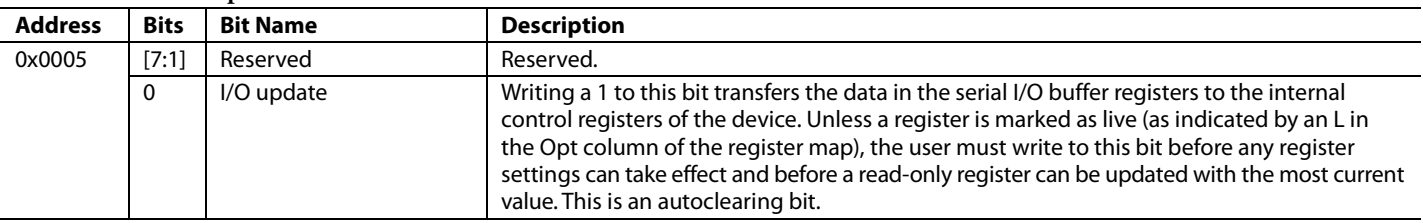

# **Table 39. User Scratch Pad**

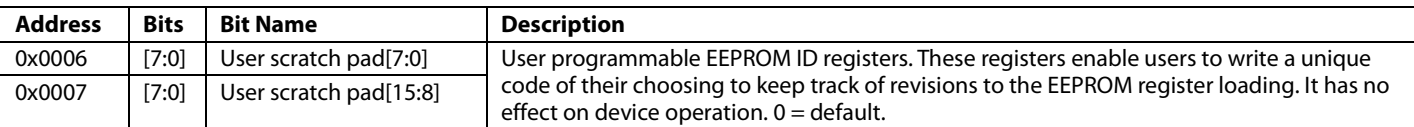

# **SILICON REVISION (REGISTER 0x000A)**

#### **Table 40. Silicon Revision**

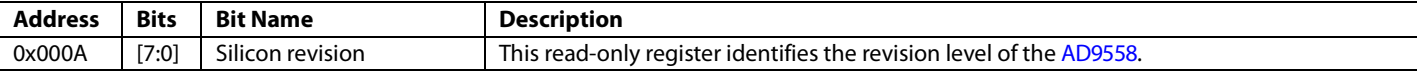

# **CLOCK PART SERIAL ID (REGISTER 0x000C TO REGISTER 0x000D)**

# **Table 41. Clock Part Family ID**

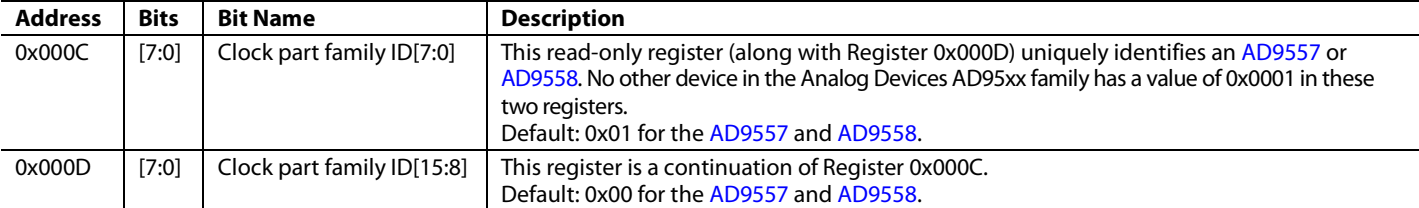

# **SYSTEM CLOCK (REGISTER 0x0100 TO REGISTER 0x0108)**

# **Table 42. System Clock PLL Feedback Divider (N3 Divider)**

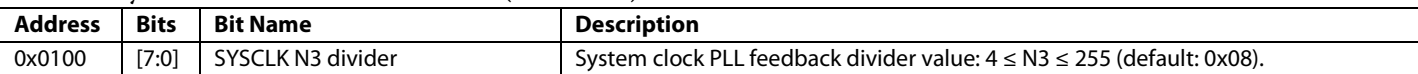

#### **Table 43. SYSCLK Configuration**

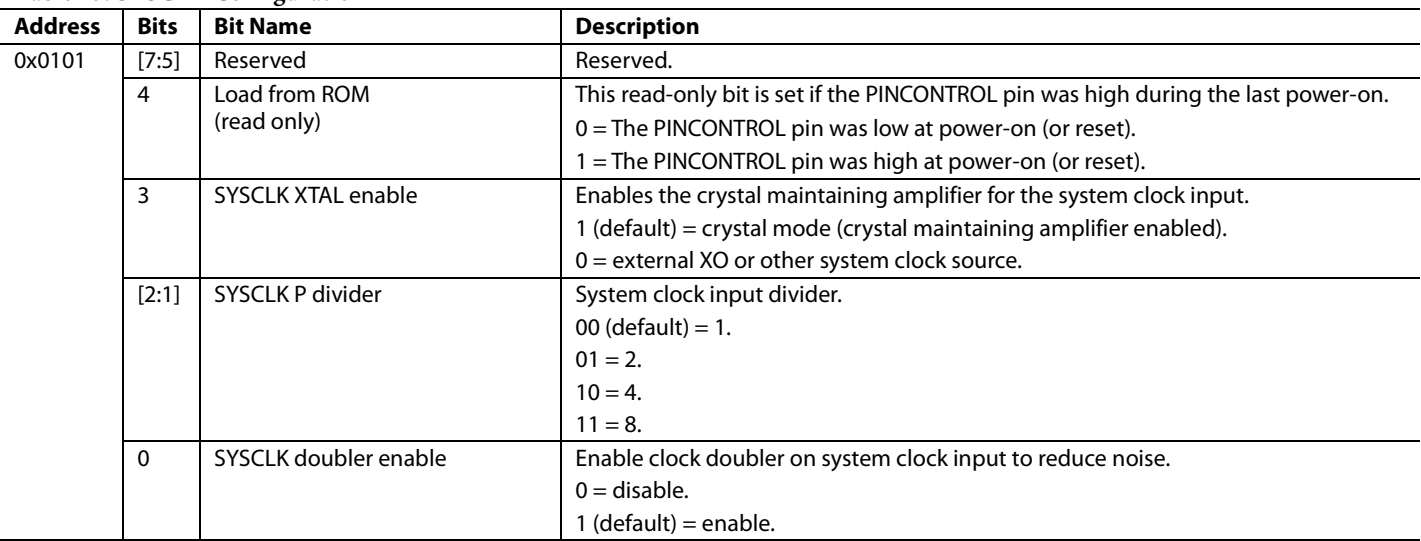

# **Table 44. Nominal System Clock Period1**

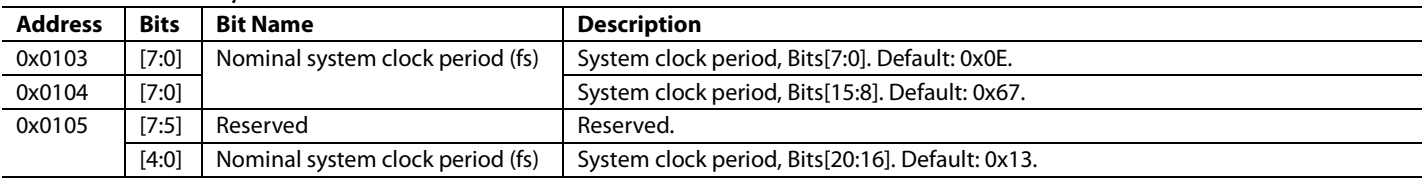

1 Note that the default setting for system clock period is 1.271566 ns, which is the period of 786.432 MHz (= 49.152 MHz  $\times$  16).

# **Table 45. System Clock Stability Period**

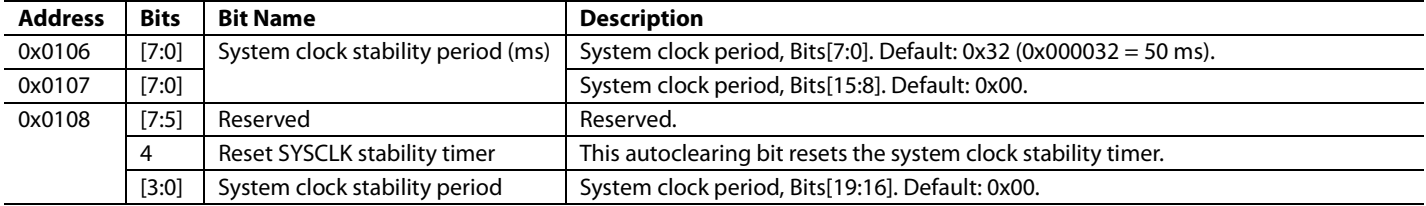

# **GENERAL CONFIGURATION (REGISTER 0x0200 TO REGISTER 0x0214)**

# *Multifunction Pin Control (M0 to M7) and IRQ Pin Control (Register 0x0200 to Register 0x0209)*

Note that the default setting for the M0 to M5 multifunction pins and the IRQ is that of a 3-level logic input; M6 and M7 are unused inputs at startup. After startup, M0 to M7 are 2-level inputs or 2-level outputs, based on the settings of Register 0x0200 to Register 0x0208. Setting Bit 0 in Register 0x0200 to 1 enables M0 to M7 pin functionality.

| <b>Address</b> | <b>Bits</b> | <b>Bit Name</b>                       | <b>Description</b>                                                                                                    |
|----------------|-------------|---------------------------------------|----------------------------------------------------------------------------------------------------|
| 0x0200         | [7:1]       | Reserved                              | Reserved.                                                                                                    |
|                | 0           | Enable M pins and IRQ pin<br>function | 0 (default) = disables the function of the M pins and IRQ pin control register (Address 0x0201<br>to Address 0x0209) and the M pins and IRQ pin are in 3-level logic input state. |
|                |             |                                       | 1 = the M pins and IRQ pin are out of 3-level logic input state. Enables the function of the<br>M pins and IRQ pin control register (Address 0x0201 to Address 0x0209).           |
| 0x0201         | 7           | M0 output/input                       | In/out control for M0 pin.                                                                                                    |
|                |             |                                       | $0 =$ input (2-level logic control pin).                                                                                                    |
|                |             |                                       | 1 (default) = output (2-level logic status pin).                                                                                                    |
|                | [6:0]       | M0 function                           | See Table 129 and Table 130. Default: $0 \times B0 =$ RFFA valid.                                                                                                    |
| 0x0202         | 7           | M1 output/input                       | In/out control for M1 pin (same as M0).                                                                                                    |
|                | [6:0]       | M1 function                           | See Table 129 and Table 130. Default: $0xB1 = REFB$ valid.                                                                                                    |
| 0x0203         | 7           | M2 output/input                       | In/out control for M2 pin (same as M0).                                                                                                    |
|                | [6:0]       | M2 function                           | See Table 129 and Table 130. Default: $0 \times C0 =$ REFA active.                                                                                                    |
| 0x0204         | 7           | M3 output/input                       | In/out control for M3 pin (same as M0).                                                                                                    |
|                | [6:0]       | M3 function                           | See Table 129 and Table 130. Default: $0 \times C1 =$ REFB active.                                                                                                    |
| 0x0205         | 7           | M4 output/input                       | In/out control for M3 pin (same as M0).                                                                                                    |
|                | $[6:0]$     | M4 function                           | See Table 129 and Table 130. Default: 0xB2 = REFC valid.                                                                                                    |
| 0x0206         | 7           | M5 output/input                       | In/out control for M3 pin (same as M0).                                                                                                    |
|                | [6:0]       | M5 function                           | See Table 129 and Table 130. Default: 0xB3 = REFD valid.                                                                                                    |
| 0x0207         | 7           | M6 output/input                       | In/out control for M3 pin (same as M0).                                                                                                    |
|                | [6:0]       | M6 function                           | See Table 129 and Table 130. Default: $0 \times C2 =$ REFC active.                                                                                                    |
| 0x0208         | 7           | M7 output/input                       | In/out control for M3 pin (same as M0).                                                                                                    |
|                | [6:0]       | M7 function                           | See Table 129 and Table 130. Default: $0 \times C3 =$ REFD active.                                                                                                    |

**Table 46. Multifunction Pin (M0 to M7) Control**

#### **Table 47. IRQ Pin Output Mode**

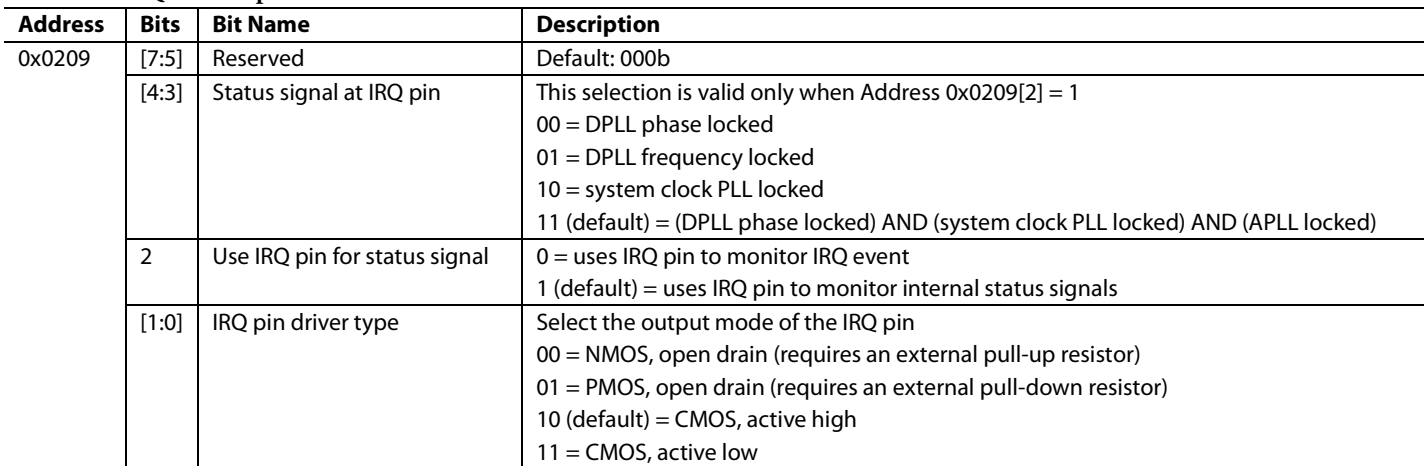

# **IRQ MASK (REGISTER 0x020A TO REGISTER 0x020F)**

The IRQ mask register bits form a one-to-one correspondence with the bits of the IRQ monitor register (0x0D02 to 0x0D09). When set to Logic 1, the IRQ mask bits enable the corresponding IRQ monitor bits to indicate an IRQ event. The default for all IRQ mask bits is Logic 0, which prevents the IRQ monitor from detecting any internal interrupts.

## **Table 48. IRQ Mask for SYSCLK**

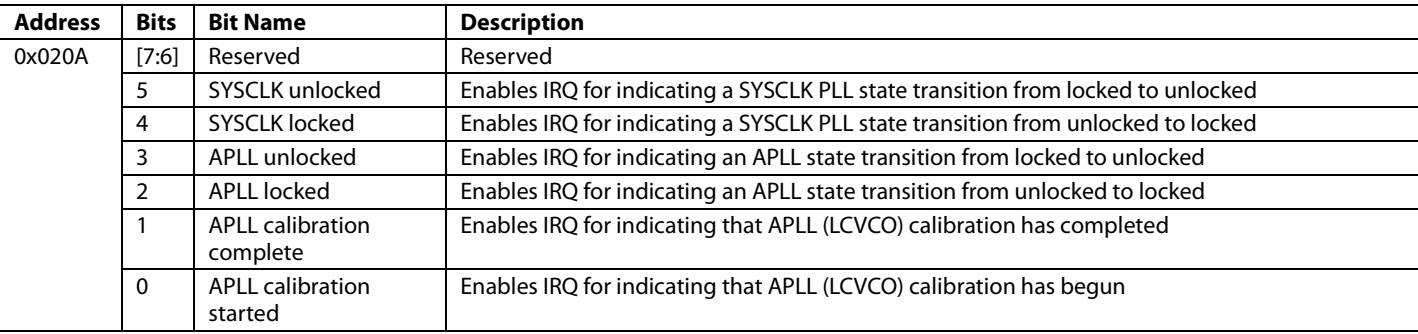

#### **Table 49. IRQ Mask for Distribution Sync, Watchdog Timer, and EEPROM**

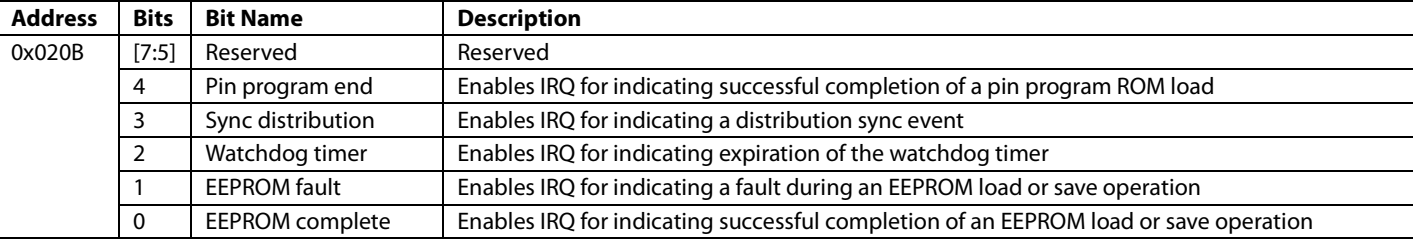

# **Table 50. IRQ Mask for the Digital PLL**

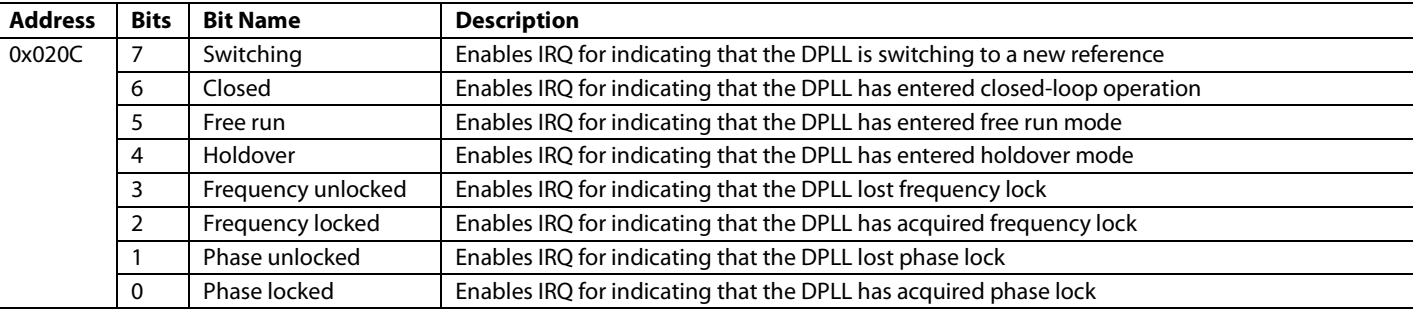

#### **Table 51. IRQ Mask for History Update, Frequency Limit and Phase Slew Limit**

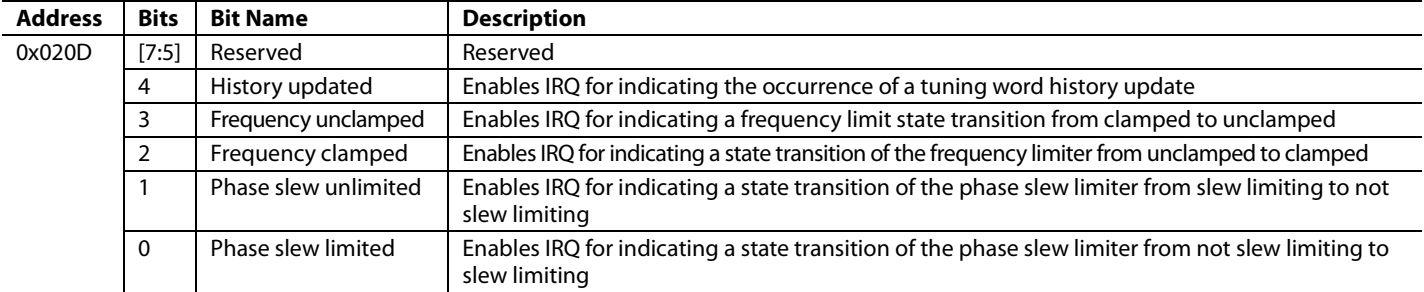

# **Table 52. IRQ Mask for Reference Inputs**

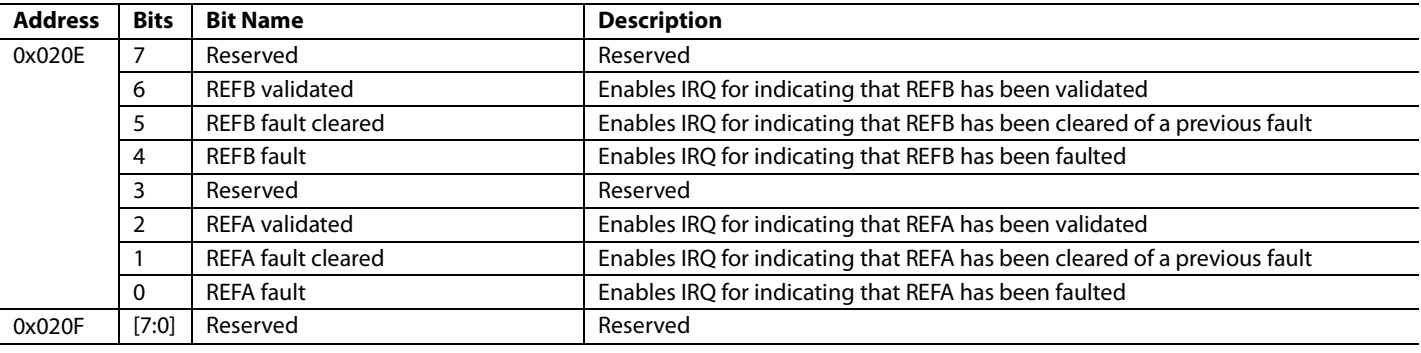

#### **Table 53. Watchdog Timer 11**

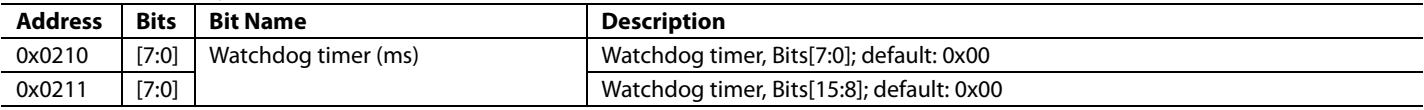

1Note that the watchdog timer is expressed in units of milliseconds (ms). The default value is 0 (disabled).

# **DPLL CONFIGURATION (REGISTER 0x0300 TO REGISTER 0x032E)**

# **Table 54. Free Run Frequency Tuning Word1**

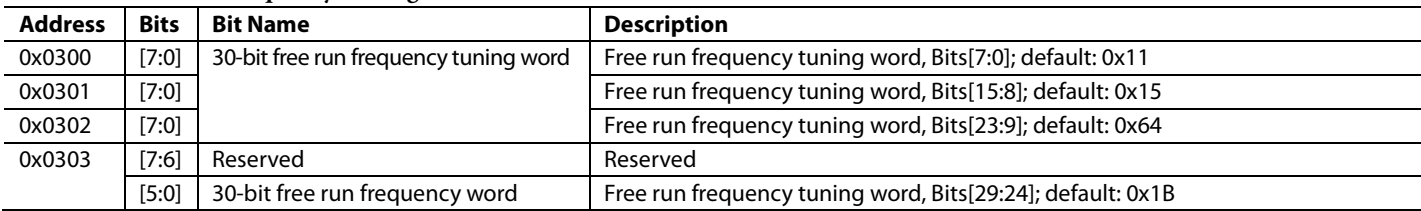

<sup>1</sup> Note that the default free run tuning word is 0x1B641511, which is used for 8 kHz/19.44 MHz = 622.08 MHz translation.

#### **Table 55. Digital Oscillator Control**

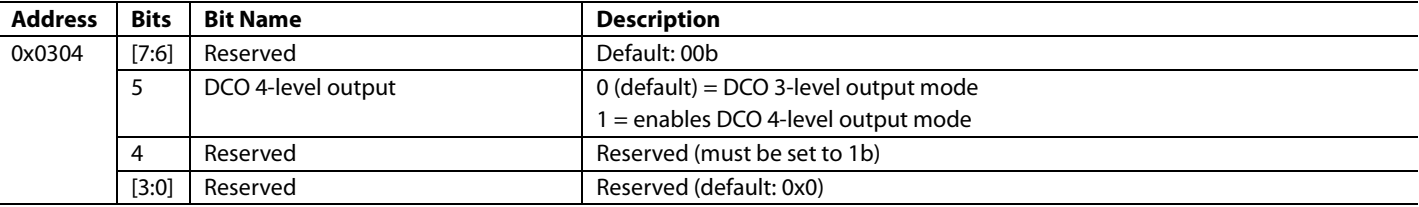

# **Table 56. DPLL Frequency Clamp**

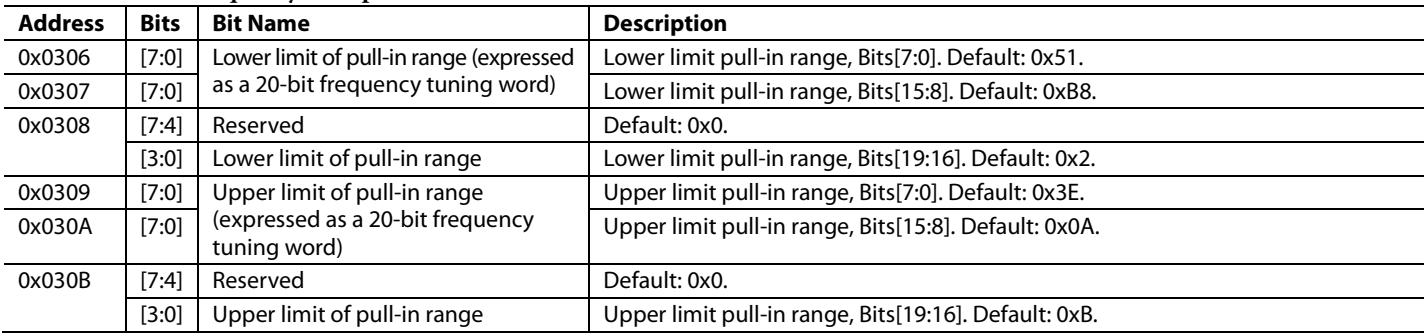

## **Table 57. Fixed Closed-Loop Phase Lock Offset**

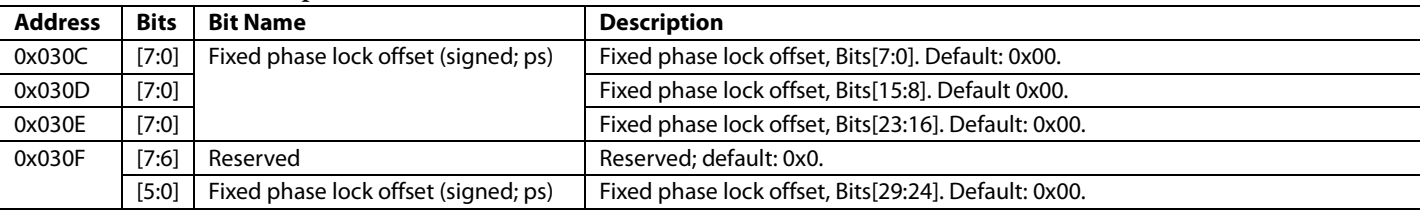

# **Table 58. Incremental Closed-Loop Phase Lock Offset Step Size1**

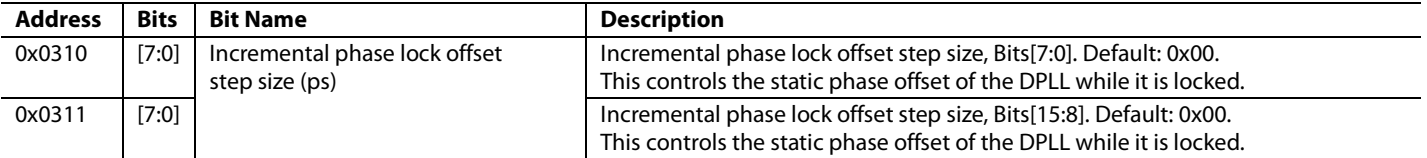

<sup>1</sup> Note that the default incremental closed-loop phase lock offset step size value is 0x0000 = 0 (0 ns).

# **Table 59. Phase Slew Rate Limit**

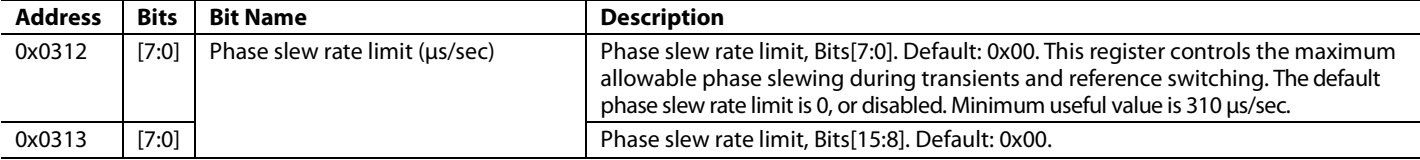

# **Table 60. History Accumulation Timer**

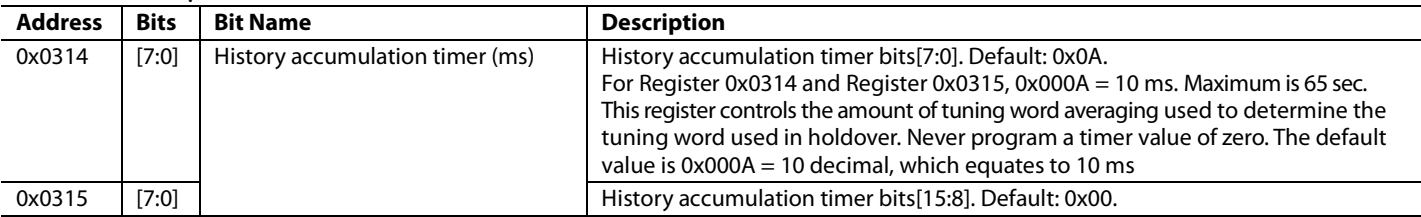

## **Table 61. History Mode**

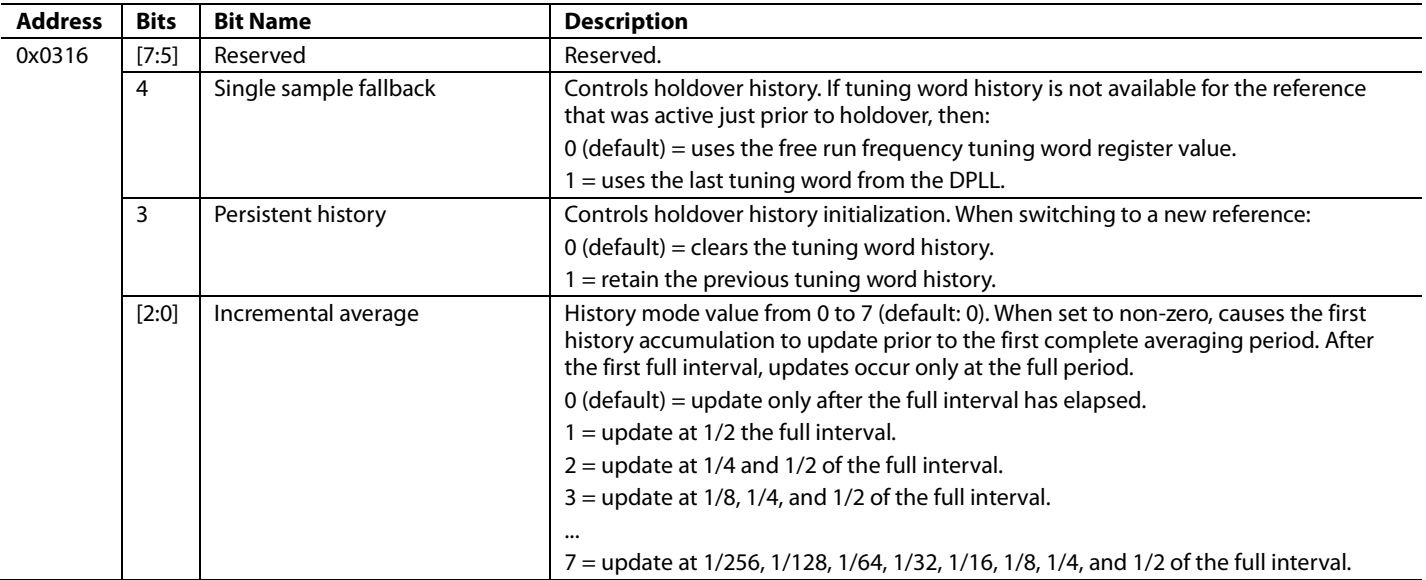

# Data Sheet **AD9558**

#### Table 62. Base Digital Loop Filter with High Phase Margin (PM =  $88.5^\circ$ , BW = 0.1 Hz, Third Pole Frequency =  $10$  Hz, N1 =  $1$ <sup>1</sup>

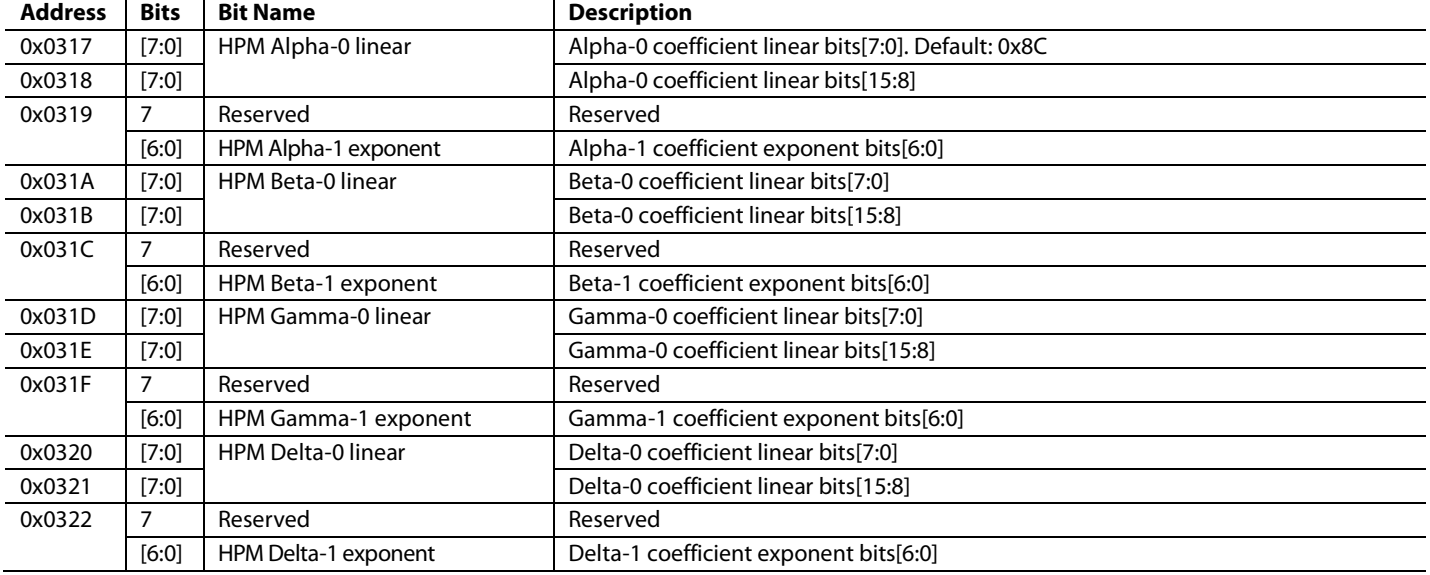

1Note that the base digital loop filter coefficients (α, β, γ, and δ) have the following general form: x(2y), where x is the linear component and y is the exponential component of the coefficient. The value of the linear component (x) constitutes a fraction, where 0 ≤ x ≤ 1. The exponential component (y) is a signed integer.

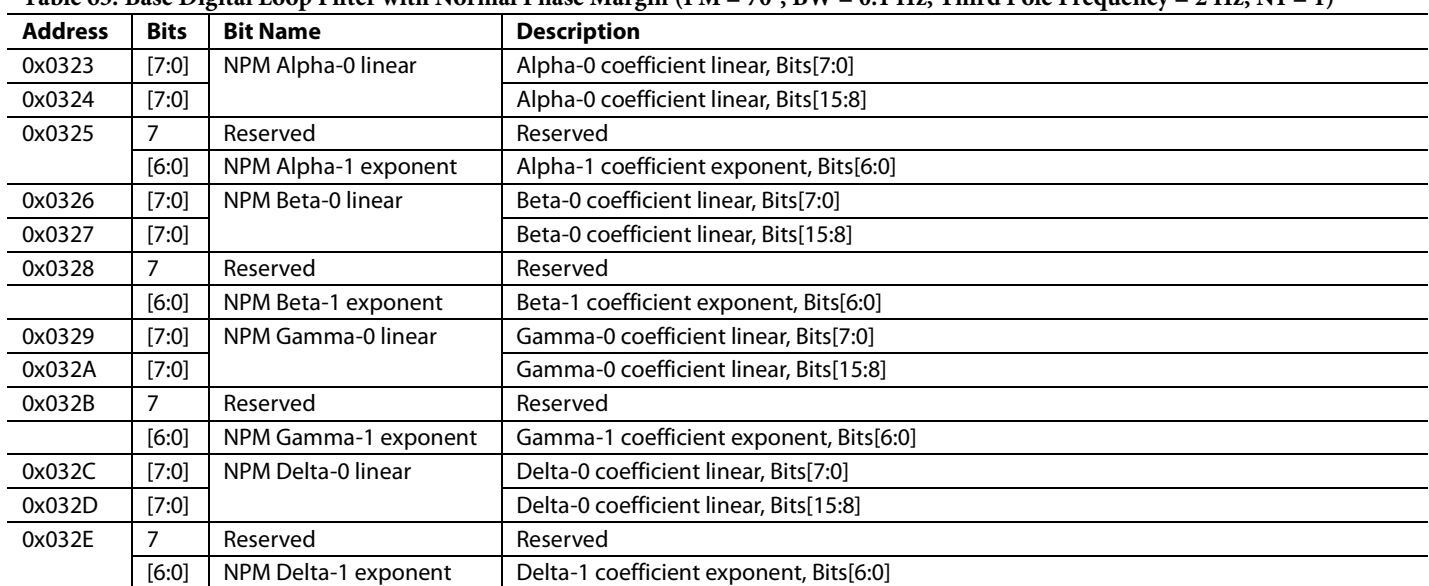

# **Table 63. Base Digital Loop Filter with Normal Phase Margin (PM = 70°, BW = 0.1 Hz, Third Pole Frequency = 2 Hz, N1 = 1)1**

1Note that the digital loop filter base coefficients (α, β, γ, and δ) have the following general form: x(2y ), where x is the linear component and y isthe exponential component of the coefficient. The value of the linear component (x) constitutes a fraction, where 0 ≤ x ≤ 1. The exponential component (y) is a signed integer.

Rev. C | Page 79 of 105

# **OUTPUT PLL CONFIGURATION (REGISTER 0x0400 TO REGISTER 0x0408)**

# **Table 64. Output PLL Setting1**

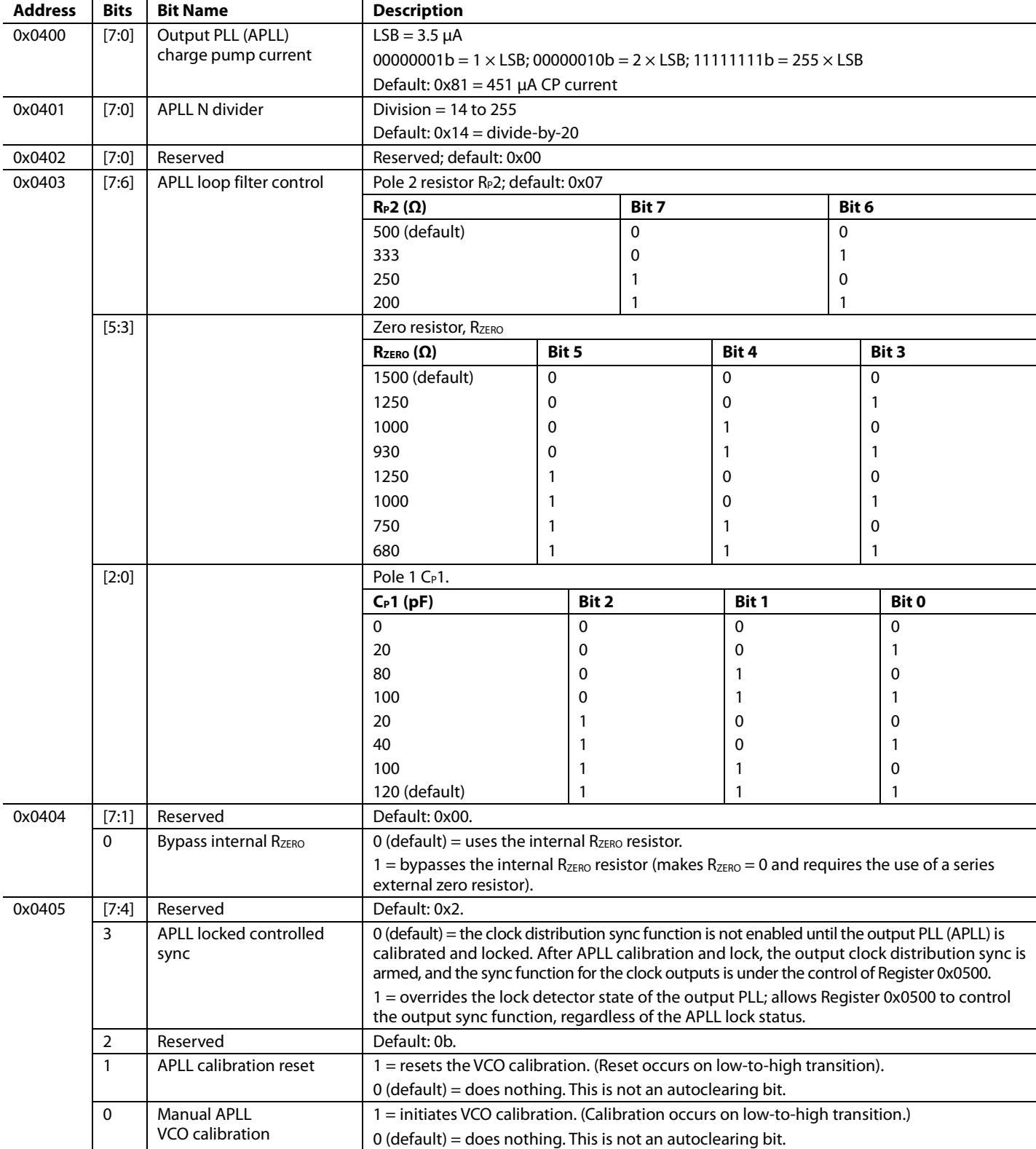

1Note that the default APLL loop BW is 180 kHz.

# **Table 65. Reserved**

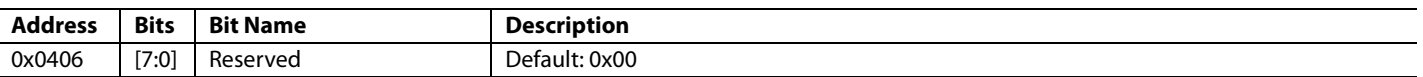

# **Table 66. RF Divider Setting**

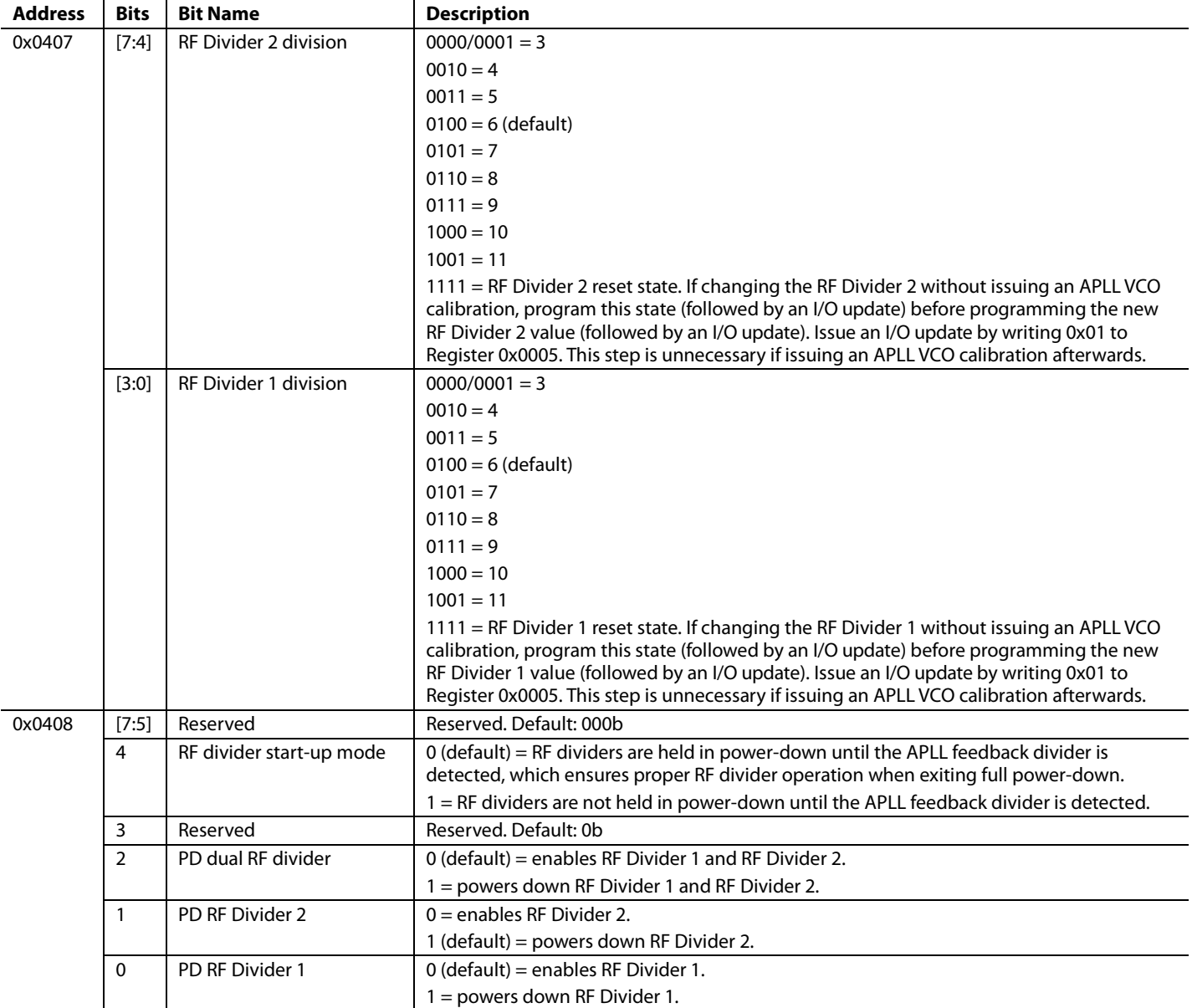

# **OUTPUT CLOCK DISTRIBUTION (REGISTER 0x0500 TO REGISTER 0x0515)**

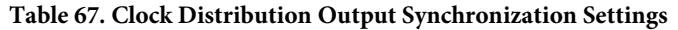

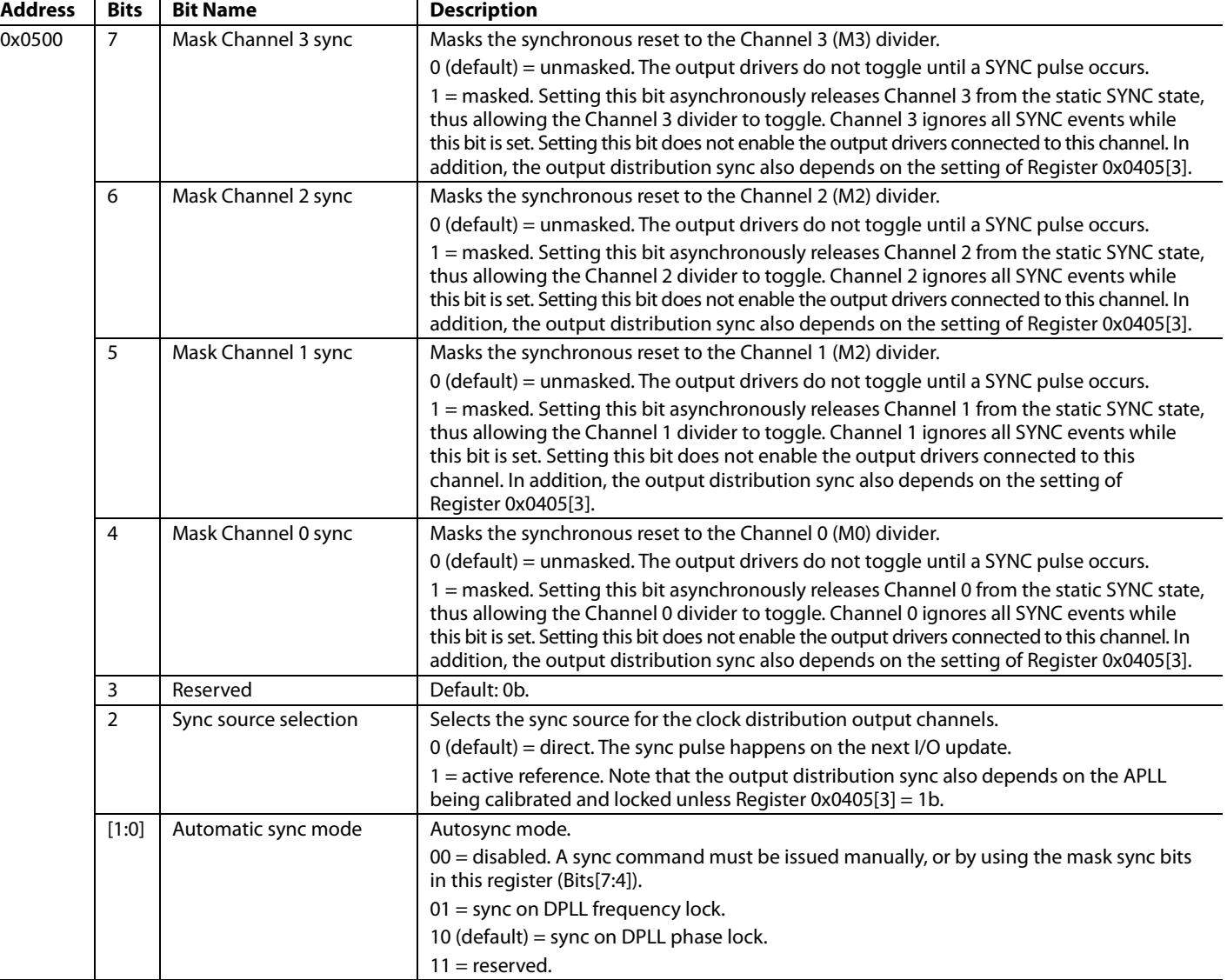

# **Table 68. Distribution OUT0 Setting**

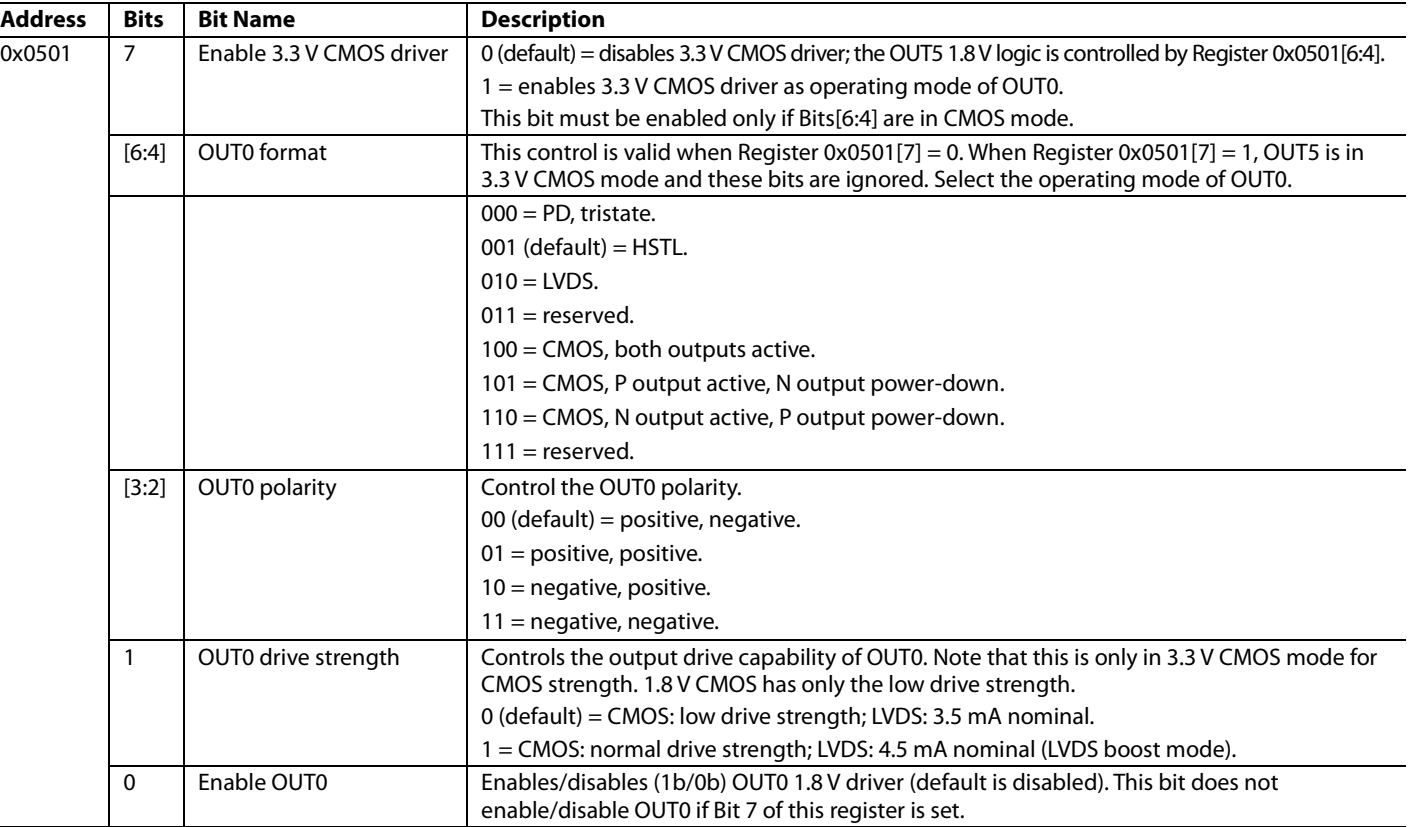

# **Table 69. Distribution Channel 0 Divider Setting**

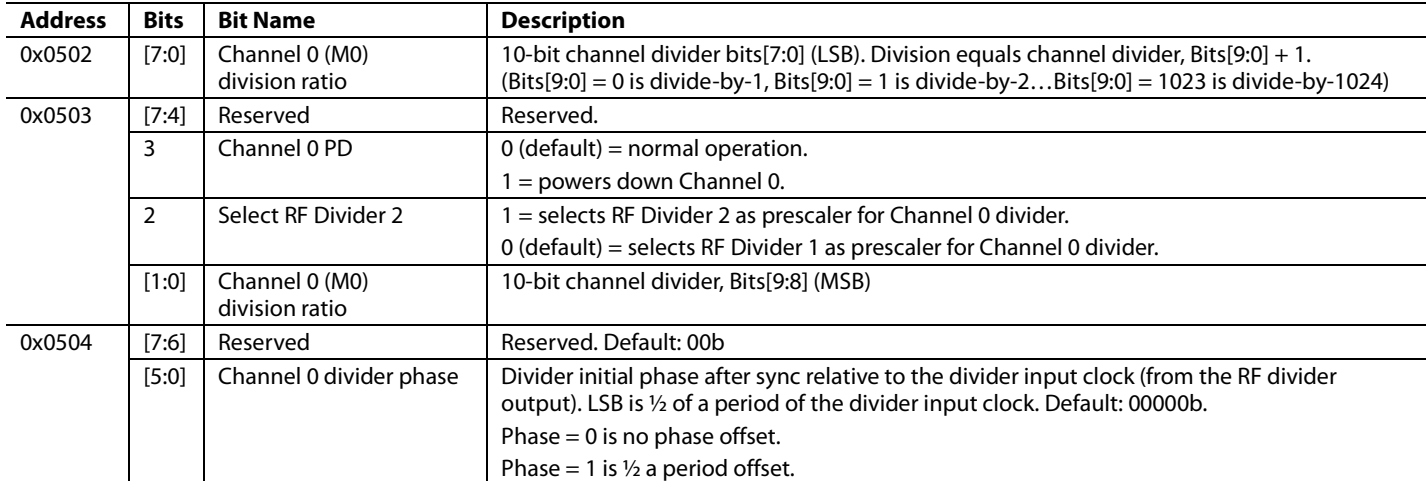

# **Table 70. Distribution OUT1 Setting**

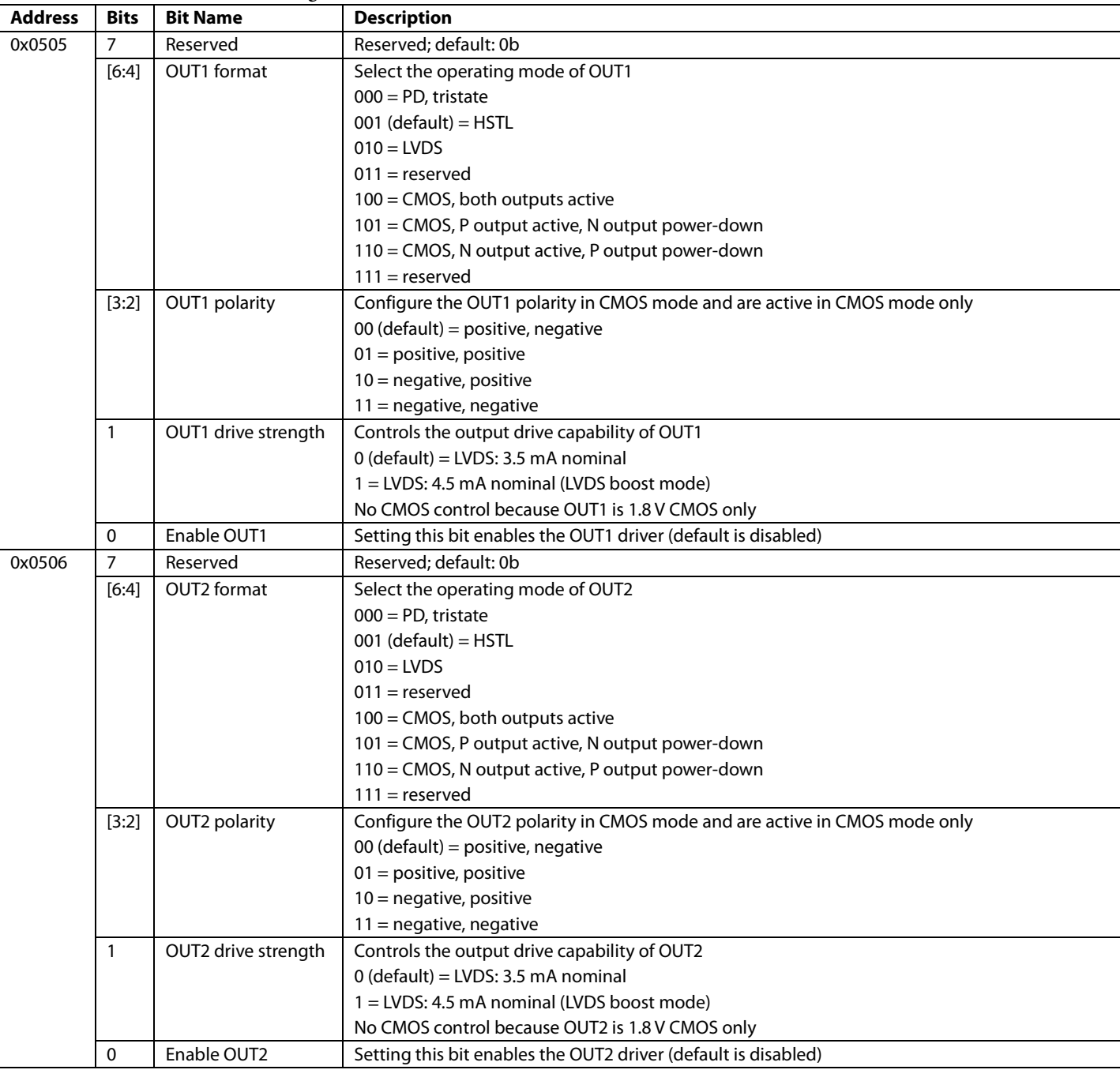

# **Table 71. Distribution Channel 1 Divider Setting**

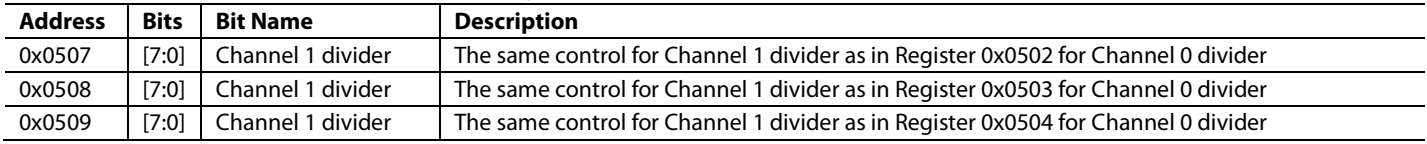

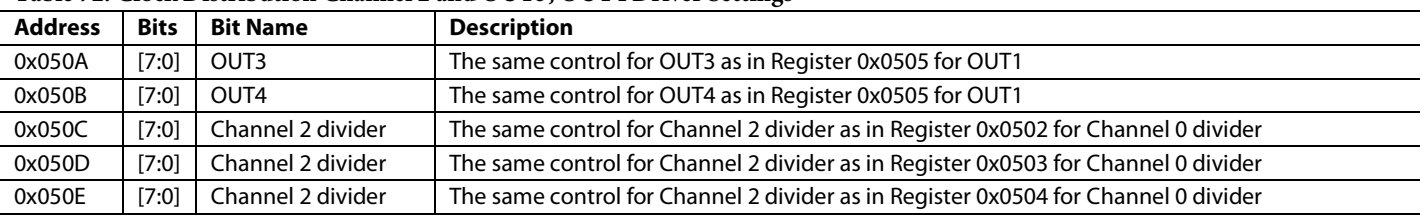

# **Table 72. Clock Distribution Channel 2 and OUT3, OUT4 Driver Settings**

#### **Table 73. Clock Distribution Channel 3 and OUT5 Driver Settings Address Bits Bit Name**

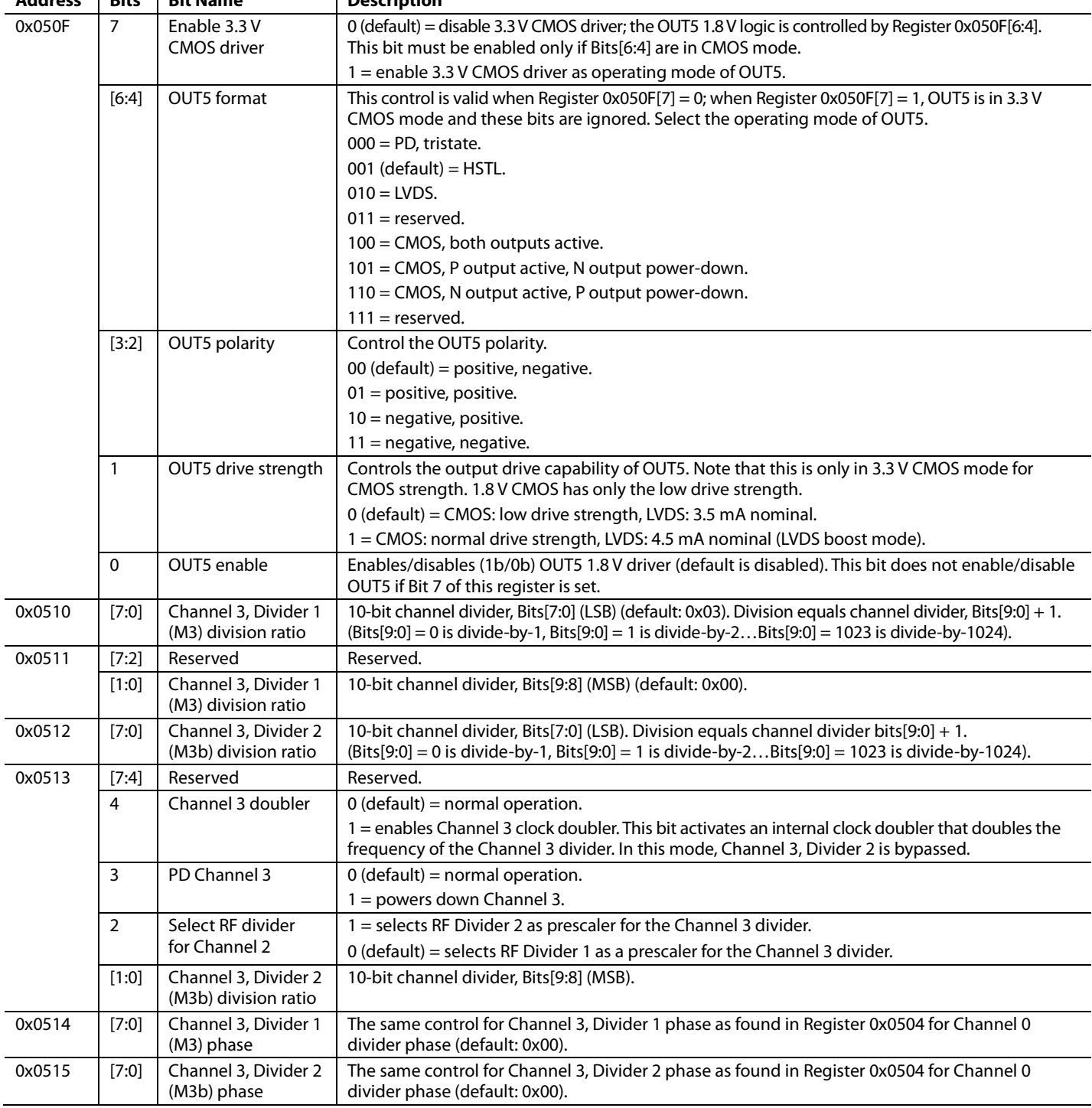

# **REFERENCE INPUTS (REGISTER 0x0500 TO REGISTER 0x0507)**

# Table 74. Reference Power-Down<sup>1</sup>

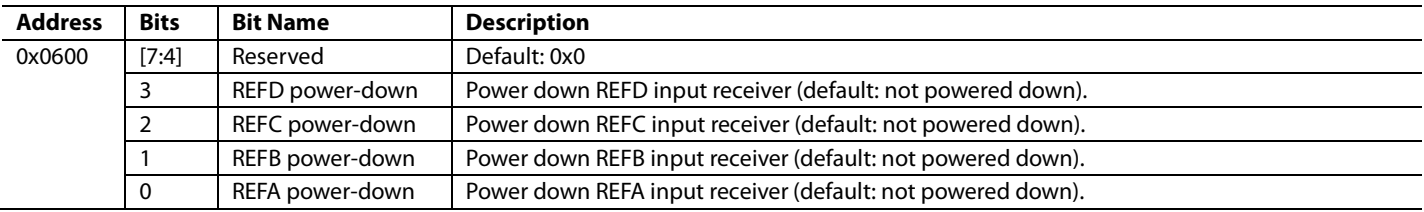

<sup>1</sup> When all bits are set the reference receiver section enters a deep sleep mode.

#### **Table 75. Reference Logic Family**

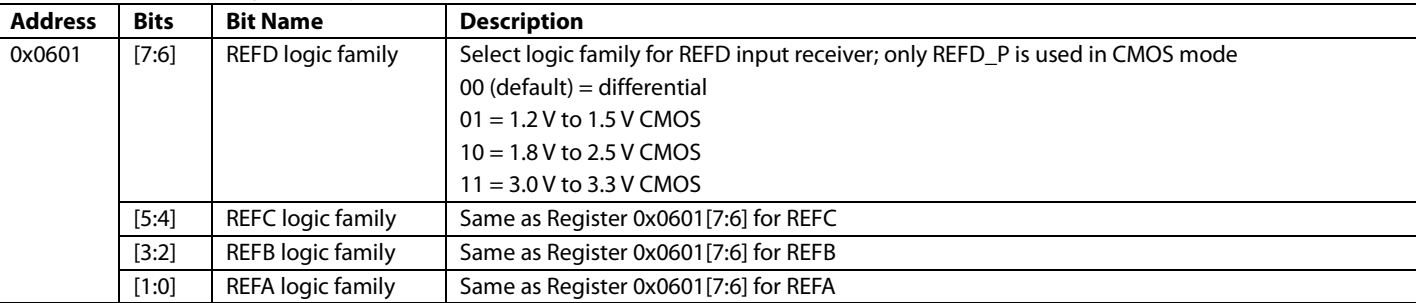

#### **Table 76. Reference Priority Setting**

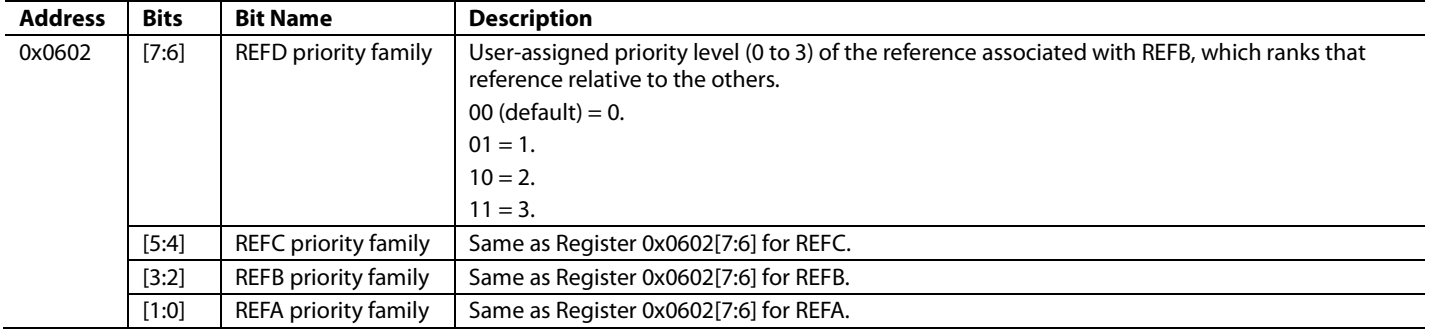

# **FRAME SYNCHRONIZATION (REGISTER 0x0640 TO REGISTER 0x0641)**

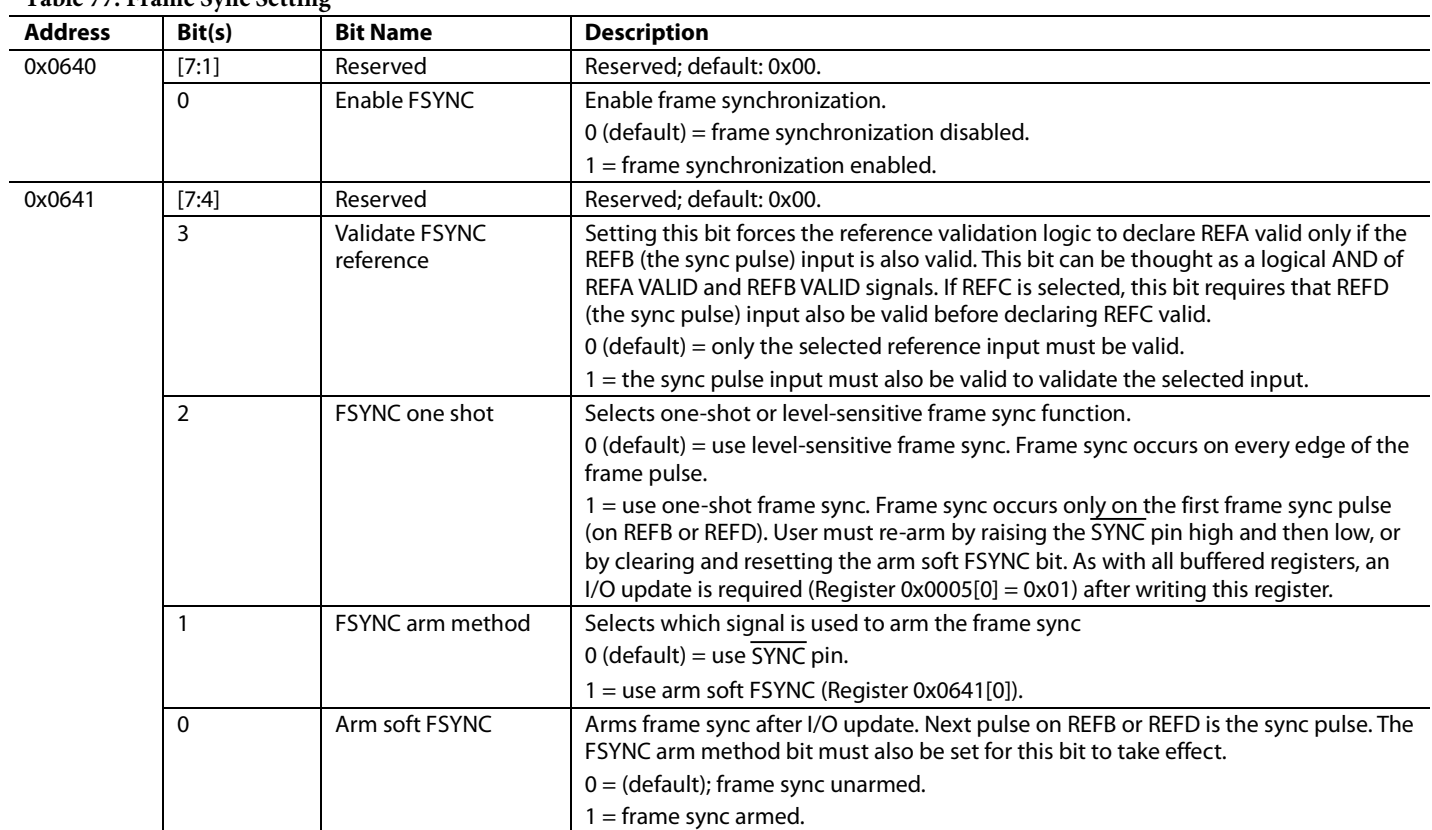

# **Table 77. Frame Sync Setting**

# **DPLL PROFILE REGISTERS (REGISTER 0x0700 TO REGISTER 0x07E6)**

Note that the default values of the REFA and REFC profiles are as follows: input frequency=19.44 MHz, output frequency = 622.08 MHz/ 155.52 MHz, loop bandwidth = 400 Hz, normal phase margin, inner tolerance = 5%, and outer tolerance = 10%.

The default values of the REFB and REFD profiles are as follows: input frequency = 8 kHz, output frequency = 622.08 MHz/155.52 MHz, loop bandwidth = 100 Hz, normal phase margin, inner tolerance = 5%, and outer tolerance = 10%.

# *REFA Profile (Register 0x0700 to Register 0x0726)*

#### **Table 78. Reference Period—REFA Profile**

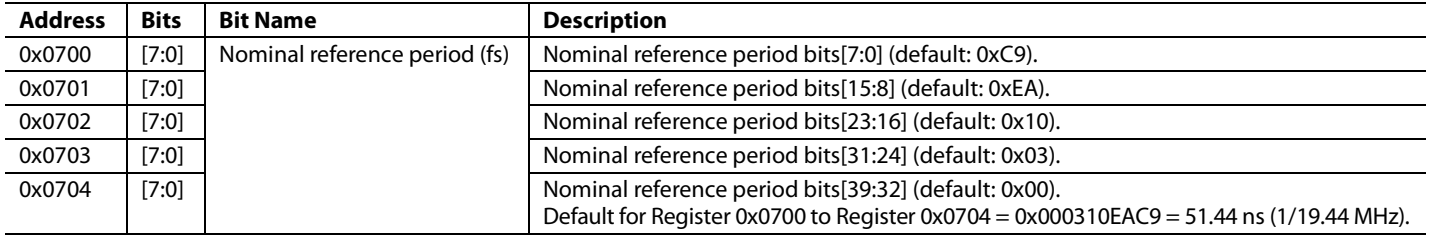

#### **Table 79. Reference Period Tolerance—REFA Profile**

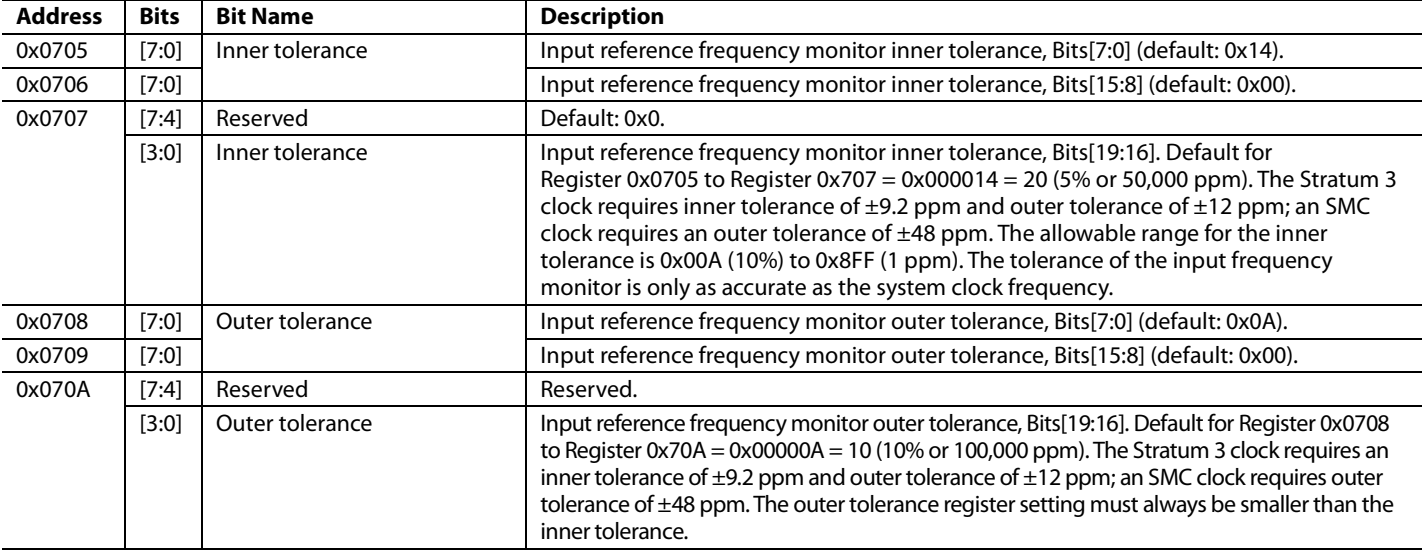

#### **Table 80. Reference Validation Timer—REFA Profile**

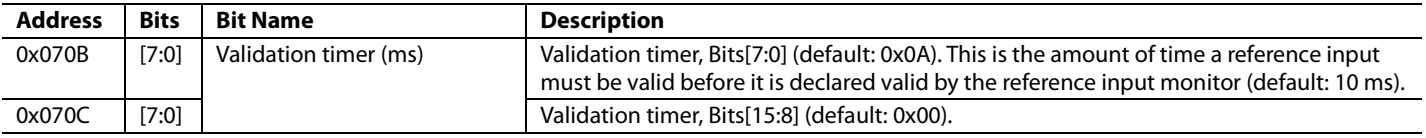

#### **Table 81. Reserved Register**

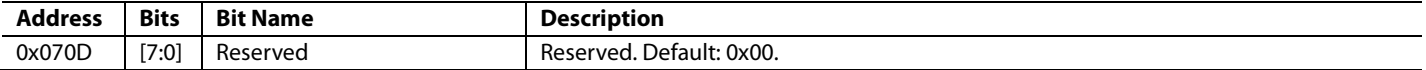

#### **Table 82. DPLL Base Loop Filter Selection—REFA Profile**

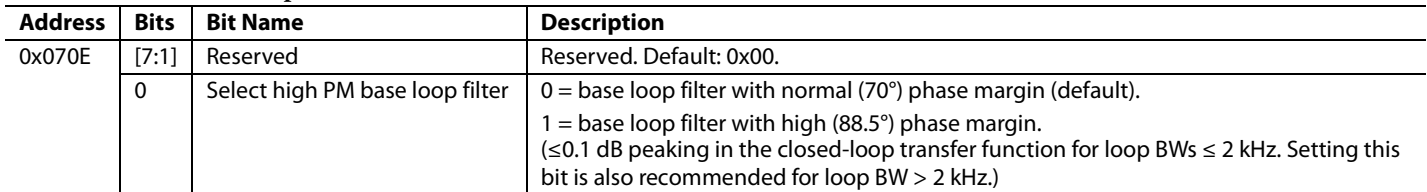

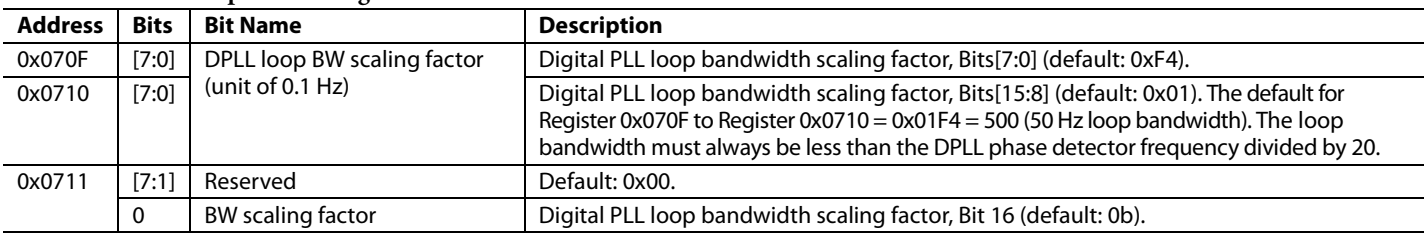

#### **Table 83. DPLL Loop BW Scaling Factor—REFA Profile1**

<sup>1</sup> Note that the default DPLL loop BW is 50.4 Hz.

#### **Table 84. R-Divider—REFA Profile1**

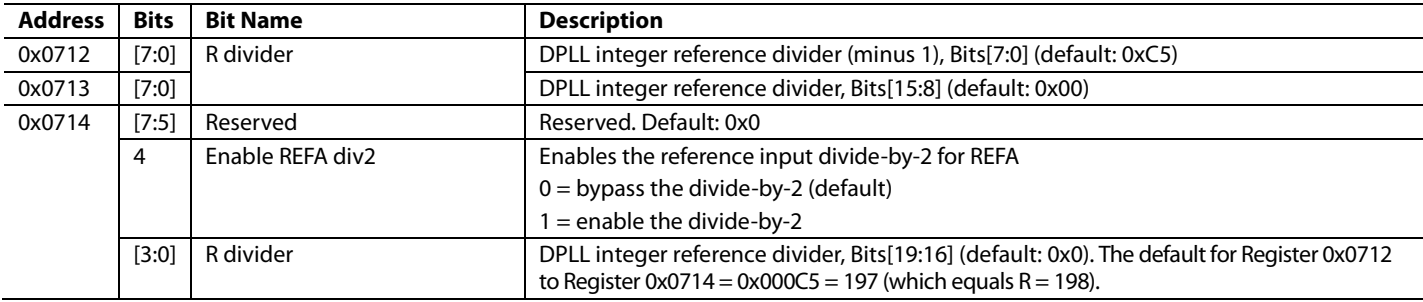

1Note that the value stored in the R-divider register yields an actual divide ratio of one more than the programmed value.

# **Table 85. Integer Part of Fractional Feedback Divider N1—REFA Profile1**

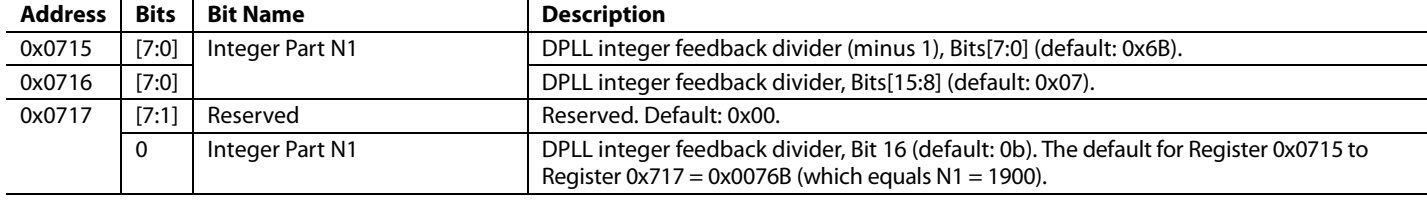

1Note that the value stored in the N1-divider register yields an actual divide ratio of one more than the programmed value.

#### **Table 86. Fractional Part of Fractional Feedback Divider FRAC1—REFA Profile**

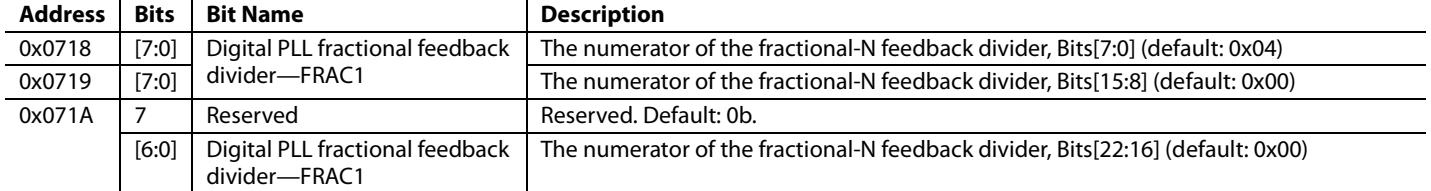

#### **Table 87. Modulus of Fractional Feedback Divider MOD1—REFA Profile**

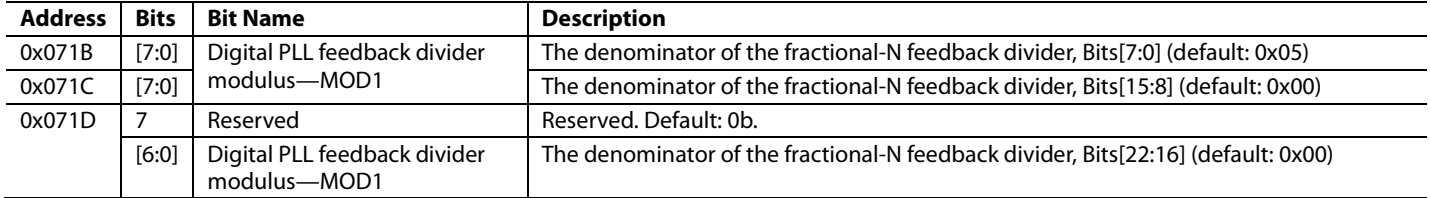

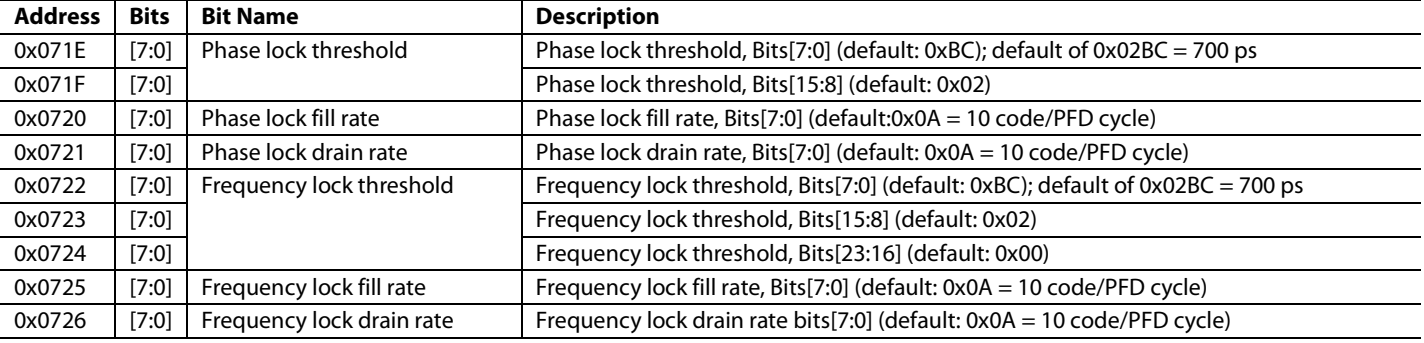

# **Table 88. Phase and Frequency Lock Detector Controls—REFA Profile**

# *REFB Profile (Register 0x0740 to Register 0x0766)*

REFB Profile Register 0x0740 to Register 0x0766 are identical to REFA Profile Register 0x0700 to Register 0x0726.

# *REFC Profile (Register 0x0780 to Register 0x07A6)*

REFC Profile Register 0x0780 to Register 0x07A6 are identical to REFA Profile Register 0x0700 Register 0x0726.

#### *REFD Profile (Register 0x07C0 to Register 0x07E6)*

REFD Profile Register 0x07C0 to Register 0x07E6 are identical to REFA Profile Register 0x0700 to Register 0x0726.

# **OPERATIONAL CONTROLS (REGISTER 0x0A00 TO REGISTER 0x0A10)**

# **Table 89. General Power-Down**

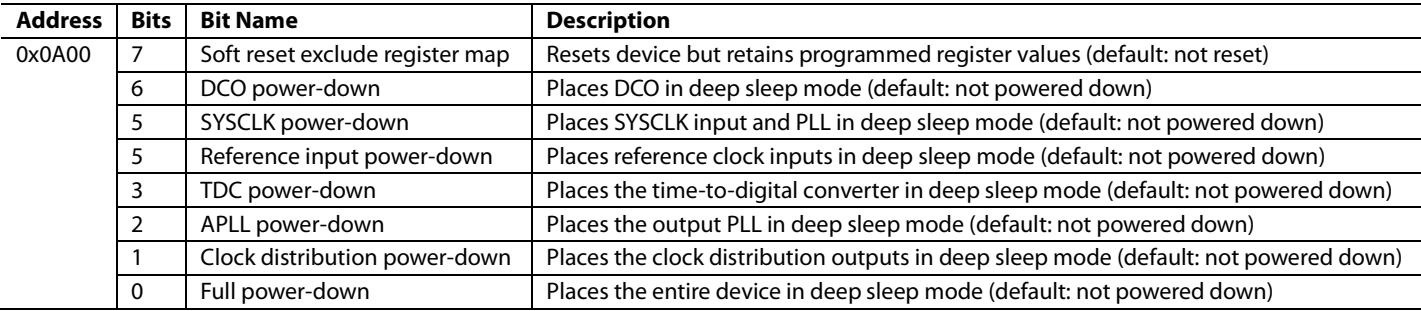

#### **Table 90. Loop Mode**

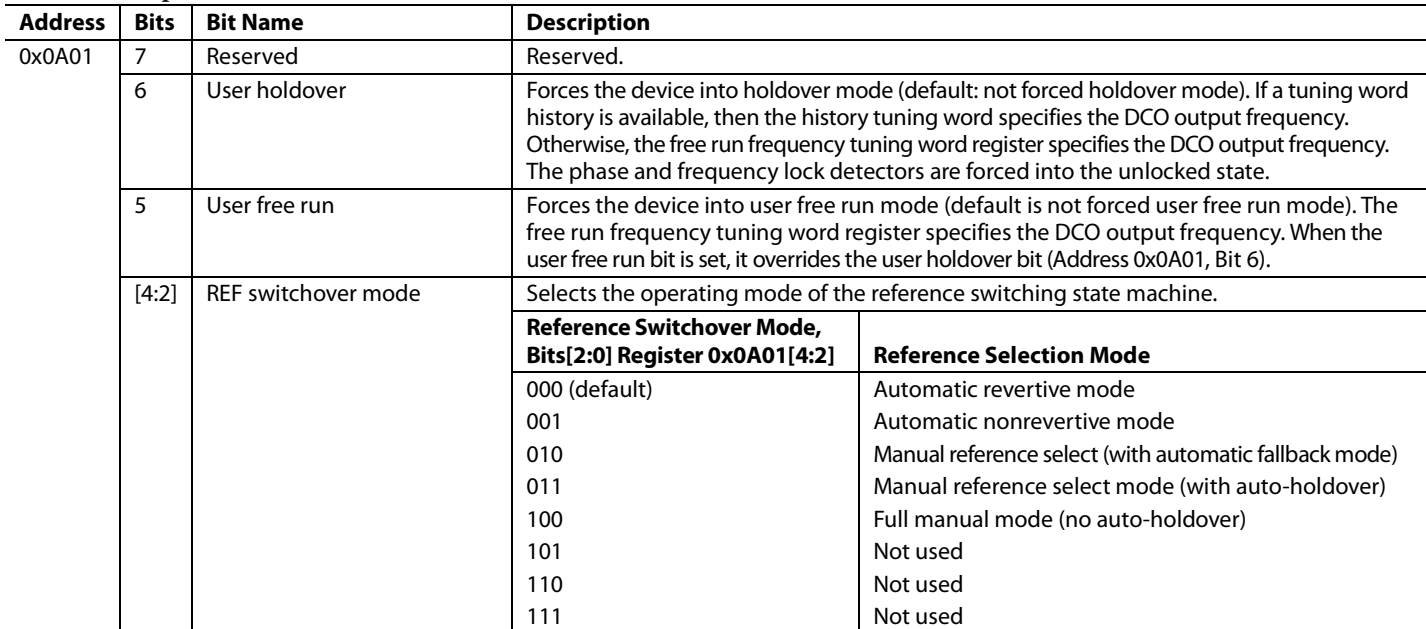

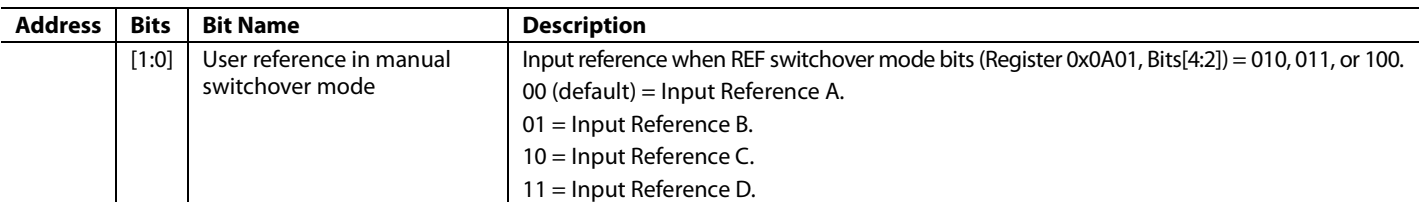

#### **Table 91. Cal/Sync Distribution**

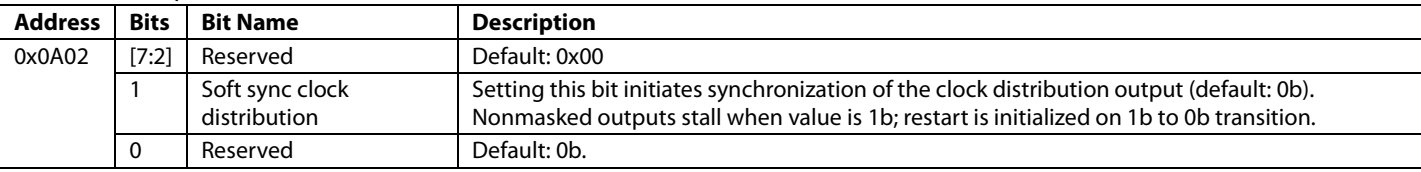

# *Reset Functions (Register 0x0A03)*

# **Table 92. Reset Functions1**

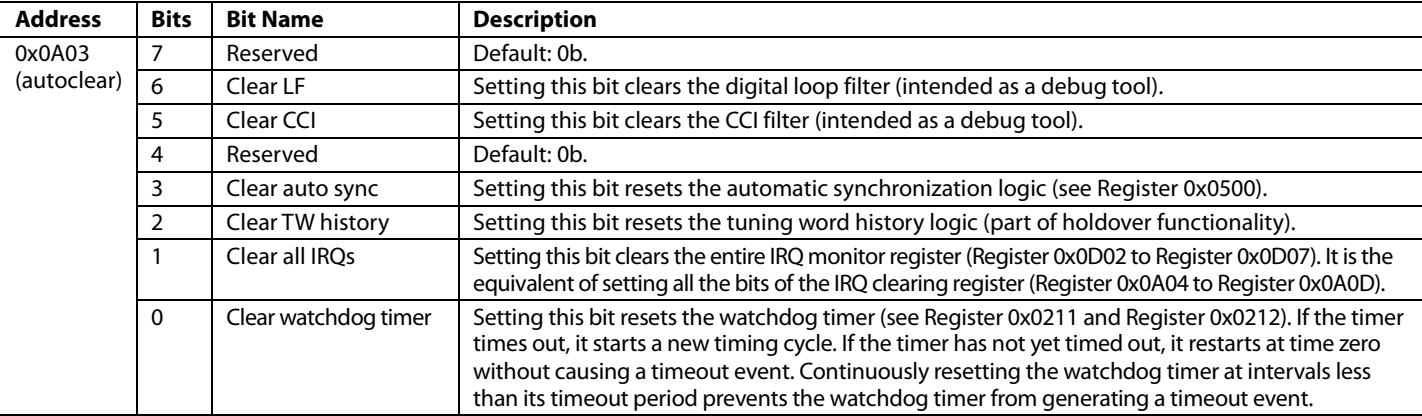

<sup>1</sup> Note that all bits in this register are autoclearing.

# *IRQ Clearing (Register 0x0A04 to Register 0x0A09)*

The IRQ clearing registers are identical in format to the IRQ monitor registers (Register 0x0D02 to Register 0x0D09). When set to logic 1, an IRQ clearing bit resets the corresponding IRQ monitor bit, thereby canceling the interrupt request for the indicated event. The IRQ clearing register is an autoclearing register.

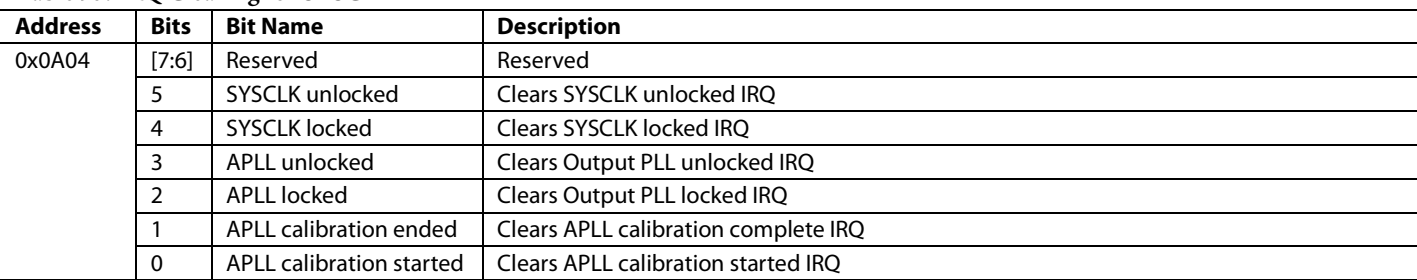

#### **Table 93. IRQ Clearing for SYSCLK**

#### **Table 94. IRQ Clearing for Distribution Sync, Watchdog Timer, and EEPROM**

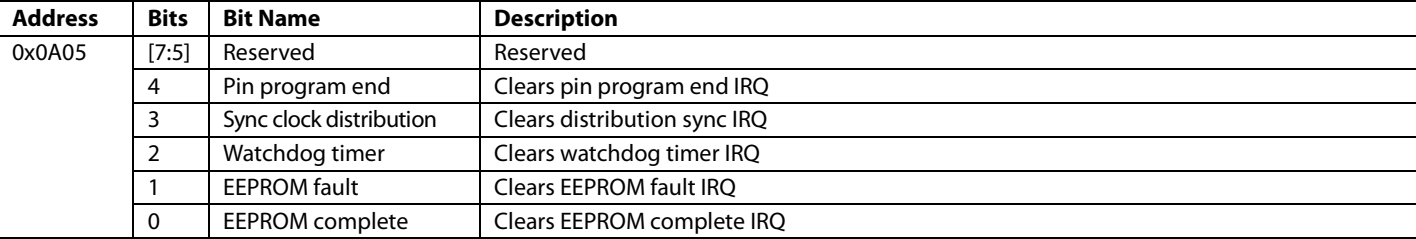

# **Table 95. IRQ Clearing for the Digital PLL**

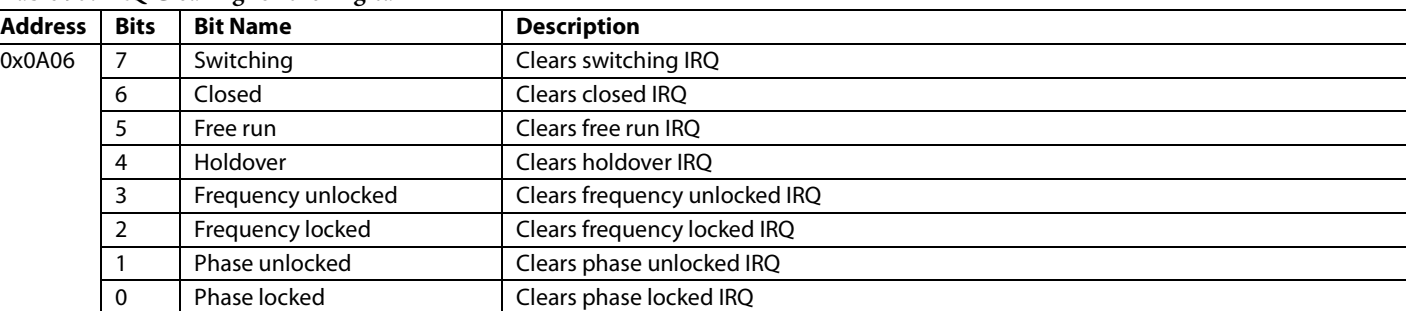

#### **Table 96. IRQ Clearing for History Update, Frequency Limit, and Phase Slew Limit**

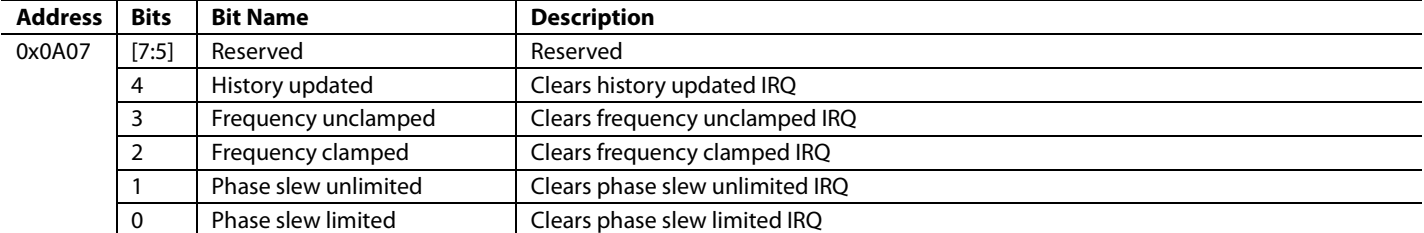

# **Table 97. IRQ Clearing for Reference Inputs**

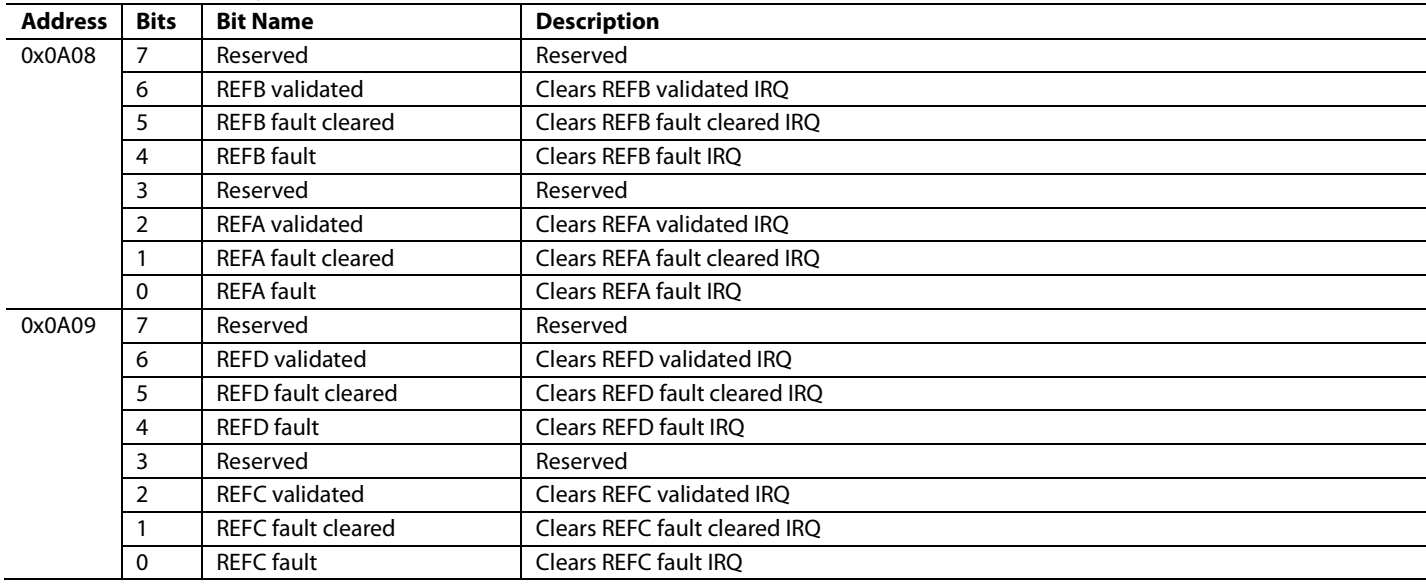

# **Table 98. Incremental Phase Offset Control**

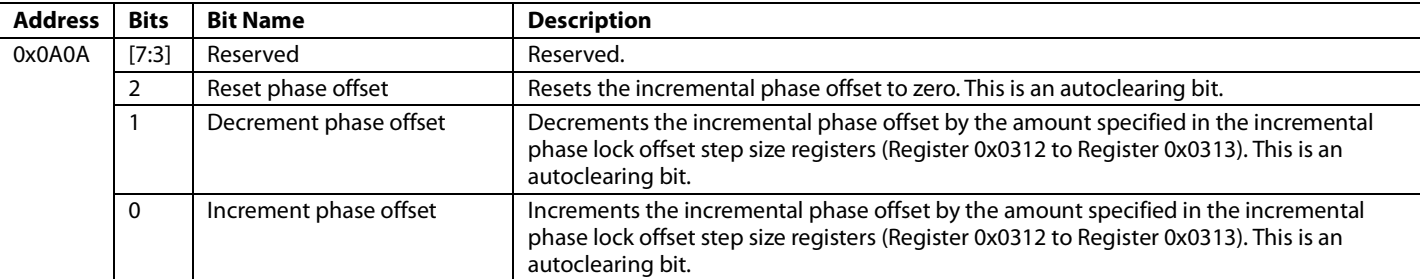

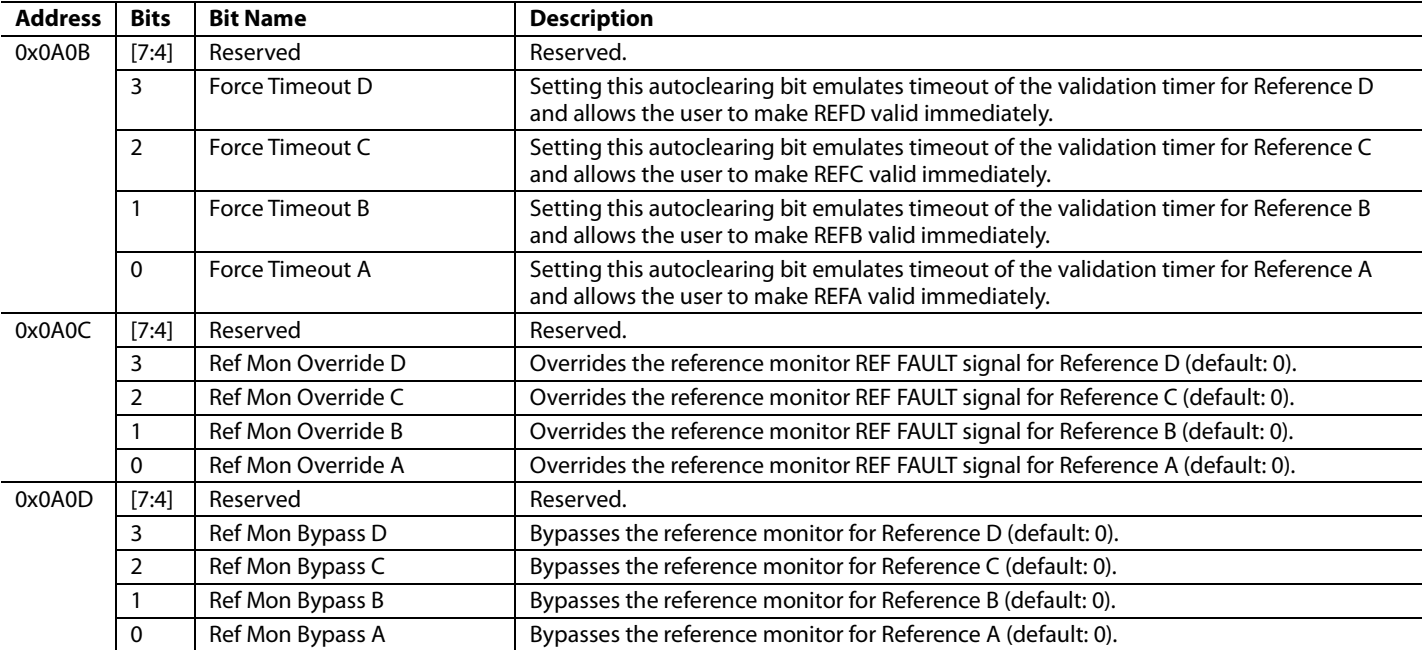

# **Table 99. Reference Validation Override Controls**

# **QUICK IN/OUT FREQUENCY SOFT PIN CONFIGURATION (REGISTER 0x0C00 TO REGISTER 0x0C08)**

# **Table 100. Soft Pin Program Setting1**

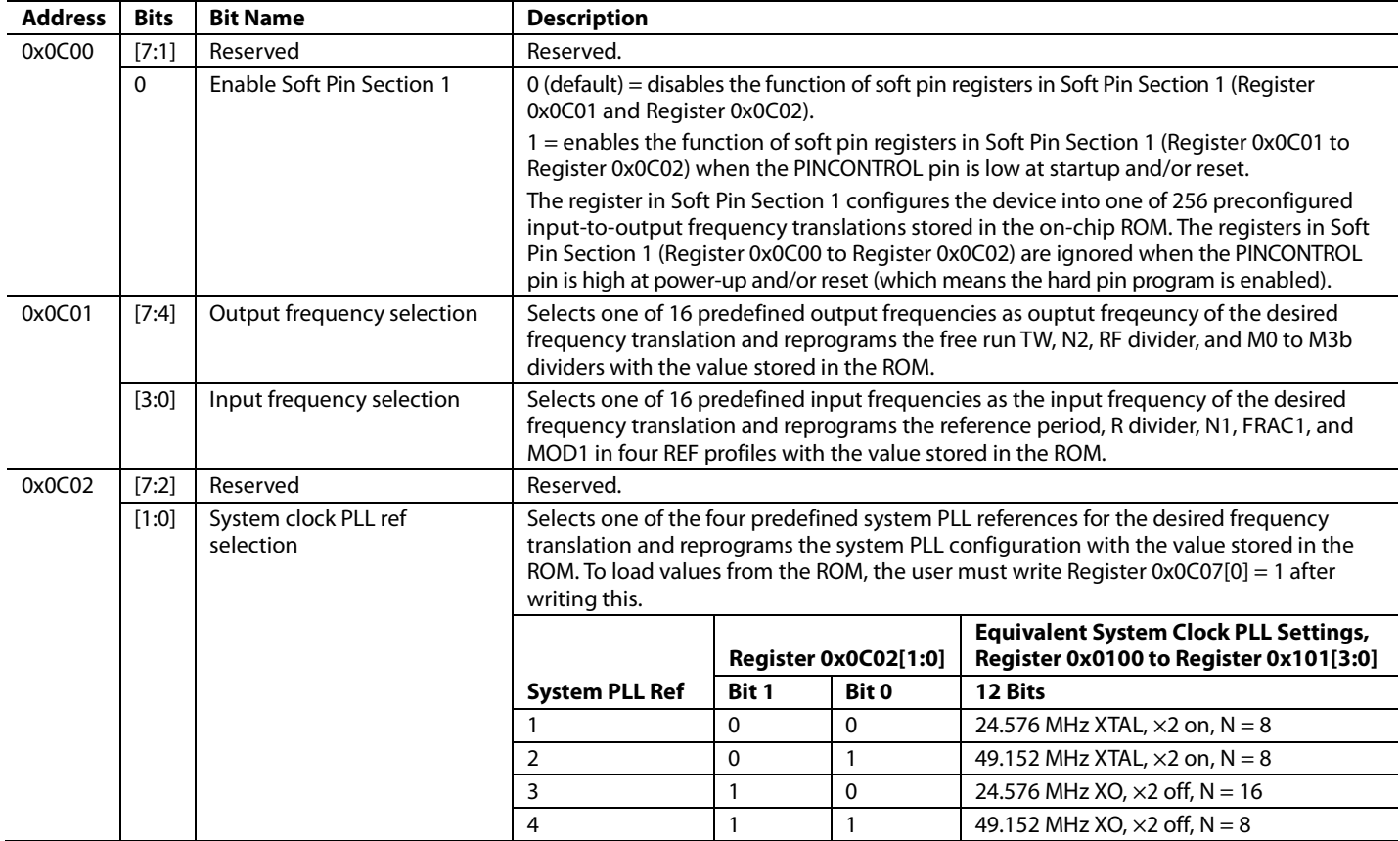

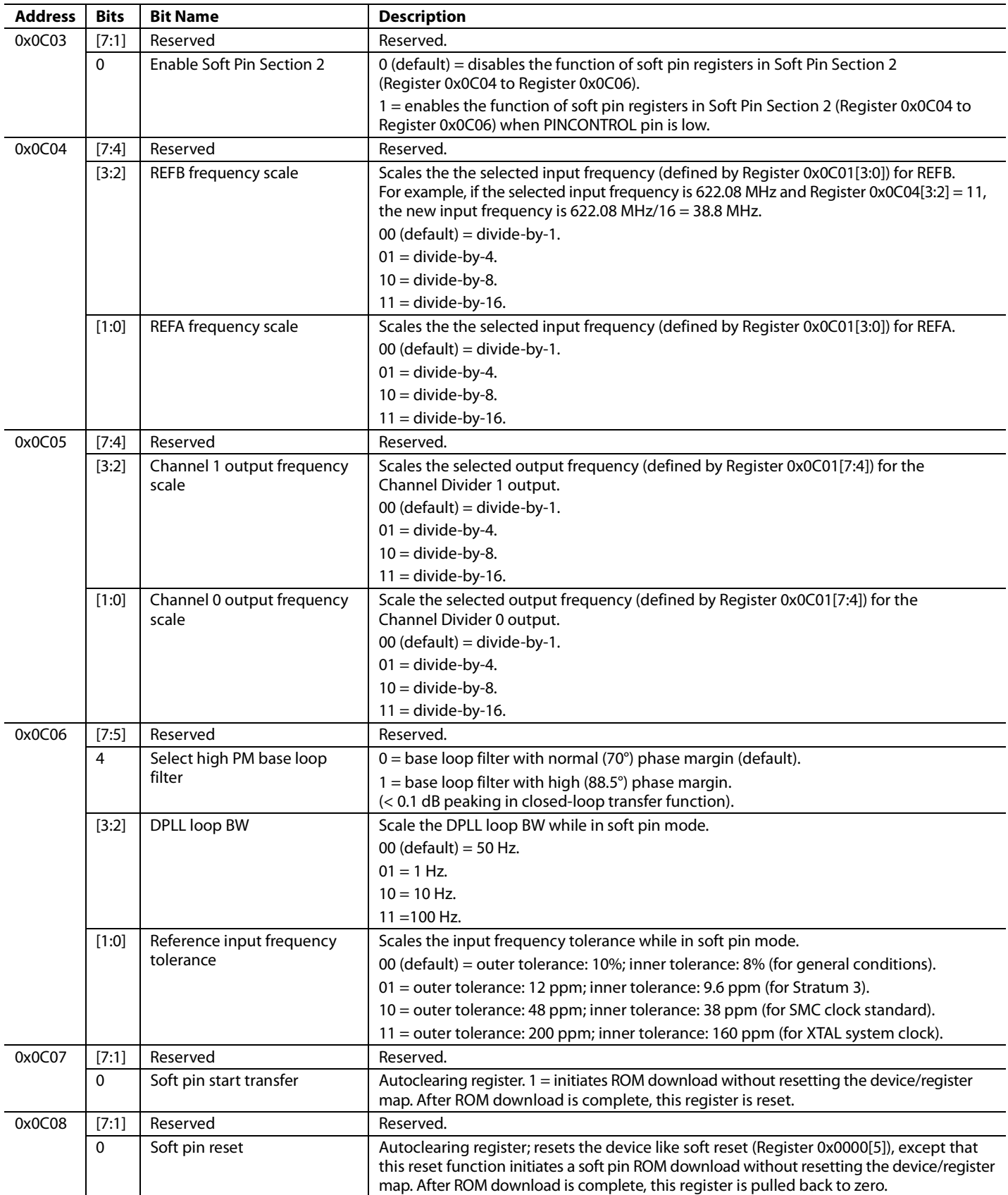

<sup>1</sup> All bits in Register 0x0C00 to Register 0x0C06 take effect only with either a soft pin start transfer (Register 0x0C07) or soft pin reset (Register 0x0C08).

# **STATUS READBACK (REGISTER 0x0D00 TO REGISTER 0x0D14)**

All bits in Register 0x0D00 to Register 0x0D14 are read only. To show the latest status, Register 0x0D08 through Register 0x0D14 require an I/O update (Register 0x0005 = 0x01) immediately before being read. However, Register 0x0D00 through Register 0x0D07 are live.

# **Table 101. EEPROM Status**

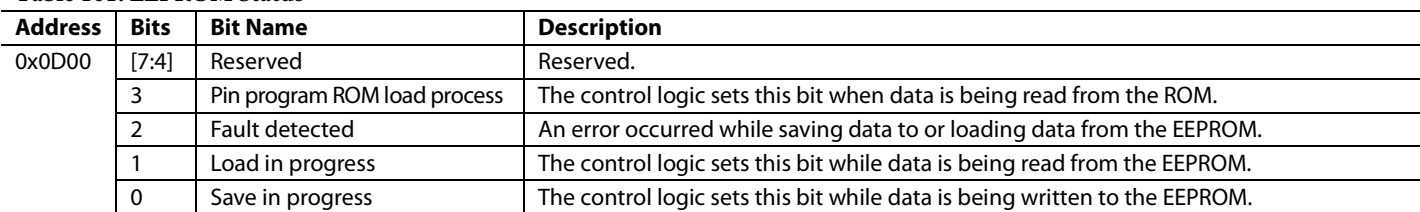

#### **Table 102. SYSCLK Status**

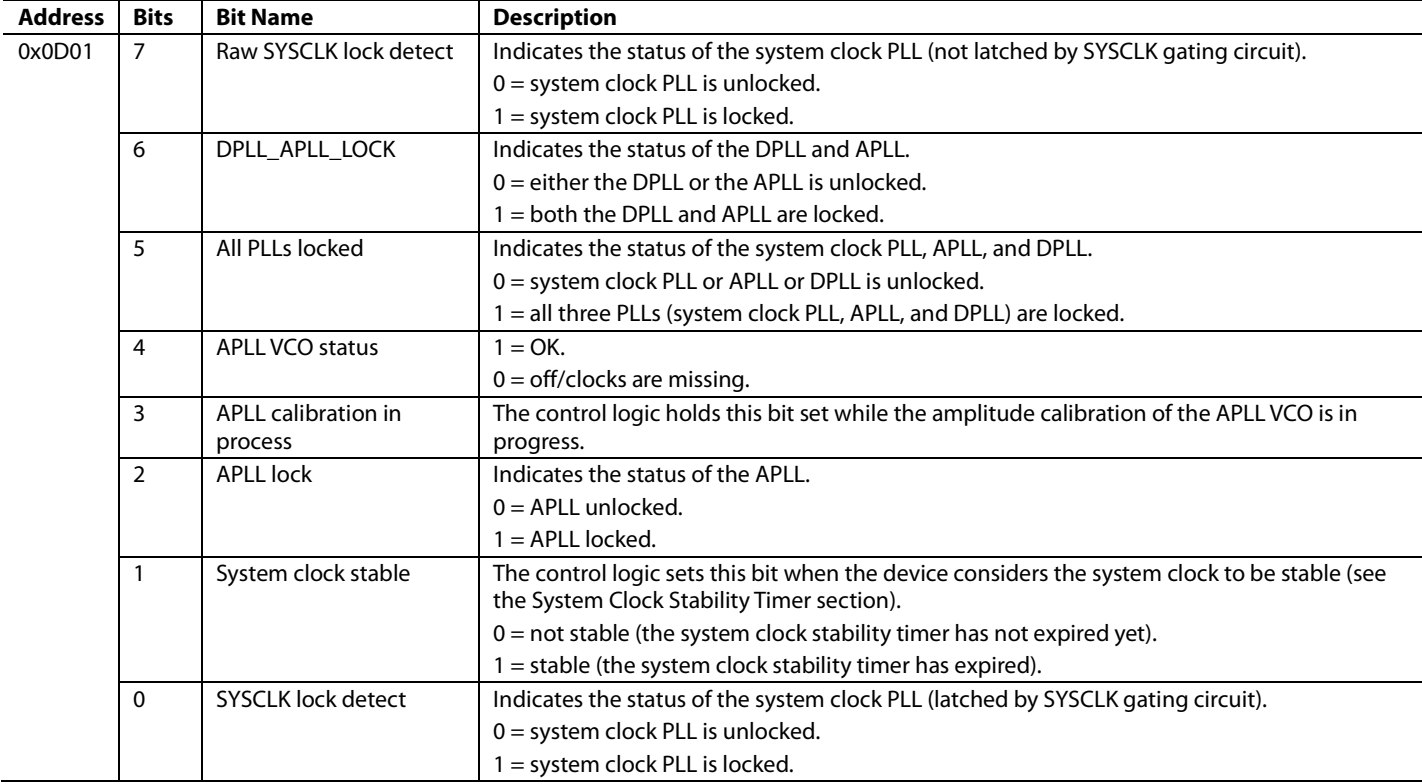

#### *IRQ Monitor (Register 0x0D02 to Register 0x0D09)*

If not masked via the IRQ mask registers (Register 0x0209 to Register 0x020F), the appropriate IRQ monitor bit is set to a Logic 1 when the indicated event occurs. These bits can be cleared only via the IRQ clearing registers (Register 0x0A04 to Register 0x0A09), the reset all IRQs bit (Register 0x0A03[1]), or a device reset.

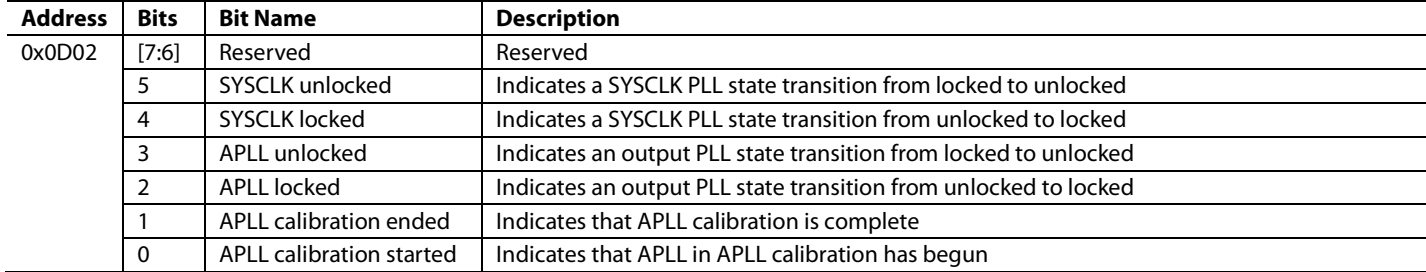

# **Table 103. IRQ Monitor for SYSCLK**

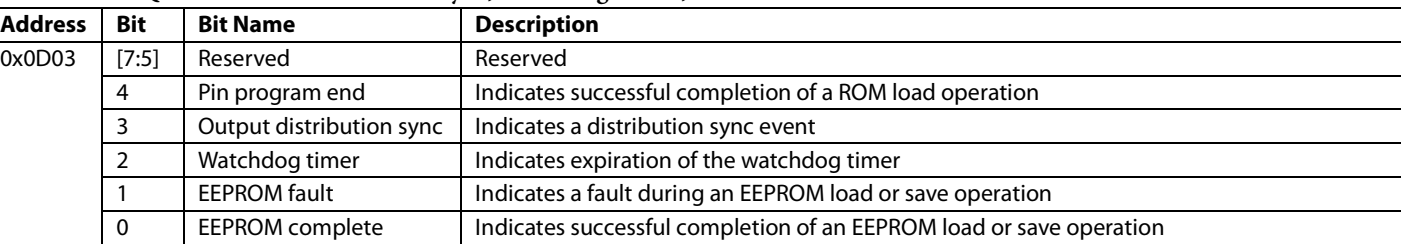

#### **Table 104. IRQ Monitor for Distribution Sync, Watchdog Timer, and EEPROM**

# **Table 105. IRQ Monitor for the Digital PLL**

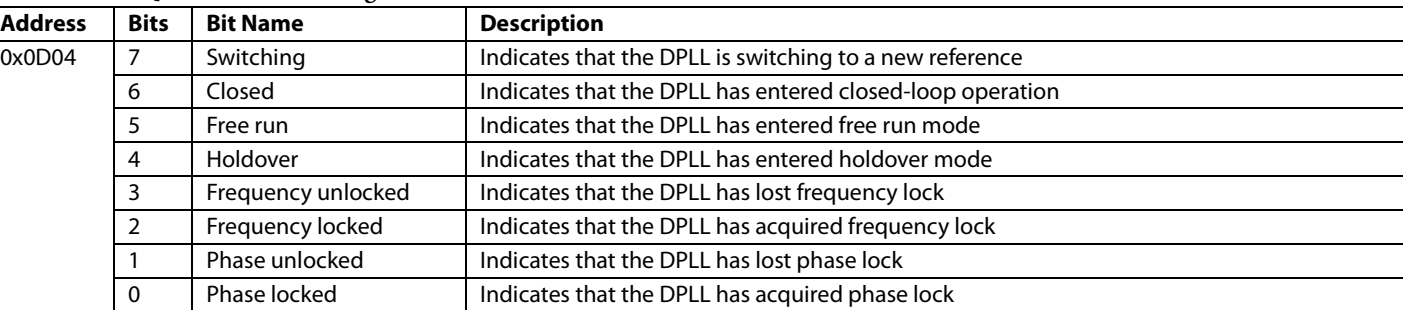

# **Table 106. IRQ Monitor for History Update, Frequency Limit, and Phase Slew Limit**

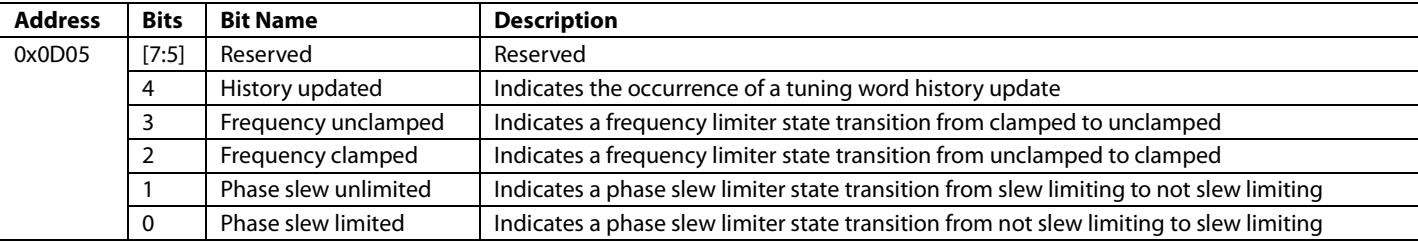

# **Table 107. IRQ Monitor for Reference Inputs**

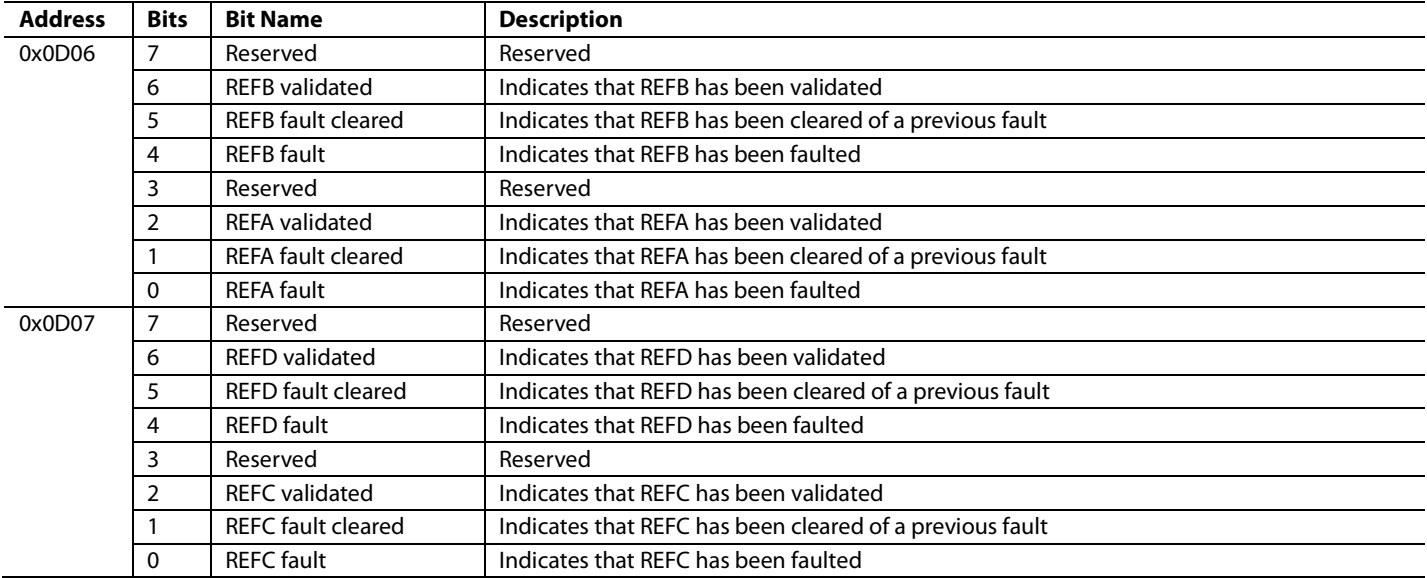

#### *DPLL Status, Input Reference Status, Holdover History, and DPLL Lock Detect Tub Levels (Register 0x0D08 to Register 0x0D14)*

#### **Table 108. DPLL Status1**

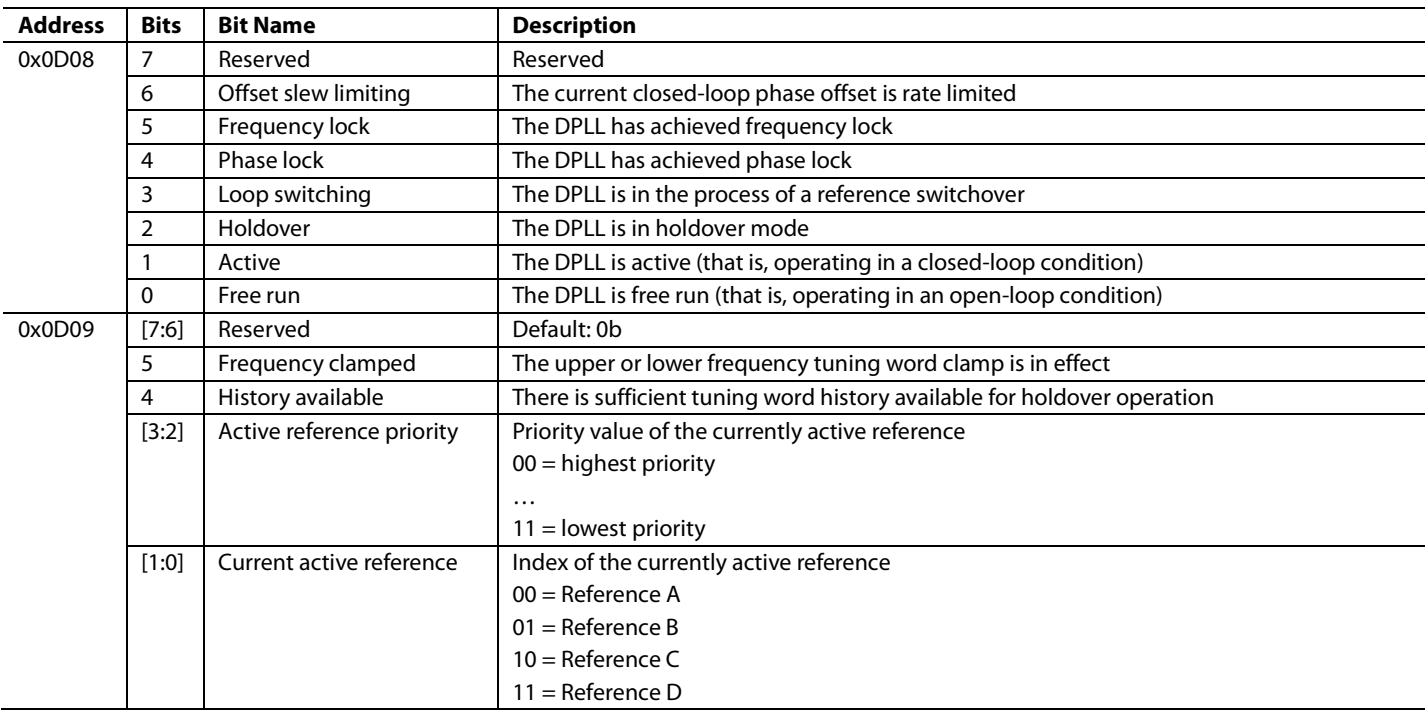

1Note that the user must issue an I/O update by writing 0x01 to Register 0x0005 to update the status of these registers.

#### **Table 109. Reserved Register**

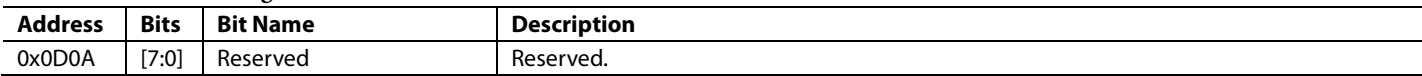

#### Table 110. Input Reference Status<sup>1</sup>

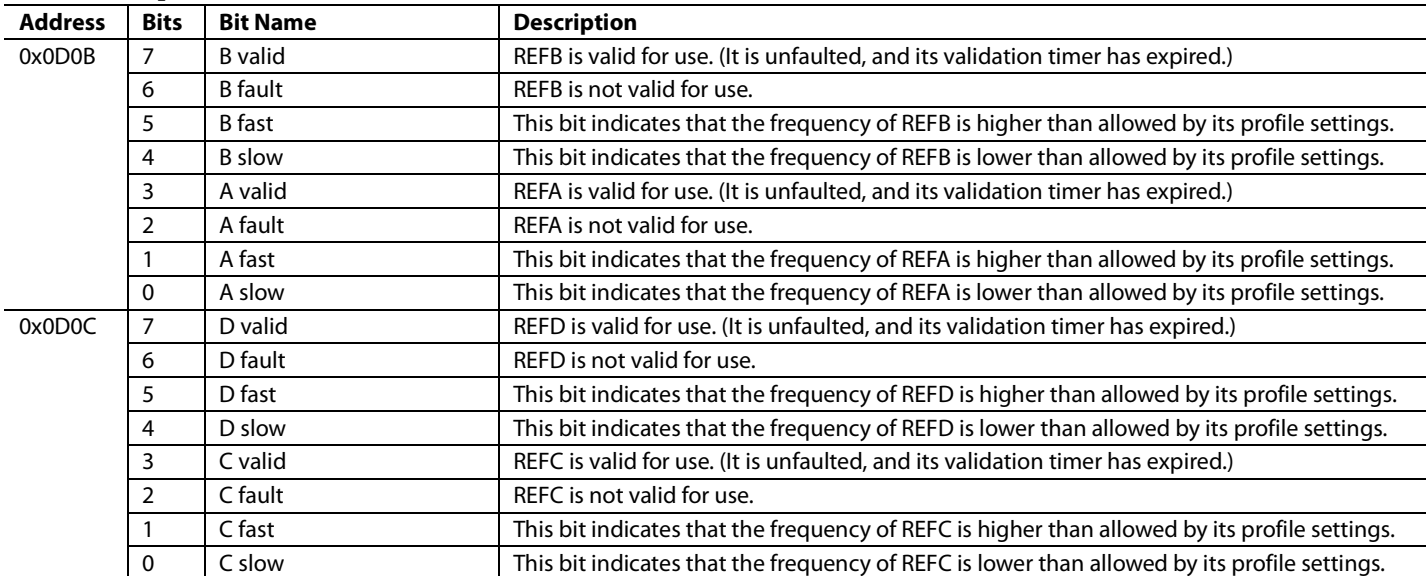

1Note that the user must issue an I/O update by writing 0x01 to Register 0x0005 to update the status of these registers.

Also note that if the fast and slow bits are both set, it means that the clock is missing on that reference input.

# **Table 111. Holdover History1**

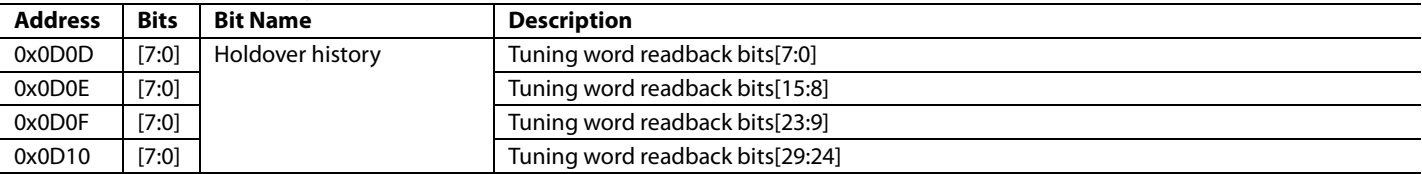

<sup>1</sup>Note that these registers contain the current 30-bit DCO frequency tuning word generated by the tuning word history logic.

#### Table 112. Digital PLL Lock Detect Tub Levels<sup>1</sup>

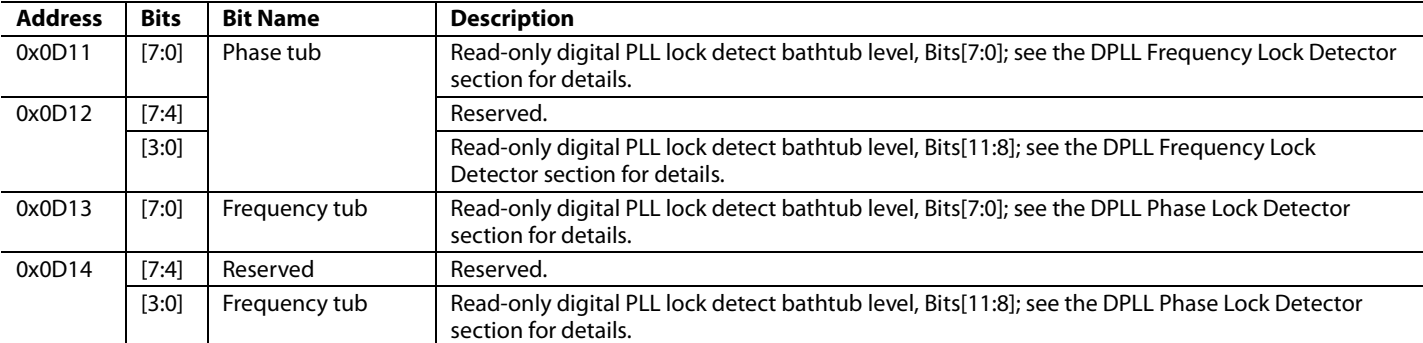

1 These registers contain the current digital PLL lock detection bathtub levels.

# **EEPROM CONTROL (REGISTER 0x0E00 TO REGISTER 0x0E03)**

# **Table 113. EEPROM Control**

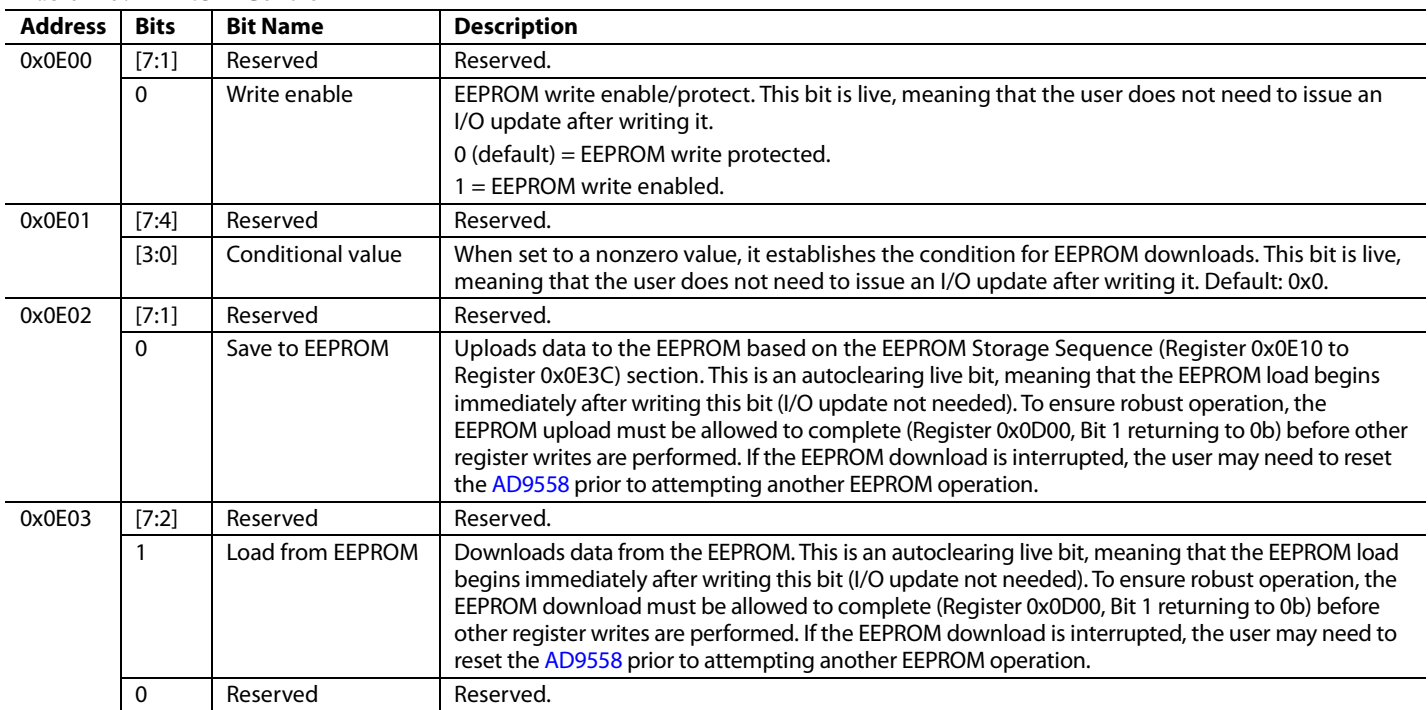

# **EEPROM STORAGE SEQUENCE (REGISTER 0x0E10 TO REGISTER 0x0E3C)**

The default settings of Register 0x0E10 to Register 0x0E3C contain the default EEPROM instruction sequence. The tables in this section provide descriptions of the register defaults, based on the assumption that the controller has been instructed to carry out an EEPROM storage sequence in which all of the registers are stored and loaded by the EEPROM.

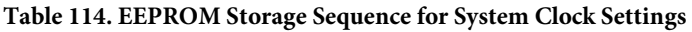

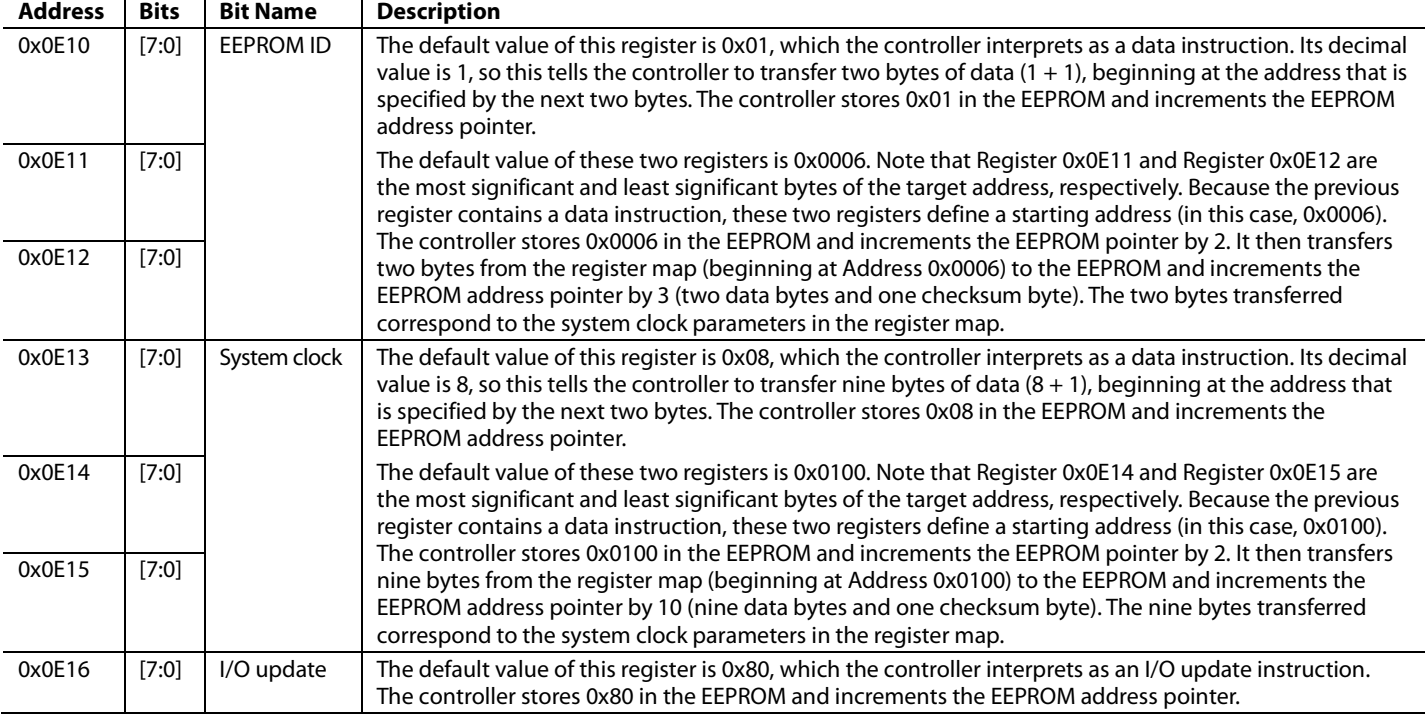

#### **Table 115. EEPROM Storage Sequence for General Configuration Settings**

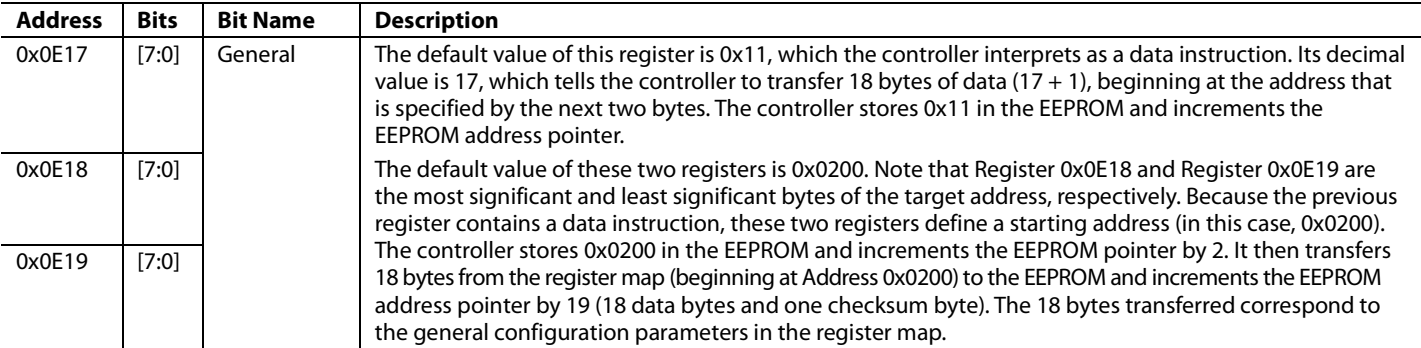

# **Table 116. EEPROM Storage Sequence for DPLL Settings**

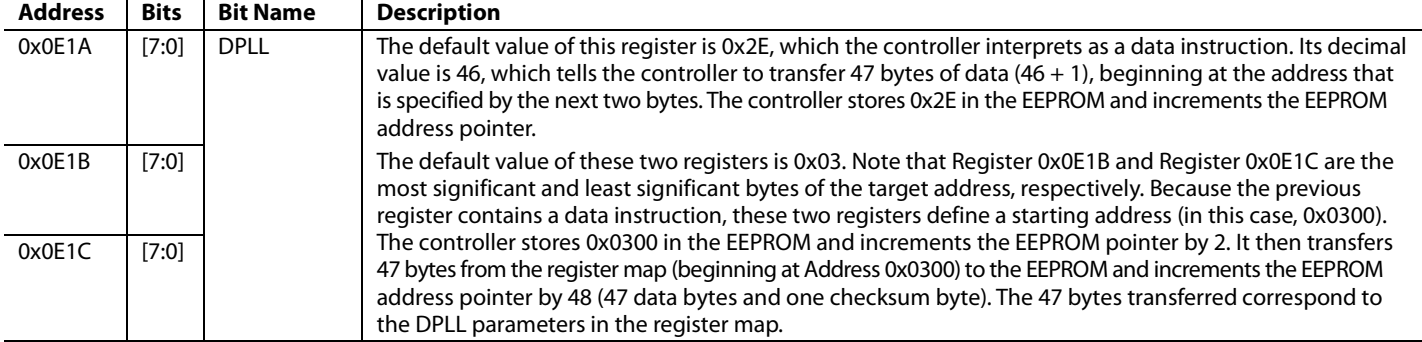

# **Table 117. EEPROM Storage Sequence for Output PLL Settings**

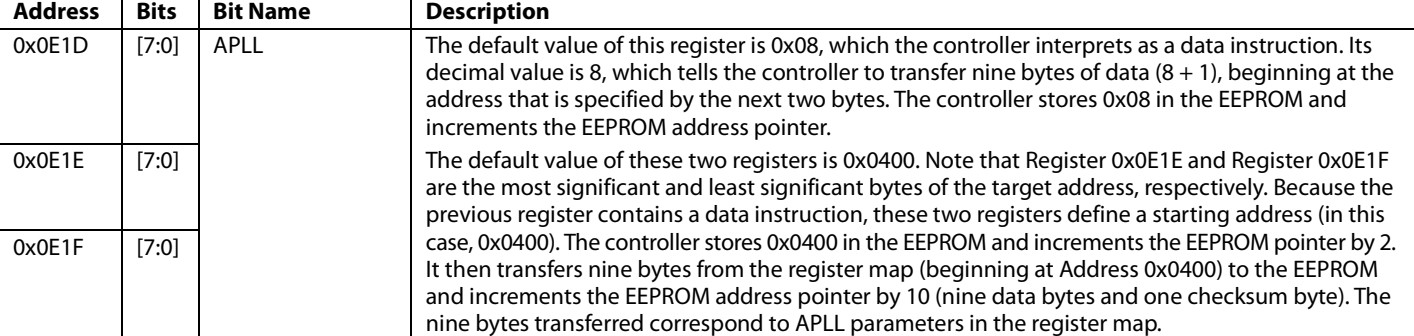

# **Table 118. EEPROM Storage Sequence for Clock Distribution Settings**

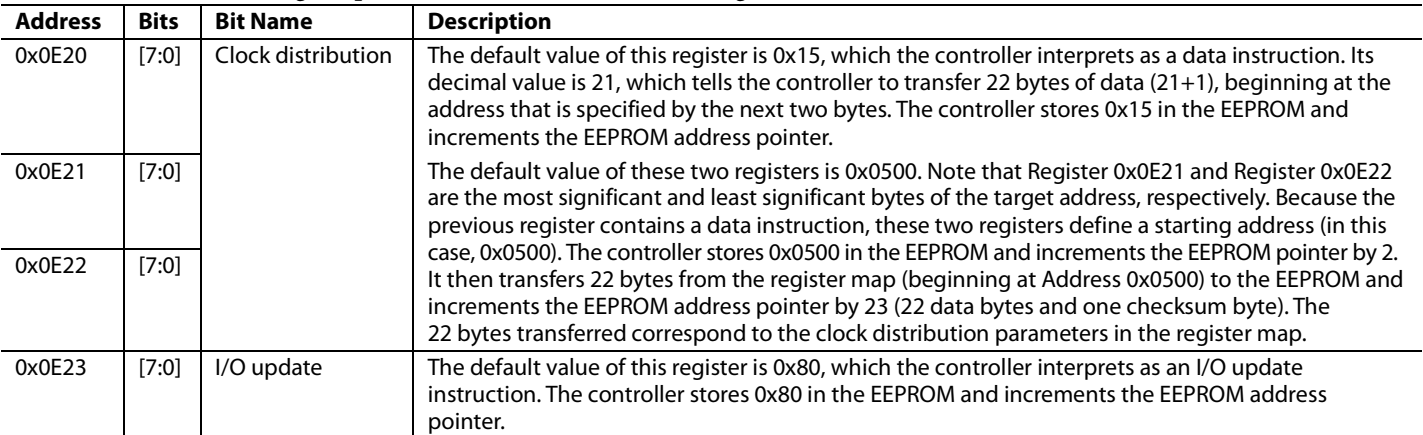

# **Table 119. EEPROM Storage Sequence for Reference Input Settings**

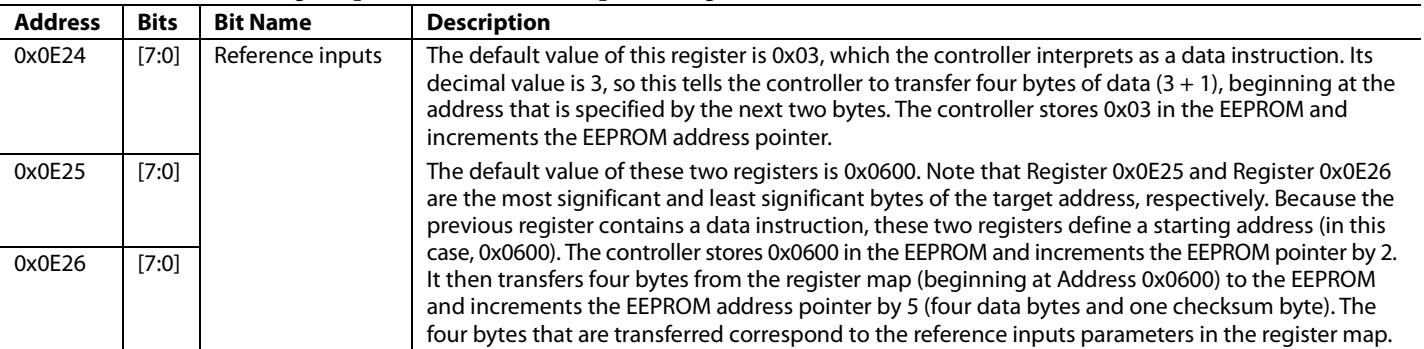

# **Table 120. EEPROM Storage Sequence for Frame Sync Settings**

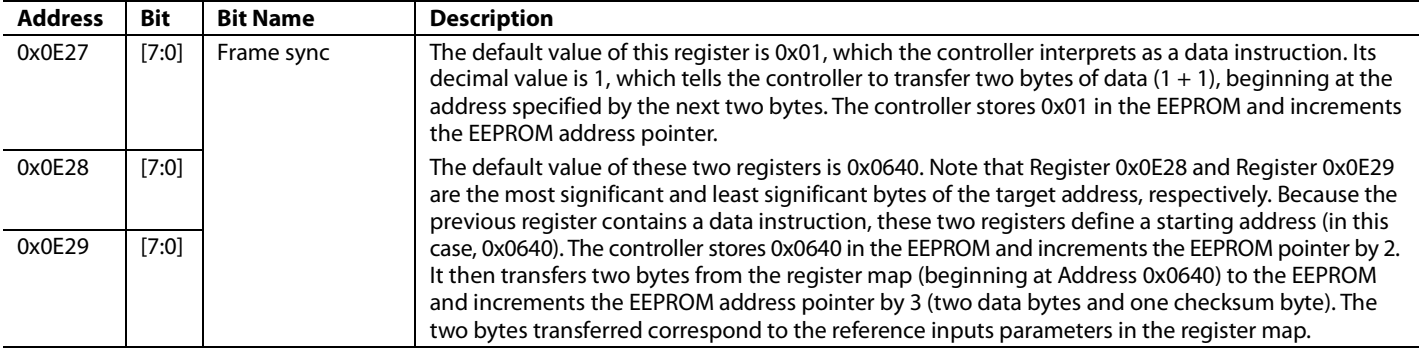

# **Table 121. EEPROM Storage Sequence for REFA Profile Settings**

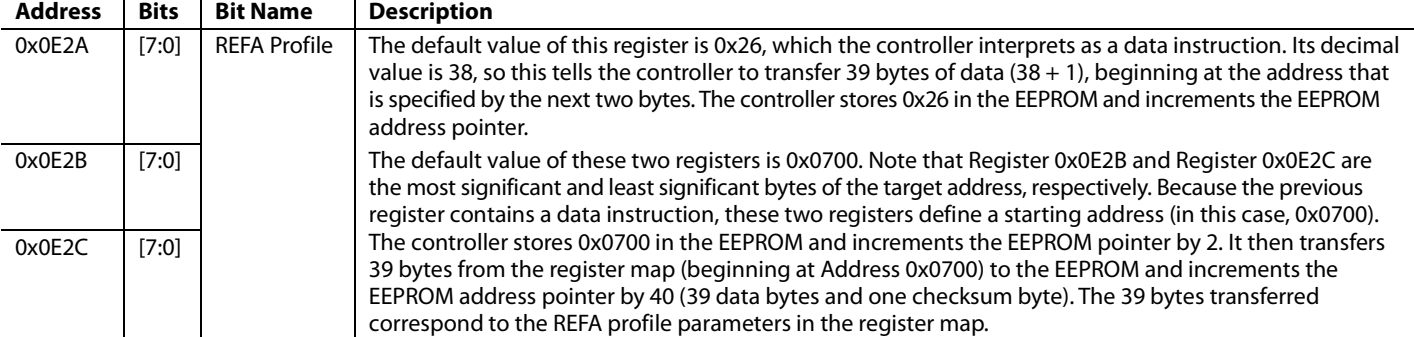

# **Table 122. EEPROM Storage Sequence for REFB Profile Settings**

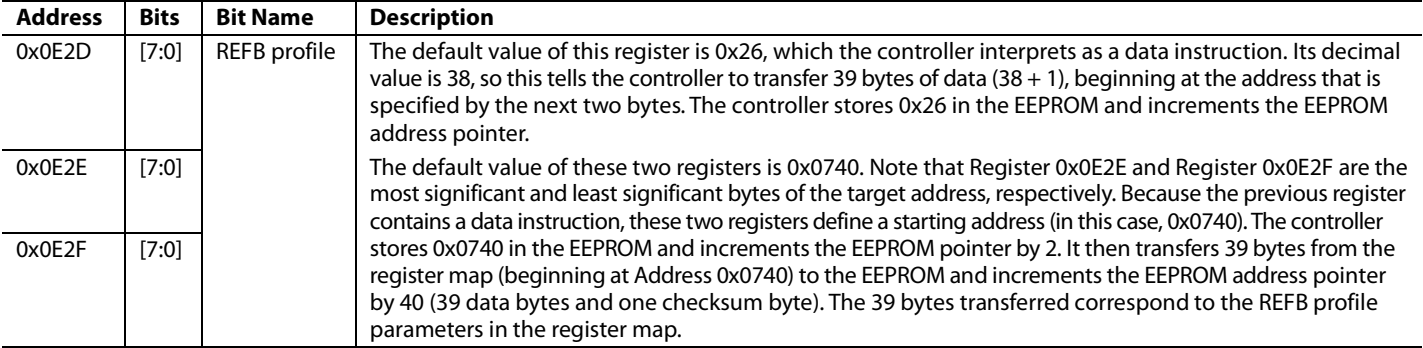

#### **Table 123. EEPROM Storage Sequence for REFC Profile Settings**

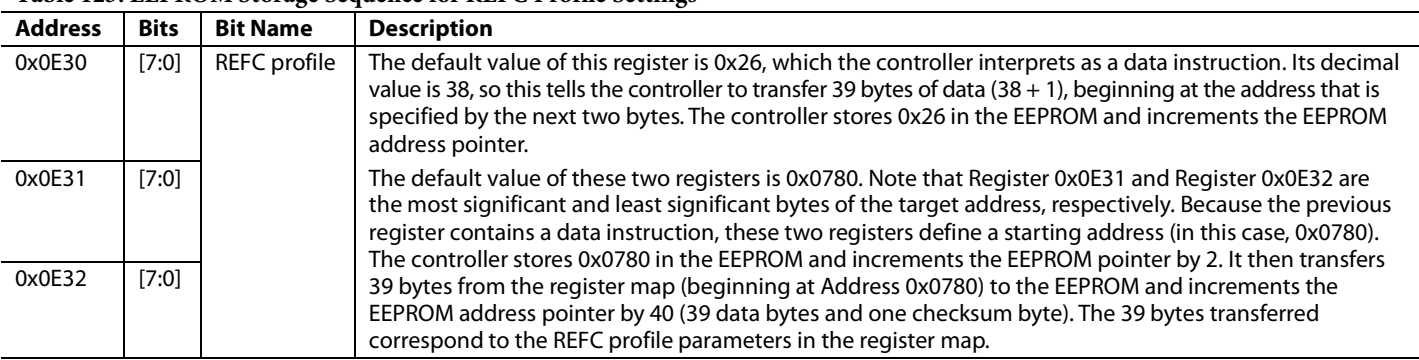

# **Table 124. EEPROM Storage Sequence for REFD Profile Settings**

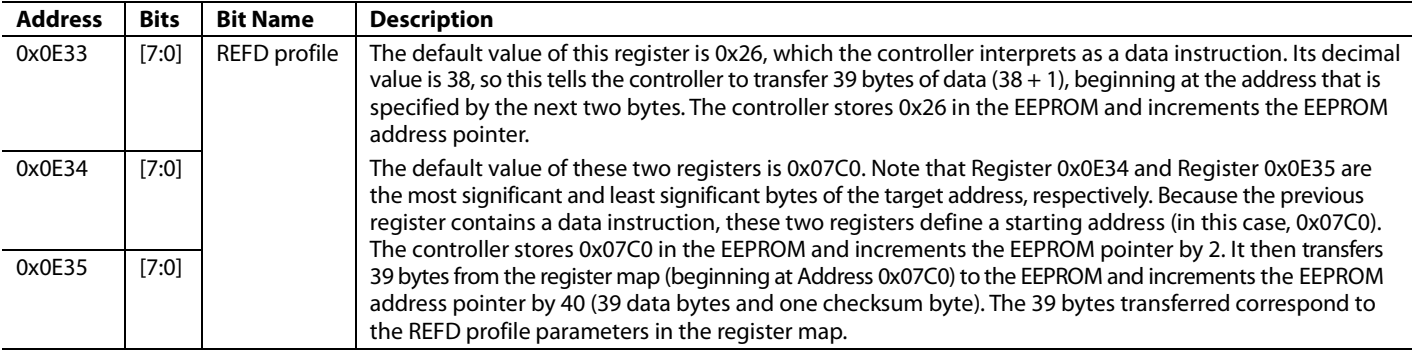

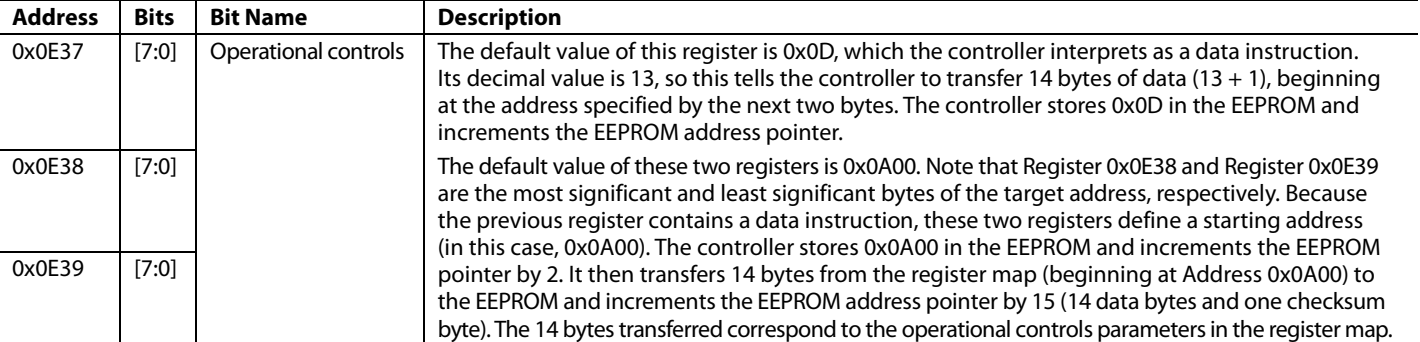

# **Table 125. EEPROM Storage Sequence for Operational Control Settings**

#### **Table 126. EEPROM Storage Sequence for APLL Calibration**

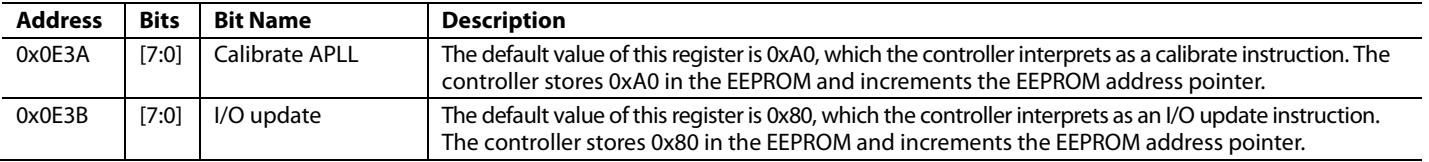

# **Table 127. EEPROM Storage Sequence for End of Data**

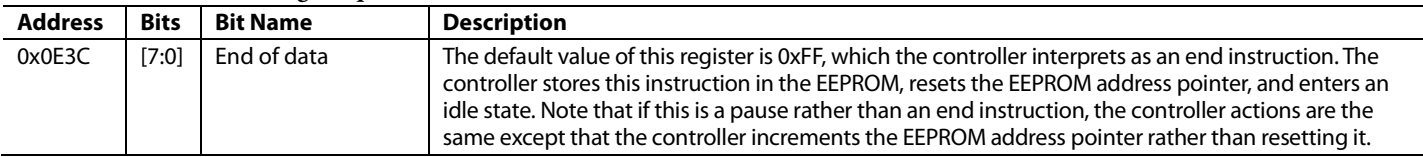

#### **Table 128. Available for Additional EEPROM Instructions**

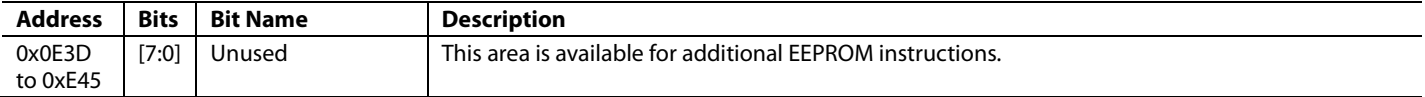

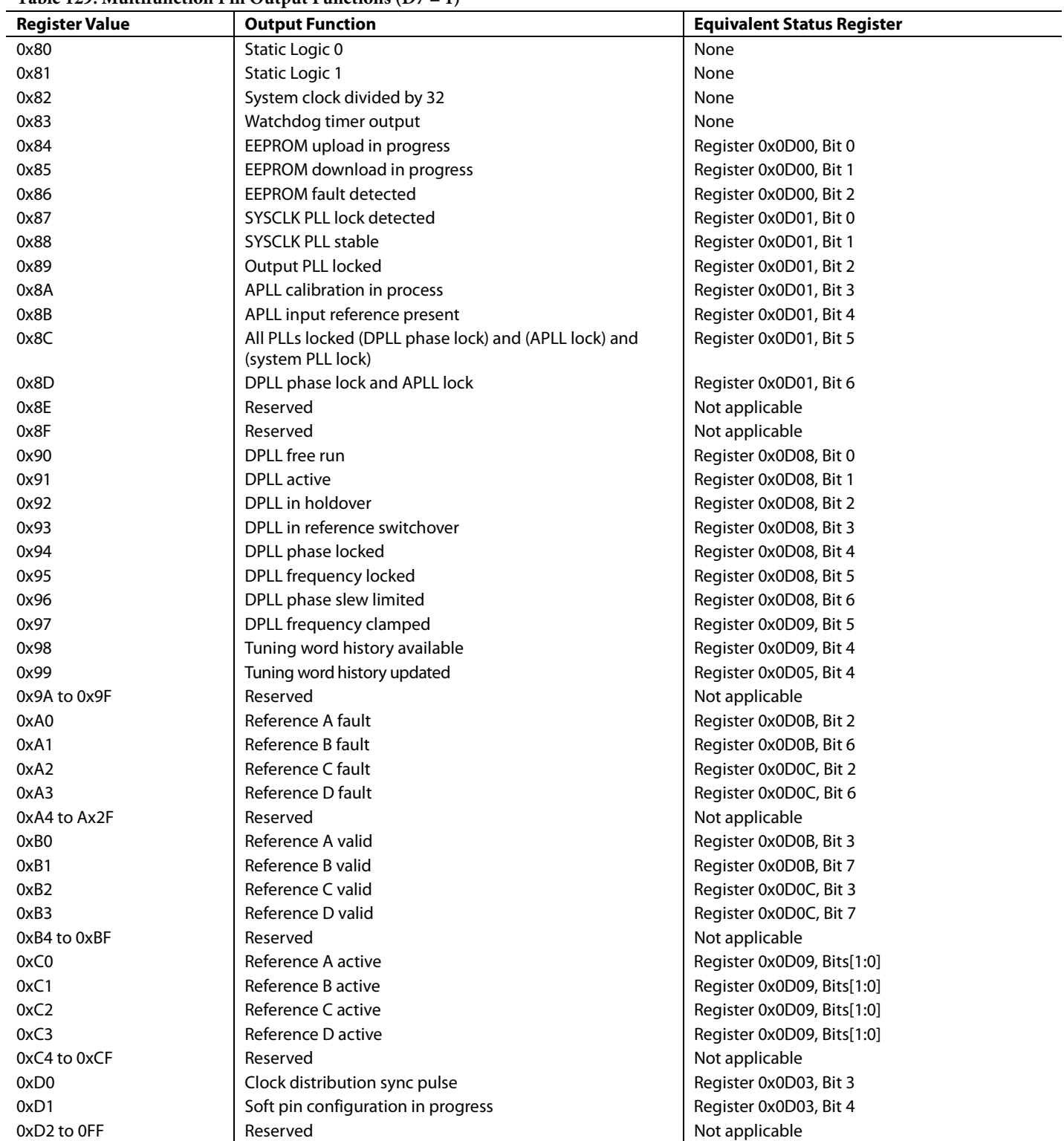

# **Table 129. Multifunction Pin Output Functions (D7 = 1)**

**Table 130. Multifunction Pin Input Functions (D7 = 0)**

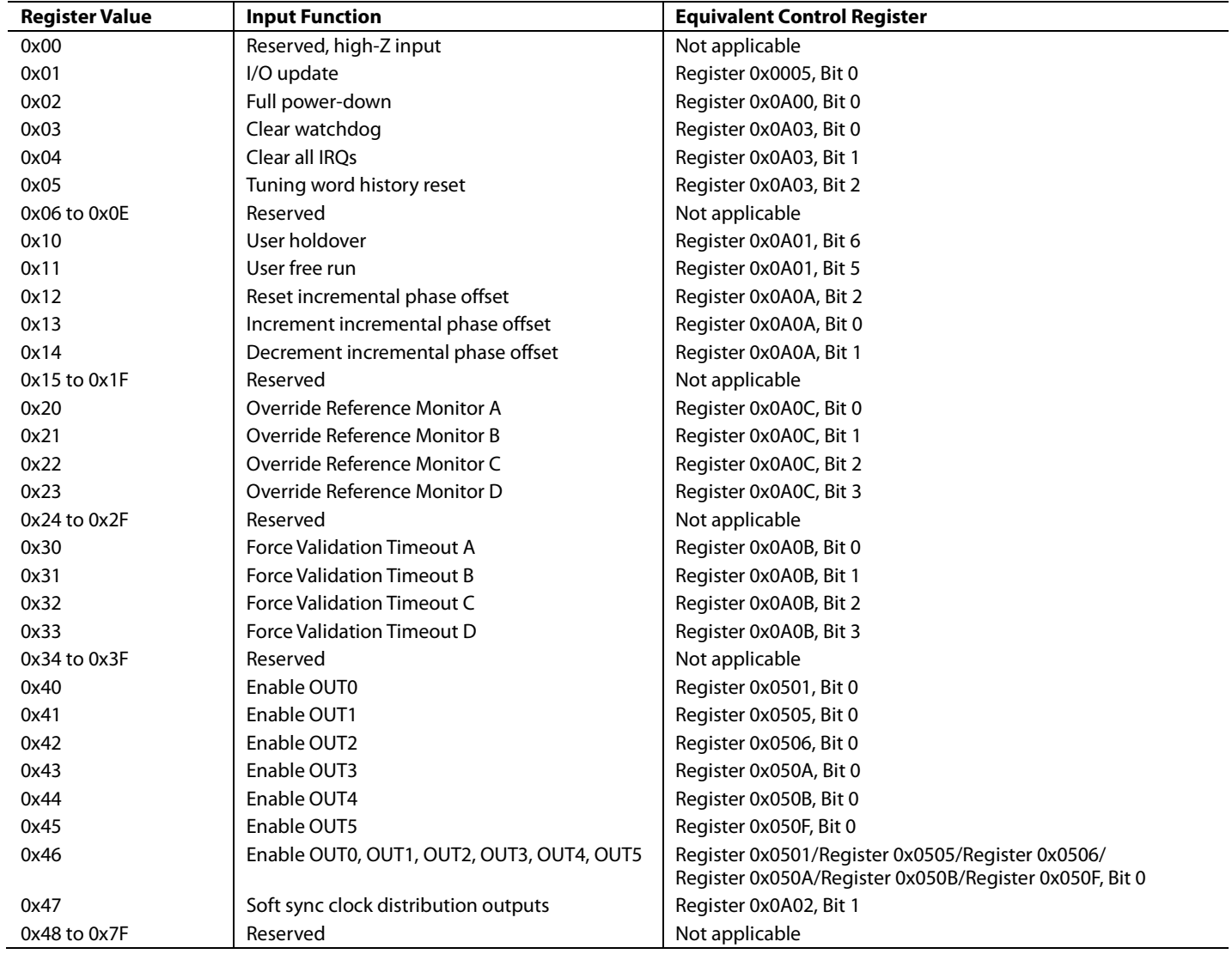

# OUTLINE DIMENSIONS

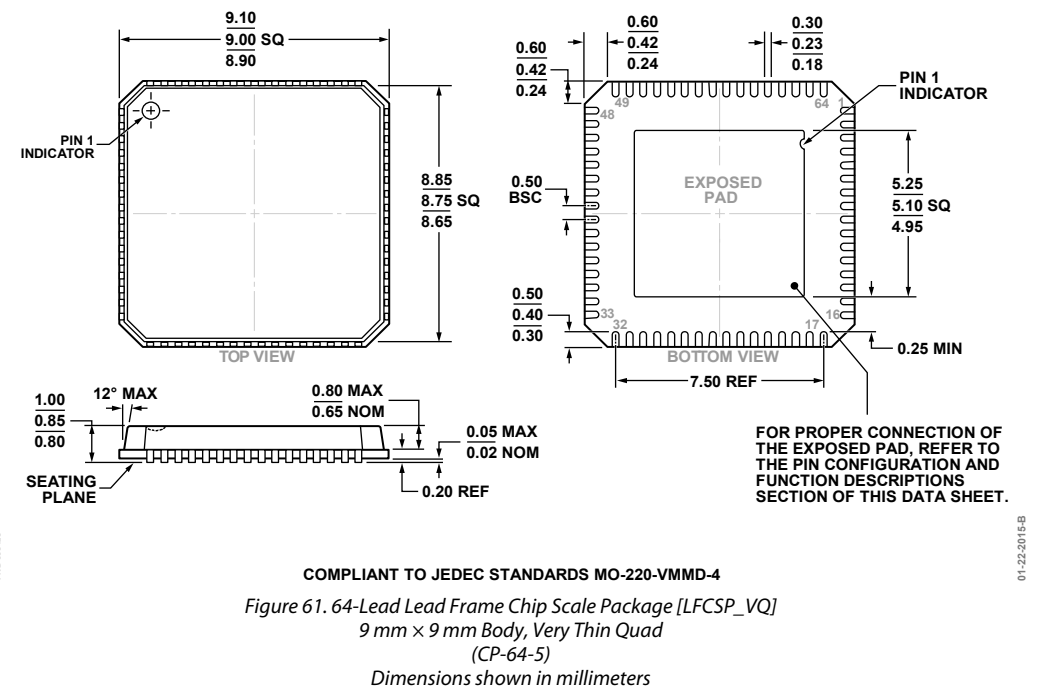

# **ORDERING GUIDE**

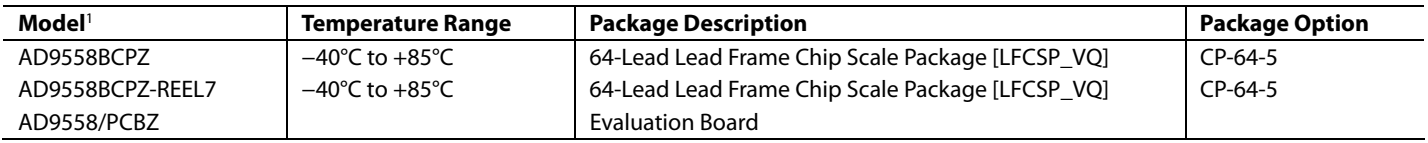

 $1 Z =$  RoHS Compliant Part.

I 2 C refers to a communications protocol originally developed by Philips Semiconductors (now NXP Semiconductors).

**©2011–2016 Analog Devices, Inc. All rights reserved. Trademarks and registered trademarks are the property of their respective owners. D09758-0-7/16(C)** 

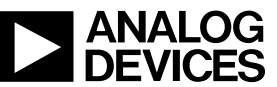

www.analog.com

Rev. C | Page 105 of 105